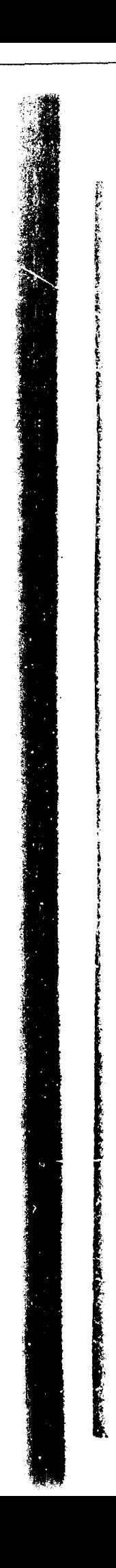

AD 669899.

NWL Technical Report TR-2108

# THE METHOD AND USE OF NOVACOM, A PROGRAM FOR "NON-ORTHOGONAL" ANALYSIS OF VARIANCE AND COVARIANCE

By

Klaus Abt

19 April 1968

# Best Available **copy**

#### ABSTRACT

The report contains the description of a program **("NOVACCI") for** the solution of problems in the area of analyzing data based on the general linear statistical model. While the detailed program documentation is given elsewhere, the present publication deals with the statistical method, the logical flow, and the use and application of **NOJACC4** in multiple linear regression and **("** non- orthogonal") analysis of variance and covariance for crossed classifications with incomplete and unbalanced data. The method of NOVACCM is basically a backward ranking procedure applied to individual and/or groups of independent variables (concomitant independent variables and/or ANOVA effects, respectively). The result or the ranking is a model ("significant model") which contains only significant concomitant independent variables and/or ANOVA effects. The method and use of the program is illustrated **by** examples **of** the statistical analysis **of** bodies of incomplete experimental data.

#### FOREWORD

The work covered by this report was done in the Mathematical Statistics Branch of the Operations Research Division, Computation and Analysis Laboratory, under Foundational Research Project No. 29Y, "Computer Programs for Statistical Analyses."

The report contains the description of the method and use of the computer program NOVACOM, which performs analysis of variance and covariance for unbalanced data classifications with missing values, i.e., for situations which are often met in the analysis of Naval ordnance experimentation and test data.

NOVACC4 was coded from notes (similar in content to some parts of the present report) by Mr. T. Herring of the Programming Division, Computation and Analysis Laboratory. Mr. Herring, who contributed significantly also to the general methodological concept of NOVAC.M, is the author of the program documentation of NOVACOM. ("A Programming Guide to NOVACCW", NWL Technical Memorandum, in preparation.)

Many ideas for the concept of NOVACOM were contributed by Messrs. C. Bates, G. Gemmill and R. Shade of the Mathematical Statistics Branch. Mr. A. R. DiDonato and Dr. M. P. Jarnagin of the Mathematics Research Group, Computation and Analysis Laboratory, developed the method of the subroutine ISUEX for the computation of the incomplete beta function ratio contained in HOVACQM. This method is documented in NWL Report Ho. 1949, revised October 1966.

The author wishes to thank Dr. Sidney Addelman and Mr. James Merrill of the Research Triangle Institute, Durham, North Carolina, for their valuable comments on the interpretation of the NOVACOM results.

The report was typed by Miss Judy D. Merryman.

The work on this report was completed on 23 July 1967.

APPROVED FOR RELEASE:

Bernard Smith

BERWARD SMITH Technical Director

### TABLE OF CONTENTS

 $\sim$ 

Ĥ

....

t

**The Contract** 

diaman ang latin

really a fillment

recomplete to the Company design of the Company

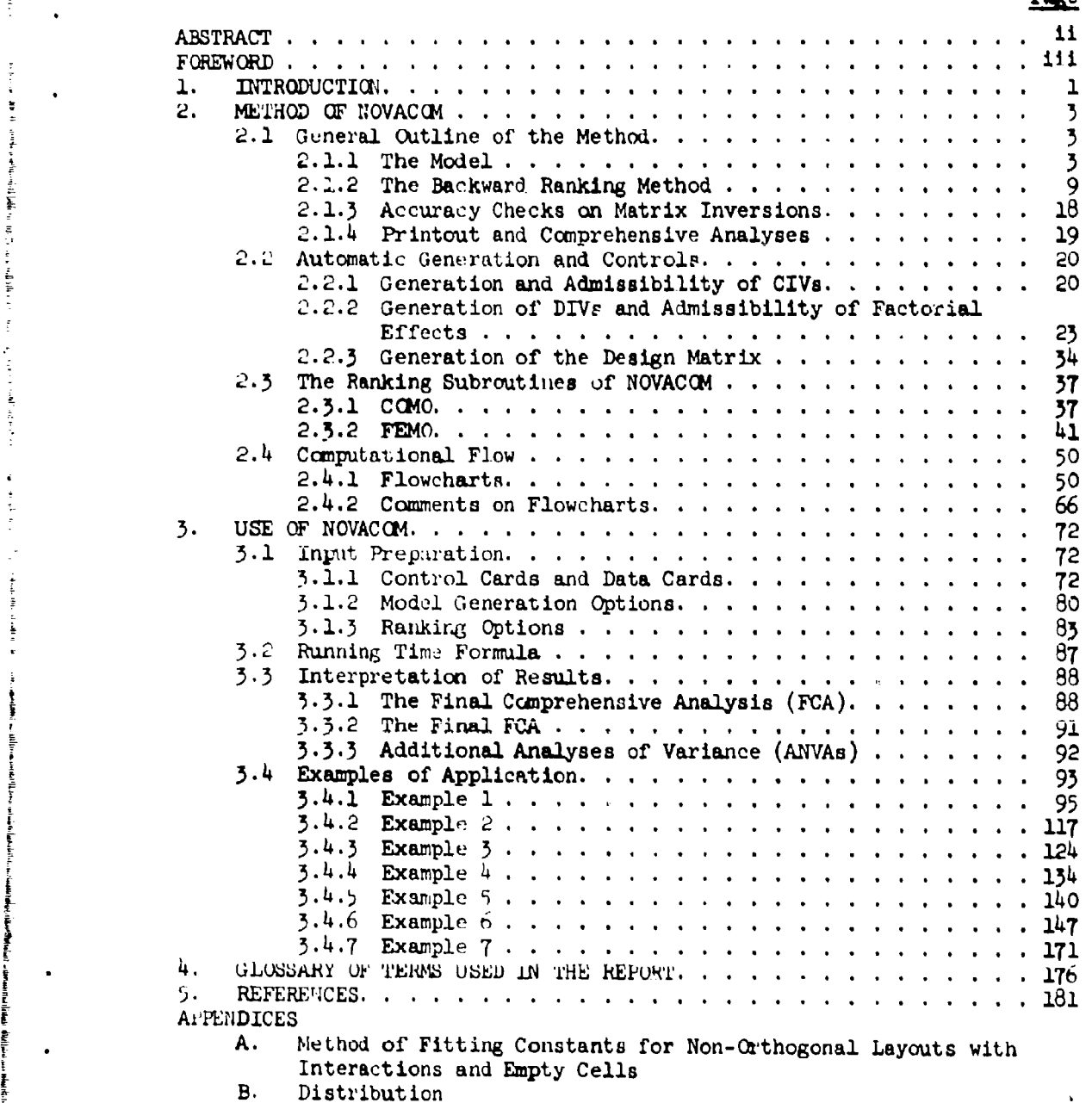

" ~iii.

#### **INTRODUCTION**

The concept of the program NOVACOM ("Non-Orthogonal VAriance and COvariance analysis by Multiple Regression techniques"), as described In this report, is based on the multiple regression approach to analysis of variance (see, for example, Brownlee [1960)). The underlying method of NOVACOM was developed in such a manner that a wide variety of problems in the area of analyzing data based on the general linear Dtatistical model can be solved. The possible applicaticas of NOVAC04 in this area are: multiple linear regression including polynomial regression, ("orthogonal") analysis of variance and covariance for ".rossed clascifications with balanced and complete or incomplete data, and ("non-orthogonal") analysis of variance and covariance for crossed classifications with incomplete and unbalanced data when possibly some of the ANOVA effects are confounded.

While regression and "orthogonal" ANOVA may be considered as bonus areas of application, it was the third area (of "non-orthogonal" analysis of variance and covariance for crossed classifications) for which NOVACCM was developed. Most of the theory for the method of the program is described in the present report. A more detailed outline of the theory is contained in another paper by the author (Abt  $[1957]$ ).

The method of NOVACOM is basically a backward ranking procedure applies to individual independent variables and/or groups of independent variables, where the groups represent analysis of variance efrects in the general linear model. The ranking is done by order of prediction power for the dependent variable (response variable), where the so-called "non-significance" serves as criterion for establishing the ranking. In ranking the independent variables of anaLysis of covariance models, the program makes an internal decision (based upon a significance level **g** specified by the user) whether to include the covariates for the analysis of variance part of the ranking. There is some restriction in the ranking of **ANOVA** effects in tbht at a given step of the rangidng only those effects are admissible for ranking whose associated sums of squares are independent from the restrictions chosen to make the linear model a model of full rank.<br>(The admissibility is internally determined by the program.) The ranking procedure leads to a significant model which contains those effects (and covarlates, if any) which are significant at a level specified by the user, plus those effects, if any, which did not become admissible in the ranking procedure. Accordingly, NOVACOM may be considered as a screening tool for significant factorial effects in (crossed) data classifications with possibly highly incomplete and unbalanced **data.** A special additional feature allows for the screening for "the most probable significant model" when there are confounded ANOVA effects.

The model in **NOVACCO** may include up to **159** independent variables. The limitation on the number of covariates is determined by the number of independent variables representing ANOVA effects. The factors may have qualitative and/or quantitative levels. In one given problem, up to four

different dependent variables may be analyzed, however, each one in **<sup>a</sup>** univariate manner and for the same values of the independent variables.

Some parts of the method of **NOVACCM** were taken from the program DA.-MRCA for multiple linear regression (Abt et al. [1966]). Accordingly, the reader is often referred to this documentation of DA-MRCA which is listed as "Reference 2" in Section 4 of the present report. While the user of DA-MRCP. was also able to perform, though in a somewhat cumbersome way, "non-orthogonal" analysis of variance (and covariance), he had no possibility of axriving at a significant model by ranking methods, and he had to do the generation of the model and the design matrix mostly by hand-input. In the method of NOVACGM, considerable emphasis is put on the automatic generation of the model and the design matrix.

Because of considerations regarding its size, the present report does not contain any documentation of the programing of NOVACOM. The FORTRAN IV documentation, as well as general programming notes are contained in a report by T. Herring [1967] who also programmed NOVACCM. In accordance with Its title, the present report **is** restrictcd to the description of the method and use of NOVACOM. In addition, the report contains **a** number of numerical illustrations of the program's possible applications. Therefore, the report may serve as a manual for the user of the program, and for this purpose, the report also containa all the necessary information for operating the program and for interpreting the results. This necessitated some overlap with the contents of the afore-mentioned report by T. Herring; for example, both reports contain the description of the control and data cards. The two reports, each being self-contained, can be defined **am** the statistician's guide (the present report) and the programmer's guide to NOVACOM (the report by T. Herrine).

#### 2. METHOD OF NOVACOM

#### 2.1 General Outline of the Method

#### 2.1.1 The Model

The method of NOVACGM is based on the general linear statistical model,

<u>the communication of the second communication</u>

$$
y = \beta_0 + \sum_{y=1}^{N} \beta_y x_y + e, \qquad (2-1)
$$

where,

- y **a** "dependent" (random) variable
- x<sub>v</sub> = "independent" (non-random) variables,  $v = 1,...,N$

 $\beta_{\nu}$  = regression coefficients,  $\nu = 1, \ldots, N$ 

- 0o **a** general constant
- e **-** "residual", or "error" term: a random variable with expectation zero and variance  $\sigma^2$ , usually assumed to be independently normally distributed.

More specifically, the model  $(2-1)$  in NOVACCM is of the form

$$
y = \beta_0 + \sum_{v=1}^{N-T} \beta_v x_v + \sum_{v=N-T+1}^{N} \beta_v x_v + e,
$$
 (2-2)

where the first **N-T** independent variables represent analysis of variance effects &nd the **last** T indepenaent variables represent concomitant variables ("covariates" if **0 <** T < N). Any one independent variable ("IV") **of** tile first N-T will be referred to as a "Design Independent Variable" ("DIV"), and any one IV of the last T will be referred to as a "Concomitant Independent Variable" ("CIV"). Consequently, with T=N CIVs, the model (2-2) is that of multiple linear regression; with  $0 < T < N$  CIVs, model (2-2) is that of analysis of covariance; and with T=O it is the model of analysis of variance.

There are two types of CIVs: **(1)** those representine the original, physically observed variables (in other words, the linear terms), referred to as "Original CIVs" ("OCIVs") and (2) those CIVs representing polynomial terms, generated from the OCIVs, referred to as "Generated CIVs" ("GCIVs"). Therefore,  $T =$  [mumber of  $CUVs$ ] + {mumber of GCIVs].

The N-T DIVs (of the analysis of variance part of the model) require a more extensive discuesion.

Since the application of NOVACOM is limited to crossed classification models, **all ANOVA** effects may be referred to **as** "factorial" effects (main effects, two-factor interactions, three-factor interactions, etc.). From the fact that the factorial effects are represented by groups of independent variables (DIVa) in the **general** linear statistical model (e-e), all factors in the analysis of variance must be considered as "fixed effects" factors. That is, "random effects" factors (the levels of which are randomly sampled from finite or Infinite poyulations of levels) cannot be treated as such by the program NOVACOM.

First consider a model with only "qualitative" factors, i.e., factors whose levels correspond to qualitatively specified categories, such **ma** "types of material", or "manufacturers". **As** an example, take the conventional ANOVA model for a two-way crossed classification with interaction (the two ways of the data classification corresponding to two factors, **say** *"0'* and **"4r):**

 $y_{\alpha\beta} - m + a_{\alpha} + b_{\beta} + a_{\alpha\beta} + c_{\alpha\beta}$  (2-3)

with

- S-. 1,... **,P:me**
- $\alpha = 1, \ldots, A$
- $\beta = 1, \ldots, B.$

Here  $R_{\alpha\beta}$  is the number of observations (y) for the level combination, or cell,  $(\alpha, \beta)$  of the two factors  $\alpha$  and  $\beta$ ; and A and B are the numbers of levels of the two factors, respectively. (For ease of the following discussion the assumption will be made that  $P_{\alpha, \alpha} > 0$  for all cells. This assumption, however, is not essential and all features of the "qualitative" model presently being discussed hold **also** for cases with empty cells, that is, for cases with some but not all  $R_{\alpha\beta} = 0.$ ) Also in (2-3), the model constants (parameters) m,  $a_{\alpha}$ , bg, and ab<sub>us</sub> represent, respectively, a general constant, the effect of level  $\alpha$  of factor  $d$ , the effect of level  $\beta$  of factor  $\beta$ , and the interaction effect of levels  $\alpha$  and  $\beta$  in cell  $(\alpha, \beta)$ . The error term  $e_{\alpha\beta\rho}$  is assumed to be normally, independently distributed with expectation zero and variance  $\sigma^2$ .

In order to treat the model **(2-3) as a** linear hypothesis model of full rank, the parameters  $a_{\alpha}$ ,  $b_{\beta}$ , and  $a_{\alpha\beta}$  must be subjected to. linear rcstrictions such that the total number of degrees of freedom for

h

factorial effects **is** AB-i. The restrictions apply identically to the estimates of the parameters resulting from the solution of the system of the AB-1 normal equations. The set of restrictions used by Graybill f1961] **is a** very convenient choice with respect to computational simplicity **as** will be shown later;

$$
\begin{array}{c}\n\mathbf{a}_h = \mathbf{b}_h = 0 \\
\mathbf{a}_{h\mathbf{B}} = 0 \quad \text{for } \mathbf{B} = 1, \ldots, B \\
\mathbf{a}_{h\mathbf{B}} = 0 \quad \text{for } \alpha = 1, \ldots, A\n\end{array}
$$
\n(2-4)

This act of restrictions allows the remaining AB-1 parameters to be considered **as** contrasts with respect to the last levels **of** the f&ctors. (For example,  $a_1 \cdot a_1 - a_n$ .)

In order to further discuss the model (2-3), it is convenient to numerically specify A and B, the numbers of levels for factors *C* and **B**, respectively. Let A-B-3, for example. Then there will be **AB-1-8** parameters representing factorial effects in the example model.

In the multiple regression approach to analysis of variance (see, for example, Brownlee [1960]) each one of these parameters is considered as **a** "regression coefficient" of an auxiliary independent variable which takes on the value 1 when the respective effect is present und the value O when the effect is not present. (The auxiliary IVs will be given the symbols  $u_i$ .) In this approach, the general constant m is considered as the regression coefficient of a dummy IV,  $u_0$ , which has the constant value **1.**

Applying the Graybill restrictions  $(2-4)$  and introducing the variables  $u_i$  into the model  $(2-5)$  with A-B-3, one can ace that the S(zxcpt for uo) ropre-evt the **-i-T-Ni-** "Diva" for qualltative factorial effects in the general model  $(2-2)$ ;

 $y_{\alpha\beta} - m\omega + a_1u_1 + a_2u_2 + b_1u_3 + b_2u_4$ 

$$
+ ab_{11}u_5 + ab_{12}u_6 + ab_{21}u_7 + ab_{22}u_8
$$

**<sup>+</sup>**abjju5 **<sup>+</sup>ab12ud + ob <sup>2</sup> <sup>1</sup> u,** +3I122US + **eSp** *(25)*

For cell  $(\alpha, \beta) = (1, 2)$ , for example, the model (2-5) becomes:

$$
y_{12p} = m \cdot 1 + a_1 \cdot 1 + a_2 \cdot 0 + b_1 \cdot 0 + b_2 \cdot 1
$$
  
+  $ab_{11} \cdot 0 + ab_{1-} + ab_{21} \cdot 0 + ab_{22} \cdot 0 + e_{12p}$   
=  $m + a_1 + b_2 + ab_{12} + e_{12p}$ . (2-6)

|<br>|<br>|

As can be seen, the values of the DIVs for interaction constants are the products of the values of the DIVs for the corresponding main effect constants. For example,  $u_6 = 1 = u_1 u_4 = 1.1$ ; and  $u_8 = 0 = u_2 u_4 = 0.1$ . This "product rule" (when using restrictions of the type (2-4)) applies generally to all crossed classification models with qualitative factors. For example, in a three-way classification where factors *a,* **8, and C,** have A=2, B=3, and C=3 levels, respectively, the numerical values of the DIV attached to the interaction constant abc<sub>121</sub> is 1.1.1=1 for the  $R_{121}$  observations in cell (1,2,1) and it is 0 for the observations of all other cells. The product rule allows a simple generation of the matrix of the coefficients of the normal equations. (See Section 2.2.)

Next, consider a model with only "quantitative" factors, i.e., with factors whose levels are specified by numerical values of continuous variables, such as "temperature", or "pressure." If the two-way rrossed classification is again taken as an example, the model for this case can be written:

**A-1** B-1 **A-1** B-1  $y = \text{m} \omega + \sum_i \beta'_i + \sum_{i=1}^n \beta'_i + \sum_i \beta'_i + \sum_i \beta'_i + \sum_i \sum_i \beta'_i + \sum_i \beta'_i + \$ 

Here, the  $X_{n,a} = X_{n}(\alpha)$  and  $X_{n,a} = Y_{n}(B)$  are the numerical values of the. continuous variables  $X_a$  and  $X_b$  which specify the levels of the quantitative factcrs *d* and **8**, respectively. (Accordingly,  $X_a$  and  $X_a$  will be called "quantitative factor variables.") That is, model (2-7) is that of polynomial regression in the usual sense, and the AB-l parameters  $B(u)$ ,  $B(v)$ , and  $\beta_{a}^{(L,V)}$  are the regression coefficients in the usual sense. (NOTE. In "orthogonal" analysis of variance one would write the model, for this case of all factors being quantitative, in the conventional way  $(2-3)$  rather than in the way of  $(2-7)$ . In the course of the analysis, one would decompose the ANOVA effects into orthogonal contrasts, for example, for factor  $\alpha$ , into the linear contrast, the quadratic contrast,  $\dots$ , the contrast of  $(A-1)^{th}$  order. Since in "non-orthogonal" ANOVA orthogonal contrasts dc not exist, the form (2-7) of the model is used here.)

As already implied in the form of the model  $(2-7)$ , also in this cr<sub>se</sub> the DIVs representing interactions can be generated from the DIVs cf the corresponding main effects by multiplication. For example, the DIV representing the  $a_{\text{linear}} \times b_{\text{quadratic}}$  interaction,

i.e.,  $X_a X_a^2$ , is the product of the DIVs representing the linear effect of a' and the quadratic effect of **13.**

Finally, consider an ANOVA model with both qualitative and quantitative factors. As an example again take that of the two-way classification, where factor  $q$  is quantitative, say, and where factor  $\boldsymbol{\beta}$ is qualitative. The combination of the two types of models (2-5) and  $(2-7)$  leads to the model of the present case:

$$
y_{\alpha\beta\rho} = m u_0 + \sum_{\mu=1}^{A-1} \beta_{\alpha}^{(\mu)} X_{\alpha\alpha}^{\mu} + \sum_{\nu=1}^{B-1} b_{\nu} u_{\nu} + \sum_{\mu=1}^{A-1} \left\{ \sum_{\nu=1}^{B-1} \beta_{\nu}^{(\mu)} R_{\nu\alpha}^{\mu} \right\} + e_{\alpha\beta\rho}
$$
 (2-8)

where

$$
w_{vq}^{\mu} = w_v^{\mu}(\alpha) = u_v X_u^{\mu}(\alpha) = u_v X_d^{\mu}
$$
  
and (8 = level number of factor  $\beta$ !) (2-9)

 $\mathbf{u}_{\mathbf{v}} = \begin{cases} 1 & \text{if } \mathbf{\beta} = \mathbf{v} \\ 0 & \text{if } \mathbf{\beta} \neq \mathbf{v} \end{cases}$ 

For example, with  $A=B=3$ , the  $W_V^{\mu}$  represent the interaction terms in the following manner:  $W_1$  and  $W_2$  are the DIVs of the interaction effect  $a_{\text{linear}} \times B$ , and W<sub>1</sub><sup>2</sup> and W<sub>2</sub><sup>2</sup> are the DIVs of  $a_{\text{quadratic}} \times B$ .

Summarizing, there are three types of DIVs in the analysis of variance part of the NOVACOM model, where each DIV represents an individual degree of freedom of an ANOVA effect: (1) the  $u<sub>v</sub>$  and their products representing individual degrees of freedom of qualitative factorial effects,  $\overline{2}$ ) the  $X_1^L$ ,  $X_2^V$ , ... and their products, representing quantitative factorial effects, and  $(3)$  the  $W_v^U$ , representing individual degrees of freedom of interaction effects between qualitative and quantitative factors. All factorial effects involving at least one qualitative factor with more than two levels are represented by groups of 2 or more DIVs. These are the groups of DIVs which are subjected to the backward ranking procedure as will be discussed in Section 2.1.2.

When the given data layout contains unoccupied cells, or "empty" cells, it is not always possible to fit the constants of the ANOVA part of the model in a unique way. In other words, in case of empty cells some of the factorial effects may be confounded. In Appendix A a method is described for fitting the constants when the model is to

contain interaction effects and when there are empty cells. The method includes rules for fitting the constants of the various possible models in case of the presence of confounded effects.

المعادية القفارة

In the case of confounded effects, the user of **NOVACCM** has the possibility to analyze all possible models, and to search for the "most probable" significant model. Each one of the possible models is treated as a separate problem by NOVACCM since the design matrix and the matrix of the normal equations (summation matrix) must necessarily be different for each model, or set of constants fitted. The various problems corresponding to the various possible models are, therefore, referred to as "Set No.  $v''$ ,  $v = 1,2,3,...$  Since the input of these different sets of constants is done via Control Card No. 4 of the program, the sets are also referred to as "Control Card 4 Set No. v",  $v = 1, 2, 3, \ldots$  For the use of the results from the **various** sets see Sections 3.1.3 and 3.3.2.

For the case of an analysis of covariance model, NOVACOM provides another option to change the model. The author has shown  $(A<sub>b</sub>t [1960], pp. 102/103)$  for the case of one covariate (T=1 in the present notation), in which way the analysis of covariance results are related to those of the **analysis** of variance (excluding the covariate) when the factors and their interactions exercise significant effects upon the covariate. (The covariate then, naturally, does not fulfill the condition of being a "fixed variate"; but one has to face this situation which often occurs in practice.) In fact, in analysis of covariance, if the factors have significant effects upon the covariate, the significance of the factorial ef cts, with respect to the dependent variable, may be considerably reduced when compared to the case where the covariate is not included in the model. (See Example 6 in Section  $3.4.6.$ ) A corresponding situation exists, naturally, when there is more than one covariate in the model. In other words, if significant covariates are kept in the model, the analyst cannot be sure that the true significance of the factorial effects is shown in the results of the analysis of covariance.

In order to give the user a possibility to Judge the significance of the factorial effects without having the significant covariates in the model, **NOVACOM** will optionally run an analysis of variance for the factorial effects part of the model alone, i.e., without all covariates. Also under this option, additional analyses of variance are run for all OCIVs which were significant, i.e., the significant OCIVs take the place of the dependent variable in these analyses to study the influence of the factors and their interactions upon the covariates which turned out to be significant in the analysis of covariance model. These additional analyses of variance are identified as "ANVAs" in the program and will be referred to by this name in the remainder of the present report. As to the use of the ANVAs see Section 3.3.3.

#### 2.1.2 The Backward Ranking Method

As stated in the Introduction, the program NOVACCM is mainly intended as a tool to screen, for significant factorial effects, analysis of variance (or covariance) models for crossed classifications with incomplete and unbalanced data. The method applied to this end in NOVACCM is the "backward ranking method" discussed in Abt [1967]. By this method the individual and/or groups of independent variables of the model (2-2) are ranked in an ascending order of importance.

主流

Speaking, for the moment, of an analysis of variance model only, i.e., of a model  $(2-2)$  without covariates  $(T=0)$ , the ranking is done as follows: At the first step, that ANOVA effect (the group of DIVs) is deleted from the model which among all effects "admissible for ranking" (to be defined later) has the smallest prediction power for y as measured by its "non-significance" (also to be defined later); at the second step, those two ANOVA effects are deleted from the model which together have the smallest prediction power for y, where one of the two effects is the one ranked least important at the first step and where the second effect is an effect "admissible for ranking" at this second step; and so forth until all ANOVA effects are ranked. This method leads to a unique ranking by importance of all ANOVA effects and enables the user of the program to define, at a prechosen significance level  $\alpha$ , a "significant model."

When the general model of analysis of covariance (T > **0)** is again assumed, the T covariates (CIVs) are ranked in a manner corresponding to that described before for the groups of DIVs, however, in this case one independent variable is deleted from the model at each step. The ranking of the CIVs is done first, i.e., all original N-T DIVs are kept as part of the model while the T CIVs are being ranked.

The ranking process of the CIVs is abbreviated as "COMO" = "COncomitant variables Magnitude (of prediction power for y) Ordering", and the subroutine which performs COMO in the program is identically named. Correspondingly, the ranking process of the groups of DIVs is abbreviated as "FEMO" **=** "Facto-rial Effects Magnitude (of prediction power for y) Ordering", and the subroutine performing FEMO in NOVACOM is again identically named. The names COMO and FEMO are also used, in a more general meaning, to refer to the whole analysis of covariance part and to the whole analysis of variance part, respectively, of the program.

As can be seen from the above, the ranking is performed cumulatively, that is, at each step all individual and/or groups of independent variables ranked at previous steps are included in the group of independent variables sought at the present step to have minimum

prediction power for y. (The reason for ranking "cumul tively" is explained further below.) The cumulative ranking principle is based on what may be termed the "main theorem of multiple regression." The content of the theorem, see, for example, Anderson and Bancroft (1952], p. 172, is as follows:

**MAIN** THEOREM. Given the linear model (2-1)

$$
y = \beta_0 + \sum_{y=1}^{N} \beta_y x_y + e,
$$

the residuals, e, are assumed to be normally independently distributed with expectation zero and variance  $\sigma^2$ . Under the mull hypothesis are the regression coefficients of a specified set of N-N' independent variables whose contribution to the "total" regression sum of squares (due to all N independent variables) is to be tested, the variance ratio

$$
F_{e} = \frac{SS_{u-M} \cdot \sqrt{ATSS - ASSR(N)}}{N-N} \tag{2-10}
$$

is distributed as F with N-N' and n-N-1 degrees of freedom. The terms in this formula are defined as follows:

- $ASSR(N)$  = "total" regression sum of squares adjusted for the mean, with N degrees of freedom, due to all N independent variables;
- \_ A3S(N) ASSR(N') **-** "additional" regression sum **of'**  $SS_{N-N}$ squares, with N-N' degrees of freedom, due to the specified set of N-N' independent variables, where  $ASSR(N')$  is as defined below;
- ASSR( $N'$ ) = regression sum of squares adjusted for the mean, with  $N'$ degrees of freedom, due to the N' **<** N independent variables left in the model after deleting the N-N' independent variables whose contribution to the fit is to be tested; n

ATSS = 
$$
\sum_{i=1}^{n} (y_i - \overline{y})^2
$$
 = total sum of squares (of y) adjusted for the mean, with n-1 degrees of freedom;

 $n = total number of observed y-values.$ 

In the terms of the NOVACOM model, the "specified set of **N-N'** independent variables" equals the sum of **(1)** the **CIV** or group of DIVs to be considered for ranking at a given step and (2) **all** previously \* ranked IVa. The prediction power for **y of** this set may be tested **by** F. of (2-10), that is, the null hypothesis that the set of **N-N'** No. do not have any prediction power for y may be tested. Obviously, the more significant  $F_e$  is, the more important is the corresponding group of independent variables for **y,** and vice versa. This leads to the ranking criterion "Non-Significance" as used in NOVACCM for the actual ranking:

Non-Significance = 
$$
\int_{F_{\mathbf{g}}}^{\infty} \varphi(\mathbf{F}) d\mathbf{F}
$$
 (2-11)

where  $\varphi(F)$  is the probability density function of F with N-N' and n-N-1 degrees of freedom. The non-significance is the tail area under the density curve of F to the right of the calculated vrAlue F. **. One** can easily see **from** (2-12) that the non-significance equals, the significance level  $\alpha$  in the test (2-10) when  $F_a$  equals  $F_{1-a}$ .

The importance of the non-significance as a ranking criterion lies in the fact that, in comparing various sets of independent variables, the possibly varying degrees of freedom, N-N', of the sets are taken into account. The term non-significance is derived from the fact that **a** set of IVs with a non-significance which is larger than that **of** another set of IVs can be considered as having a prediction power for *y* which is smaller than that of the second set.

At each step of the analysis of variance part of NOVACOM, the non-significences are computed, for each admission variance part of hovidar,<br>step, with the incomplete beta, function ratio see, for example, Greenwood step, with the incomplete beta function ratio, see, for example, Greenwood and Hartley [1962], p. 182:  $\ddot{c}$ deres f $\ddot{b}$ . heno-s

Non-Significance = 
$$
\int_{F_c}^{\infty} \varphi(F) dF = I_{x_c} (\frac{1}{2} f_2, \frac{1}{2} f_1),
$$
  
\n
$$
x_c = (1 + \frac{f_1}{f_2} F_c)^{-1}
$$
  
\n
$$
f_1 = N - N'
$$
  
\n
$$
f_2 = n - N - 1
$$
  
\n(2-12)

In the text of the present report, the computed value of the non-significantill be referred to as "I(X)." The subroutine included in NOVACOM for this computation is called ISUBX and is based on a method by DiDonato and Jarnagin **[** 1966].

One can see that in the analysis of covariance part of<br>NOVACOM, i.e., in COMO, the ranking criterion "non-significance" is<br>equivalent to that of the "additoral regression sum of squares",  $SS_{N-N}$ ,<br>of the Main Theorem, (2of the significant CIVs.

The program defines the significant CIVs, which wre to be<br>kept in the model during the later ranking of the factorial effects, as<br>follows. From the established ranking order in COMO (which is achieved<br>while keeping all ori program looks for the "first significant step", i.e., the step where  $I(X) \leq \alpha$  for the first time. (This value  $\alpha$ , which is specified from one of three  $\alpha$ -values chosen by the program user, is defined as " $\alpha$ -value No. KALPHA"; where KALPHA = 1,2, or 3, is also the choice of the user.)<br>All CIVs ranked before the step where  $I(X) \le$  ALPHA (KALPHA) for the first<br>time will be deleted permanently from the model, whereas the others<br>(i.e., FEMO.

The ranking of the covariates and the fectorial effects<br>in the manner described above leads to a uniquely defined crthogonal<br>decomposition of ASSR(N), the "total regression sum of squares", into<br>the successive "additional program limitations) to ascribe all degrees of freedom "between cells" to factorial effects. In any case (whether or not ASSR(N-T) equals the sum of squares between cells), the ranking method should and will tend<br>to ascribe a maximum portion of the regression sum of squares to a<br>minimum number of factorial effects. Correspondingly, a maximum portion<br>of ASSR(N) i

The backward direction of the ranking (as opposed to a forward direction) is necessitated by the fact that only in this way are the unities of so-called "compounds" preserved during the ranking process, see Abt  $[1967]$ . A "compound" is defined as a set of  $\tilde{N}$  ( $\leq N$ ) IVs when the error variance  $\hat{\sigma}^2$  associated with all  $\bar{N}$  IVs is smaller, by orders of magnitude, than the error variance associated with any subset of N-1 IVs, i.e., after any single IV has been excluded from the set of the N IVs comprising the compound.

which is the

Note. The reason for ranking the CIVs and/or groups of DIVs cumulatively on the basis of  $F_o$  in (2-10) is in order to be able to maintain a valid ranking criterion through the significant model. The alternative to the cumulative ranking procedure would be to include in the numerator of a given  $F_{\rm e}$ -value (2-10) the additional regression sum of squares due to only one given effect considered for ranking. For example, at the second step of the ranking, if a given effect is represented by  $N'-N''$  DIVs (where  $N > N' > N''$ ) one would use, instead of  $(2-10)$ ,

 $F_{\bullet}$  =  $\frac{\text{SS}_{\mathbf{N'}-\mathbf{N'}}}{\text{N'-N''}}$   $\left/ \frac{\text{ATSS - ASSR(N)}}{\text{n-N-1}} \right.$ 

to test the null hypothesis that the N'-N" regression coefficients are all zero. However, this  $F_a$ -value is distributed as F only if the previous mull hypothesis,  $H_0(\beta_v) = \beta_v - \cdots = \beta_v$ ,  $\} = 0$  was accepted. That is, a ranking order based on this alternative procedure would be valid only until the first significant effect is reachel. From then on, that is, for all effects except the least important one contained in the significant model, the ranking order would be invalid. Since, in the method of NOVACOM, considerable emphasis is placed on the ranking order of the significant effects also, the cumulative dropping procedure based on the  $F_c$ -value **( \_-'-10)** is adopted here. It is felt that the ranking order (for nonsignificant effects) would be changed little - if at all - if the alternative procedure would be applied. However, the significance as. given by  $I(X)$  is possibly very much dependent upon whether the cumulative or the alternative ranking method is applied. For this reason, the program gives the necessary printout to provide the analyst with the information to determine the significance of the F-test at any given step according to the alternative method. See Section **3.1.3** for a more detailed discussion.

In addition to the cumulative ranking procedure, the program NOVACCM4 has an option to perform also "single deletion", or "single dropping" (of CIVs and/or groups of DIVs from the model). However, in the procedure o single dropping the ranking order is taken from the results of the cumulative procedure without re-employing the  $I(X)$ -criterion or sums of squares criterion for ranking. The single dropping procedure essent ially consists of a redefinition of the model at each step, i.e., of a pooling of the additional regression sum of squares due to the previously ranked CIV and/or group of DIVs with the previous error sum of squares at each step. For example, at the second step of single dropping in FEMO, the.

error sum of squares (which was **ATS8** - ASSR(N-T) at the first step) is redefined as ATSS - ASSR(N-T)  $\div$   $\text{S5}^{(1)}$ , where  $\text{S5}^{(1)}$  is the additional regression sum of squares due to the group of DIVe representing the factorial effect which was ranked (by the cumulative dropping procedure) **as** least important at the first step. This means that, for the second step, the model is redefined as containing all factorial effects of the originaL model except the one ranked least important at the first step. For the factorial effect which was ranked second-least important at the gerond step of the cumulative dropping procedure, the  $I(X)$ -value (2-12) is then computed with **f, =** degrees of freedom of effect ranked secondleast important, and with  $f_2 = n - N + T - 1 + DF^{(1)}$ , where  $DF^{(1)}$  are the degrees of freedom of the effect ranked least important at the first step. At the third step of single dropping in FE4O, the above degrees of freedom **f,** and **f2** are pooled (as are the corresponding sums of squares) to form the new error degrees of freedom for the third step; and so forth. The reason for computing the one  $I(X)-v_1$  lue, as indicated above, at each step of single dropping is to provide the necessary information for the determination of **a** significant model based on this single dropping procedure.

The reason for having the two ranking procedures in NOVACOM to determine **a** significant model and the *use* of the two procedures are discussed in Section **3.1.3.**

As mentioned previously, at each step of the cumulative ranking procedure only the "admissible" effects are considered for ranking at that step. The concept of ranking under rules of "restricted admissibility" (see Abt [19671) is based upon the fact that somv of the additional regression sums of squares,  $SS_{N-N}$  of  $(2-10)$ , which correspond to certain mull hypotheses, are dependent upon the type of linear restrictions chosen for the model constants; see Scheffe'[1959] and Gosslee and Lucas [1965]. Scheffe', for example, has shown that the additional regression sum of squares due to any one of the two main effects, **L7** and **S,** in the model (2-3) of Section 2.1.1, is dependent upon the restrictions chosen for the constants  $a_{\alpha}$  and  $b_{\beta}$  ( $\alpha = 1,2,...,A$ , and  $1, 2, \ldots, B$ ) as long as the constants  $a_{b_1}$  of the interaction  $\partial B$  are contained in the model consisting of the N' IVs. For models with qualitative factors only the following can be shown to be generally true. The additional regression sum of squares, SS,-, **,** due to a factorial effect, is dependent upon the restrictions chosen for the constants of the model as long as a higher order interaction effect, whose symbol contains all script letters of the given factorial effect, is retained in the remaining, moidl of the N' IVs. The given factorial effect, whose symbol consists of script letters all contained in the symbol of the higher order interaction effect, will be called a "sub-effect" of that higher order interaction effect. For example, in a three-way crossed classification with qualitative factors *47, 6,* and **C,** an additional regression sum of squares, **SS,\_-.,** containing the effect  $\mathcal{D}$  is restriction-dependent as long as the constants of the three-

factor interaction  $\partial\mathcal{L}$ , with respect to which  $\partial\mathcal{B}$  is a sub-effect, are contained in the model of the N' IVs. Corresponding restriction dependences can be shown to be generally true for cases with both qualitative and quantitative factors. The relationq with respect to "sub-effects", among the factorial effects in these cases will not be explicitly stated here but are implied in the admissibility rules given further below and in Section 2.2.2.

Since, in general, the type of linear restrictions is arbitrarily chosen, it is logical to look for conditions under which the additional regression sums of squares are always independent from the linear restrictions. This independence is achieved by performing the<br>repting procedure under so-called "restricted admissibility" rules: In ranking procedure under so-called "restricted admissibility" rules: the backward ranking method, a given factorial effect ie considered admissible for ranking only when all effects of which the given factorial effect is a sub-effect have been deleted from the model. For example, in the two-way crossed classification (both factors qualitative) with interaction, the symbols **(** and B are contained in the symbol **er** which makes a and **&** sub-effects of cZ. Therefore, the main effects **L7** and **&** will not be considered for ranking before the interaction  $\overline{AB}$  has been ranked (deleted). Thus, in the two-way crossed classification, ranking under restricted admissibility rules always implies ranking the interaction effect *a\$* as least important. Correspondingly, in the three-way classification, the interaction effect of second order, **(RC**, when fitted, will always be ranked as the least important effect. Once that is done, the interactions of first order,  $\mathscr{B}, \mathscr{L},$  and  $\mathscr{L},$  become admissible for ranking. The main effect  $d$ , for example, would become admissible only after  $d\theta$ and  $\mathcal{X}$ , in addition to  $\mathcal{X}$ , had b.en ranked (deleted). In other words, according to the backward ranking method under restricted admissibility rules, the least important effects are always, and by definition, the interaction effects of highest order. Whan these interaction effects become members of the significant model, their "sub-effects" will automatically become members of the significant model too. The latter merely reflects what the statistician is always aware of: If the interaction between two factorial effects (of any order) is significant, then, in general, each one of the two factorial effects themselves is significant at least at one level (or level combination) of the other effect(s). For example, take the case of a significant interaction  $\mathscr{A}\mathscr{B}$ . This significance implies, in general, that factor  $q$  has a significant effect upon the response variable at least for one level of factor  $\mathcal{B}_i$ ; and vice versa, that factor B has a significant effect upon the response variable at least for one level of factor  $q$ . (Even in "orthogonal" analysis of variance it does not make sense to conclude that " $\sigma$  is significant but  $q$  and  $\sigma$  are not significant", merely Judging from the F-tests in the ANOVA table. Application of t-tests at the individual levels of factors  $\mathcal G$  and  $\mathcal B$  will, in general, show significant effects.)

In light of the above reasoning, the forced inclusion, in the significant model, of factorial effects which are sub-effects of significant interactions does not appear to be a serious drawback in the establishing of a significant model by the backward ranking method under restricted admissibility rules.

The rules of restricted admissibility In the backward ranking method are applied, in the way described above, to all qualitative factorial effects (represented by groups of DIVe of the u-type only, see Section 2.1.1). Since no linear restrictions are applied to the model constants of quantitative factorial effects, the problem of dependence upon linear restrictions does not arise with these effects. Consequently, there is, in general, no need for restricted admissibility rules in the ranking of factorial effects when all factors in the model are quantitative. The exception is when the analyst wants to arrive at a significant model which contains all polynomial terms of the quantitative factor variables having lower order than the significant terms. NOVACCM does provide an option for the indicated type of restricted admissibility rules in the ranking of effects when all factors in the model are quantitative. For example, if the term  $X_n^2$  is significant,  $X_n^2$  and  $X_n$  also would become terms of the significant model under this option. The option autcmatically also applies to the ranking of the CIVs (if any are in the model). This type of "restricted admissibility" (which actually is the name of this option for cues with quantitative factors or **CIVy** in the model) applies also to **slU** cross product terms and can generally be defined **as** follows: Under the option of "restricted admissibility", only those CIVs or DIVs (the latter being powers or cross product terms of quantitative factor variables) are admissible for ranking at a given step which are not "Sub-CIVs" (to be defined) or "Sub-DIVs" of other CIVs or DIVs, respectively, contained in the remaining model of the N' IVe. A **CIV** is called a "Sub-CI" with respect to another CIV when the symbol of the "Sub-CIV" is contained, as a factor, in the symbol of the other CIV. An obvious corresponding definition applies to "Sub-DIVa" (the DIVs being powers or product tgrms of quantitative factor variables). For example,  $x_1x_3$  is a sub-CIV of  $x_1x_3$ .  $X_4$  is a sub-DIV of  $X_4^*X_5$ . One advantage of ranking under the option of "restricted admissibility" is that the **significant** model beccmes invariant with respect to variable transformations (for example, when replacing x<sub>v</sub> by  $x_y - x_y$  for reasons concerning the accuracy of the matrix inversion). For further discussion see Reference 2 and Section 3.1.3 on the use of the ranking options in the present report. (Note. The program user may choose the option "unrestricted admissibility" when he does not desire to rank the quantitative factorial effects and CIVs under the option "restricted admissibility" Just described.)

In the model of the type  $(2-8)$ , which contains both qualitative and quantitative factorial effects, ranking under rules of restricted admissibility will imply a logical combination of the rulea outlined above separately for each one of the two types of ANOVA effects. For example, in the two-way crossed classification, the interaction effect of the linear component of (quantitative) factor  $d$  with (qualitative) factor **8** will bear the symbol X,8. Under both options of reatricted and %urestricted admissibility X1 and **8** are sub-effects of *X, <sup>1</sup> <sup>t</sup>*and will not become admissible for ranking until X<sub>4</sub> $\theta$  has been ranked, *i.e.*, deleted from the model. Also,  $X^2$  would not be admissible as long as  $X^0 \cdot S$  is contained in the remaining model (consisting of N' IVs). In the same contained in the remaining model (consisting of N' IVs). In the same example, all interaction effects  $X_nS, X_n^{\bullet}S, \ldots, X_n^{\bullet-1}S$ , will be admissible at the first step of ranking when the option "unrestricted admissibility" is chosen, which here actually means "relaxed admissibility" since the admissibility restrictions originating from the presence of the qualitative effects still do exist. In the case discussed before when the analyst wanits to keep all polynomial terms of lower order (than the order of the significant ones) in the significant model, the user chooses the option for "restricted admissibility." Under this option, in the the option for featricted admissibility. Under this option, in the sample, followed above example, at the first step only  $\lambda_{\rm s}$ .

 $\begin{bmatrix} 1 & 0 \\ 1 & 0 \\ 1 & 0 \\ 1 & 0 \end{bmatrix}$ 

Summarizing, there are two options for admissibility when the **NOVACOM** model contains quantitative factors or CIVs: "restricted admissibility" according to which all lower order polynomial terms are kept in the model all the time, and "unrestricted admissibility" according to which the model and the time, and unrestricted dumisatolity according to which the hodel. When applied to the ANOVA part of the model only, "unreatricted admissibility" is referred to as "relaxed admissibility." For more details oin the admissibility options see Section 2.2.

The rules for ranking factorial effects under restricted admissibility stated so far, if adhered to, assure the independence of the additional regression sums of squares, **SS,,-,,.** , from the linear restrictions additional regression sums of squares, SS<sub>New'</sub>, from the linear restrict.<br>chosen when all cells of the data layout are occupied. For the model of chosen when all cells of the data layout are occupied. For the model of the type  $(2-5)$  with only qualitative factorial effects, adherence to the rules masures this independence also for data layouts with empty cells. However, for the model of the type  $(2-8)$  with both qualitative and quantitative factorial effects, the established rules are not sufficient to assure the independence in case of empty cells. For this situation, this author has not yet been able to completely define the pattern of the restriction dependence of the additional regression sums of squares.

As a safeguard in this case, a procedure is used in NOVACOM which is overconservative in its restrictions on the admissibility but assures the independence of the additional regression sums of squares from the linear restrictions imposed on the model constants. The procedure eusentially consists of treating certain interaction effects as if they were interactions between qualitative factors only. For a formal definition of these "partially fitted full effects", as they are called, and of the prcccdure indicated, see Section 2.2.2.

A final remark in this discussion of the backward ranking method concerns the fact mentioned before that the (cumulative) ranking is .lot terminated when the "significant model" is reached but is continued until all factorial effects have been ranked. This continued ranking through the sigrificant model serves two purposes: (1) The analyst will obtain a ranking of the factorial effects which are contained in the significant model, i.e., he will know the relative importance of the effects in the significant model; and (2) he will get an idea of what his significant model would have looked like had he chosen a different significance level  $\alpha$  for the determination of the significant model. The second purpose is, to a certain degree, also served by the provision given in NOVACCM to actua.ly choose three **a** values for three different significant models, where a full printout of all pertinent data is given for each of these significant models.

Ranking through the significant model sometimes leads to  $I(X)$ -values which are so small that they are far beyond the accuracy limits of the subroutine ISUBX which computes  $I(X)$ . In order to be able to rank the factorial effects of the significant model in this case, a provision is made in the program to automatically redefine the error sum of squares by one of three pooling piocedures. These pooling procedures (marked by one, two, or three " +"-signs attached to the step number of the ranking) increase the error sum of squares, thereby decreasing the F-velue of  $(2-10)$  and increasing the I(X)-value according to  $(2-12)$ . Of the three pooling procedures the first one (the "  $*$ "-procedure) is identical to the single dropping procedure. The "<sup>++"</sup>- and "<sup>+++"</sup>-procedures are not justifiable from a theoretical point of view and are just "emergency" measures to ensure a complete ranking in all cases. For more details, see Sections  $2.3.2$  and  $2.4$ .

#### 2.1.3 Accuracy Checks on Matrix Inversions

Since the method of NOVACOM is based on the general linear model (2-1), the accuracy of the results is dependent upon the accuracy of the inversion of the matrix of the normal equations of rank N+l and of all matrices of smaller rank to be inverted at subsequent steps of the ranking. The matrices may be singular (by faulty fitting of IVs) or they may be ill-conditioned such that the inverses are fictitious or inaccurate, respectively. The procedure used in **NOVACOM** to check on the validity of the inverses is essentially that of the program DA-MRCA (see Reference 2). The main features of the procedure are  $(1)$  computation of the matrix  $I_c =$  $\cdot$ <sup>1</sup>A, where A is the matrix of the coefficients of the normal equations and  $A^{-1}$  is its inverse, and (2) comparison of the main diagonal elements of I<sub>4</sub> with those of the unit matrix I. If any one of the deviations  $\mathbf{I}_{i,j}$ is larger than a small input value, "TOLI2", where the  $i_{uu}$  are the main diagonal elements of  $I_{c}$ , the inverse  $A^{-1}$  is rejected and a new inversion is tried after a specified admissible CIV or admissible group of DIVs has. been deleted from the model. This procedure is continued until the first

time an acceptable inverse **A"'** (corresponding to an acceptable, or "good" model) is found. The step in the ranking method when the "first good model" is found is called the "first good step." Once the first good step has been reached, no further accuracy checks on the matrix inversions are performed. The reason is that, at the first good step, all singularities must necessarily have been eliminated, and that the accuracy of the inversion is assumed to improve with the monotonic decrease of the rank of the matrix at subsequent steps.

The reasons for checking only the main diagonal elements of the matrix  $I_{\bullet}$  is derived from the fact that the off-diagonal elements of **Iý** are not necessarily indicative of the accuracy of the inversion; see Section VI.l.b of Reference 2.

Two preliminary checks are exercised before the procedure described above is executed: (1) a check whether the determinant of the matrix A is non-positive and (2) a check whether an element of the main diagonal of the inverse, **A9",** is negative. Should **any** one of the two events happen, the model of the corresponding step in the ranking is rejected without performing the remaining check(s).

#### 2.1.4 Printout and Comrehensive Analyses

The program gives a "full printout" of all pertinent data at selected steps of the ranking. The sclected steps include the "first good step" and each step at which a significant model according to one of the specified  $\alpha$ -values is reached. (As mentioned, up to three such  $\alpha$ -values may be specified of which one is to be defined as KALPhA in case both CCMO and FEMO are to be run. The same set of  $\alpha$ -values is used for both the cumulative and the single dropping procedure and in COMO as well as in FEMO.) The full printout consists essentially of the following: The elements  $c_{yy}$ , of the inverse matrix,  $A^{-1}$ ; the value of the determinant of A; the estimated regression coefficients, b<sub>y</sub>, and their standard deviations,  $s/c_{yy}$ , where  $s$  is the square root of the estimated error variance for the given step; the predicted values,  $\tilde{Y}$ , and the prediction errors, e; the prediction error frequency distribution and the results of the calculation of the  $\chi^2$ -test for normality on the prediction errors. The full printout for any one of the three  $\alpha$ -values in both cumulative and single dropping should provide the program user with all information for the model he decides to use as the "significant model."

In audition to the full printout, a complete identification of the data input is printed at the beginning of each problem, including a list of the DIVs and CIVs; tne observed values of the quantitative factor variables, of the OCIVs and the dependent variable(s); all averages and various other statistics; and the summation matrix (the latter consisting of the matrix A and the cross product terms with the  $y's$ ).

For every step of the ranking, the  $I(X)$ -values and their arguments ( $a = \frac{1}{2}f_2$ ;  $b = \frac{1}{2}f_1$ ) are printed, plus an identification of the admissible CIVs or effects. The latter enables the program user to follow the ranking process in detail and to see how the program arrived at the established ranking order of CIVs and/or factorial effects.

At the end of each problem **a** "Final Comprehensive Analysis", **("FCA"),** is printed which gives the results of the ranking in condensed form. There is an FCA printed for both cumulative and single dropping in case the option of also performing the single dropping procedure has been chosen. Each line of the FCA corresponds to one step of the ranking procedure, and the following are some of the more important items printed: The symbol of the CIV or effect ranked at this step; a "Procedure" - symbol (FRC) consisting of an asterisk when this step corresponds to one of the three specified significance levels  $\alpha$ ; the I(X)-value; the two mean squares in the F-test plus their degrees of freedom; and the coefficient of determination. See Section **3.3.1** for a detailed discussion of the FCA. The ANVAs, when applicable (i.e., when there were significant covariates in an analysis of covariance model and when the ANVA option was chosen), are also printed in the form of FCAs at the end of a problem.

When several Control Card 4 Sets have been run, a "Final FCA" is printed, repeating the FCAs from each problem in order to facilitate a convenient search for the most probable significant model. See Section 3.4.5 for an example of how to use such a Final **FCA.**

#### 2.2 Automatic Generation and Controls

The present section contains a description of the automatic generation of the model terms (CIVs, DIVe, effects), the controls over the admissibility **of** these terms during the ranking processes, and the generation of the design matrix in NOVACOM. The notation used is that which is also printed by the program in the identification of CIVs, DIVs and factorial effects. Together with the contents of the next section (2.5), the comtents of the present section originally served as the programmer's information for coding **N(NACCM.** 2.2.1 Generation and Admissibility of CIVs

First, the notation will be introduced which is used for the CIVs (concomitant independent variables) in the analysis of covariance part of the **NOVACOM** model.

OCIVs ("Original" CIVs) i.e., CIVs of which a physically observed value exists for each observed value of the dependent variable, y, are denoted by their cardinal numbers followed by a "1" in parentheses, indicating the first power, that is, the OCIV itself:  $1(1)$ ,  $2(1)$ ,  $3(1)$ , etc., corresponding to  $x_1$ ,  $x_2$ ,  $x_3$ , etc., respectively, in the usual notation. **GCIVs** ("Generated" CIVs) which are powers of OCIVs are denoted by the cardinal number of the CCIV followed, in parentheses, by the power to which the OCIV is raised; for example, 2(2), 4(6), etc., corresponding to  $x_2$ ,  $x_4$ , etc., respectively. GCIVs which are products of powers of  $\alpha$ IVs are formed by connecting CIVs by "x's", for example,  $1(1)$  x  $2(2)$ corresponding to  $x_1 x_2$ , and  $2(1) \times 3(2) \times 4(6)$  corresponding to  $x_2 x_3^2 x_4^2$ .<br>Accordingly, the following definitions are introduced:

A "CIV" **is** identified by one or more pairs of numbers, the pairs being connected by "x's". The first number in each pair is called the "cardinal number" or "OCIV-number"; the second number is put in parentheses and is called the "power."

Quite often the user will want to fit a model of order<br>p > 1 in the concomitant variables. In general, this would mean that **<sup>p</sup>**> **<sup>1</sup>**in the concomitant variables. In general, this would mean that all possible terms up to order p of the OCIVs are desired in the model. For example, with two OCIVs, 1(1) and 2(1), a complete model of order p=2 would include the following 5 CIVs:  $1(1)$ ,  $2(1)$ ,  $1(2)$ ,  $2(2)$ ,  $1(1)$  x 2(1). (In usual notation, these are  $x_1$ ,  $x_2$ ,  $x_1^2$ ,  $x_2^2$ ,  $x_1x_2$ .) The generation of a **pth** order model is done automatically in NOVACCM according to the order p=P put in columns 14 + 15 of Control Card No. **1.** (See Section 3.1.1.) With TP (columns 12 + 13, Control Card No. **1)** being the number of OCIVs, the program will generate a total number of GCIVs equal to:

$$
T - TP = \sum_{j=1}^{P} (TP + j - 1) - TP,
$$
 (2-13)

and the total number of CIVs will be

$$
T = \sum_{j=1}^{P} \left( TP + j - 1 \right). \tag{2-14}
$$

 $\mathbf i$ 

In the following Table 2.1, a scheme is given for the generation of an example model of order P=3 with TP=4 OCTVs. The first four columns, one each for each 0CIV, give the powers to which the OCIVs are raised to form, after multiplication, the CIV given in the fifth column. The last column gives the number of CIVs in each order-group.

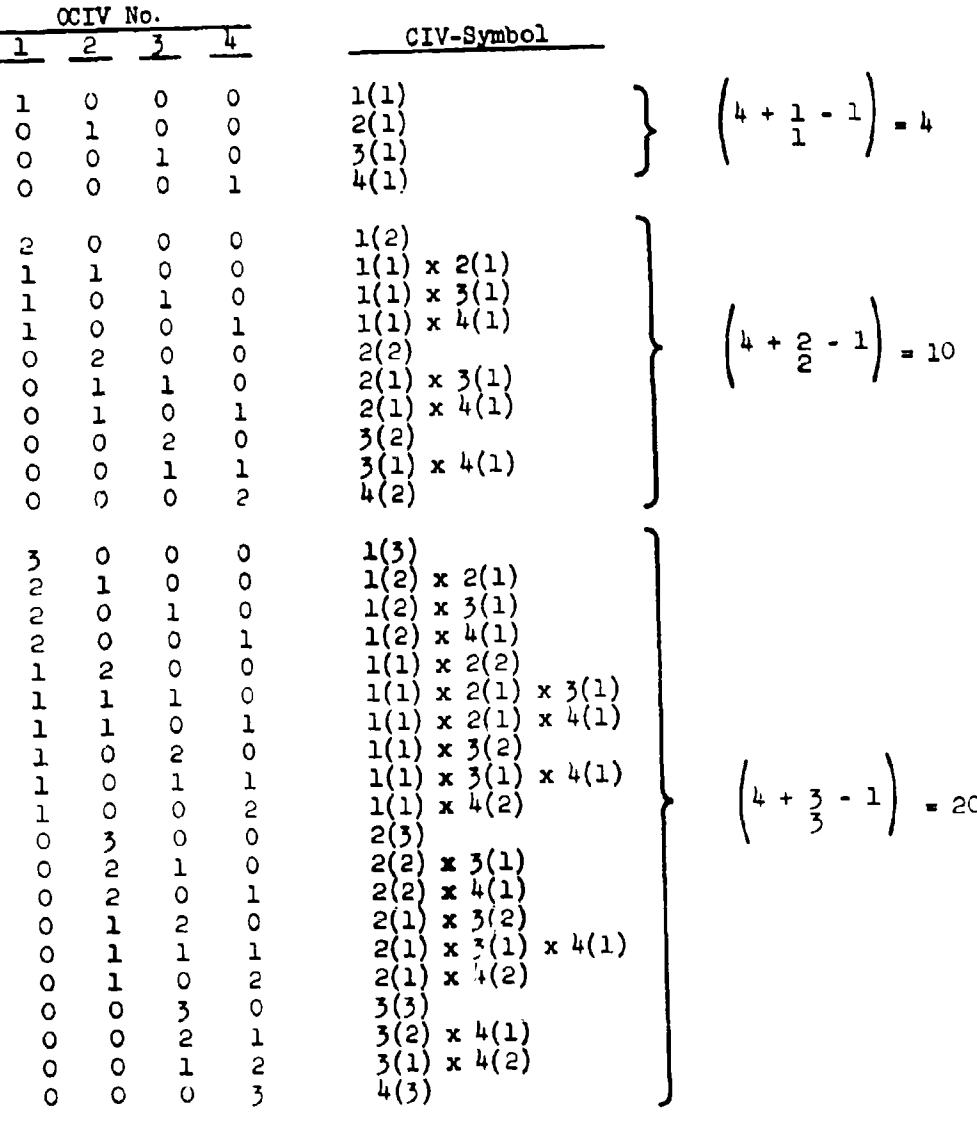

Ą.

a sa sis

Table 2.1

In addition to the automatic generation feature for **CIVs,** NOVACCM provides options to delete CIVs from the automatically generated se or to add CIVs to this set. The latter mode of specifying the CIVpart of the **NOVACCM** model may also be used to input the entire set of CIVs by hand. The individual CIVs to be deleted or generated will be put on Control Card No. 5 (see Section 3.1.1) is the notation as described above. The various options are provided to make possible the  $\text{max}$  economic generation of the CIV-part of the model. For the use of the options see.<br>Section 3.1.2.

..

As mentioned before, the program, user has the choice between "restricted admissibility" and "unrestricted admissibility" of the CIVB in the ranking process of the CIVs in **CCMO.** (See column 58 of Control Card No. **1,** Section 3.1.1. ) "Unrestricted admissibility" simply means that all CIVs not yet ranked at a given step of COMO are admissible for ranking at that step.

The restricted admissibility option is governed by the following definitions:

At a given step of **COMO** only those CIVs are admissible for ranking which are not "Sub-CIVs" of other CIVs not yet ranked. A CIV is a "Sub-CIV" of another CIV when (1) for each cardinal number in the symbol of the (sub-) CIV there is the same cardinal number present in the symbol of the other CIV, and (2) the powers of the (sub-) CIV are not larger than the corresponding ones of the other CIV.

In order to illustrate the above definitions, take the example of the model of order p=3 given above. For simplification, assume that the GCIVs of order p=3 except 1(3), 2(3), 3(3), and 4(3) have been deleted from the complete set of T=34 CIVs by means of Control Card No. 5. Then, the relations between the CIVs are as given in Table 2.2. In this example, therefore, the following 10 CIVs would be admissible at the first step of COMO, under the option of restricted admissibility:  $1(1) \times 2(1)$ ,  $1(1) \times 3(1)$ ,  $2(1) \times 4(1)$ ,  $2(1) \times 4(1)$ ,  $2(1) \times 4(1)$ ,  $1(3)$ ,  $2(3), 3(3), 4(3).$ 

### 2.2.2 Generation of DIVs and Admissibility of Factorial Effects

The notation for the DIVs (design independent variables) in the analysis of variance part of the NOVACOM model is based on the following definitions. A DIV is defined to be of order d, where d is the order of the factorial effect which the DIV is representing (possibly together in a group with other DIVs). For example, the DIVs of main effects have order **1;** the DIVs of two-factor interactions have order 2; and in general, the DIVs of interactions between d factors have order d. The symbol of a DIV contains d pairs of numbers, where the pairs are connected by "x's". Each pair of numbers stands for a factor of the crossed

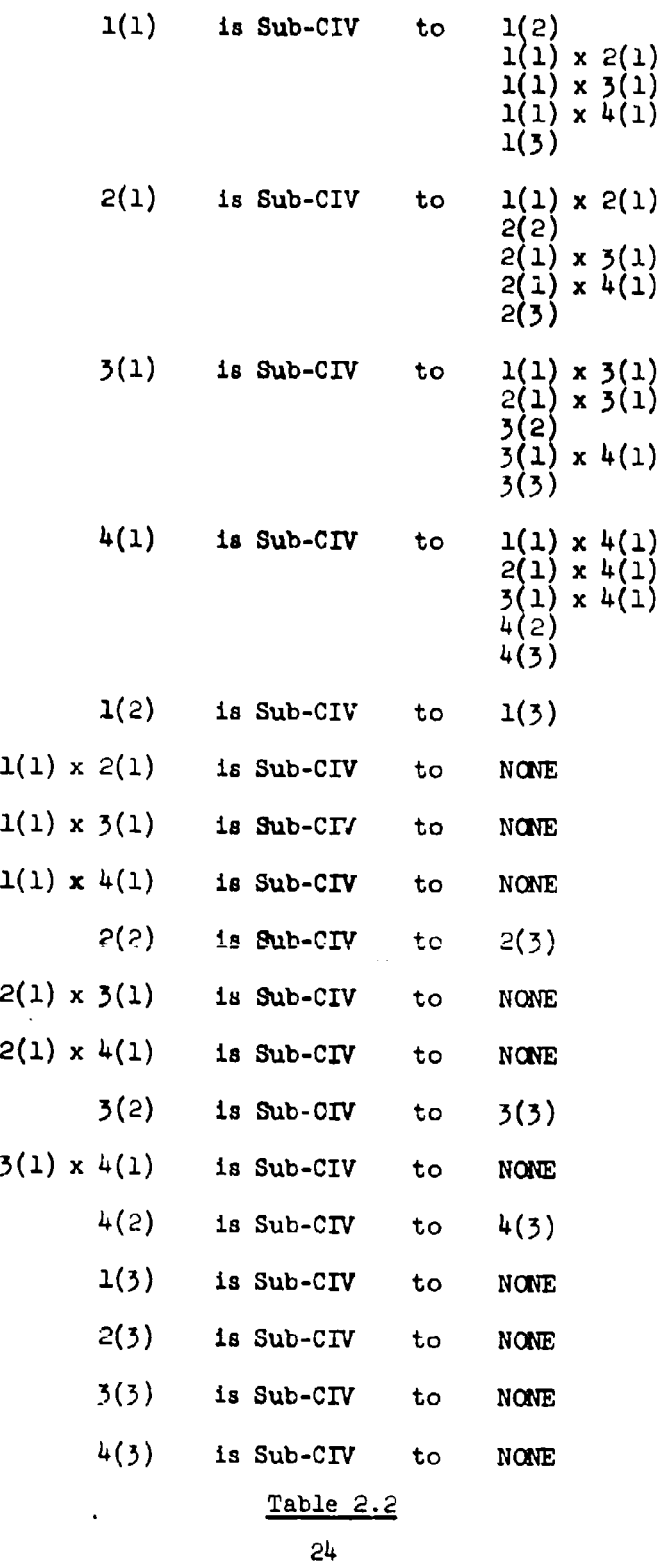

classification, and the first number in the pair is the cardinal number of tha factor, to be called the "factor number." For example, the factor mumbers 1, 2, 3, ... correspond to the usual factor symbols  $a, b, c, \ldots$ , respectively. The second number in each pair is connected with the first by an asterisk when the factor is qualitative and equals the level number of that factor. The second number of the pair is connected with the first by a point when the factor is quantitative and equals the power to which the quantitative factor variable is raised. Accordingly, one has the following definitions:

First number in "factor pair" = "factor number"

Second number in "factor pair" **-** "level number" when factor qualitative

Second number in "factor pair" = "power" when factor quantitative.

For example, in a three-way crossed classification (with factors  $\alpha$ ,  $\beta$ , and  $C$  all at three levels, say) factor No. 1  $(Q)$  may be qualitative, factors No. 2 and No. 3 (8 and **C)** may be quantitative. Then, typical DIVs of order 1 are **1\*1** and 1\*2, where these two "factor pairs" are the two DIVe representing the main effect of  $d$ , or (qualitative) factor No. 1. Also, the factor pairs 2.1 and 2.2 are the two DIVs of order 1 corresponding to the first and second power of the quantitative factor variable of factor No. 2. (In the notation of Section 2.1.1, these two DIVs stand for  $X_b$  and  $X_b^2$ , respectively.) The DIVs representing the interaction between the first and the second factor are then **1\*1** x 2.1, *1\*2* x 2.1, **1\*1** x 2.2, and 1\*2 x 2.2. DIVs of higher order are formed in a corresponding, manner.

Whereas in the generation of CIVs the program user may want to generate a model which contains all CIVs up to a given order P, the user will want, in general, to generate a model containing all DIVs up to a given order d=D, say. This order, D, in general, will be equal to the number of factors in the data layout to be analyzed. Accordingly, NOVACCM provides an option to generate all DIVs up to a specified order  $D$  (columns  $4-5$ , Control Card No. **1;** see Section 3.1.1). The total. number of DIVs generated under this option depends upon the numbers of levels of the factors. These numbers are input on Control Card No. 2 (see Section 3.1.1). According to the linear restriction (2-4) introduced in Section 2.1.1, the "level minion" in a "factor pair" representing a qualitative factor can only go up to one less than the total number of levels of the faceor. For example, in the case of **3** factors, where the first factor has 4 levels and is qualitative, and where the second and third factors have 2 and 3 levels,

-espectively, and are quantitative, the second numbers in the factor pairs will go up to 3, 1, and 2, respectively. Therefore, if the specified order of the model to be automatically generated in **D-2,** the model generated will include the  $(3+1+2) + (3-1+3-2+1-2) = 17$  DIVs listed in Table 2.3.

ii

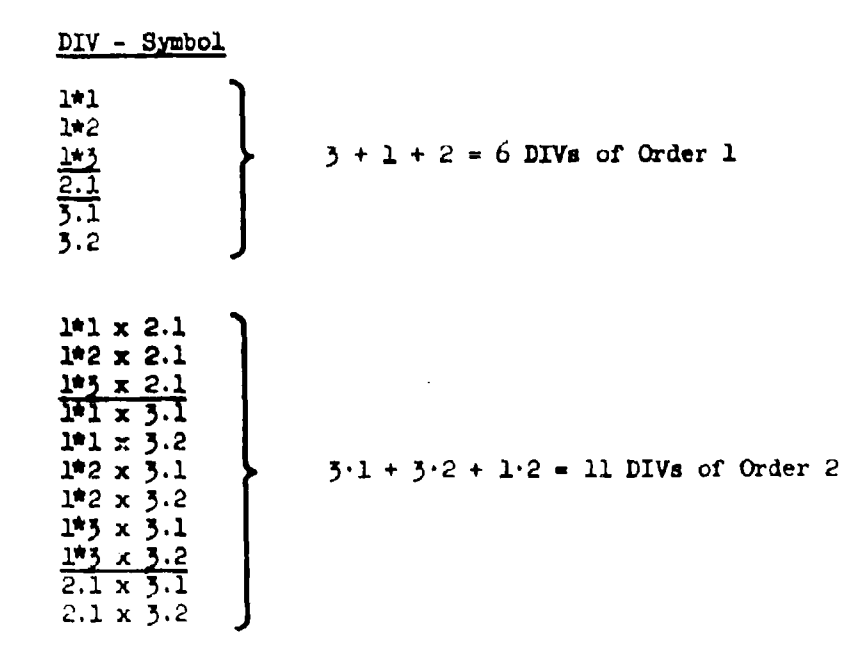

#### **Table 2.3**

As can easily be seen, the DIVs of order  $d > 1$  can be generated by forming all possible products among DIVs of order d=1 with unequal "factor numbers" (first numbers in the **pairs).**

Corresponding to the CIV generation discussed earlier, the program provides options to delete DIVe from the automtically generated set or to add DIVs to this set. The individual DIVs to be deleted or generated will be put on Control Card No. 4 in the notation described above. For the use of the generation options see **again** Section **3.1.2.**

The fol<sup>1</sup> wing definitions, which are essential for the FEMO part of the analysis, refer to the final set of DIVs as generated after the application of .ne generation option(s) described above.

An "effect" (factorial effect, that is) is defined as the group of all DIVe of equal order which **(1)** have equal "factor numbers", factor by factor, and (2) have equal "powers" in each (quantitative) "factor pair", pair by pair. (That is, the only quantities which vary in the symbols of the DIVe representing an "effect" are the "level numbers.")

Ť in 1980 in de la fille

Groups of DIVa representing effects according to the above definition are symbolized by replacing the factor pairs **cf** the qualitative factors by the factor numbers alone. For example, the group of DIVs representing the  $q \times s_{1+1}$  interaction, when (qualitative) factor  $q$ has, say, 4 levels, that is, the **3 DIVs, I\*1** x 2.1, I\*2 x 2.1, I\*3 x 2.1 is symbolized by  $1 \times 2.1$ .

The number of DIVs in a group representing an "effect" equals the degrees of freedom of that effect.

Am discussed in Section 2.1.2, the program user may choose between two options which control the admissibility of effects for ranking at a given step of F14O: "restricted admissibility" and "relaxed admissibility." The two options concern ANOVA models which contain at least one quantitative factor, but the admissibility rules in both options cover **also** the **case** of only qualitative factors in the model. (The two options are coupled with the options for "restricted admissibility" and "unrestricted admissibility" of CIVa, respectively, knd are controlled by the same program variable, "CAD", see column 38 of Control Card No. 1.)

The following definitions apply when there are no empty cells in the original and/or marginal data classifications for which model terms (DIVs) are fitted.

Under "restricted admissibility", an effect is admissible for ranking onder Testricted admissibility, an effect is admissible for ranged and a "sub-effect" of other effects not yet ranked (i.e., of effects still contained in the model of the N' IVs). An effect is a sub-effect of another effect, (1) when for each factor number in the symbol of the (sub-) effect there is the same factor number present in the symbol of the other effect, and **(2)** when the powers in the quantitative factor pairs of the (sub-) effect are not larger then the corresponding ones of the other effect.

(Note. In Section 2.1.2, sub-effects represented by one DIV were also referred to as "sub-DIVs.")

For instance, in the example of the three-way crossed classification discussed earlier, where qualitative factor  $q$  had  $4$  levels and quantitative factors  $\theta$  and  $\phi$  had 2 and 3 levels, respectively, effect  $7 \times C_{1 \text{ inert}}$ , or  $1 \times 3.1$ , under restricted admissibility is a sub-effect of  $1 \times 3.2$ ,  $1 \times 2.1 \times 3.1$ , and  $1 \times 2.1 \times 3.2$ . Only when the last three effects

have been ranked (i.e., deleted from the model of the N' IVs), does I x 3.1 become admissible for ranking. Also in this example for restricted admissibility, 3.1 is **a** sub-effect of 3.2, 1 x **3.1,** 1 x 3.2, 1 x 2.1 x 3.1, and 1 x 2.1 x 3.2. As another example, in the three-way crossed classification with qualitative factors  $a, b, \ldots$  and  $c,$  effects 1, 2, 3, 1 x 2, 1 x 3, and  $2 \times 3$  are sub-effects of  $1 \times 2 \times 3$ . Once  $1 \times 2 \times 3$  is ranked (i.e., deleted from the model), 1 x 2, 1 x 3, and 2 x **3** become admissible. (Note that in the present example of qualitative factors only, effects of equal order cannot be sub-effects of each other.)

<sup>|</sup> V!

a component and component and component and

Under "relaxed admissibility" an effect is admissible for ranking a a given step when it is not a sub-effect of other effects sti contained in the model of the N' IVs where a "sub-effect" is now defined **u** follows: An effect is a sub-effect of another effect (1) when for each factor rnmber in the symbol of the (sub-) effect there is the same factor number present in the symbol of the other effect and (2) when the powers in the quantitative factor pairs of the  $(su)$  effect are not larger than the corresponding ones of the other effect, and **(3)** when the (sub-) effect is of lower order than the other effect and (4) when the symbol of the other effect cuntaine at least one qualitative factor.

For instance, in the example mentioned before, where qualitative factor  $q$  has  $4$  levels and quantitative factors  $\beta$  and  $\beta$  have 2 and **3** levels, respectively, effect  $\overline{a} \times \overline{c}_{1 \text{ max}}$ , or 1 x 3.1, under relaxed admissibility, is a sub-effect of  $\frac{1}{2}$   $\frac{1}{2}$ ,  $\frac{1}{2}$  x  $\frac{1}{2}$ .1 and 1 x 2.1 x 3.2. When the latter two effects are deleted from the model, 1 x **3.1** becomes admissible for ranking. Also under relaxed admissibility, **3.1** is a subeffect of **1** x 5.1, 1 x 3.2, **1** x 2.1 x 3.1, and **1** x 2.1 x 3.2.

According to the definition of relaxed admissibility, in an ANOVA model containing only quantitative factors all effects are admissible for ranking at the first step and at all subsequent steps of FEMO. That is, for data claasifications with only quantitative factors, "relaxed admissibility" corresponds to "unrestricted admissibility" in the ranking of CIVs in COMO.

When there are empty cells in the original and/or marginal data classifications for which DIVs are fitted, with both quantitative and qualitative factors present, the following definitions apply.

A "full effect" is defined **as** the group of all those "effects" of equal order (containing both qualitative and quantitative factors) which have equal "factor numbers", factor by factor, when a complete set of DIVs has been generated and no DIV has been deleted. The number of DIVs in a "full effect", or the degrees of freedom of the full effect, is defined as the product of the d factor level numbers,. each reduced by one.

For instance, in the example with A-4, B-2, **C=3** discussed before, the full effect  $q \times q \times q$  is represented by  $(4-1)(2-1)(5-1) = 6$ DIVe, i.e., has **6** degrees of freedom.

**Hill Life** 

submitted in the sector

A "partially fitted full effect" ("PFFE") is defined as being the group of all those effects of equal order which have equal factor numbers, factor **by** factor, of which at least one factor must be quantitative, and where at least one DIV is missing preventing the group from being a "full effect."

For instance, in the above example,  $d \times b \times c$  is a "PFFE" when the effect  $1 \times 2.1 \times 3.2$  (represented by  $\overline{3}$  DIVs =  $\overline{3}$  degrees of freedom) **is** not fitted because of the presence of ezpty **cells.**

The following admissibility rule applies, no matter whether the program user chooses the option of "restricted admiss'bility" or that of "relaxed admissibility":

In case of **a** data **clmasification** with empty cells where the set of factorial effects contains FFFEs, an effect is adissible for ranking at a given step when it is not a sub-effect of **a** PFFE which is still contained in the model of the N' IVs. An effect is a "sub-effect" of a "PFFE" when for each factor number of the (sub-) effect there is the same factor number present in the PFFE, and where the order of the (sub-) effect is smaller than that of the **2FFE.**

According to the above definition, individual effects within **a** PFFE are not sub-effects of that PFFE. In the above example, where the effect  $1 \times 2.1 \times 5.2$  was assumed to be excluded from the full effect  $q \times s \times c$ , the effect **I** x 2.1 x *5.1,* for instance, is not a sub-effect of the PFFE  $a \times b \times c$ ; however, the effect 1 x 3.2, or  $a \times c$ <sub>usdratic</sub>, is a sub-effect **of** tnat wrzi.

In order to illustrate, in a combined manner, **all** admissibility rules defined, the example of a three-way classification from the beginning of the present section is fully discussed, where factors  $a$ ,  $b$ , and  $c$  have **3** levels each and where factor  $q$  is qualitative and factors  $\theta$  and  $C$  are quantitative.

The 26 DIVs listed in Table 2.4 would result from the user's specification to generate a model of order  $D=3$ . In Table 2.4, 7 of the 26 DIVa are marked (by dash lines) to indicate that they have been deleted from 21. Are marked (by dash lines) to indicate that they have been deleted from the set by means of Control Card No. 4, assuming that the pattern of empty che set by means of control card no. 4, assuming that the pattern of epictern of the fitting of these DIVs. (See also Appendix A. The reduced set of  $26-7$  = 19 DIVs is given in Table 2.5 which also contains the gruuping of the DIVs into effects and the grouping **of** effects into PFFEs as applicable. (The symbols of PFFEs contain only the factor numbers, that is, they appear as if they were the symbols of effects containing only qualitative factors. In fact, this is how the PFFEs are actually treated in the definition of a sub-effect of a PFFE. The symbols for the PFFEs are only used in the present section.)

Table 2.6 contains the relations which exist among the 15 effects with respect to the definition of a "sub-effect" in restricted and relaxed admissibility. Clearly, the relations listed in Table 2. govern the ranking at the very first step of FEMO and an effect becomes admissible for ranking once all those effects have been ranked (deloted from the model, that is) of which the effect was a sub-effect at the first step.

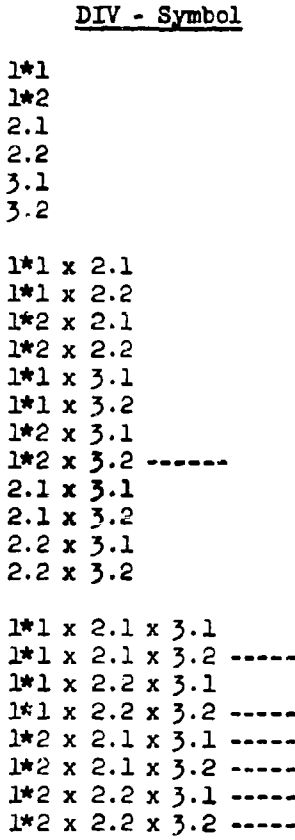

Table 2.4

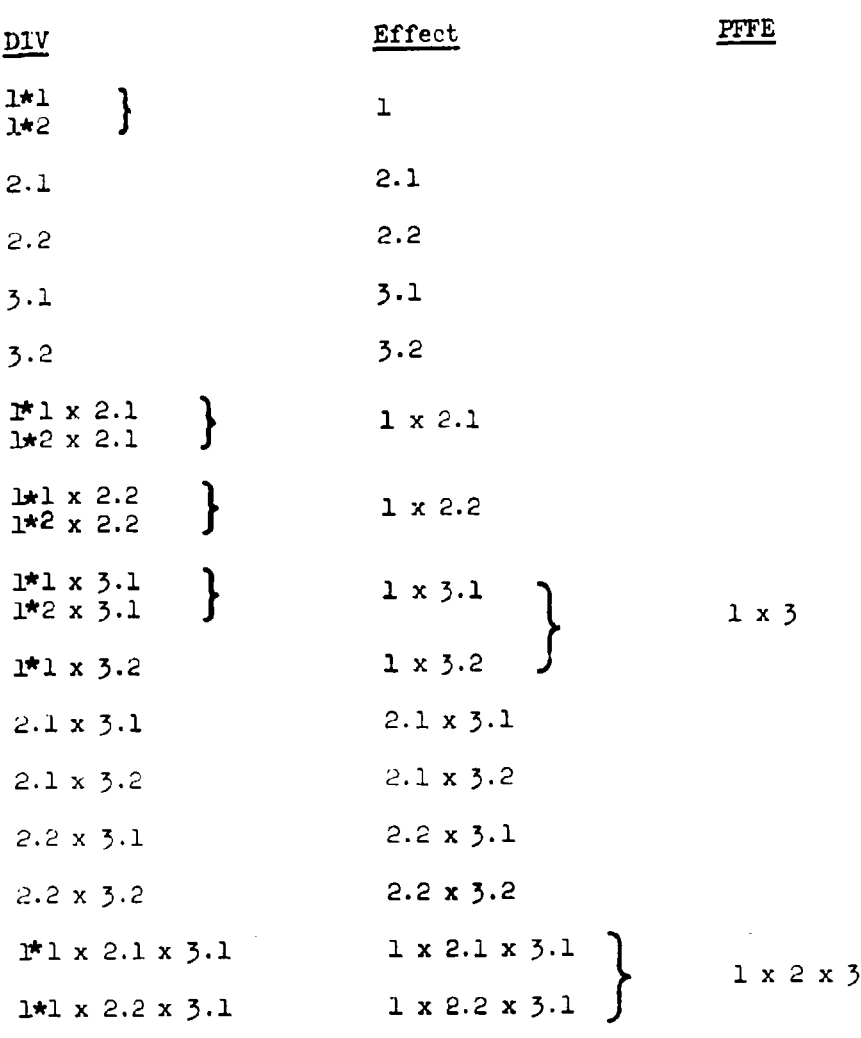

industrial collection and appropriate

 $\frac{1}{2}$  $\mathbf{I}$ 

## Table 2.5

31

Ì.
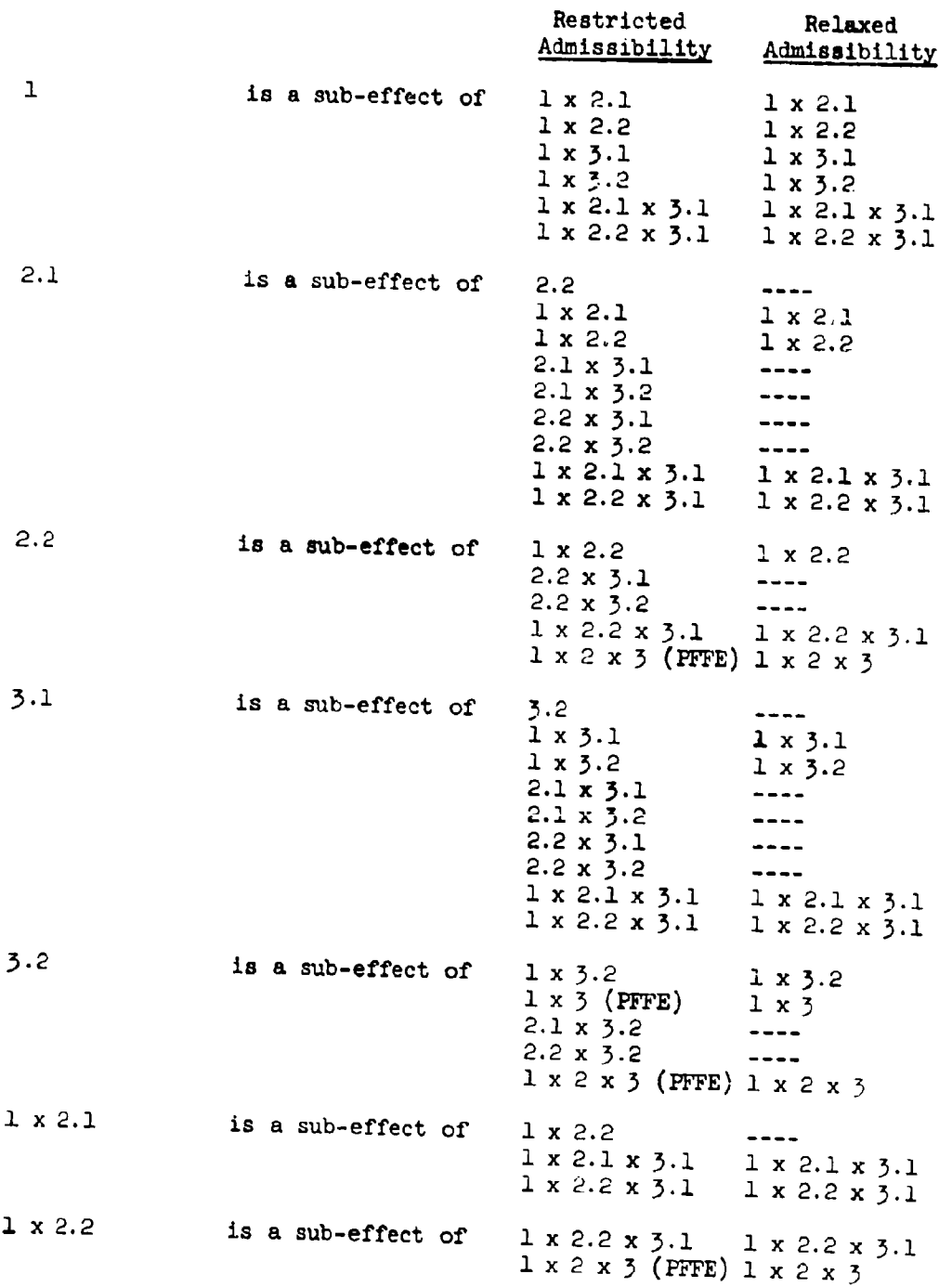

Table 2.6

(Cont 'd)

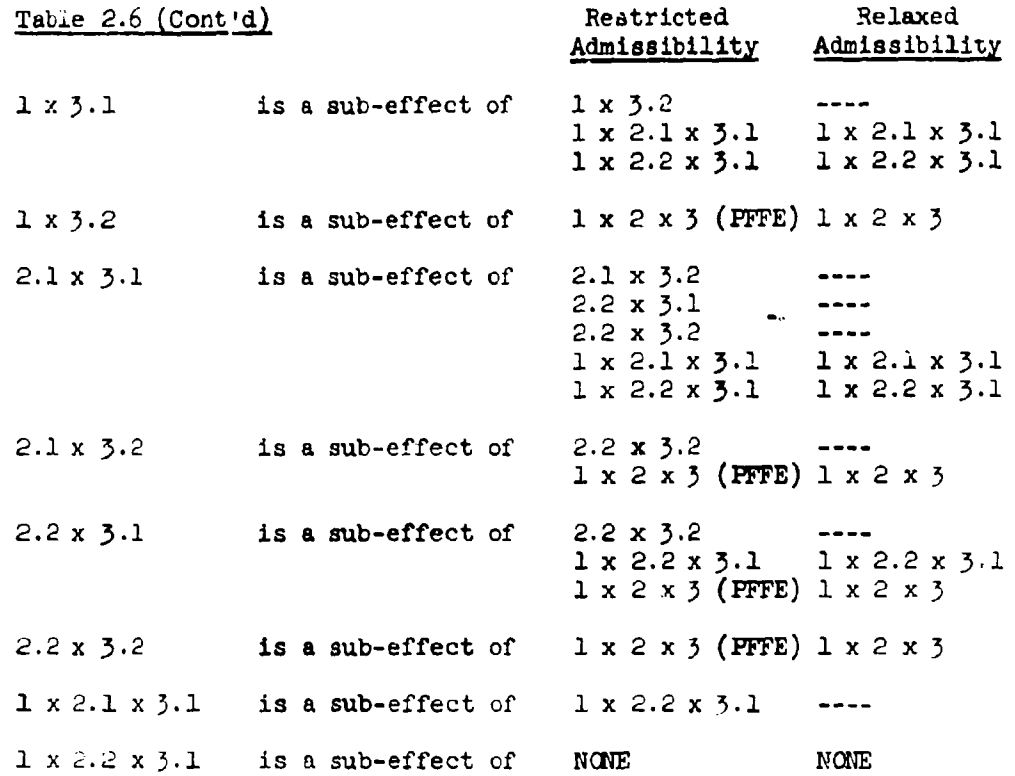

Also note in Table 2.6 that an effect is not listed as a sub-effect of a IFFE when the effect is already listed as a sub-effect of the individual effects contained in the FFFE. For example, effect 1 is a sub-effect, under both options of "restricted" and "relaxed admissibility", of effects  $1 \times 2.1 \times 3.1$  and  $1 \times 2.2 \times 3.1$  which two effects together comprise the **PFFE**  $1 \times 2 \times 3$  (see Table 2.5). When an effect is a subeffect of only some of the effects comprising the PFFE, the effect is listed as a sub-effect of the entire PFFE also. For example, effect  $5.2$  is listed as a sub-effect of  $1 \times 5.2$  and of the PFFE  $1 \times 5.2$ 

According to Table 2.6, under the option of "restricted admissibility", the effects would become admissible for ranking in FEMO as follows. At the first step of FEMO, only effect **I** x 2.2 x 3.1 wculd be admissible and, consequently, would be ranked as the least important effect. At the second step, once **I** x 2.2 x 3.1 has been deleted, only  $1 \times 2.1 \times 3.1$  is admissible and will be ranked as second least important

effect. At the third step, i.e., after deletion of the PFFE **1** x 2 x 3, effects **1** x 2.2, **1** x 5.2, and 2.2 x **3.2** become admissible. Admissibility at the fourth step depends upon which one of the three admissible effects of the third step will have been ranked (deleted from the model); and so forth.

 $U$  . The contract of the contract of the contract of the contract of the contract of the contract of the contract of the contract of the contract of the contract of the contract of the contract of the contract of the con

Under the option of "relaxed admissibility", the ranking, at the first two steps, would be the same as before. At the third step, in addition to the three effects being admissible under "restricted admissibility", the **5** effects **1** x 2.1, **1 x 3.1,** 2.1 x **3.1,** 2.1 x **3.2,** arid 2.2 x 3.1 would become admissible; etc.

### **2.2.3** Generation of the Design Matrix

The design matrix is defined as the matrix, with n rows and N+l columns, of the n coordinate values of the **F** independent variables, augmented by a column vector of n **l's** for the constant, xo **a** 1. Speaking in terms of the model (2-1), n is the number of observations of the dependent variable, y. The number N of IVs is the sum of the number  $(T)$  of CIVs and the number (N-T) of DIVa. **This** implies that. the presently discussed generation of the design matrix refers to the final set of IVs which enter the analysis.

The CIV-part of the design matrix is generated as follows. For each of the n observations of y there is one observation each for the TP  $CUVs$ . The set of observations on the TP  $CUVs$  (for each value of y) are put on Data Card No. **3,** see Section 3.1.1, and enter as such (but normally coded for reasons of the accuracy of the matrix inversions, see below) into the design matrix. The GCIV-values, being powers and/or products of OCIV-values, are computed by the program, according to the specifications given by the user, **and** then enter the design matrix. For example, if there are TP=3 OCIVs, the set of the three numerical OCIV observations, for one selected y value from the total of n observations, may be 15, 2, and -1.1. If there **is** a GCIV in the model with symbol, say,  $1(2)$  x  $2(3)$  x  $3(1)$ ,  $(x_1^2x_2^2x_3)$  in the usual notation), the program will assign to it, as a covariate value for the one selected y observation, the mumerical value 15<sup>2</sup> x  $2^3$  x  $(-1.1)^1$  = 225 x 8 x  $(-1.1)$  = -1980

In case the program user chooses the option for coding the OCIV values (see columns 20-23 of Control Card No. **1,** Section 3.1.1) this coding will be done by **NOVACC14** according to the formula

$$
x_{v1}^1 = \frac{x_{v1} - \bar{x}_v}{CR_v}; \quad v = 1, ..., TP; \quad i = 1, ..., n
$$
 (2-15)

where  $\frac{1}{2}$  is the number of  $\frac{1}{2}$  is the number of  $\frac{1}{2}$  is the number of  $\frac{1}{2}$  is the number of  $\frac{1}{2}$  is the number of  $\frac{1}{2}$  is the number of  $\frac{1}{2}$  is the number of  $\frac{1}{2}$  is the number of

$$
\overline{x}_{\mathbf{v}} = \frac{1}{n} \sum_{i=1}^{n} x_{\mathbf{v}_i},
$$

$$
R_y = MAX(x_{y_1}) - MIN(x_{y_1}), i = 1,...,n,
$$

1

重

and a destroyed fully

and where C is an arbitrary constant usually chosen as C=l. (For a discussion of this coding, see Abt et al. [1966], Section VII.2.a., and Section 3.1.3. of the present report.) For example, if n=6, and if the  $CCIV$   $x_1$  has the values 15, 6, 2, 18, 10, and 3, one would have

$$
\overline{x}_1 = \frac{1}{6} (15 + 6 + 2 + 18 + 10 + 3) = 9
$$
  
R<sub>1</sub> = 18 - 2 = 16

and the first coded value would read (if  $C=1$ ):

 $x_{11}^{1} = \frac{15-9}{1 \cdot 16} = \frac{3}{8} = 0.375.$ 

The program, under the coding option, uses the coded values to generate the GCIV values.

The DIV-part of the design matrix is generated from the information contained in the cell-identification which is given as input for each one of the n y-observations, see the lst Data Card, Section 3.1.1. The cell identification consists of the level'numbers of the cell to which the y-value corresponds. For inatance, in the example of Table 2.5 (Section 2.2.2) the coll defined by  $\alpha=1$ ,  $\beta=3$ , and  $\gamma=1$  has the cell identification "131." In accordance with the derivations in Section 2.1.1, NOVACCM assigns values to the DIVs of first order (i.e., to DIVs representing main effects) and then generates all DIVs of order d **> 1** by multiplication.

A DIV of order **1** for a qualitative factor is assigned, as numerical value, a **1** when the level number of the DIV equals the corresponding level number in the cell identification. If the two level numbers are unequal, the DIV is assigned the value zero. In the example of Table 2.5, Y<sub>131</sub>, as mentioned, corresponds to cell 131. Accordingly, for this observation of **y,** DIV **1\*1** receives a **1,** DIV 1\*2 receives a zero.

A DIV of order 1 for a quantitative factor is assigned the numerical value of that level whose number is given in the cell identification, and the level value is raised to the power of the DIV. (The level values of the quantitative factor variables are input on Control Card No. 6, see

" •q

Section 3.1.1.) For instance, in the example of Table 2.5 the numerical values of the levels of (quantitative) factor No. 2 may be -0.15, -0.01, and  $\langle 0, 20 \rangle$ . For the value  $y_{151}$  then, DIV 2.1 is assigned the numerical value 0.20, and DIV 2.2 is assigned the value  $(0.20)^9$ . If the three levels of (.puntitative) factor No. 3 are  $-0.50$ ,  $+0.10$ , and  $+0.45$ , say, DIVs 3.1 and 3.2 are assigned, for again observation y<sub>131</sub>, the values  $-0.50$  and  $(-0.50)^3$ , respectively.

As example for the assignment of numerical values to DIVs of order  $d > 1$  by multiplying the values of the respective DIVs of order 1, see the following table of selected DIVs (all DIV-values again for observation  $y_{131}$ :

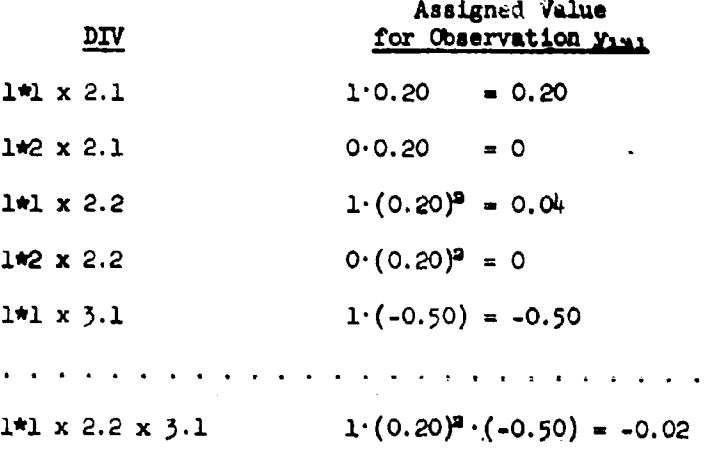

The coding option of NOVACOM applies also to the values of the quantitative factor variables, and the coding formulae are similar to (2-15), for example, for quantitative factor variable  $X_n$  one has:

> $X_{\theta} = \frac{X_{\theta} - \overline{X}_{\theta}}{R}$ ,  $\beta = 1, ..., B$  $(2-16)$  $\overline{X}_{b} = \frac{1}{B} \sum_{\beta=1}^{B} X_{b\beta} ,$  $R_{\rm b}$  = MAX(X<sub>b</sub><sup> $\beta$ </sup>) - MIN(X<sub>b</sub><sup> $\beta$ </sup>).

where

and

For instance, if  $X_b$  has the B=4 levels, say, 10, 23, 37, and 82,  $\overline{X}_b$  will be 38 and R<sub>b</sub> will be 72. The first level would then have the coded value **(10-38)/T2 =-0.3889.** Under the coding option, DIVs of order **d > I** are generated by NCIVACOM using the coded values of the DIVs of order 1.

of Contains (Internet a Formula)

The generated design matrix plus the n observations each on the possibly up to 4 different dependent variables, y, form the "data matrix. $\overline{N}$  From the data matrix the program generates the matrix of the sums of the cross-products ("summation matrix") for the **N+l** IVs (including the column vector of l's) and the dependent variable(s). For the algebraic representation of the summation matrix see Herring [1967].

The summation matrix consists of the matrix ("A") of the normal equations with rank N+l and the column vectors whose elements are the cross-product terms with y.

## 2.3 The Ranking Subroutines of NOVACOM

In this section the backward ranking subrcutines **COMO** and FE4O are described in detail for the ranking of CIVs and of groups of DIVs, respectively. For simplification, the matrix A of the normal equations for the model containing all N IVs is assumed to have been successfully inverted, that is, the first step in the ranking process is also considered to be the first "good step." The consequences of deviations from this assumption can be seen without difficulty by following the flow charts given in Section 2.4.1. (In the flow charts, COMO and FEMO are given in loop representations. This and the fact that the possibility of rejected models is included in the flow charts account for some differences in the notations used in the present section and in the flow charts.) When the matrix inversions of one or more steps in **CCMO** or FEMO had to be rejected on the grounds of the accuracy criteria imposod, the principal methods of **CCMO** and FEMO, as outlined below, remain unchanged.

## 2.3.1 CaMO

First, the option for only cumulative dropping of CIVs will be described, then, the option for the additional single dropping procedure. The description of COMO ("COncomitant variables Magnitude [of prediction power for **y]** Ordering") is given in terms of a general step No. h, where  $h = 1, 2, ..., T$ . (Since T CIVs are assumed in the model, the total number of steps in **COMO** is identical to the total number of CIVs in the model.) At Step No. h, h-l CIVs will have been ranked, that is, will have been dropped from the model and are no longer contained in the zot of the N' IVs; see the Main Theorem in Section 2.1.2. The dropping of CIVs from the model is synonymous with the deletion of the corresponding rows and columns from the matrix A of the normal equations. II is also

assumed that the program user has decided upon one of the two options for the admissibility of CIVs: "restricted" or "unrestricted admissibility", as previously discussed.

### Step No. r of COMO, cumulative dropping:

 $(1)$ Determine the admissible CIVs of this step (No. h).

Invert the matrix A of the normal equations of this step with  $(2)$ rank  $N+1-(h-1)$  =  $N-h+2$ . (If  $h=1$ , this is the matrix of the full model with rank N+1 containing the constant, N-T DIVs, and T CIVs. If  $h > 1$ , this is the matrix from which the rows and columns corresponding to the h-1 CIVs previously ranked have been deleted.)

 $(3)$ Compute, for all admissible CIVs  $(x<sub>v</sub> 's)$  of this step, the terms

$$
SS(h,\nu) = \frac{\left[\frac{h(\mu)}{h}\right]^2}{c(\mu)}.
$$

where

 $p_{(v)}$  $=$  regression coefficient of  $x<sub>u</sub>$  at step h,

່ ເໃນ ໄ = main diagonal element (corresponding to  $x<sub>v</sub>$ ) of the inverse matrix,  $A^{-1}$ , with rank N-h+2.

 $(4)$ Find, for all admissible CIVs  $x<sub>v</sub>$ , MIN $[SS(h,v)] = SS(h,-)$ , and denote the CIV for which  $SS(h,v)$  is minimum as  $x_h$ . The CIV  $x_h$  is the h<sup>th</sup> least important CIV. Store its symbol for the Final Comprehensive Analysis.

 $(\cdot)$ Compute

$$
SS(1)^{(h)} = \sum_{i=1}^{h} SS(1,-)
$$
\n
$$
*DF(1)^{(h)} = h
$$
\n
$$
SS(2)^{(h)} = ATSS - ASSR(H) = SS(2)^{(1)} = const.
$$
\n
$$
*DF(2)^{(h)} = n-N-1 = DF(2)^{(1)} = const.
$$
\n
$$
h-1
$$
\n
$$
ASSR(H) - \sum_{i=1}^{h-1} SS(1,-)
$$
\n
$$
*COEFF: DET(h) = \frac{1}{ATCS}
$$

and define

$$
\text{*DIFF MS}^{(h)} = \text{SS}(h, -)
$$

\*DIFF  $DF^{(h)} = 1 = const.$ ,

where the notation used is that of the Main Theorem, Section 2.1.2. Store the terms marked by asterisks for the Final Comprehensive Analysis. **L**

*(6)* Using the terms in (5), compute

$$
\star MS(1)^{(h)} = \frac{SS(1)^{(h)}}{DF(1)^{(h)}}
$$
  
\n
$$
\star MS(2)^{(h)} = \frac{SS(2)^{(h)}}{DF(2)^{(h)}} = MS(2)^{(1)} = const.
$$
  
\n
$$
\star F^{(h)} = \frac{MS(1)^{(h)}}{MS(2)^{(h)}}
$$
  
\n
$$
\star I(X)^{(h)} = I(X^{(h)}, \frac{DF(2)^{(h)}}{DF(2)^{(h)}}, \frac{DF(1)^{(h)}}{DF(1)^{(h)}}.
$$

where

$$
X^{(h)} = \frac{1}{1 + \frac{SS(1)^{(h)}}{SS(2)^{(h)}}}
$$
 is the value denoted as  $x_0$  in (2-12).

Store the terms marked by asterisks for the Final Comprehensive Analysis.

(7) Go to Step No.  $(h+1)$  by replacing, in the above computations **(1)** through **(6),** the index h by h+l.

### Final Comprehensive Analysis of COMO, cumulative dropping.

The Final Comprehensive Analysis (FCA) of COMO, cumulative dropping, contains for each step the 9 values marked by asterisks in (5) and ( $\sigma$ ) above. Also in the FCA, each step is identified by its number, and the symbol of the CIV is given which was ranked at this step. There is one more column in the FCA, marked "PRC", in which as asterisk is printed for that step of CCMO when  $I(X) \leq \alpha$  for the first time occurs where  $\alpha$  may assume up to three different specified input values so that asterisks may possibly be printed at **3** different steps of C(MO, cumulative drupping. For the use of the FCA see Section 3.3.1.

### COMO, single dropping.

In the following, the aingle dropping procedure of **COMO** is described in the terms of the cumulative dropping procedure given before. (The general step number, h, is the same as in COMO, cumulative dropping. In the flow charts, see Section 2.4.1, in the **single** dropping procedure of **CGOW,** the general step number **Is** denoted for clarity **an** "p.") When the program user chooses the option for "cumulative and single dropping", (column 24, Contro3 Card No. 1. see Section **3.1.1),** the CC4O single dropping procedure will te performed In addition to the cumulative procedure. In other worus, the cumulative dropping procedure is always executed. CONO, single dropping, uses the ranking order of the CIVs established by the cumulative ranking procedure. See also Section 2.1.2 for **a** more extensive **discussion.**

Step No. h of COMO, single dropping:

**(1)** compte

 $SS(1)^{(h)} = SS(h,-)$  $*$ DF $(1)^{(n)}$  = 1 = const.  $s3(2)^{h}$  + AT3S -  $\varepsilon$ ASSR(N) +  $\sum_{n=1}^{\infty}$ SS(i<sub>0</sub>-)  $f=1$ 

 $*DF(2)^{(h)} = n-N+h-2$ 

$$
\star \text{CCEFF}\ \text{DET(h)} = \frac{\text{ASBR}(N) - \sum_{i=1}^{h-1} SS(i,-)}{\text{ATS}} = \frac{\text{ATSS} - SS(\frac{m}{h})}{\text{ATSS}},
$$

and define

```
* DIFF MS<sup>(h)</sup> = SS(h,-)* DIFF DF^{(1)} = 1
```
Store the terms marked by asterisks for the FCA.

(2) Use the terms in (1) and compute  $MS(1)^{(h)}$ ,  $MS(2)^{(h)}$ ,  $F^{(h)}$  and  $I(X)^{(\lambda)}$  as shown in (6) of Step h, COWO, cumulative dropping, and store them for the FCA.

**(3)** Gu to Step No. (h+l) by replacin& in the above computations **(1)** and  $(2)$ , the index h by h+1.

The Final Comprehensive Analysis of **CCMO,** single dropping, **I** The Final Comprehensive Analysis of COMO, single dropping,<br>
corresponds in all features to the FCA of COMO, cumulative dropping.<br>
Therefore, no further discussion is necessary.

## **2.3.2** FEMO

After terminating COMO (if applicable), the program goes to the subroutine FEMO ("Factorial Effects Magnitude [of prediction power for y] Ordering") for the ranking of factorial effects represented by groups of DIVs. As was discussed in Section 2.1.2, the model of the first step of FEMO includes the significant CIVs from CGMO if there were significant CIVs according to the  $\alpha$ -value No. KALPHA,  $\alpha_{\kappa A}$ ,  $\rho_{\kappa A}$ . The step of CQMO at which  $I(X) \leq \alpha_{kA+bHA}$  for the first time is referred to, in FEMO, as h<sub>o</sub>. See also paragraphs (2) and (5) below.

The description of FEMO is given in terms of a general step No. k, where  $k = 1, 2, \ldots$ , number of step at which last effect is ranked. The droppirg of **a** factorial effect from the model is synonymous with the deletion, (from the matrix A) of the rows and columns which correspond to the DIVs in the group of DIVs representing the factorial effect.

The following definitions, which correspond to those used in **COMO,** are used in the formulation of FEMO: The admissible effects at the  $k<sup>th</sup>$  step of FEMO are defined by the arguments  $(k, i)$ , where  $i = 1, 2, \ldots$ , is the set of admissible effects at this step. The argument  $(k, i)$  is used, for example, in  $SS(k, i)$  = Additional Regression **Superious (A)** 43 decd, for example, in SS(A.1) = Additional Regression<br>Sum of Squares, at the k<sup>th</sup> step, due to that group of DIVs which represent admisslbl' **..** ffcct "." The conpatation of SS(k,i) in paragraph **(3)** below is a given, for example, in Hader and Grandage  $[1958]$ . The term DF(k,i) stands for "Degrees of Freedom" of the effect with argument (k,i), or:<br>**of** offect (k,i), and is equal to the number of DIVs representing effect<br>(k,i).

If FEMO was preceded by a CCMO, the same option regarding the admissibility as was chosen for CCMO is applicable for FEMO when quantitative factors are contained in the **ANOVA** model: "restricted admissibility" of factorial effects, or "unrestricted admissibility" which here means "relaxed admissibility." Otherwise (assuming there was no CCMO), it is supposed that the program user has decided upon one of the two options. The option for only cumulative dropping of groups of DIVs will be described first.

## Step No. k of FEMO, cumulative dropping:

(1) Determine the admissible effects  $(k,i)$ .

(2) Invert  $t \geq 0$  matrix A of the normal equations with rank  $M_k$ , where **k-1**  $M_k$  = N+2 - h<sub>o</sub> -  $\sum DF(i,-)$  if there were significant CIVs (h<sub>o</sub>  $\leq T$ )  $j=1$ 

or **k-1**

**K-1**<br> $M_k = N+1 - T - \sum DF(j, -)$  if there were no significant CIVs or  $j=1$  no CIVs at all  $(T=0)$ . no CIVs at all  $(T=0)$ .

(ilote: The argument  $(j, -)$  denotes one of the factorial effects ranked by FEMO pricr to Step No. k. See paragraph(6) below.)

The above implies the inversion of a matrix which results from the original  $(N+1)x(N+1)$  matrix of the normal equations by deleting (a) the (h<sub>o</sub>-l) or T rows and columns corresponding to the (h<sub>o</sub>-l) or T, respectively, ncn-significant CIVs and (b) those  $\Sigma$ . DF(j,-) rows and columns which correspond to the DIVs representing the effects ranked at the previous **k-1** step s. That is, the matrix with rank **M.** contains, if applicable, the T-ho+l rows and columns ccrresponding to the significant CIVs from COMO.

**(3)** Compute for all admissible effects (k. i) of this step the values **b**  $\frac{1}{2}$  .  $\frac{1}{2}$  .  $\$ 

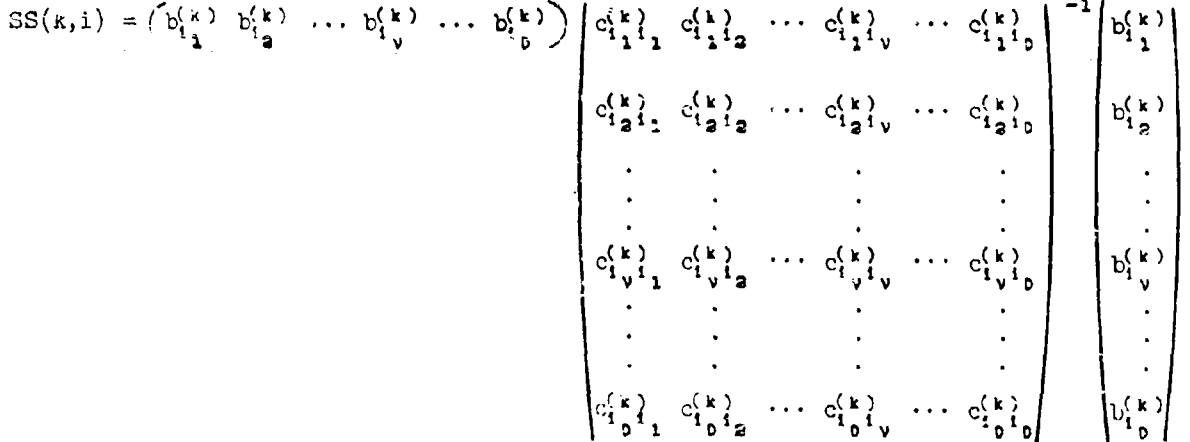

where

 $i<sub>v</sub>$  = subscript indicating one of the DIVs which represent effect (k,i), with

÷

- =  $1,2,\ldots,D$ , where  $D = DF(k, i)$  $\mathbf v$
- $b_{i_{y}}^{(k)}$  = regression coefficient for DIV No. i<sub>v</sub> at Step No. k
- **c(k•** ivv° = element of inverse matrix with rank **M.** for row corresponding to **DIV** No. i and for column corresponding to DIV No.  $i_v$ ,  $\ldots$  is the distribution of the positive  $\begin{bmatrix} i \\ j \end{bmatrix}$
- (4) Compute, for all admissible effects (k,i) of this step, the values  $k - 1$

$$
SS(1)^{(k+1)} = \sum_{j=1}^{K-1} SS(j,-) + SS(k,1),
$$

$$
DF(1)^{(k+1)} = \sum_{i=1}^{k-1} DF(j,-) + DF(k,i)
$$

 $h_0-1$  $SS(2)^{(k)}$  =  $SS(2)^{(1)}$  = ATSS - ASSR(N) +  $\sum_{i=1}^{n} SS(i,-)$  if there were  $i=1$   $h_0$ - $i=1$  $i=1$ <br>significant CIVs  $(h_0 \leq T)$ , where  $\sum_{i=1}^{L}$ tak **.** 'tom C1MO;

or T  $SS(2)^{(\kappa)}$  =  $SS(2)^{(1)}$  = ATSS - ASSR(N) +  $\sum_{i=1}^{n} SS(i,-)$  if there were i=l no significant CIVs or no CIVs at all (T=O).

$$
DF(2)^{(\kappa)} = DF(2)^{(1)} = n-N-2 + h_0 \text{ for first case above } (h_0 \leq T)
$$
  
DF(2)<sup>(\kappa)</sup> = DF(2)<sup>(1)</sup> = n-N-1 + T for second case above.

(5) Using the terms from above, compute  
\n
$$
I(X)^{(k+1)} = I(X^{(k+1)}, \frac{DF(2)^{(k)}}{2}, \frac{DF(1)^{(k+1)}}{2})
$$

where

$$
X^{(k+1)} = \frac{1}{1 + \frac{SS(1)^{(k+1)}}{SS(2)^{(k)}}}
$$

 $(6)$ . Find, for the admissible effects  $(k,i)$  of this step  $\max_{x} \left[ \sum_{i=1}^{n} (x)^{(k+1)} \right] = \left[ \sum_{i=1}^{n} (x)^{(k+1)} \right]$  and let the k<sup>th</sup> least important effect (k,numerical value of the constant  $C_0$  has been chosen as  $10^{-8}$  in accordance with the computational accuracy of the  $I(X)$ -subroutine. Note that, if  $M(X)$ <sup>(k.1)</sup>]  $\leq C_0$ , the ranking procedure must have advanced well into the significant model since any chosen significance level  $\alpha$  will be larger than  $10^{6}$ .) In this case, i.e., if MAX $[I(X)^{(k+1)}] > C_0$ , compute and/or store the following terms for the Final Comprehensive Analysis of FMO:

(a) Symbol of effect  $(k, -)$ 

(b) 
$$
I(X)^{(k)} = I(X)^{(k,-)}
$$
\n(c) DIFF  $MS^{(k)} = SS(k,-)/DF(k,-)$ \n(d) DIFF  $DF^{(1)} = DF(k,-)$ \n(e)  $DF(1)^{(k)} = DF(1)^{(k,-)}$ \n(f)  $DF(2)^{(k)}$ \n(g)  $MS(1)^{(k)} = \frac{SS(1)^{(k,-)}}{DF(1)^{(k)}}$ \n(h)  $MS(2)^{(k)} = \frac{SS(2)^{(k)}}{DF(2)^{(k)}}$ \n(i)  $F^{(k)} = \frac{MS(1)^{(k)}}{MS(2)^{(k)}}$ \n(j)  $COFF$   $DEF^{(k)} = \frac{ASSR(M_k-1)}{ATS} = \frac{1}{ATS} \left[ASSR(N) - \sum_{i=1}^{n-1} SS(1,-) - \sum_{i=1}^{n-1} SS(j,-)\right]$ \nif there were significant CIVs  $j=1$ \n or:\n 
$$
= \frac{ASSR(M_k-1)}{ATS} = \frac{1}{ATS} \left[ASSR(N) - \sum_{i=1}^{T} SS(i,-) - \sum_{i=1}^{K-1} SS(j,-)\right]
$$
\nif there were no significant CIVs  $j=1$ \n or no CIVs at all  $(T=0)$ .

If MAX $[I(X)^{(k+1)}] \leq C_0$ , go to the "<sup>+</sup>-procedure" as outlined below.

L44

(7) Go to Step No. **(k+l)** by replacing, in the above computations (i) through (6), the index **k** by k+l.

The "<sup>+</sup>-procedure" (Step k<sup>+</sup>) of FEMO, cumulative dropping:

This modification of FEMO (the **"** + -procedure") will apply only when  $V(X)[X, Y] \leq C_0$ , where the superscript of  $I(X)$  may also read  $(K^* + \delta, 1)$ ,  $(k^{++} + \varepsilon, i)$ , etc., see further below. In the  $+$ -procedure, the terms which S...:ere computed at Step No. k as described above are used. Therefore, the 4-procedure is also referred to as "Step **X'."** The +-procedure serves to increase the  $I(X)$ -values in order that the remaining factorial effects in the significant model may be ranked with respect to their relative -7rtance. This is achieved by pooling all previously ranked effects into the experimental error, that is, by a redefinition of the model. as follows:

(1) Compute and/or define

 $SS(1)^{(k^+,1)} = SS(k,1)$  $DF(1)^{(k^+, 1)} = DF(k, i)$ k-l  $SS(2)^{(\kappa^+)} = SS(2)^{(1)} + \sum_{k=1}^{n-1} SS(j,-)$ **j-l k-1**  $DF(2)^{(\kappa^+)}$  =  $DF(2)^{(1)} + \sum_{n=1}^{n-1} DF(j,-)$ j=l

Using the above four terms, compute the values  $I(X)^{(k^+, 1)}$  as in paragraph (5) of Step No. **k.**

 $(2)$  Find, for the admissible effects  $(k, i)$  of this step (which are Ll•:: same as in Step **k):**

$$
\text{MAX}[\ I(X)^{(k^+,i)}] = I(X)^{(k^+,-)}.
$$

**If this maximum is greater than**  $C_0 = 10^{58}$ **, let the k<sup>th</sup> least important** o. it cases was in the sequel of the form of the case, compute and/or  $\frac{d}{dx}$  if  $\frac{d}{dx}$  (k,-) be defined by this equation. In this case, compute and/or state (n, -) be defined by this equation. In this case, compute analor<br>stove, for the FCA, terms (a) - (j) as given in paragraph (6) of Step k, roplacing the index k by k÷. In the FCA, print the symbol **" +"** in the regiacing the index K by K. In the FCA, print the symbol " <sup>+</sup>" in the<br>PKC column for this step. Then go to Step (k<sup>+</sup> + k), starting with 6=1, outlined below. In case of MAX<sup>F</sup>I(X)<sup>(k\*</sup> $(1)$ ) < C<sub>o</sub>, go to the "<sup>++</sup>-procedure" as outlined further below.

## Step No.  $(k^+ + 8)$  of **FEMO**, cumulative dropping:

With  $\delta = 1,2,...$ , this is a general step after the <sup>+</sup>-procedure had to be applied. The experimental error, which was redefined at Step  $k^*$ , remains again constant, and the sums of squares due to the effects ranked are pooled again, as seen in paragraph  $(2)$  below.

**(1.)** Determine the admissible effects **(k + 8,** 1).

 $(2)$  After carrying out the computations similar to those of paragraphs (2) and **(3)** of Step No. **k,** compute and/or define, for the admissible effects  $(k + \delta, i)$  of this step:

$$
SS(1)^{(k^{+}+\delta, 1)} = \sum_{j=k}^{k+\delta-1} SS(j,-) + SS(k+\delta, 1)
$$
  

$$
j=k
$$
  

$$
DF(1)^{(k^{+}+\delta, 1)} = \sum_{j=k}^{k+\delta-1} DF(j,-) + DF(k+\delta, 1)
$$
  

$$
SS(2)^{(k^{+}+\delta)} = SS(2)^{(k^{+})}
$$
  

$$
DF(2)^{(k^{+}+\delta)} = DF(2)^{(k^{+})}
$$

where the latter two right-hand terms are from  $\text{paragn}$  $(1)$  of Step  $k^*$ . Using the above four terms, compute the values  $I(x)^{k-r_{0+1}}$  as in paragraph **(5)** of Step No. **k.**

**(3)** Find, for the admissible effects (k **+** 8, i) of this step,

 $\text{MAX}[\text{I}(X)^{(k^+ + \delta, 1)}] = \text{I}(X)^{(k^+ + \delta, -)}.$ 

If this maximum is greater than  $C_0$ , let the  $(k + \delta)$ <sup>th</sup> least important effect **(k + 6, -)** be defined **by** the above equation. In this case, compute and/or store, for the FCA, terms (a) - (j) as given in paragraph (6) of Step No. k, replacing the index 1.  $cy$  ( $k^* + \delta$ ). Then go to Step No. ( $k^* + \delta + 1$ ) as outlined above, i.e., by replacing the index  $\delta$  by  $(\delta+1)$ . If MAX $\Gamma(X)$ ]  $\le$  $C_0 = 10^{-8}$ , go to Step  $(k^2 + \delta)^+$ , i.e., follow the procedure as outlined in Step  $k^*$ , replacing the index  $k$  by  $(k^* + 8)$ .

# The "<sup>++</sup>-procedure" (Step k<sup>++</sup>) of FEMO, cumulative dropping:

This modification of **FEMO** (the **"** "~-procedure") will apply only when  $\mathbb{E}\left\{\mathbf{x}^T + \mathbf{y}^T + \mathbf{y}^T\mathbf{y} + \mathbf{y}^T\mathbf{y}\right\}$  ( $\mathbf{x}^T + \mathbf{y}^T + \mathbf{y}^T\mathbf{y}$ ),  $\mathbf{y}^T + \mathbf{y}^T\mathbf{y}$  and  $\mathbf{y}^T + \mathbf{y}^T\mathbf{y}$  and  $\mathbf{y}^T + \mathbf{y}^T\mathbf{y}$  and  $\mathbf{y}^T + \mathbf{y}^T\mathbf{y}$  and  $\mathbf$ is also referred to as "Step **le+."** The aim of the ++-procedure is to further increase the I(X)-values (which, at Step **k'**, still were all below  $C_C = 10^{-8}$  so that the remaining factorial effects in the significant model may be ranked with respect to their relative importance. For this purpose, at Step  $k^{t+}$ , the sum of squares due to one of the admissible

effects is added to the error sum of squares according to the definition in paragraph **(1)** below. Later, in the computation of I(X), an "F-value" according to (2-10), see Section 2.1.2, is implied which contains this very same sum of squares in both the numerator and the denominator. So, actually, it is not an F-value, but the computational procedure of  $I(X)$ is employed nevertheless in order to have, also in this case and if applicable, a ranking criterion by which to establish the relative importance of the (highly) significant factorial effects.

The \*\*- procedure is as follows.

L III LA ROSA (LA PARAMENTAL PARAMENTAL)<br>L

**(1)** Find, among the admissible effects of Step No. k, and using the terms SS(k,i) from Step No. k,

$$
\text{MIN}[\text{MS}^{(k+1)}] = \text{MIN} \left[ \frac{\text{SS}(2)^{(k^+)} + \text{SS}(k,1)}{\text{DF}(2)^{(k^+)} + \text{DF}(k,1)} \right] = \text{MS}^{(k,0)}.
$$

The above equation defines the effect, which minimizes  $MS<sup>(k+1)</sup>$ , by the argument  $(k, 0)$ .

(2) Compute and/or define

$$
SS(1)^{(k^{++}, 1)} = SS(k, i)
$$
  
DF(1)^{(k^{++}, 1)} = DF(k, i)  

$$
SS(2)^{(k^{++})} = SS(2)^{(k^{+})} + SS(k, 0)
$$
  
DF( $_{c}$ )<sup>(k^{++}</sup>) = DF( $_{c}$ )<sup>(k^{+})</sup> + DF(k, 0)

Using the above four terms, compute the values  $I(X)^{(\kappa^{++}, 1)}$  as in paragraph (5) of Step No. k.

(3) Find, for the admissible effects **(k,i)** of this step (which are still the same as in Step k):

$$
\max_{\mathbf{A}} [\mathbf{I}(X)^{(\kappa^{++},1)}] = \mathbf{I}(X)^{(\kappa^{++},-)}.
$$

If this maximum is greater than **Co,** let the kth least important effect  $(k,-)$  be defined by this equation. (Note that effect  $(k,-)$  will not necessarily be equal to  $(k,0)$ .) In this case, compute and/or store for the FCA, terms (a) - (j) as given in paragraph (6) of Step k, replacing the index k by  $k^{+}$ . In the F(A, print the symbol " $^{++}$ " in the PRC column for this step. Then proceed to Step (k+ **+ c),** starting with c=l, **as** outlined below. If  $M(X)^{(\kappa^{++},1)}$  s C<sub>O</sub>, proceed to the "<sup>+++</sup>-procedure" as outlined further below.

## Step No.  $(k^{+} + \epsilon)$  of **FEMO**, cumulative dropping:

خاصت المشافعين

Ņ

With  $s = 1, 2, ...,$  this is a general step after the <sup>++</sup>-procedure had to be applied. The error sum of squares is now defined to consist of the sum of squares of the original error sum of squares pooled with the sums of squares due to all effects ranked before and at Step No. k. For  $\epsilon = 1, 2, \ldots$ , the error sum of squares remains constant again. From Step No.  $k^{+}+1$  on, the sums of squares duw to the effects ranked are pooled again, as seen in paragraph (2) below.

(1) Determine the admissible effects (k **<sup>+</sup>c,** i).

 $(2)$  Af' er carrying out the computations which are similar to those of paragraphs (2) and **(3)** of Step No. k, ccmpute and/or define, for the admissible effects  $(k + \epsilon, i)$  of this step:

$$
SS(1)^{(k^{++}+\varepsilon, 1)} = \sum_{j=k+1}^{k+\varepsilon-1} SS(j,-) + SS(k+\varepsilon, 1)
$$
  
\n
$$
DF(1)^{(k^{++}+\varepsilon, 1)} = \sum_{j=k+1}^{k+\varepsilon-1} DF(j,-) + DF(k+\varepsilon, 1)
$$
  
\n
$$
SS(2)^{(k^{++}+\varepsilon)} = SS(2)^{(k)} + \sum_{j=1}^{k} SS(j,-)
$$
  
\n
$$
DF(2)^{(k^{++}+\varepsilon)} = DF(2)^{(k)} + \sum_{j=1}^{k} DF(j,-)
$$

Using the above four terms, compute the values  $I(X)^{(\kappa^{++}+\epsilon,1)}$  as in paragraph (5) of Step No. k.

**(3)** Find, for the admissible effects (k **+ c,** i) of this step,

$$
\max_{i} \left[ \mathbb{I}(X)^{(k^{++} + \varepsilon, 1)} \right] = \mathbb{I}(X)^{(k^{++} + \varepsilon, -)}.
$$

If this maximum is greater than  $C_0$ , let the  $(k + \epsilon)^{\text{th}}$  least important effect  $(k + \epsilon, -)$  be defined by the above equation. In this case, compute and/or store, for the FCA, terms (a) - (j) as given in paragraph  $(4)$  of Step No. k, replacing the index k by  $k^{+} + \epsilon$ . Then go to Step  $(k^{+} + \epsilon + 1)$ as outlined above, i.e., by replacing the index **6** by (€+l). If  $M_1(X)$ <sup>(k+++6.1)</sup>]  $\leq C_0$ , go to Step (k<sup>++</sup> + c)<sup>+</sup>, i.e., proceed as in Step k<sup>+</sup> replacing the index k by  $(k^{++} + \epsilon)$ .

## The "<sup>+++</sup>-procedure" (Step k<sup>+++</sup>) of **FEMO**, cumulative dropping:

This last modification of FEMO will apply only when  $\text{MAX}[I(X)^{(k^{++}, 1)}] \leq C_0$  where the superscript of  $I(X)$  may also read  $[\binom{k^+ + \delta^{+*}}{1}]$ ,  $[\binom{k^+ + \epsilon^{+*}}{1}]$ , etc. The <sup>+++</sup>-procedure is also referred to as "Step  $k^{***}$ ." The aim of the procedure is to define, for Step No. k of the ranking, a least important effect after even the  $^{**}$ -procedure failed to increase the  $I(X)$ -values sufficiently.

In this case merely define effect  $(k, 0)$  from Step  $k^{++}$  to be effect  $(k,-)$ . Then compute and/or store for the FCA the terms  $(a) - (j)$  as given in paragraph (6) of Step k, replacing the index k by  $k^{++}$ . In the FCA print the symbol " **'"** in the **PEC** column for this step. Then proceed to Step No.  $(k^{+} + \epsilon)$ , starting with  $\epsilon = 1$ , as was described before.

## FEMO, single dropping.

Finally for FEMO, the single dropping procedure will be discussed.

"Single dronping" is executed in addition to F'MO, c'mulative dropping, when the appropriate option is chosen (column 24 of Control Card No. **1,** see Section 3.1.1). As was correspondingly the case for CCMO, single dropping, the single dropping procedure of FEMO uses the ranking order of the factorial effects established by the cumulative dropping procedure.

The single dropping procedure of FE4O then simply consists of the " -procedure" described before, which is followed **all** the way through, from the first to the last step. At appropriate places, the terms computed in the cumulative dropping procedure are used for the computations and/or for the Final Comprehensive Analysis, FEMO, single dropptng. Since the ranking order has already been established in the cumulative procedure, the single uropping option never needs go into the \*\*- or \*\*\*-procedures.

## Final Comprehensive Analyses of FEMO.

The Final Comprehensive Analyses for both the cumulative and the single dropping procedure in FEMO correspond to those described for COMO. As was mentioned at the appropriate places, the symbols " $'$ ", " $'$ "", and

**it** +++It are printed in the PRC column when the corresponding procedure led to the ranking of the effect for which the symbol is printed. Also in the PRC column, an asterisk is printed whenever  $I(X)$  is smaller, for the first time, than one of the possibly up to three  $\alpha$ -significance levels used as input, thus marking the "significant model" which corresponds to the respective a-level.

When there are two or more sets of Control Card No. 4, i.e., when the data of a given classification has been analyzed by fitting two or more models respectively, all **FCAs** of FDMO are repeated at the end of the problem in order to facilitate the search for the "most probable significant model." (See also Section 3.3.2.)

### 2.4 Computational Flow

### 2.4.1 Flowcharts

In this section the computational flow of NOVACOM is given in the form of logical flowcharts where these flowcharts reflect only the method of the program and are not expressed in the terms of a programming language. Some features which were discussed in previous sections, like the determination of the admissible CIVa or effects, are not contained in the charts. Wherever it is considered necessary for the understanding of the flowcharts, comments are provided which are listed in Section 2.4.2. The flowchart boxes for which comments are given in Section 2.4.2 have been marked by decimal classification numbers of which the first is the number of the chart and the second is the box number within the chart.

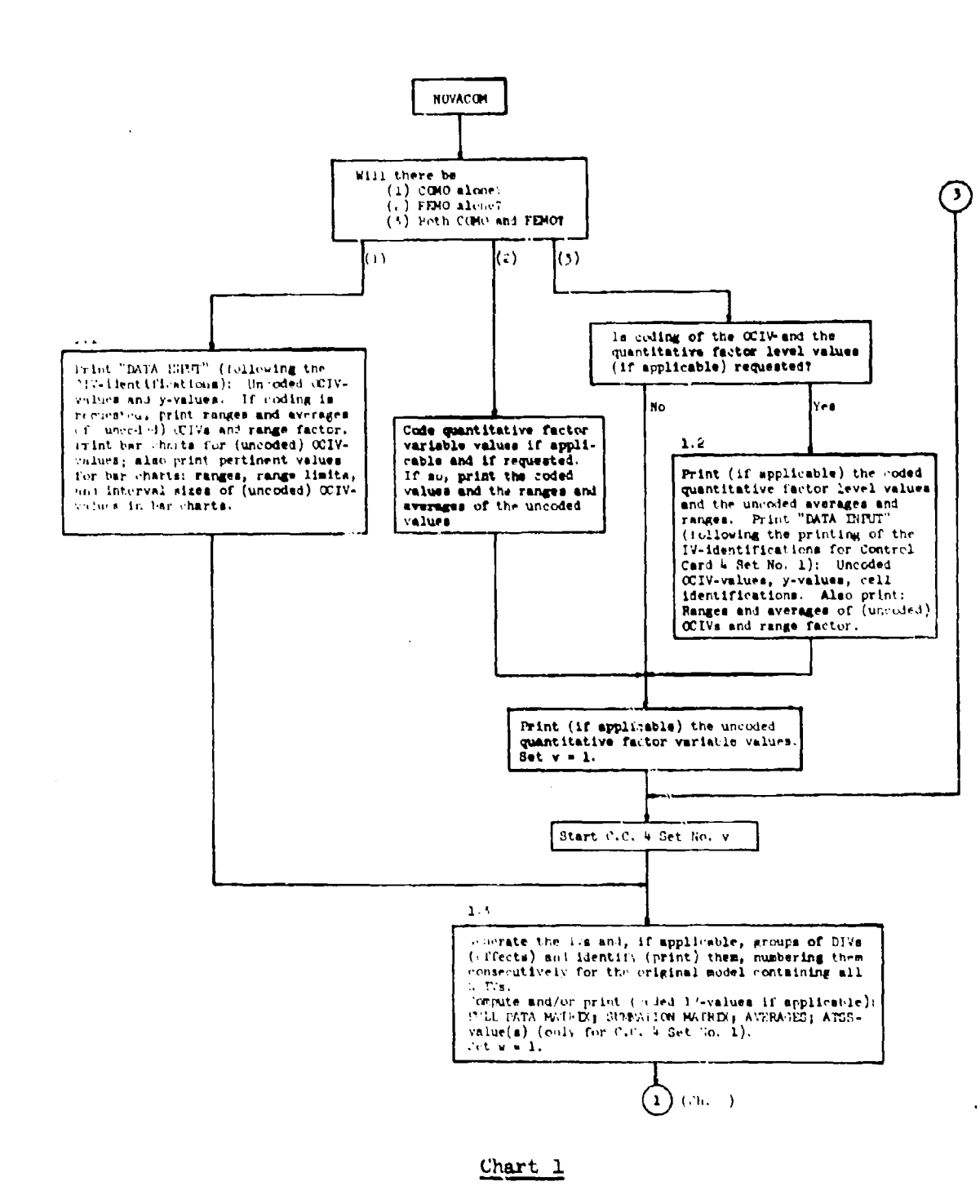

الواردة المواطنة للمتع

 $\alpha$  ,  $\alpha$  ,  $\alpha$  ,  $\alpha$  ,  $\alpha$ 

للمنابيب المنا

حەت

青岩

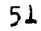

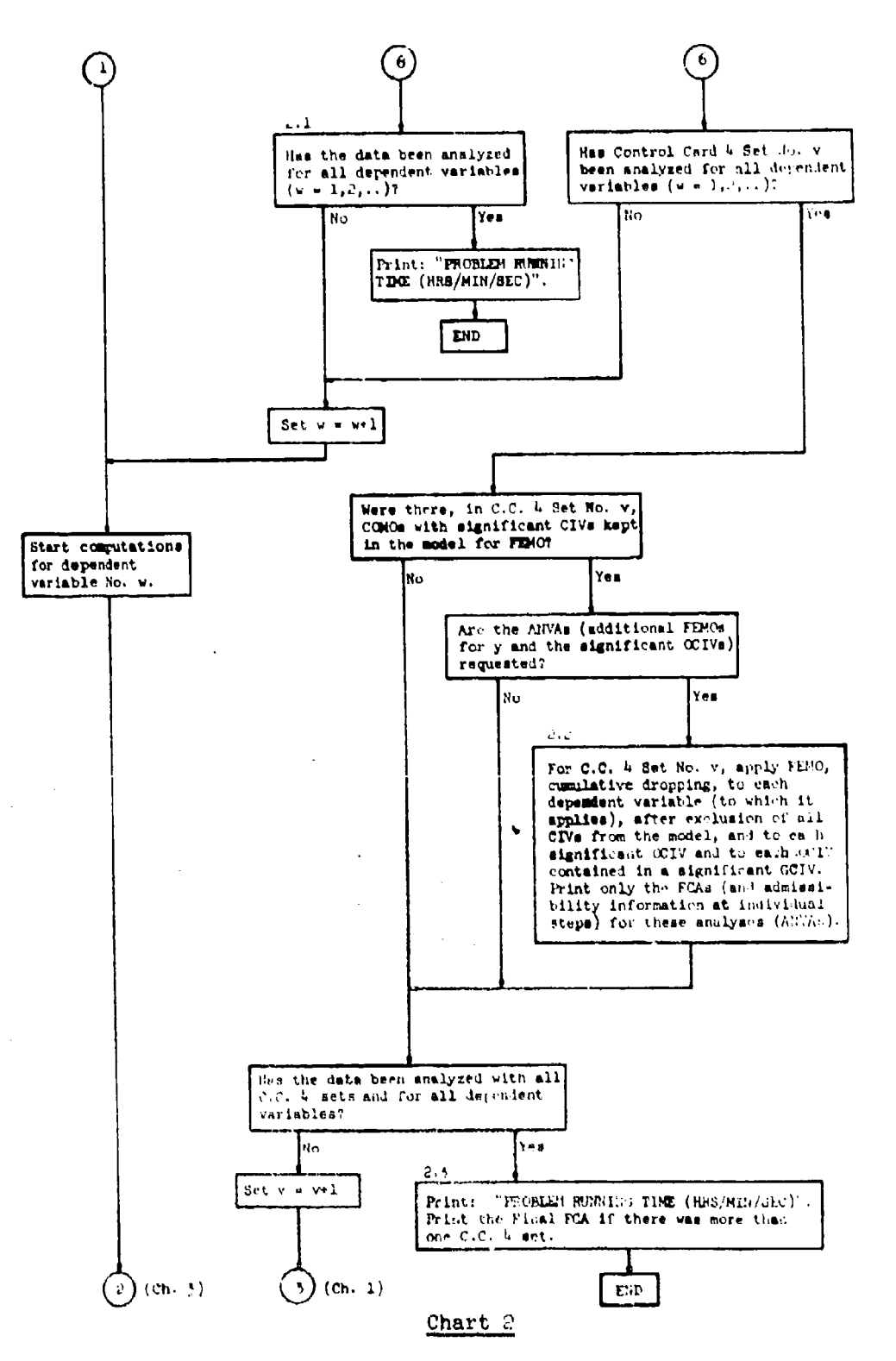

 $\sim$   $\sim$   $\sim$ 

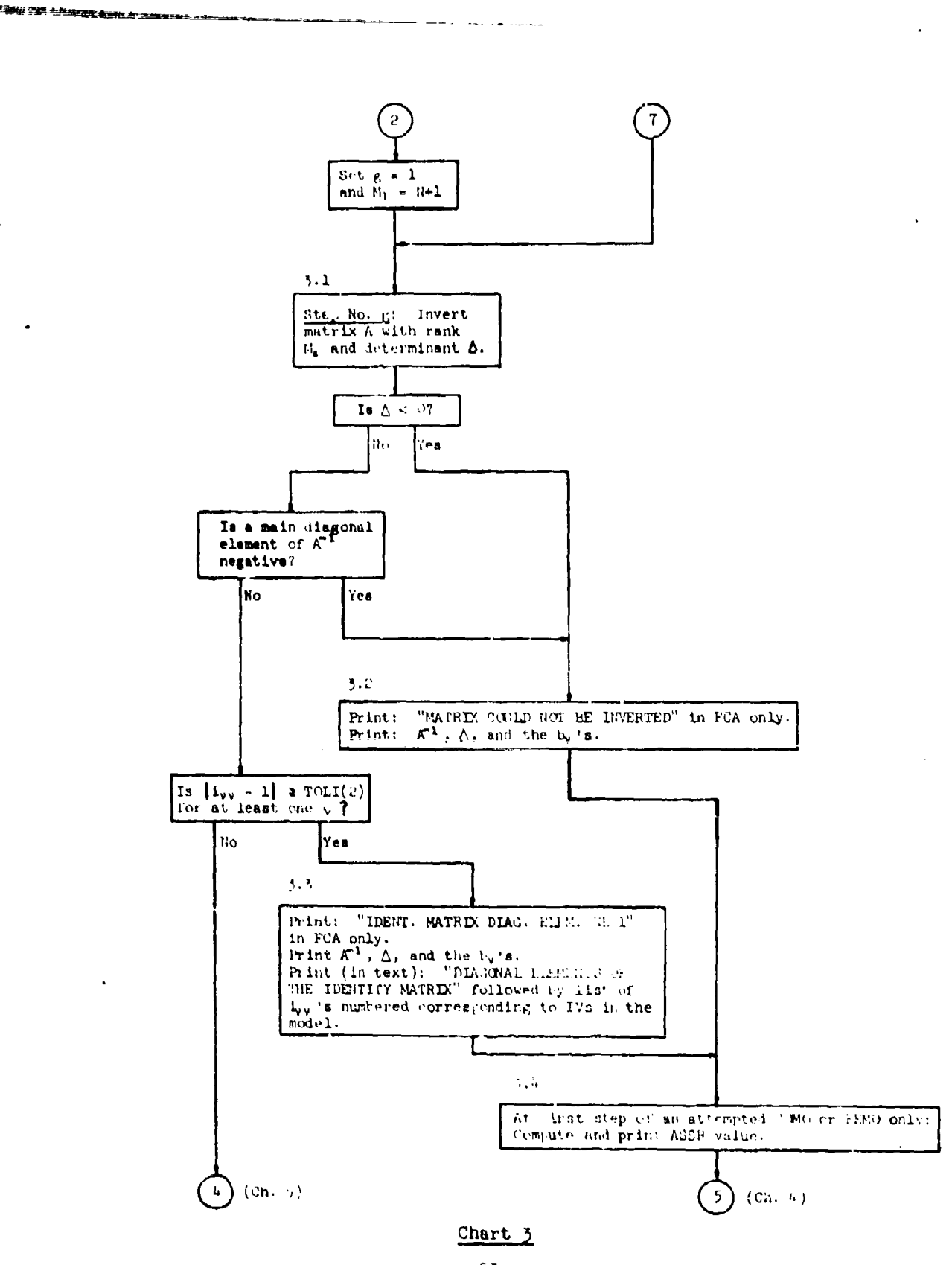

د ج

 $\sim$  . . .

 $\sim$   $\sim$ 

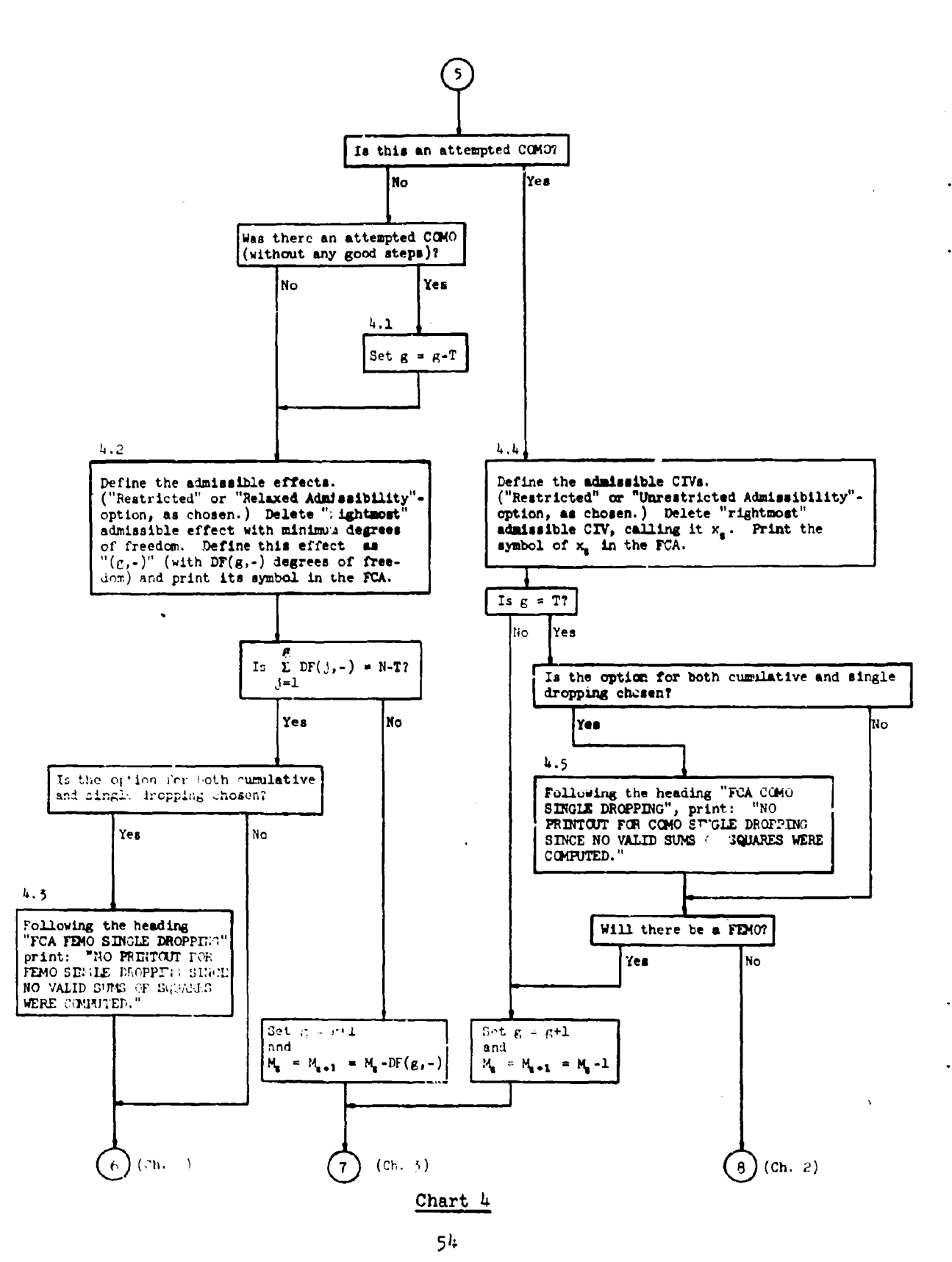

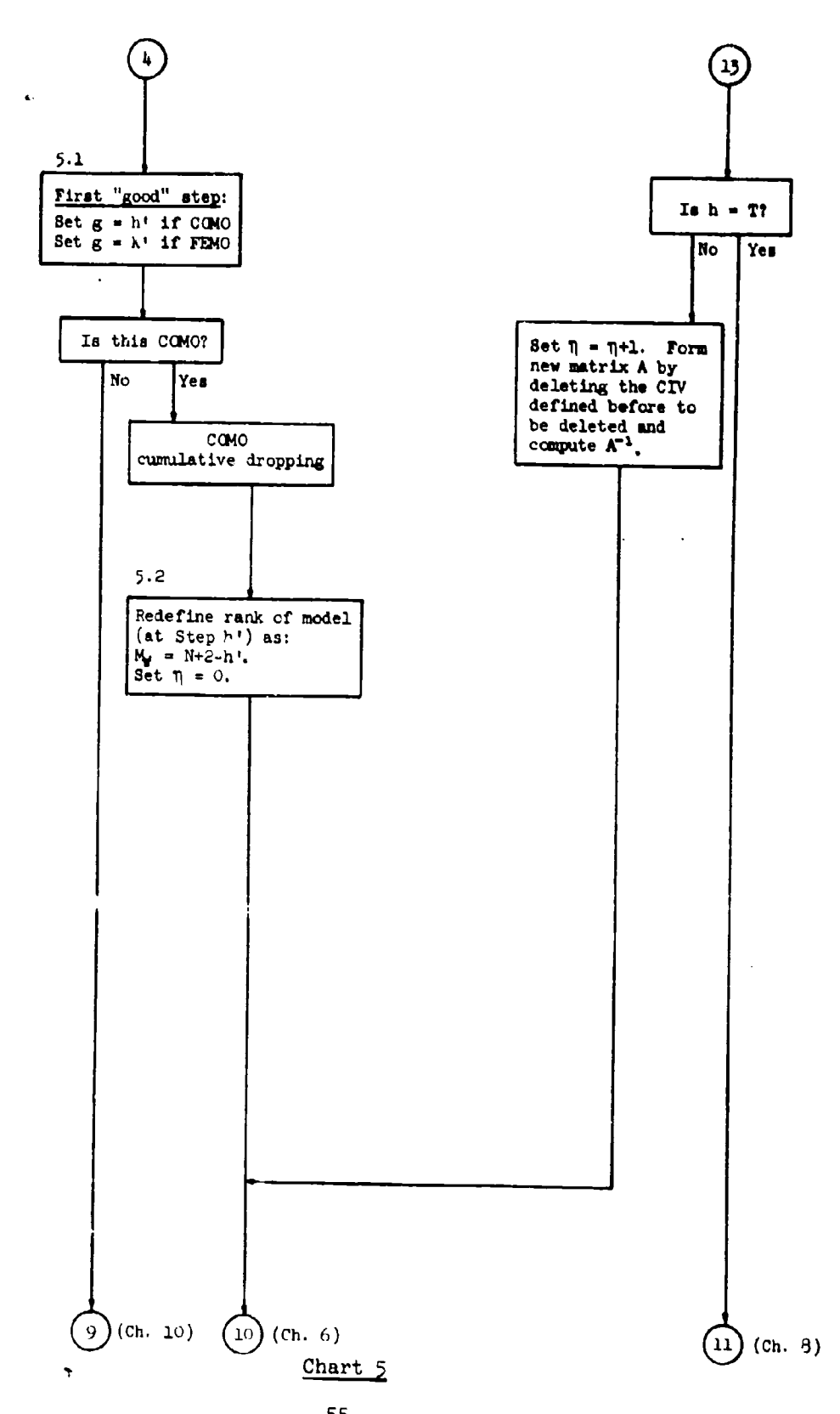

7. . . . . .

 $\sim$ 

 $\ddot{\phantom{a}}$ 

55

 $\frac{4}{10}$ 

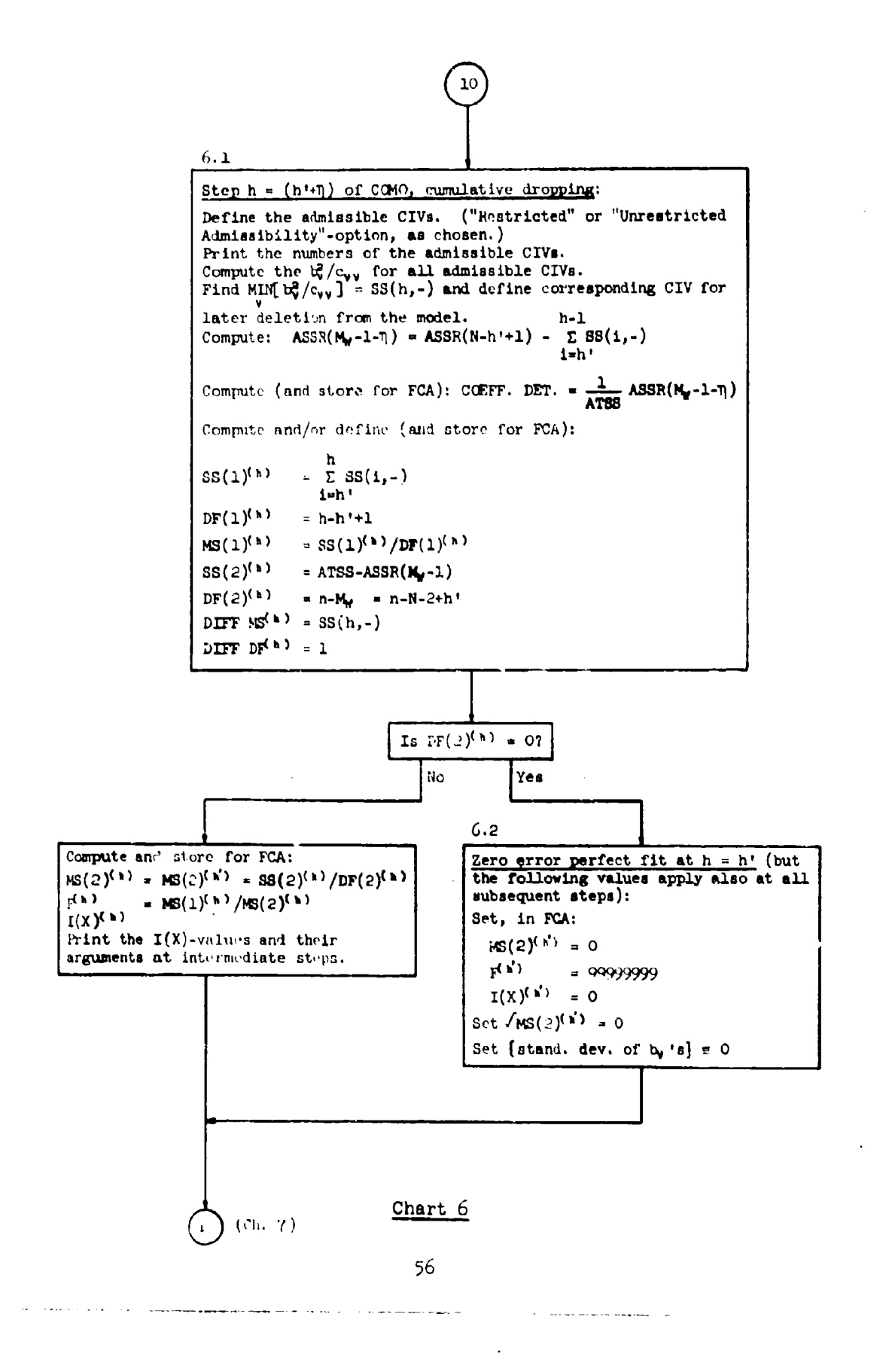

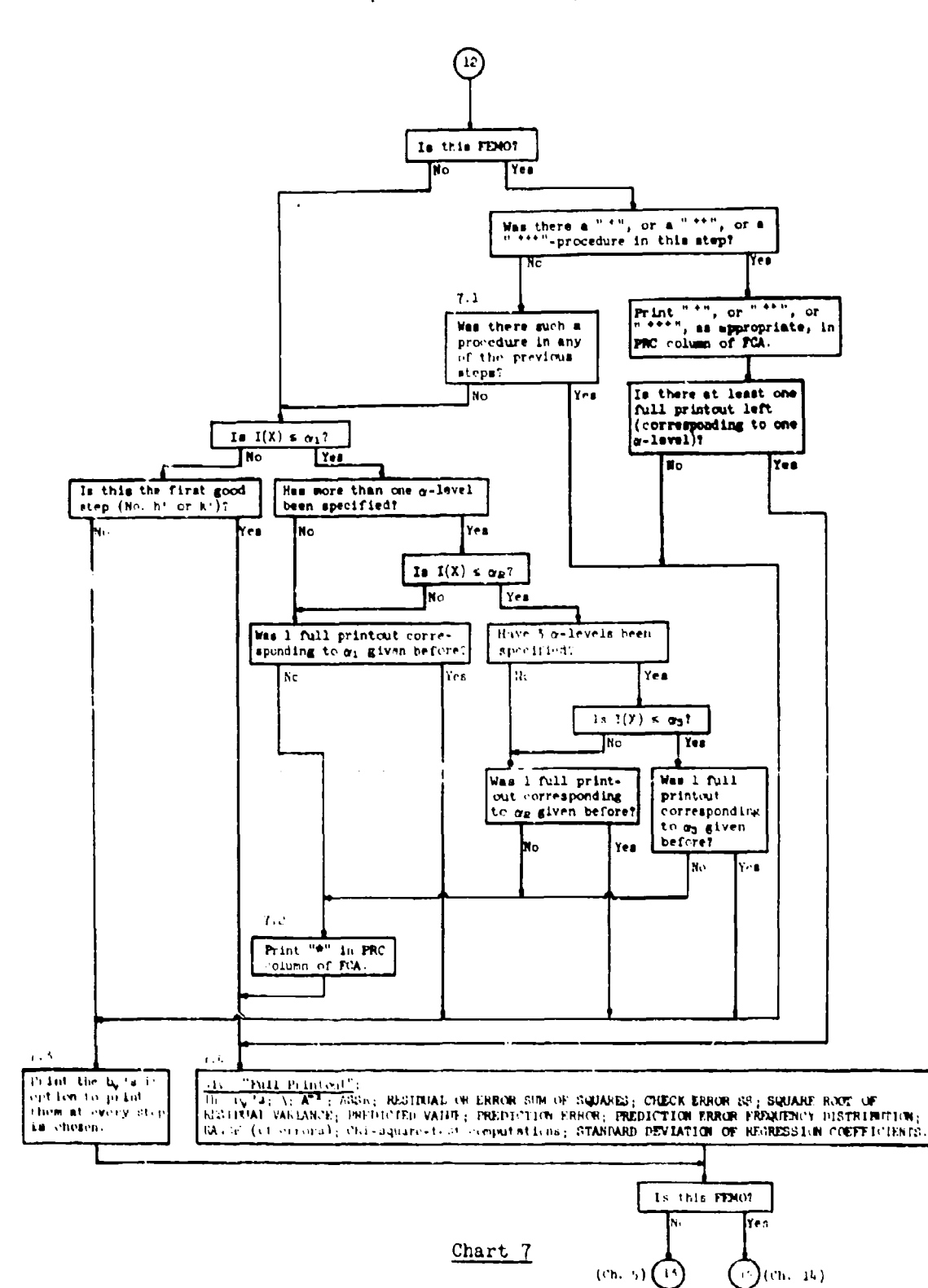

 $\frac{1}{2} \frac{1}{2} \frac{$ 

 $\tau = \tau$ 

 $\mathcal{L}^{\mathcal{L}}$  $\sim 100$ 

**TAXWEST AND THE** 

 $\sim$   $\sim$ 

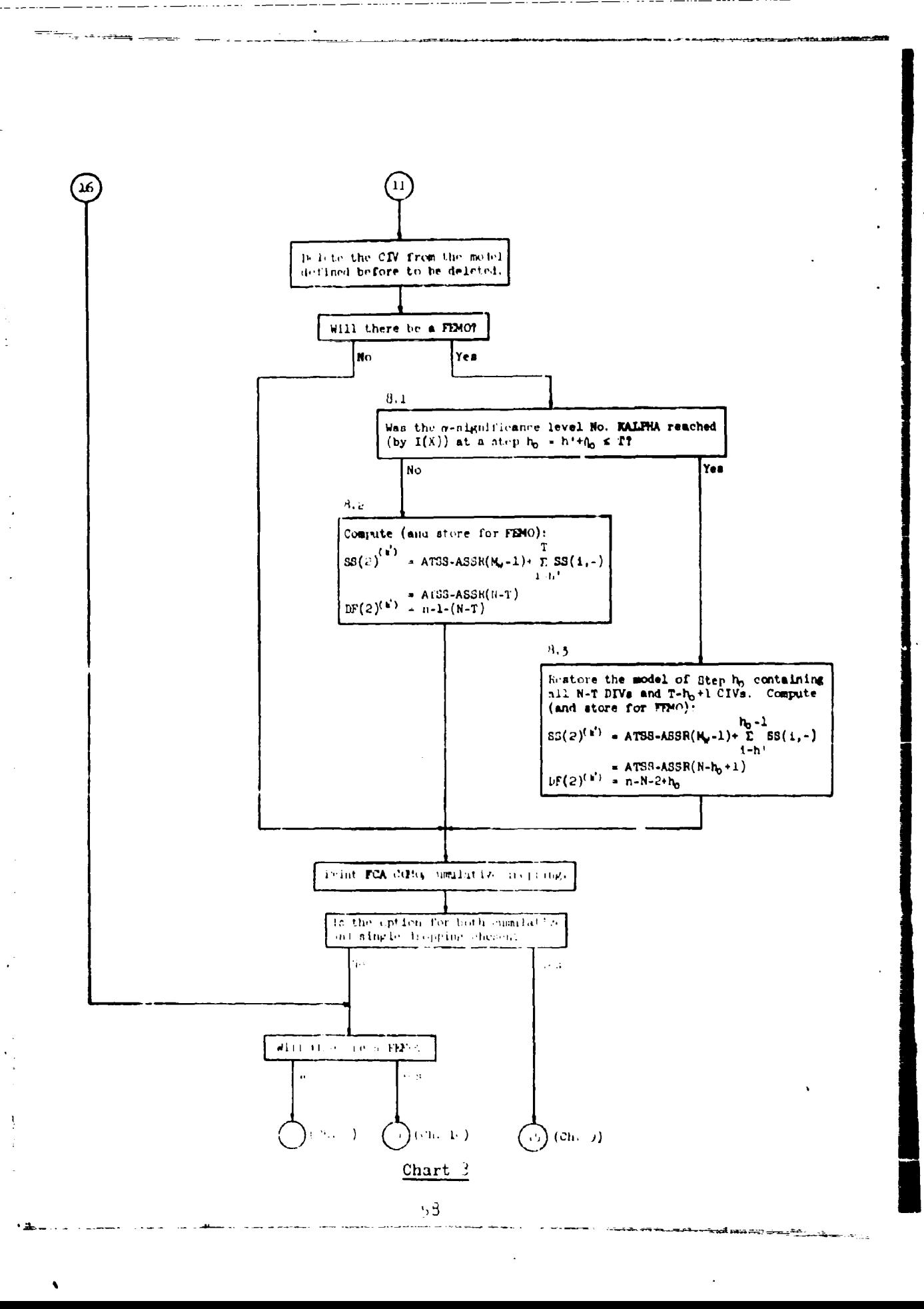

ì,

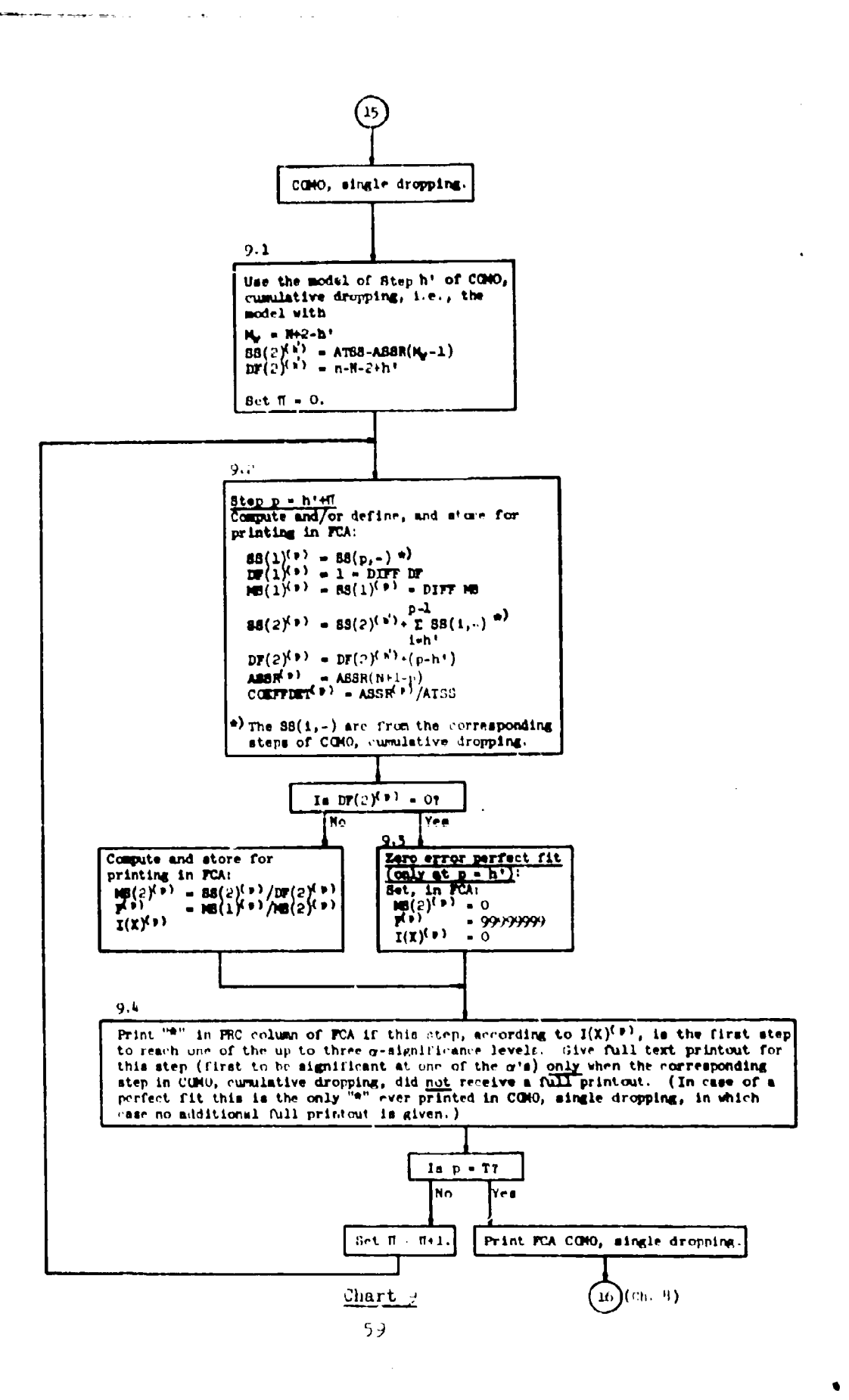

ביותר <del>בדי ליד</del>

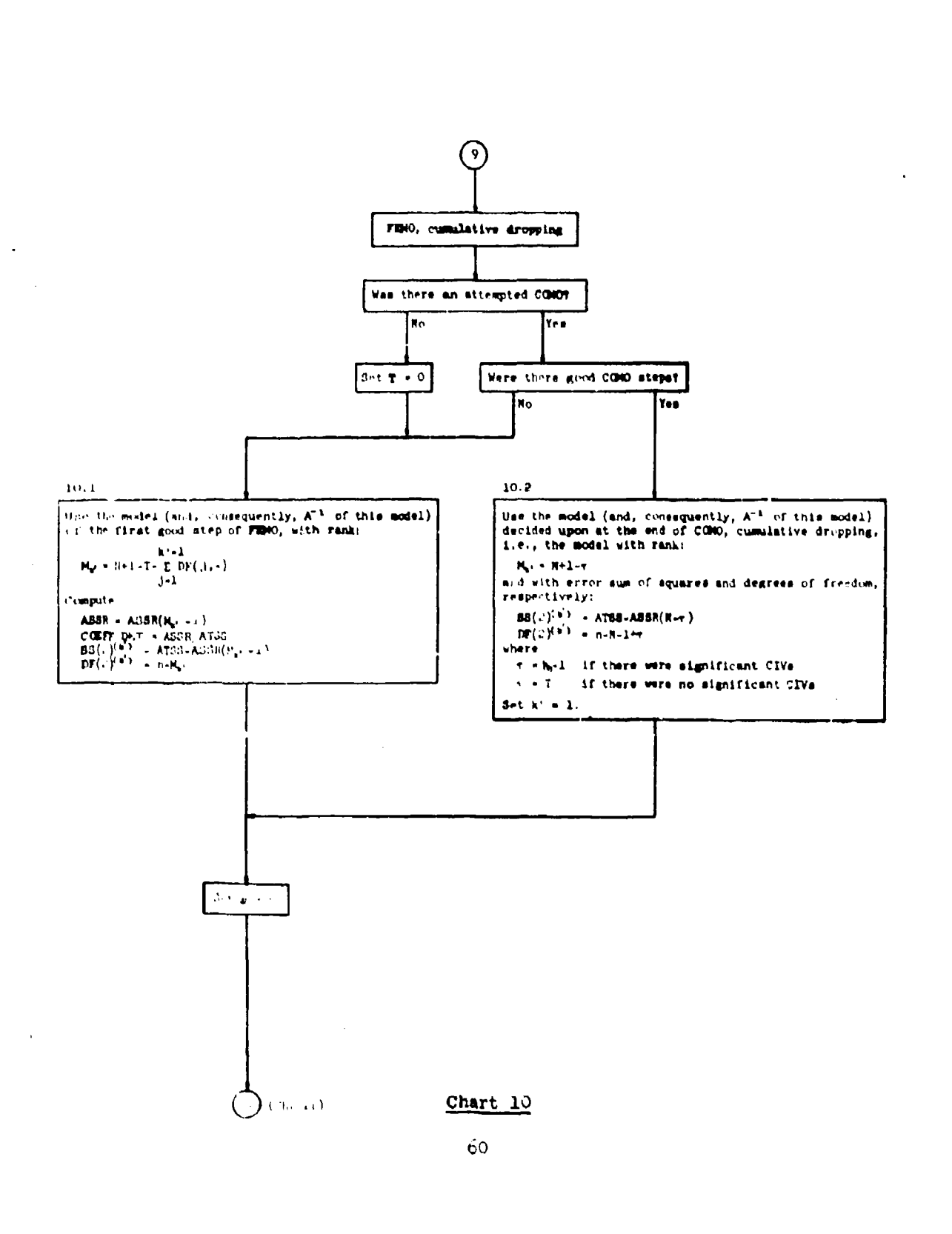

**However, Allie Contracts of**  $\tau$  ,  $\tau$  and <del>na Marini da L</del>ini zi

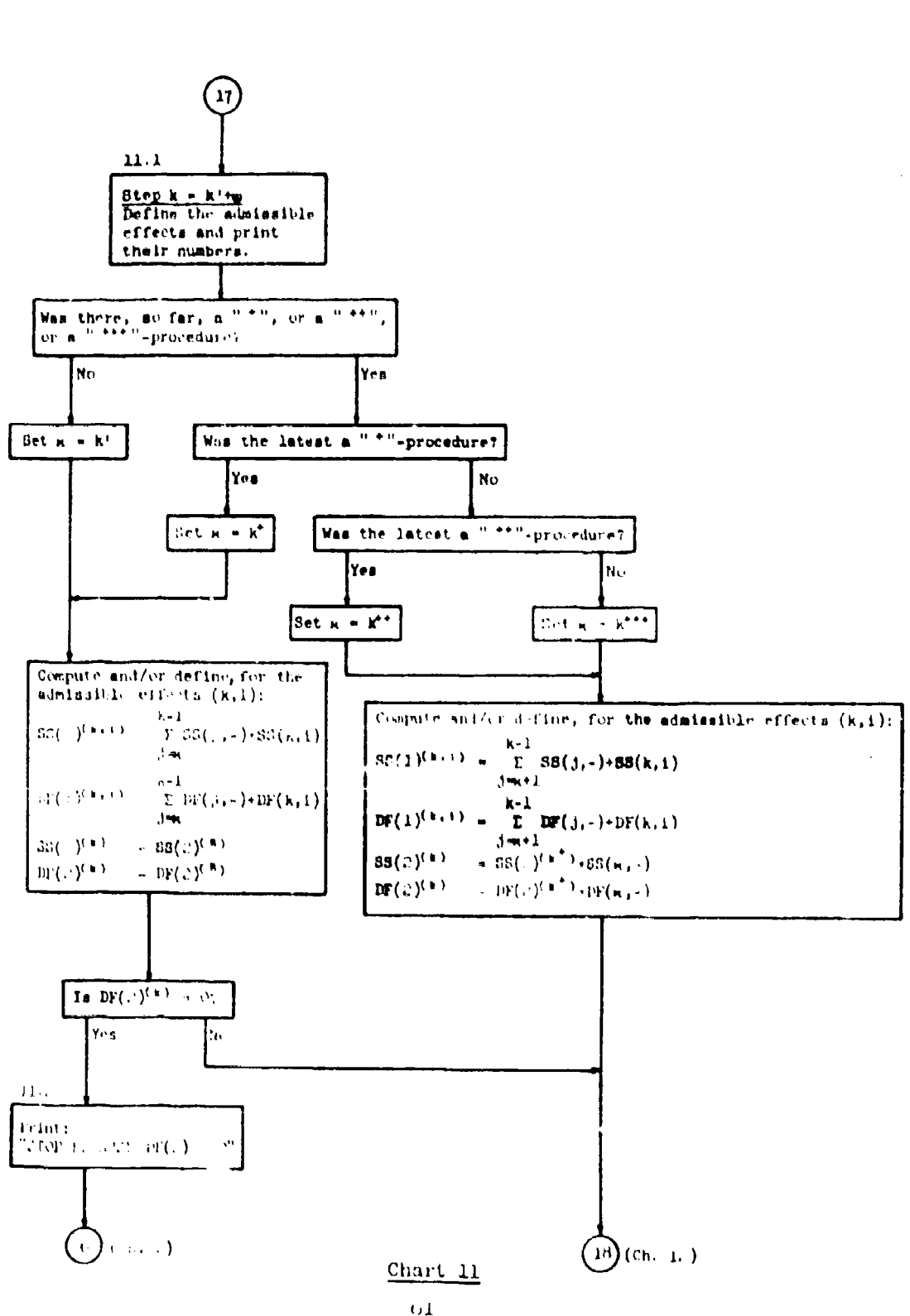

 $\frac{1}{2}$ 

 $\frac{1}{2} \int_{0}^{2\pi} \frac{1}{2} \left( \frac{1}{2} \left( \frac{1}{2} \right) + \frac{1}{2} \left( \frac{1}{2} \right) \right) \frac{1}{2} \, \frac{1}{2} \, \frac{1}{2} \, \frac{1}{2} \, \frac{1}{2} \, \frac{1}{2} \, \frac{1}{2} \, \frac{1}{2} \, \frac{1}{2} \, \frac{1}{2} \, \frac{1}{2} \, \frac{1}{2} \, \frac{1}{2} \, \frac{1}{2} \, \frac{1}{2} \, \frac{1}{2} \, \frac{1}{$ 

 $\sigma$ 

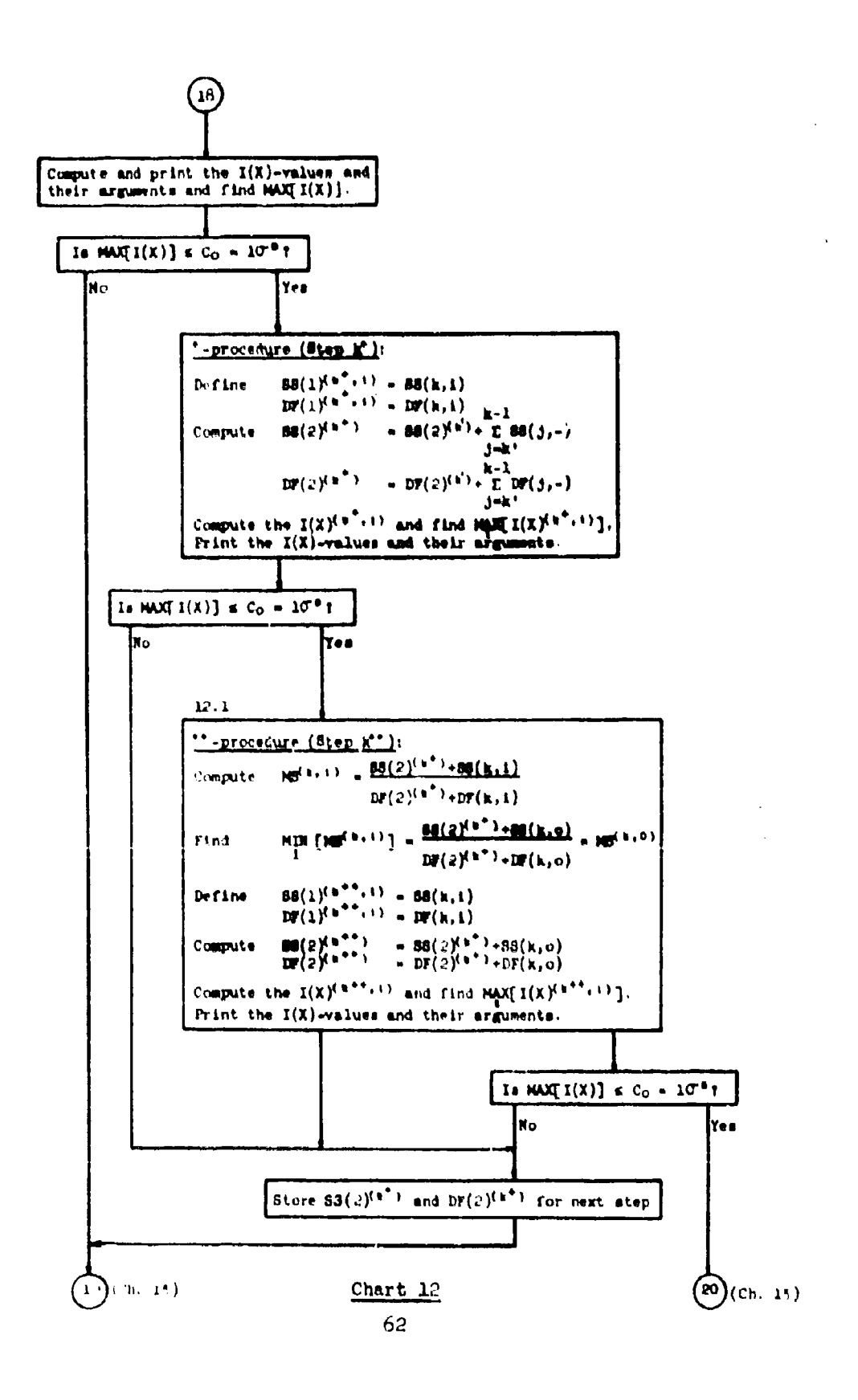

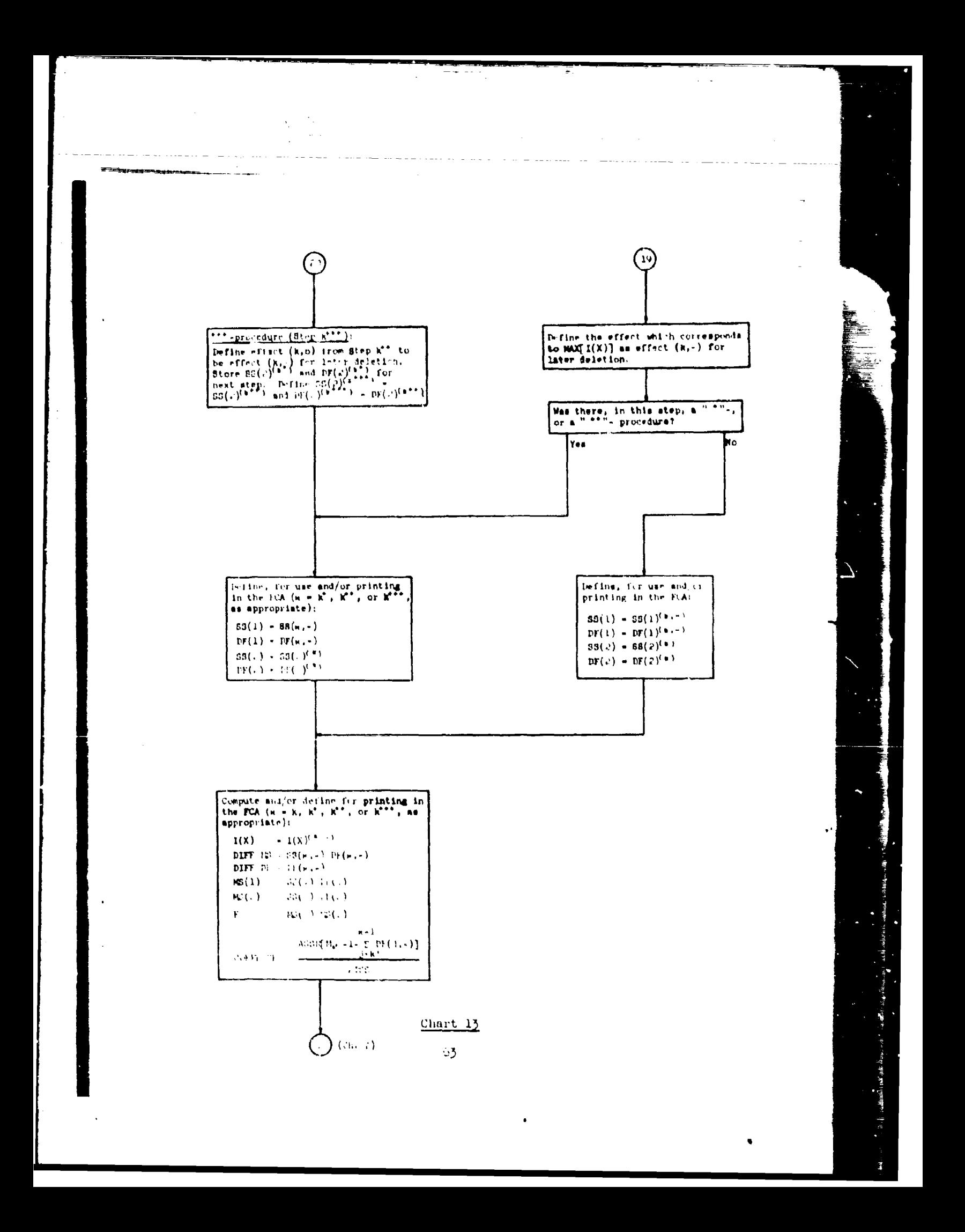

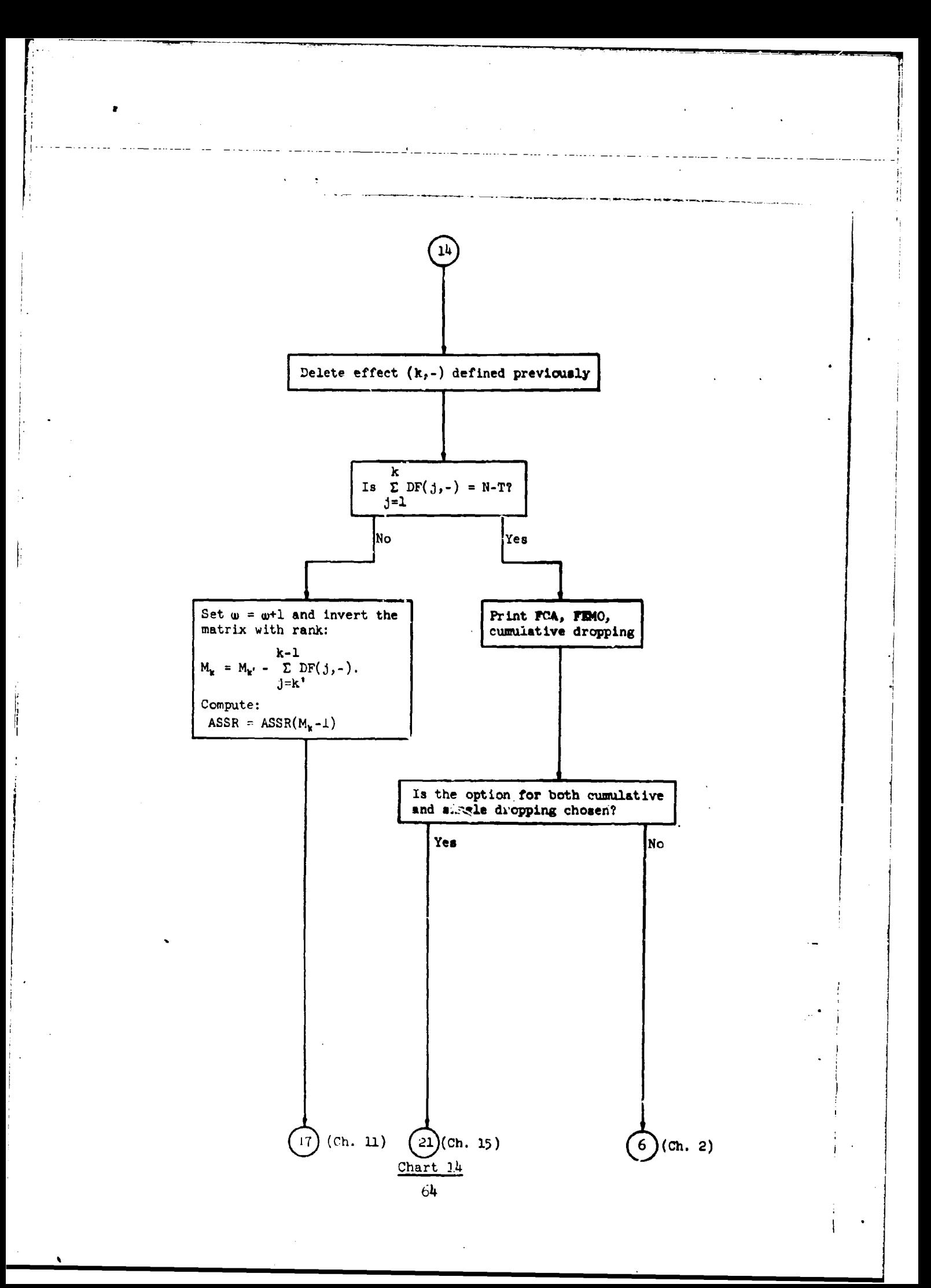

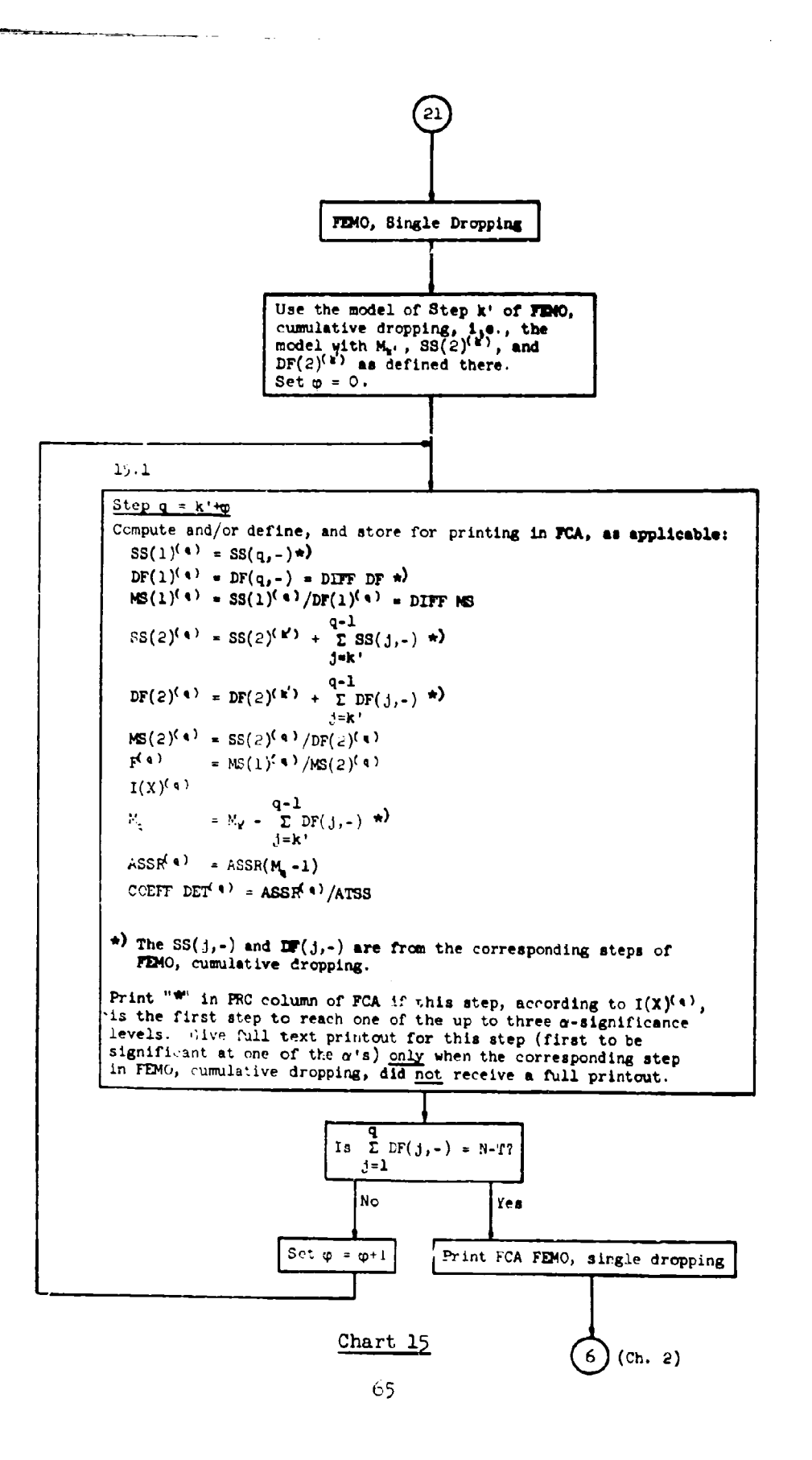

 $\mathbf{f}_{\text{eq}}$  is said.

 $\mathbf{r}_i$ 

**WARDED AT THE UPPER** 

## 2.4.2 Comments on Flowcharts

The following comments refer to the flowcharts and to the boxes in the flowcharts of the previous section, where the flowchart numbers and box numbers are as given.

## Chart **1.**

Box **1.1** The uncoded OCIV values are printed in order to provide a possibility to check the input. **If** coding is requested, the ranges and averages (and the range factor C) are printed to facilitate the backtransformation of output values if desired and feasible.

The bar charts (in regression only) of the uncoded OCIV values are printed to give a possibility of visual checks on the distributions of the values, i.e., on their approximate normality and on outlying values.

Box 1.2 See comments Box 1.1.

Box 1.3 The "Full Data Matrix" is the (N+W) x n matrix of the n values (coded, if applicable) of the N IVs and the W dependent variables  $(W \leq 4)$ . It is this matrix from which the  $(N+1)$  x  $(N+1+W)$  "Summation Matrix" is generated by the program. The summation matrix is the  $(N+1)$  x  $(N+1)$  matrix of the coefficients of the normal equations augmented by  $W \leq 4$  row vectors containing the cross products with the  $y's.$  (In most problems, there will be only one dependent variable, y, and the summation matrix will consist of the matrix of the normal equations augmented by one row vector containing the cross products with y.) The ATSS-values (one each for each dependent variable) are the total sums of squares (of y) adjusted for the mean. The ATSS are, naturally, equal for **all** C. C. 4 sets if there are several such sets.

### Chart 2.

Box 2.1 This applies when the problem is one of regression only.

Box 2.2 The additional analyses of variance ("ANVAs") are essentially given in the form of FEMO-FCAs. The ANVAs are commuted and printed (1) for each dependent variable for which significant IVs were found in an analysis of covariance and (2) for each OCIV which is significant or is a sub-CIV of a significant GCIV. In addition to the FCAs, the symbols of the admissible effects and all computed I(X)-values and their argurents are printed for each step of each ANVA. See also Sections 2.1.1, **3.3.3** and Example 6 in Section 3.4.6.

Box **2.3** The "Final FCA" is a reprinting of the individual FCAs for each Control Card  $4$  set. The Final FCA enables the program user to compare more easily the results from the various Control Card 4 sets and, thereby, facilitates the search for the "moat probable significant model." See also Section 3.3.2 and Example 5 in Section 3.4.5.

#### Chart **3.**

Box 3.1 Step No. g is a general step of the ranking procedure (COMO or FEMO) before an acceptable inverse of the matrix A of the normal equations is found. See also Section 2.1.3.

Box 3.2 Although the inverse is rejected,  $A^{-1}$ ,  $\Delta$ , and the  $b$ , s are printed in order to give the user an impression of the amount of the inaccuracy.

Box **3.3** The same reasoning as given for Box 3.2 applies here. **"DENT.** MATRIX DIAG. ELEM. NE 1" is short for "At least one identity matrix diagonal element is not equal to 1, given the tolerance TOLI(2)."

 $Box 3.4$  The value ASSR (Regression sum of squares adjusted for the mean) is given for a rejected first step of an attempted **COMO** or **FEM4O** because it will enable the user to check the amount **)f** the computational inaccuracy in case of **a** perfect fit. Namely, in a pitrfeet fit for any data classification into "cells", ASSR should equal the sum of squares "between cells", where the latter can be calculated 'by hand."

#### Chart 4.

Box  $4.1$  If there was an attempted COMO without any good steps, g=g-T makes the step numbering in FEMO start with "1.

Box 4.2 The "rightmost" admissible effect to be deleted here is "rightmost" with respect to the position of the DIVs representing the effect in the model. Since the generation of the model is such that the highest-order interactions and the highest powers of the quantitative factor variables are located "rightmost" these are the effects deleted first after FEMO steps have been rejected. (Note that there cannot be statistical criteria by which to delete the effects from the model in this case of a rejected model. ) The "minimum degrees of freedom" condition (applicable in FEMO only) serves the purpose of reaching an acceptable model under the smallest loss of degrees of freedom possible. The present way of deleting effects may not be the fastest one to arrive ai an acceptable model. In case of a singular matrix A, for example, there may be only one IV which causes the singularity, but this IV may not necesnarily be deleted at the first step of an attempted COMO or FEMO. See Example 7 in Section 3.4.7.
Box 4.3 Since there were no accepted **FI4O** steps, there is no basis for a FEMO, single dropping procedure. (The single dropping procedure takes the ranking order from the cumulative procedure, see Section 2.3.2.)

) t

Box  $4.4$  The corresponding comments as given for Box  $4.2$  apply also here, except for the "minimum degrees of freedom" condition since in **CCMO** only individual IVs are de ted.

Box  $4.5$  See corresponding comments on Box  $4.3$ .

#### Chart **5.**

Box 5.1 h' and k' are the numbers of the "first good step" in COMO and FEMO, respectively. Note that, according to the common matrix A, all steps of FE4O will be accepted when h' was reached in CGMO.

Box 5.2 The rank,  $M_{h'} = N+2-h'$ , of the matrix of the normal equations for the first good step of **COMO** is the difference of N+l (for N IVs of the original model and the constant,  $x_0$ ) and h'-1 (for the h'-1 CIVs deleted prior to the first good step).

## Chart 6.

Box **6.1** For more details on the ranking of CIVs by the cumulative dropping procedure of **COMO,** see Section 2.3.1.

Box  $6.2$  When DF(2)=0, one deals with a "zero error perfect fit", which can be reached only at the first good step of the ranking procedure. Naturally,  $MS(2)$ , F, and  $I(X)$  have to be defined in this case and cannot be computed. Since  $DF(2)=DF(2)^{(h')}$  remains constant throughout CCMO, cumulative dropping, the definitions of Box 6.2 apply at each of the remaining steps of COMO, cumulative dropping.

#### Chart **7.**

Box 7.1 If there was a  $n + n$ ,  $n + n$ , or  $n + n + n$ -procedure in any of the previous FEMO steps, this means  $I(X)$  had been smaller than  $C_C = I\sigma^8$ , that is, smaller than any significance level  $\alpha$  specified by the user. Therefore, no full printout will be given (in cumulative or single dropping) beyond this step of FEMO.

Box 7.2 The asterisks printed in the PRC column of the FCA indicate clearly the steps of the ranking procedure where the significant models corresponding to the up to three specified significance levels  $\alpha$  have been reached. Note that the asterisk is also printed when, in COMO, a zero error perfect fit was reached at this step. This is because the zero error perfect fit is **by** definition the first good step, and as such leads to an  $I(X)$  value of zero (also by definition) which necessarily is smaller than any specified  $\alpha$ -value. Therefore, only one full printout will be given in case of a zero error perfect fit. This printout is at the same time that of the first good step.

Box  $7.3$  The option to print the  $b<sub>u</sub>$  's at every step of the ranking is provided to supply the user with some information for the intermediate steps where no full printouts are given. The regression coefficients,  $b_{\mathbf{y}}$ , which, for example, in FEMO are the estimates of the individual model parameters, are considered to be the most important numerical values.

Box  $7.4$  The "full printout" is similar to that given in the program DA-MRCA (Abt et al. [1966]). The Chi-square test computations for testing the normality of the distribution of the residuals are exactly like in DA-MRCA. The "Residual or Error Stun of Squares"; the "Check error **sum** of squares" and the "Square root of (the) residual variance" are specifically computed for the step at which they are printed. That is, the "Residual or Error Sum of Squares" equals ATSS - ASSR(N') when the model of the given step contains N' IVs. In the single dropping procedure, one has **ATSS** - ASSR(N') **= SS(2)** where **SS(2)** is the value which, if divided by DF(2), gives **MS(2)** as printed in the FCA. (See Section **3.3,1.)** A detailed general formulation of the "full printout" in NOVACOM is given in Herring **[196T].** See also Section 2.1.4 of the present report and Example 1 in Section 3.4.1.

## Chart 8.

Box 3.1 The  $\alpha$ -significance level No. KALPHA is the one (specified by the user) which determines the significant CIVs to be kept in the analysis of covariance model when ranking the factorial effects by FEMO. See also Section 2.1.2 and Control Card No. **1,** column 25 (Section **3.1.1).**

Box  $8.2$  Since all T CIVs are deleted from the model, FEMO will operate on an analysis of variance model only.

Box 8.3 The significant CIVs will be kept in the model, therefore, FEMO will operate on an analysis of covariance model.

#### Chart **9.**

Boy 0.1 The single dropping procedure starts with the model which was that of the first good step of the cumulative dropping procedure.

Box 9.2 For a more detailed descript on of the single dropping procedure' in COMO, see Section 2.3.1.

Box 2.1 The zero error perfect fit is the same **as** that reached in Cow4, cumulative dropping. (See Box **6.2** in Chart **6.)** However, since in single dropping the degrees of freedom corresponding to **all** previously ranked CIVs are accumulated in DF(2), at Step  $(p+1)$  one will have DF(2) > 0 and, consequently, MS(2), F, and I(X) can be computed from Step (p+1) on.

Box 9.4 For the case of a perfect fit (zero error perfect fit, that is) see the comments on Box **7.2** in Chart **7.**

## Chart **10.**

Boxes **10.1** and 10.2 See comments on Boxes **8,2** and **8.3,** respectively, in Chart B.

## Chart **11.**

Box **1-1.1** For **a** more detailed description of FD4O, cumulative dropping, see Section 2.3.2. **FEMO**, cumulative dropping, is presented in Charts 11 through 14 in loop form which is more concise than the detailed manner in which **FENO** is described in Section **2.3.2.** The various modifications of EMO, cumulative dropping, (the " <sup>+ "</sup>, <sup>"</sup> <sup>+++</sup>", and " <sup>+++</sup>" procedures) in addition to the basic procedure, can be sumasrized **as** follows:

No "<sup>\*</sup> " at all: SS(1) and DF(1) are due to the group of all<br>previously ranked (deleted) effects plus the effect presently searched for. **SS(2)** and DF(2) are those of the first good step of FEMO and remain constant thereafter.

**"o +1": SS(l)** and DF(l) are due only to the effect presently searched for. SS(2) and DF(2) are due to the group of all previously ordered effects. At the first step following the " +"-procedure, the pooling starts anew for SS(1) and DF(1), but  $SS(2)$  and DF(2) remain constant.

**=~:** (This procedure is always preceded **by** the **"** " <sup>1</sup> -procedure.) **SS(1)** and **PF(l)** are due only to the effect presently searched for.  $SS(2)$  and  $DF(2)$  are due to the group of all previously ordered effects plus effect "(k,0)". At the steps following the "<sup>\*\*</sup>"-procedure, effect (k,0) is replaced, in SS(2) and DF(2), by effect (k<sup>\*\*</sup>,-); and SS(2) and DF(2) remain constant from Step  $(k^{+}+1)$  on. Also at Step  $(k^{++}+1)$ ,  $SS(1)$  and  $DF(1)$  are due only to the effect then searched for. From Step **(k+~+l)** on, pooling starts anew for **SS(1)** and DF(l).

(This procedure is always preceded by the "<sup>++"</sup>-procedure.) Here, effect "(k,O)" of the " <sup>++</sup>"-procedure takes the place of effect<br>"(k<sup>+++</sup> -)." Otherwise, the " <sup>+++ "</sup>-procedure is as the the " <sup>++</sup>"procedure.

Box 11.2 If DF( $c$ )=0, the data used leads to a zero error perfect fit in FEMO. Since there is no basis, in this case, to rank the factorial effects by the  $I(X)$ -criterion (the computation of  $I(X)$  requires an error sum of squares  $55(2) > 0$ , FEMO cannot be executed. The program, therefore, stops and then goes to the next dependent variable or CC **f** set. In order to avoid the stop, the program user must provide for  $DF(2) > 0$  (which will  $\cdot$ imply S5(2) >0) at the first good step. He may do so by deleting one or more of the factorial effects.

## Chart 12.

(See comments given for Box 11.1 in Chart 11.)

Box 12.1 The reason for defining effect "(k,O)" as the one which i to be pooled into the error sum of squares,  $8S(2)^{(i+4)}$ , is that  $(k,0)$  is the effect which should reasonably be defined **a"** the "least imortant effect" at this step in case the " \*\*\* "-procedure becomes necessary. By previously using  $(k,0)$  in the "'"-procedure (one effect has to be defined for pooling into 88(2)<sup>(k<sup>+</sup>)</sup>!), no additional computations are necessary in case of the  $"$   $***"$ -procedu

## Charts **13** and 14.

(See coments given for Box 11.1 in Chart **11.)**

## Chart **15.**

Box **15.1** For a more detailed description of the 7D40, single dropping procedure, see Section 2.3.2. Note that, since in FD6O, single dropping, the ranking order of the effects is taken from the cumulative procedure, there is no need for the " $***$ " or " $***$ "-procedure.

# 3. USE OF NOVACOM

h

## **3.1** Input Prevaration

# **3.1.1** Control Cards and Data Cards

In this section the input preparation for NOVACCM is discuused as far as the control cards and data cards are concerned. The consequences of the choices of the various options and the use of the options are described in Sections **3.1.2** and 3.i,3,

The cards are described below in the order of input. The deck uf the identification card, the 6 types of control cards and th6 **<sup>3</sup>** types of data cards comprise a "problem deck." An arbitrary number of problem decks may be stacked one deck after the other; NOVACCM will perform all the problems in that given order. An end of file card at the end of one problem deck will terminate the NOVACO4 computations.

## Identification Card

This card contains an 80 column problem identification. The information on this card is completely at the discretion of the user.

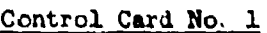

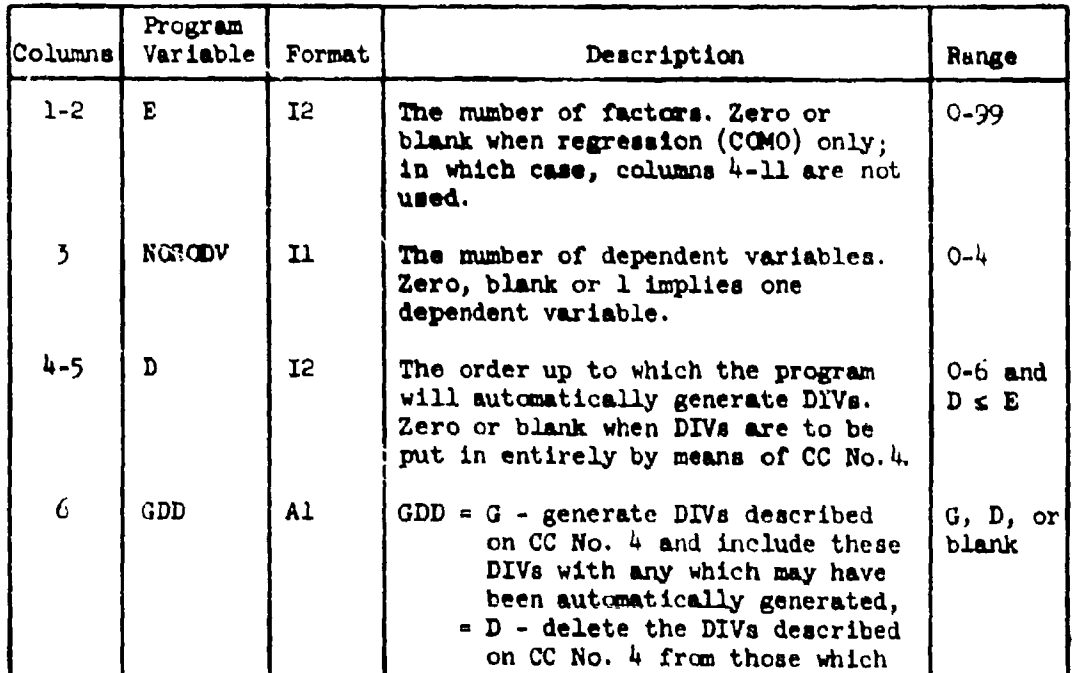

72

أحولها فتخالفهم

CC No. 1 (Cont'd)

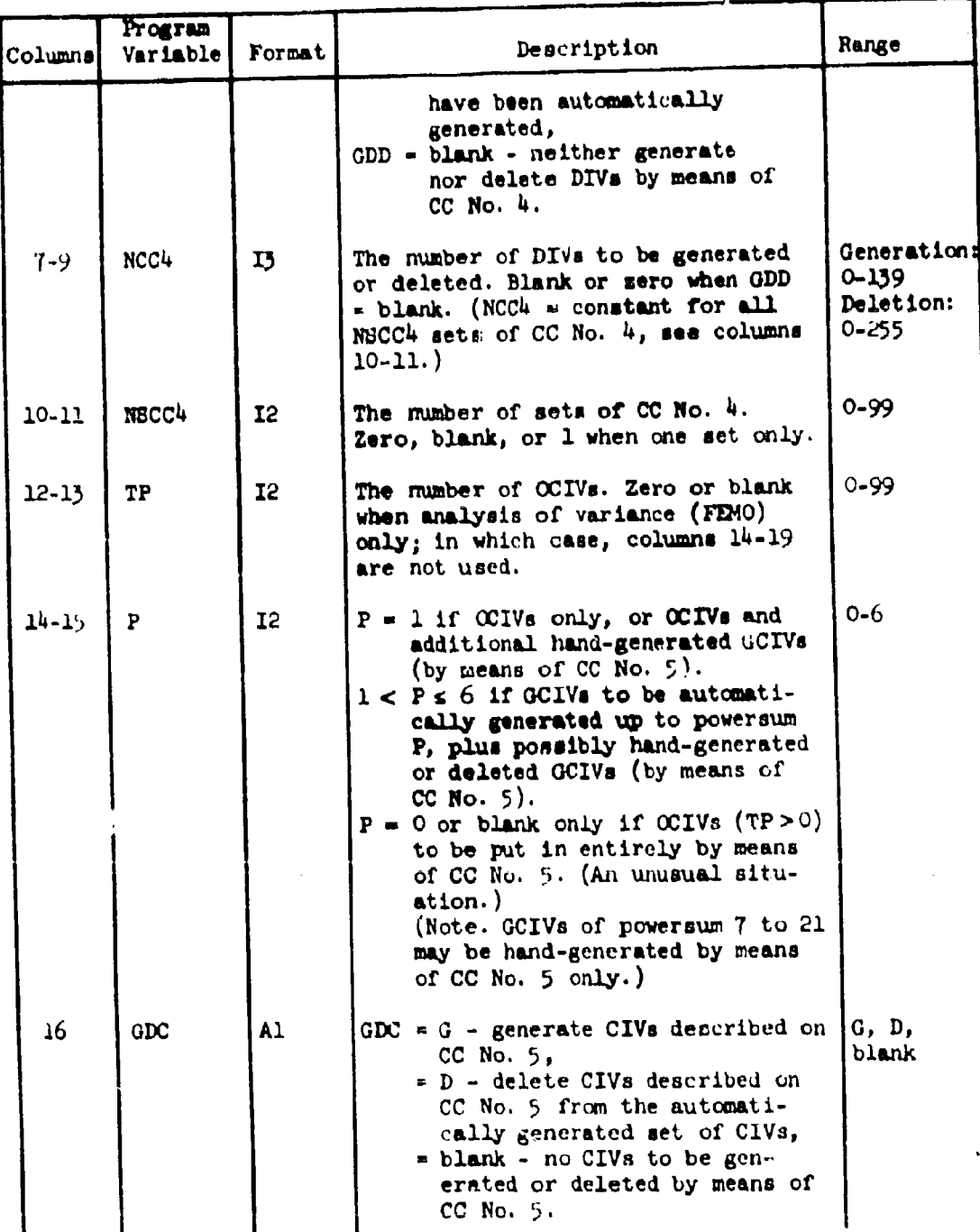

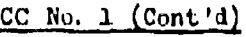

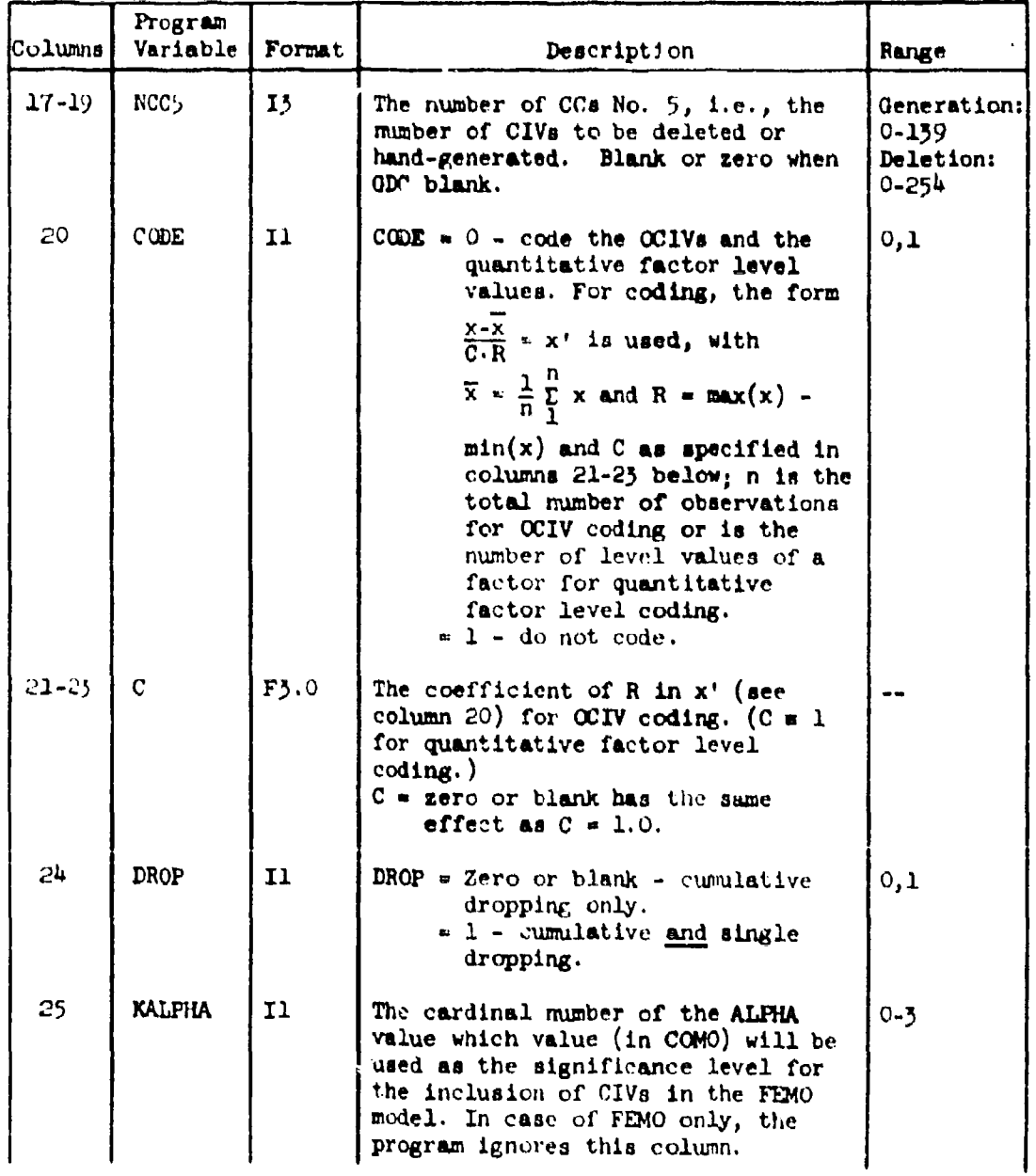

en to a la construction of the set of the set of the set of the set of the set of the set of the set of the set

F

 $CC No. 1 (Cont'd)$ 

| <b>Columns</b> | Program<br>Variable | Format   | Description                                                                                                    | Range         |
|----------------|---------------------|----------|----------------------------------------------------------------------------------------------------|---------------|
| $26 - 29$      | ALPIIA(1)           | F1, 4    | First significance level for COMO<br>and FEMO                                                                                                    | $.0001 - 1.0$ |
| $50 - 33$      | ALFHA(2)            | $F1$ , 4 | Second significance level for COMO<br>and FEMO.                                                                                                    | $0.0 - 9999$  |
| 34-37          | ALPHA(3)            | $F1$ , 4 | Third significance level for COMO<br>and FEMO.                                                                                                    | $0.0 - 9999$  |
|                |                     |          | These values should be in<br>NOTE:<br>descending order. The program<br>uses only the first non-zero<br>entries.                                                                                                    |               |
| 3 <sub>3</sub> | <b>CAD</b>          | 11       | $CAD = 0 - use restricted admits.$<br>bility rules for ranking in<br>COMO and FEMO.<br>$> 0$ - use unrestricted admissi-<br>bility rules for ranking in<br>COMO and FFMO (i.e., relaxed<br>admissibility rules for FEMO<br>when both qualitative and<br>quantitative factors are<br>present).                                            |               |
| 39-44          | TOLI2               | E6.2     | A tolerance which is used to check<br>the main diagonal elements of the<br>identity matrix formed from the<br>product of the matrix of the normal<br>equations with its inverse.<br>If thesd<br>diagonal elements deviate from 1 by<br>an absolute value less than the value<br>of TOLI2 then the inverse is con-<br>sidered acceptable. |               |
| 45             | <b>TRCO</b>         | 11       | IRCO = $0 -$ do not print the<br>regression coefficients at<br>every step of NOVACOM.<br>$= 1$ - print the regression<br>coefficients at every step.                                                                                                    | 0,1           |
| 4o             | ADA                 | 11       | $ADA = 0 - do not perform additional$<br>analyses of variance ("ANVAs").                                                                                                    |               |

 $7<sup>5</sup>$ 

CC No. 1 (Cont'd)

*rL*

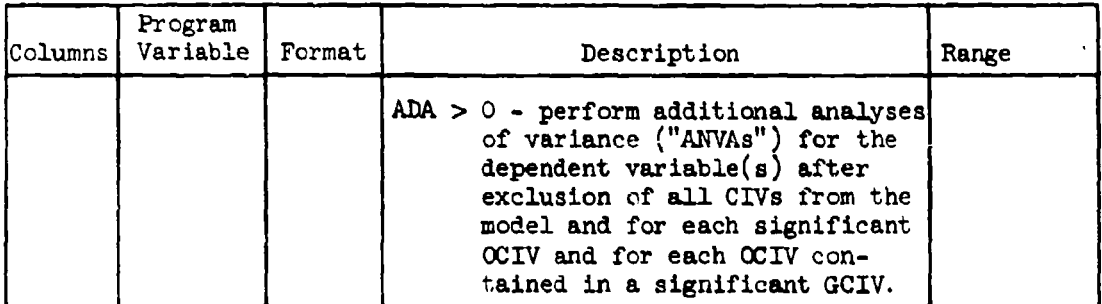

Control Card No. 2

(Optional - omit when regression only:  $E = 0$ .)

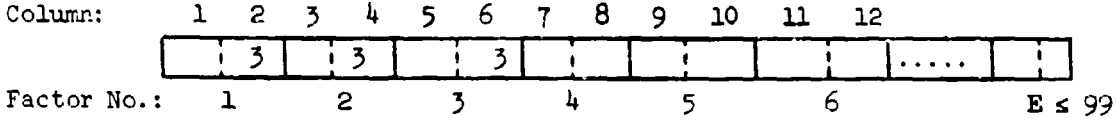

CC No. 2 gives the number of levels of each factor. Example given above: Factors **1,** 2, and 3 have 3 levels each.

With two columns per factor there may be eniries for 40 factors per card, the maximum number of levels per factor being 99. Use a second card if there are more than 40 factors and also a third card if there are more than 30 factors. Entries are read with an I2 format.

# Control Card No. **3**

(Optional - omit when regression only:  $E = 0$ .)

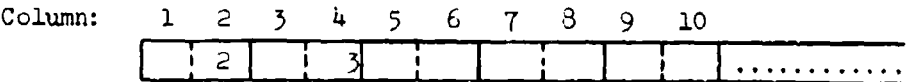

CC No. *<sup>5</sup>*gives the factor numbers of the quantitative factors using 2 columns for each factor. Example given above: Factors Nos. 2 and 3 quant itat ire.

Biank card (or cards) when there are no quantitative factors (i.e., all factors are qualitative). Entries are read with an I2 format.

Control Card No. 4

(Optional - omit when  $E = 0$ , or GDD = blank and NCC<sup>4</sup> = 0.)

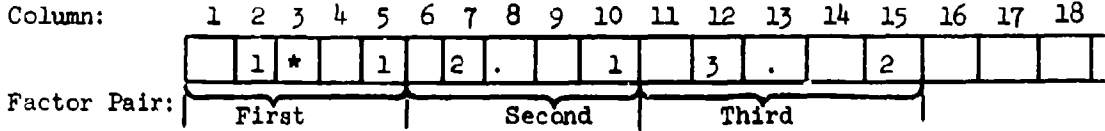

Each CC No. 4 gives a DIV to be deleted from the automatically generated set or to be generated (possibly in addition to the automatically generated set of order  $\bar{D}$ ). The number of CCs No. 4 equals the number of DIVs to be deleted or generated. (The number of  $CCs$  No. 4 is given in columns 7 to 9 of CC No. 1.) There will be 1 DIV symbol per card of CC No. 4 format. Providing 2 digits for each factor mumber and for each level number or power, the symbol for a DIV of first order will occupy 5 columns; a DIV of second order will occupy **10** columns, etc., (5 columns for each "factor pair"). The maximum order for a DIV is 6. Example above: DIV **1\*1** x 2.1 x 3.2.

There may be several sets of CC No. 4, each containing the same number of cards = number of DIVs. The number of sets of  $CC$  No. 4 is given on CC No. **1,** columns 10-11. Each set of CC No. 4 means a separate analysis and, therefore, means a separate final comprehensive analysis (FCA). If there is more than one set of CC No. 4, then the program repeats, as the "Final FCA", all the FCAs for FEMO, cumulative dropping, together as one printout; likewise for FEMO single dropping. Sets of CC No. 4 are stacked one after the other.

When preparing CC No. 4, include in one group DIV descriptions of the same order. Within one of these groups, it is not necessary, but slightly faster, to include together DIV descriptions having the same factors. Arrange the groups by increasing order.

The program works even if the natural (increasing) order of factors in a DIV description is violated. For example, writing either **1\*1** x 2.1 or 2.1 x **1\*1** is possible.

Control Card No. **5**

(Optional - omit if NCC $5 = 0$  or blank and GDC = blank.)

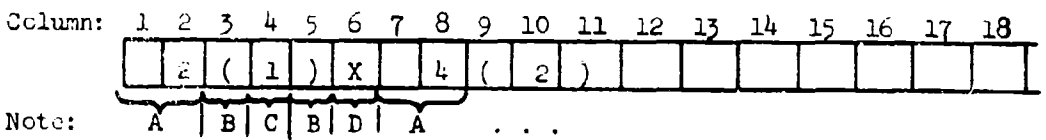

## **CC** No. **5** (Cont **d)**

Note A: two columns for the OCIV number.

Note B: the parentheses are here only for the purpose of conforming with the printout. These columns could be left blank.

Note C: one column for the power.

Note D: X indicates multiplication.

Each CC No 5 describes a CIV to be deleted from the automatically generated set of CIVs or to be generated and included with any CIVs which may have been automatically generated. Hence the number of CCs No. 5 equals the number of CIVs to be deleted or to be "hand-generated" and is given in columns 17-19 of CC No. 1.

If TP > 0 and no GCIVs are to be generated, P in column 15 of *CC* No. 1 must be set equal to one.

As an example, GCIV 2(1) x  $4(2)$  (x<sub>2</sub>x<sub>4</sub> in the usual notation) is written in the format illustrated above. In this example the power sum is 3; the maximnu power sum for a GCIV is 21. No GCIV may contain more than 6 **OCIVs** and no OCIV can be raised to a power greater than 9. CC No. 5 input is the only way to obtain GCIVs with power sums  $> 6$ .

When preparing CC No. 5, include in one group CIV descriptions with the same power sum. Arrange these groups by increasing power sum. On any CC No. 5 the **OCIV** numbers must be in increasing order from left to right.

## Control Card No. 6

(Optional - omit w!hen there are no quantitative factors.)

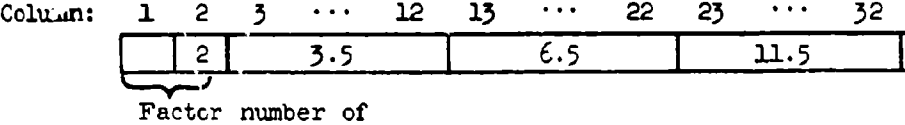

Quantitative factor

A set of CC No. 6 gives the (uncoded) quantitative factor levels for one of the facto:rs which are indicated as being quantitative on CC No. **3.** These sets of CC No. 6 should be in the same order as the quantitative factor numbers are entered on CC No. 3.

## $CC$  No.  $6$  (Cont'd)

In columns 1-2 of the first of a set of CC No. 6 for a particular factor there must be punched, right adjusted, the factor number. In columns 3-12 the value of the first level is entered, in columns 13-22 the value of the second level, ..., in columns  $63-72$  the value of the seventh level. The value of factor level  $8$  would begin on the next card in columns  $3-12$  (with columns 1-2 blank) and so on until the values of all levels have been entered for this factor. The level values are read with an F1O.5 format.

الي الأم<br>أباد

As an example, the values of the three levels of quantitative factor number 2 are entered: 3.5, 6.5, and 11.5 for the first, second, and third level, respectively.

## Data Cards

**1.** The ist data card (optional - omit if regression only: E = **0)** gives the cell identification, using two columns for each factor and as many cards as necessary, until a level number has been entered for each factor. If there are several observations of the dependent variable(s)  $y$  in one cell, the first data card(s) must be repeated for each of them.

Example: Cell **131**

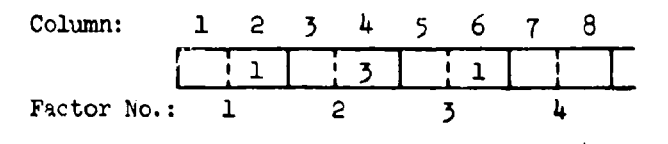

2. The 2nd data card gives the value(s) of the dependent variable(s)  $y$ In the characteria gives the value(s) of the dependent variable(s)<br>in the cell identified by the lst data card and/or associated with the 0CIV values entered on the 3rd data card(s). Each y-value occupies **<sup>10</sup>** columns beginning with columns 11-20. The values of up to  $4$  dependent variables may be entered depending upon the value of **NG0DV** in column 3 of CC No. 1. In order to specify the last "2nd data card", columns 1-4 of the 2nd data card must have the characters **LAST.** Otherwise, columns 1-10 are blank. The y-values are each read with an FlO.5 format.

Example: NOSODV=2; this card is the last 2nd data card in the problem deck; the value of the first dependent variable is 2.0 and the value of the second dependent variable is  $4.5$ .

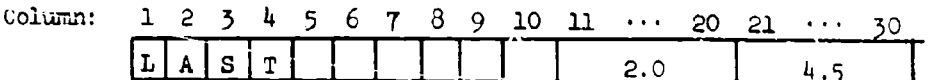

3. The 3rd data card (optional **-** omit when there are no OCIVs: TP **- 0)** gives the (uncoded) values of the **OCIVs** as they are observed together with the y-values(s) entered on the 2nd data card. The number TP of  $CCNs$  is given in column 12-13 of CC No. **1.** Each OCIV value occupies **10** columns, values per card. Each OCIV value is read with an **F10.5** format. If there are several observations of the dependent variable(s)  $y$  for a given set of OCIV values, the third data card(s) must be repeated for each observation.

t

## 3.1.2 Model Generation Options

ቝቝጞቚጞጟቘ፟፟፟<sup>ዸ</sup>ቔጟዸጛኇ

As can be seen from the description of the Control Cards, the generation of the N IVs of the NOVACOM model is controlled by the entries in columns 1 to 19 (except column 3) of CC No. 1 and by the entries in Centrol Cards No. 2 to  $5$ . The options for the generation of the **FPRO** part of the model will be discussed first.

The data classification to be avalyzed by NOVACOM may have a maximum number of  $E=99$  factors (column 1, CC No. 1). Since the limitation of the number N of IVs in the model is 139, the restriction on the feasible mumber of factors will be severe in most cases.

The order D (cohmns  $4-5$  of CC No. 1) up to which the program will automatically generate DIVs, cannot be larger than 6. This means that the highest order interaction which can be included in the FEMO part of the model is that among 6 factors. (The maximum order 6 of DIVs is also reflected by the specifications of CC No. 4.) For example, if the user has a case with E=6 factors, *f1, f2,* **... ,** , **and** specifies **D-6,** the program will automatically generate . F,-1 **DIVs, where F**, is the number of levels of factor *f***<sub>if</sub> j** = 1,2,..,,5. With **F**<sub>i</sub> **m** 2, that is with a  $2^6$  -data rlassification,  $2^6$ -1=63 DIV& will be automatically generated. The upper limit of the number **of** amtcwtiea1y generated IVs (DIVs and/or CIVS) is **P55.** For example, the DIVs of a four-factor classification, where each factor has 4 levels, could be generated autometically by specifying E=D=4: There are  $4^4$ -1=255 DIVs in the full model of this case. However, since the model limitation is **N-139,** at least **25'** - 139 **=** 116 DIVe would have to be deleted from the automaticaly generated set of *<sup>255</sup>*DIVs. The deletion, in this case, would have to be done via CC No.  $4$  by specifying the 116 DIVs to be deleted.

The program variable GDD, column 6 of CC No. 1, controls the 4 options of the generation of the FEMO part of the model; see further below.

The number, NCC4 of Control Cards **'\*** (columns 7-9 of CC No. **1)** equals the number of DIVs to be deleted or "hand"-generated. The range of

NCC4 indicates that it is theoretically possible to generate up to 139 DIVa by hand (i.e., to go to the limit of N=139 IVs), or to delete up to 255 DIVe from the automatically generated set of up to 255 DIVa. In general, the user will generate or delete considerably fewer DIVs by means of CC No. 4.  $\label{eq:2.1} \frac{1}{\sqrt{2}}\left(\frac{1}{\sqrt{2}}\sum_{i=1}^n\frac{1}{\sqrt{2}}\sum_{j=1}^n\frac{1}{\sqrt{2}}\sum_{j=1}^n\frac{1}{\sqrt{2}}\sum_{j=1}^n\frac{1}{\sqrt{2}}\sum_{j=1}^n\frac{1}{\sqrt{2}}\sum_{j=1}^n\frac{1}{\sqrt{2}}\sum_{j=1}^n\frac{1}{\sqrt{2}}\sum_{j=1}^n\frac{1}{\sqrt{2}}\sum_{j=1}^n\frac{1}{\sqrt{2}}\sum_{j=1}^n\frac{1}{\sqrt{2$ 

÷.

When the number NSCC4 (columns **10-Ul,** CC No. **1)** of sets of CC No. 4 is larger than **1,** the number of DIVs **=** number of cards, **NCC4,** is the same for each of these sets. The only reason for having two or more sets of CC No.  $4$  is the presence of two or more, respectively, confounded constants for the data layout, see Appendix A. When there are two confounded constants, it means that 2 models can be fitted which differ only in one DIV, that is, N-T-1 DIVe are identical in both models. The one remaining DIV represents, in each "possible" model, a different onedegree-of-freedom-effect, where these two effects are completely confounded.<br>If more than two constants are confounded for a data layout, there are more than two "possible" models which are represented by more than two sets of CC No. 4. FEMO executes the ranking of the factorial effects for all NSCC4 models put in by the corresponding number of sets of CC No. 4. See also Section 3.3.2 and Example No. 5 in Section *5.4.5.*

Obviously, there is a number of possibilities to generate the FEMO part of the **NOVACCH** model. The set of the N-T DIVs (with possibly  $T=0$ ) of the model may be generated in the following 4 ways:

- I. by automatic generation only;
- II. by automatic generation and "hand"-generation via CC No. 4;
- III. by automatic generation and deletion via CC No. 4;
- IV. by "hand"-generation only.

I. "Automatic generation only" (by the program variable D, columns 4-5, CC No. **1) is** applicable only when a "full model" is to be generated. For the ANOVA part in FEMO, a "full model" means that all factorial effects up to a given order (D) are to be generated and can be generated which up to a given order (D) are to be generated and can be generated which<br>requires the presence of observations in all cells of the associated data requires the presence of observations in all cells of the associated data classifications. For example, in a three-way classification with factors *a,* **9,** and **C,** all DIVs representing main effects and 2-factor interactions may be generated (D=2) if none of the three two-way classification tables has empty cells: the  $Q \times B$ , the  $Q \times C$ , and the  $B \times C$  table. (Note. In the above discussion the absence of "identities" was assumed, see Appendix A.)

II. "Automatic generation and hand-generation" of the DIVs may be used in order to save on input writing in cases where a "full model" is not to be generated. For instance, in the example mentioned under "I" above, the user may wish to fit and be able to fit some DIVs representing degrees of freedom of the three-factor interaction in addition to the **full** model of order D=2. Rather than writing all N-T DIVs of the model on CC No. 4 (which the user may do if he wishes to, see "IV." below), the user may automatically generate the second order model  $(D=2)$  and write only the additional third order DIVs by means of CC 4. See example 4 in Section 3.4.4.

III. "Automatic generation and hand-deletion." Again taking the above examlle, this third way of model generation enables the user to automatically generate the third-order model  $(D=3)$  and then to write on CC No. 4 the DIVs representing those degrees of freedom of the three factor interaction which are not wanted in the fit (or cannot be fitted) and are to be deleted. (See Example 5 in Section  $3.4.5.$ ) The method of input (II or III) in such a caae is left to the user. In general, the user will choose the way which means the least amount of input writing via CC No. 4.

IV. "Hand-generation only." This option may be useful in some cases when the input writing of DIVs to be deleted from an automatically generated set involves more work (and more possibilities of writing errors **I** ) than *wculd* be encountered in specifying the whole set of N-T DIVs, to be generated, on CC No. 4. See Example 6 in Section 5.4.6.

The options for the generation oZ the **CCMO** part of the The options for the generation of the COMO parameters.

The program variable P, columns 14-15, CC No. 1, is the "power-sum" up to wnich the program will automatically geiierate CIVs. The power-sum is defined, ar the name suggests, as the **sum** of all powers in a CIV. The GCIV  $x_1^2x_2^3x_4$ , for example, has a power sum of  $2+3+1=6$ .

The power-sum, P, up to which the program will automatically generate CIVs, is equivalent to the "crder" of the CIV-model as it was called in Section 2.2.1. The reader is referred to that section and to formula (2-14) giving the total number, T, of CIVs in the model when P is specified. A "full model" of order P means that all GCIVs may be generated which, in general, is the case if no linear dependencies are introduced into the matrix A by this generation. For a more detailed discussion of linear dependencies ("obvious" and "non-obvious") in regression models see Reference 2.

While the upper limit for P is 6, GCIVs of higher order, or larger power sum, may be "hand"-generated by means of CC No. 5. The maximum power sum of GCIVs thus generated is 21.

The options I - IV described before for the generation of DIVs apply correspondingly for the generation of CIVs. The 4 options are controlled by the program variables GDC (column 16) and NCC5 (columns 17-19) of CC No. 1. As a consequence of the 4 options to generate each part of the **NOVACCH** model, there are, in a model which is to contain both CIVs and DIVs (i.e., in an analysis of covariance model),  $4x4=16$ different ways of generating the same model, provided one deals with "full models" in both DIVs and CIVs.

 $\frac{7}{2}$ 

## 3.1.3 Ranking Options

The ranking options in **COMO** and FE4O are controlled by the entries in columns 24 to *38* of CC No. *I.*

The input value for the program variable DROP, column 24, determines whether cumulative dropping alone is performed in **CC4O** and/or FEMO (DROP **=** 0), or both cumulative and single dropping (DROP = 1). Since in single dropping the ranking order of CIVs or factorial effects is taken from the order established with the cumulative dropping, the additional running time for single dropping is small. Therefore, the program user will probably choose, in most cases, the option for both cumulative and single dropping.

The differcnce-between the two dropping procedures is in the determination of the significant model. Since the two ranking orders are identical, the difference between the procedures is only the step at which the "non-significance," i.e., the  $\mathbb{I}(X)$ -value, reaches a given significance level  $\alpha$  (see columns 26-37 of CC No. 1). In some cases, the two significant models will be identical; in other cases, they will be different. Therefore, the user who chooses the option for both dropping procedures may face the problem of having to decide between two significant models.

The problem is similar to the one cncountcrcd in "orthogonal" ANOVA: Should one pool the non-significant effects into the error term or not? Whereas in orthogonal ANOVA the reason for pooling is usually the desire to increase the number of the degrees of freedom for error, the pooling in NOVACCM is a feature of the ranking method employed here. There is pooling in both dropping procedures. In cumulative dropping, the pooling takes place in the numerator mean square of the F-value (of the Main Theorem, see (2-10) in Section 2.1.2), whereas in single dropping the pooling takes place in the denominator mean square. Among the two ranking procedures of NOVACCM the cumulative dropping procedure obviously is the "right" one, because single dropping implies a redefinition of the moiel at each step according to an intermediate result of the analysis.<br>However, the single dropping is provided as an additional procedure since cumulative dropping tends to be less powerful than single dropping. An example may serve as an illustration: In the ranking order, as established by FEMO, cumulative dropping, of the factorial effects in a given problem, the first **k-l** effects ranked as least important may, in the true model of

-33

the problem, be non-existent. Their associated mean square is then an estimate of the error variance. The k<sup>th</sup> effect, however, may exist and may have a relatively large contribution to the numerator mean square in the  $F_c$ -value of the Main Theorem. But as a consequence of the pooling<br>with the k-1 non-existing effects, the  $I(X)$ -value at Step k in FEMO may<br>only be slightly decreased as compared to Step k-1. In contrast to this,<br>sin effect since it would have pooled all the k-1 non-existing effects into the error term where they actually belong according to the assumption made for this example: the  $I(X)$ -value at Step No. k of single dropping would definitely be much smaller than that of Step No. k-1, and would indeed possibly reach a given significance level  $\alpha$ .

In maty. cases the **gap** between the two significant models may be closed by applying essentially the equivalent of the alternative ranking procedure discussed in Section 2.1.2, provided one makes the (reasonable) assumption that the ranking orders resulting from the cumulative and the alternative ranking procedures would be identical. In that case, the non-significant  $I(X)$ -values at the steps of the cumulative dropping procedure indicate which null hypotheses may be accepted. At each such step where all previous null hypotheses could be accepted, the additional regression sum of squares due only to the effect ranked at that step may<br>be divided by the associated degrees of freedom to give e mean square<br>("DIFF **MS"** in the FCA; see Section 3.3.1) which has expectation  $\sigma^2$  if th null hypothesis concerning the effect ranked at the step is true. Therefore, if in the single procedure the  $I(X)$ -value reaches a given significance level  $\alpha$ \* at a step No. k<sub>1</sub>, say, and if, in the cumulative dropping procedure,  $I(X)$  reaches  $\alpha$ \* at a later step No. k<sub>2</sub>, say, (k<sub>2</sub> > k<sub>1</sub>), one can divide DIFF **MO** from Step **k,** in the cumulative procedure by the original error mean square based on n-N-1 degrees of freedom to form a valid F test. If this F-value is significant at the same level as the F-value at Step  $k_1$  in the single dropping procedure, the two significant models are identical and the gap is closed. See also Section 5.3.1 and the discussion of the numerical examples in Section 3.4.

The user of **NOVACOM** should keep in mind that the main purpose of the program is to screen imcomplete and unbalanced data classifirations for significant factorial effects. NOVACOM, by its nature, cannot always give clear-cut answers such as may be possible in "orthogonal" analysis cf variance.

Therefore, if the gap between the two significant models cannet be signed by any means, the statistician may conclude that the tris significant model is between the two models from the two procedures. This situation will indicate the need for additional efforts to further analyze the given body of data. (See Example 6 in Section  $5.4.6.$ )

The variable KALPHA (column 25 in CC No. 1) specifies which of the possibly up to three significance levels  $\alpha$  (columns 20 to 37) will be used for the determination of the significant model in COMO, cumulative dropping, when the model also contains a FEMO part. That is, KALPHA has importance only in the case of an analysis of covariance. (In case of regression only the specified value of KALPHA has no influence upon the printout.)

The variable KALPHA would not have been required in NOVACOM (for analysis of covariance cases) assuming there was only one ownlue (instead of three) to be specified for the determination of the significant model. However, for reasons given below, up to three such  $\alpha$ -levels may be specified by the user and, therefore, one of them has to be chosen for COMO by means of the variable provided, KALPHA. (The program could have been constructed such that up to three FEMOs would have been performed corresponding to the three  $\alpha$ -values; however, this possibility was disregarded in order not to add unnecessarily to the computer running time of a given problem.)

Since KALPHA determines which one of the three significance levels is to be used in COMO, cumulative dropping, for FFMO, and considering the fact that cumulative dropping in some cases yields significant models which contain fever terms than actually are significant, the choice of the three  $\alpha$ -values and KALPHA should be made accordingly. That is, in analysis of covariance it will be advantageous to choose the first of the three  $\alpha$ -values larger than actually desired for the determination of the significant model and then set KALPHA=1. For example, if  $\alpha = 0.01$  is the desired level for the significant model in an analysis of covariance case, one could choose  $\alpha_1 = 0.05$ ,  $\alpha_2 = 0.01$ , and  $\alpha_3 = 0.001$ , say, where then, with KALPHA=1, the significant CIVs to be carried through the FEMO part of the ranking would be determined at the 0.05 level of significance in COMO, cumulative dropping. See also Example 6 in Section 3.4.6.

The above is one reason for having the possibility to specify more than one a-level of significance in HOVACOM. Another reason is that the program gives a "full printout" centaining all pertinent information for a given step of the ranking only when a specified  $\alpha$ -level is reached by  $I(X)$ . By specifying the maximum of  $\delta$   $\alpha$ -levels, say, NOVACOM will give, at the most, 3 full printents for both cumulative and single dropping in both COMO and FEMO (other than for the first good step), provided the  $\frac{1}{2}$  levels are reached by  $1(X)$  at different steps in each procedure. (Note. NOVACOM could have been constructed such that the "full printout" would have been given at each step of the rankings, however, this possibility was disregarded because of problem running time considerations.)

The analyst, in choosing more than one significance level and in obtaining the corresponding full printouts, is end led to breaden his judgment concerning the significance of the CIVs and/or factorial

effects. **By** choosing two "neighboring" significance levels in addition to the one principal level decided upon in advance, the user obtains all information about the models which would have resulted from the other two significance levels. In gameral, the user will choose, if he makes use of the option, one  $\sigma$ -level above and one below the one principal significance level. For example, he may have chosen  $\alpha = 0.05$  as his principal significance level. He would write  $\alpha$  = 0.05 into columns **30-53 of'** *CC No. 1* use **ALPIIA(2)** if he wouldi like to **specify** two additional values. These could be  $\text{ALPHA}(1) = 0.10$  and  $\text{ALPHA}(3) = 0.01$ , for example. It should be noted that the  $\alpha$ -values must be put in by decreasing order, tnat is,  $\text{ALFHA}(1) > \text{ALFHA}(2) > \text{ALFHA}(5)$ . This order is in accordance with the characteristics of the backward runking technique.

The variable **CAD** (column **538** of **CC** No. **1)** specifies whether to use restricted or unrestricted (relaxed) admissibility rules in the ranking process. The terms "restricted" and "unrestricted" concern only the admissiblity rules for ranking CIV& and/or **factorial** effecte containing quantitative **factors. (The** ranking of factorial **effects** with respect to the qualitative factors contained in them is &.lwaya done under "restricted" admissibility rules.) The choice of the type of admissibility rules is entirely up to the user. Restricted admissibility in the ranking of CIVs or factorial effects containing quantitative factors is necessary if t: e option for coding the CCIV values and level values is chosen (in order to achieve computational accuracy) provided the user wishes to have a possibility to retransform the resulting values (for example, the regression coefficients) without changing the significant model, see Abt et al. **[1966).** Another application of restricted admissibility **Is** when a significant model is desired which is to contain all polynomial **terms** having lower order than the significant Lvrms. For example, **a** significant model may result, under unrestricted admissibility rules, which contains only second order terms. **fIf** the user winhtcs, in thin case, for **reasons** of physical interpretation, **<sup>a</sup>**model also containing the **first** order (linear) terms, he can achieve this **by** applying the restricted admissibility rules.

Ranking under restricted admissibility rules is also the only means to arrive at a breakdown of the sums of squares which corresponds to the breakdown ashieved by the method of orthogonal polynomials. As known, orthogonal polynomials are constructed such that each polynomial term is fitted "in addition" to all previously fitted terms. This holds independently of the fact whether one uses orthogonal coefficients in the case of equidistant levels or actually constructs the polynomials in the case of non-equidistant levels. Therefore, in the use of orthogonal polynomials, the quadretic cuntrast **as** such, for example, is meaningless; only the fact that it iL fitted in addition to the linear contrast gives it meaning. This feature of fitting "in addition" to all lower order terms Is avhieved **by** the restricted admissibility rules in **NOVACOM.**

If none of the three discussed reasons for using restricted u-dmissibility rules in the ranking are present, the analyst should choose the option for "unrestricted admissibility" (CAD=1). He may even have a atrong reason to do so becauue the relationship he is anulyzing, statistically may be theoretically known to contain no linear terms, for example. One can often observe that ranking (by NOVACOM) of CIVs or offects under "unrestricted admissibility" leads to significant models containing many fewer terms than result from ranking under restricted admissibility, (See Example **3** in Section 3.4.3.) That is, unrestricted admissibility may lead to a significant model in which a minimum number of terms can explain a maximum of the total variability.

#### **3.2** Running Time Formula

The running time needed by NOVACCM for **a** given problem obviously is dependent upon many parameters. In order to find an approximate time formula, a prediction equation was evaluated by applying the program ID-MRCA to the actual running times of a number of problems which had been run with NOVACCM on the **IB'M** 7030 (STRETCi). In this study, the actuql running time used by NOVACOM was the "dependent variable", **y**, in minutes. As "independent variables"  $(OCIVs, that is)$  the following three variables were used  $x_1 - N =$  number of IVs;  $x_2 - G =$  number of factorial effects; and  $x_3 = n$  = number of observations. The BIVOR-subroutine of DA-MRCA led to a more concise formula as compared to the one resulting from IVOR. In order to account for the time consumption caused by some of the other parumeters, the coefficients W, S, and H (see below) are introduced in the formula. All actual running times which entered the least squares evaluations are from problems where the ranking option for both cumulative and single dropping was chosen. In previous studies, only little differences were noted between the running times of rankings with restricted and unrestricted admissibility rules. The parameter restricted/unrestricted admissibility is, therefore, neglected in the formula. The number **of** full printeuts in the problems, whose times were used in the evaluation, may be considered as representative of the typical problem.

The formula is as follows (T **-** NOVACaM - time in minutes on IM **<sup>7030</sup>** STRETCH):

$$
T = 0.6 + \frac{WS}{10^6} [11h nN + 26H GN^2 + 0.159Gn^2]
$$

where the symbols have the following meaning:

- W = number of dependent variables
- S number of sets of CC No. 4
- $H = number$  of ANVAs performed (this must be estimated since H is dependent upon the results of the analysis)

n **=** number of observations

 $N = number of IVs$ 

 $G =$  number of effects. (In case of multiple regression, use  $G=N$ .)

In the use of the formula, the third term in the expression in brackets may be neglected as long as n < **100,** say. Only in analysis of covariance has H to be estimated. In the two other types of problems, H=l. S > **1** applies only in cases with confounded constants; otherwise, **8=1.**

Since the estimated standard deviation for the least squares fit of  $HIVOR$  was 0.9 (minutes), the formula is not very precise for the running times of small problems. (See also the running times printed for the examples in Section 3.4. ) For example, for G=lO, **N=20,** and n=lO0 (W=S=H=l, say), the formula yields:

 $T = 0.6 + 10^{-8}$ [114.100.20 + 26.10.400 + 0.159.10.10000]

 $= 0.6 + 10^{-6}$ [228000 + 104000 + 15900]

 $= 0.6 + 0.348 = 0.948 \approx 1$ (minute).

However, the actual running time for a case like this may be as much as three minutes. The relative accvracy is much better for large cases for which the formula is mainly intended. In the largest case used for the time study, where  $n=768$ ,  $N=138$ ,  $G=88$ , the actual running time of NOVACOM was 6d minutes. The predicted time, by the formula given, for this case i. **y-4.5** minut-es.

# **3.3** Interpretation of Results

In this section the meaning and use of the results contained in the Final Comprehensive Analysis printouts of **NOVACCM** will be discussed. The formulation of the complete printout for a problem is not given in algebraical terms. However, the complete printout is discussed with Example No. 1 in Section 3.4.1. For a general formulation of the complete printout see Herring [1967] and the general interpretation of the printout of DA-MRCA (Reference 2) which is similar to the complete printout of NOV. 7CM. (iote. "Complete printout" means the entire printout for a problem; whereas the "full printout" consists of the pertinent data at a significant step in the ranking.)

5.3.1 The Final Comprehensive Analysis (FCA)

The format of the Final Comprehensive Analysis is the same, for COMO, FEMO, and for the ANVAs. (In case of more than one set of

الاست ب<del>المسائلة</del> - الفرط <del>ال</del>ازمة

CC No. 4, the FCAs of FFM'O are merely repeated as the "Final FCA" at the end of **&** problem printout.) If the corresponding option is requested (column 24 of CC No. **1),** the FCA is printed for both the cumulative and the single dropping procedure in COMO and/or FEMO.

The FCA format has 12 columns which are discussed below, starting from the left.

"STEP". This column gives thp step number of the ranking procedure. (These are the same numbers which identify the "full printouts.") If COMO has been part of the ranking, FEMO will always start again with step number "I." The step numbers are not influenced by the fact that one or more models could not be accepted by the program. (See Example 7 in Section 3.4.7.)

"CMiC VAR" **(C3MO)** or "EFFECT" (FEMO). The second column from the left  $\overline{g}$ ives the symbol of the concomitant variable ranked at a given step of CC140 or the symbol of the effect ranked at a given step of FEMO. The symbols used are explained in Section 2.2.

"PRC". In this column the PRoCedure is indicated which was used in the ranking of an effect at a given step of FEMO. Depending upon whether the **+-, +-,** or +++-procedure occurred at the given step, the corresponding symbol is printed in this column. Also printed in the PRC colum) is an asterisk if, at the given step,  $I(X)$  reached one of the up to three specified significance levels  $\alpha$  for the first time. Since even the spectived significance levels  $\alpha$  for the first time. Since even the smallest specified  $\alpha$ -value will be larger than the value  $C_0 = 10^{-8}$  which, if reached **by** I(X), activates the **+** (or **'+-,** or **-)** procedure, the printing of the symbol "<sup>+"</sup> (or "<sup>++"</sup>, or "<sup>++\*"</sup>) always has predominance over the asterisk.

An asterisk indicates which step in the ranking corresponds to the significant model for the  $\alpha$ -level which is associated with that asterisk. That is, the CIVs or effects whose symbols are printed at the step number where the asterisk occurs and at all higher step numbers belong to the significant model corresponding to that asterisk.

 $T(X)$ ". This c lumn gives the computed value of  $I(X)$  which is associated with the CIV or effect ranked at a given step. In general, the printed  $I(X)$ -values will decrease with increasing step numbers. Due to the behavior of the values which enter the  $I(X)$  computation, however, the I(X)-values may fluctuate considerably 'in some cases.

Naturally, the asterisk in the PRC column at a given step corresponds to the  $I(X)$ -value which reaches, for the first time, a value smaller than or equal to the significance level  $\alpha$  associated with that asterisk. For example, if the first asterisk printed corresponds to  $\alpha = 0.05$ , the  $I(X)$ -value of this step will be smaller than or equal to 0.05.

 $\overline{a}$ 

医囊肿瘤

"DIFF MS". The abbreviation of this column stands for "DIFFerence Mean Square." The value printed is the difference between the regression *sums* of squares of two consecutive steps in the ranking, divided **by** the degrees of freedan of the CIV (which is always **1)** or the effect ranked at the given step. In "orthogonal" analysis of variance, **DI"F HS** equals the mean square which one would obtain in a regular *ANOVA* table **(see** Examples 2 and 3B in Section 3.4.).

In "non-orthogonal" **ANOVA,** as was discussed in Section **3.1.3,** DIFF **MS** can be used as a basis for a valid F test only when the null hypotheses corresponding to **all** previously ranked **CIVa** or effects could be accepted. The user would, in this case, divide **DIY MS by** MS(2) (given in **a** column of the FCA discussed further below) to obtain an F-value whose singlificance he can find from an F-table.

In the single dropping procedure where the user is willing to redefine his model at each step of the ranking order (which **was** established **by** the cumulative ranking procedure), DIFF **MIS** actually is the basis of the F-value printed in an. **FCA** column more to the right.

"DIFF DF". The abbreviation of this column stands for "DIFFerence Degrees of Freedom," and the number DIFF DF printed is associated with DIFF MS as indicated before. Independently of that association, the DIFF DF column takes the place of the usual degrees-of-freedom column in a 'regular" **AN OVA** table.

 $"F"$ . This column gives the F-value of the Main Theorem, see (2-10) in Section 2.1.2, as computed for the **CIV** or effect ranked at the given step, for the cumulative or the single dropping procedure, as applicable.

"MS(1)". This column gives the computed mean square of the numerator in F of the previous column. In single dropping, 145(1) equals DIFF *MS* for obvious reasons.

"DF $(1)$ ". This is the number of degrees of freedom in the numerator of the **value** in the F-column. **If,** in cumulative dropping, DF(l) is multiplied by the MS(1)-value of the previous column, the result is the "additional regression sum of squares",  $SS_{N-N'}$ , of the Main Theorem, due to the *N-N'* IVs which have been deleted at the given step (when the number *of* IWs remaining in the model is **N').** In single dropping, one has merely  $DF(1) = DIFT$  DF and  $DF(1) \cdot MS(1) = DIFT$  MS.

 $\frac{100}{2}$ . This column gives the computed mean square of the denominator in the F-value printed in the F-column. **MS(2)** is the estimate of the residual variance and is used as such in the ranking procedure. In cumulative dropping, MS(2) remains constant through all steps until a " $+$ ".

or "<sup>++</sup>", or "<sup>+++</sup>" is printed in the PRC-column. (See the FEMO-part of the flowcharts in Section 2.4.1.) In single dropping, MS(2) is redefined at each step according to the redefinition of the model at each step in this ranking procedure.

 $"DF(2)"$ . This is the mumber of degrees of freedom in the denominator of the value in the F-column. DF(2) in associated with MB(2) of the previous column in an obvious manner. If the two values are multiplied, the result is the residual **rum** of squares.

"COEFF DET". In this column the value of the coefficient of determination is prinved for the model of a given step before the CIV or effect ranked at the stop has been deleted. This means, for example, that the value of the coefficient of determination printed at the first step of the FCA for COMO is the one for the model containing all N IVs.

## 3.3.2 The Final **FCA**

In case there is more than one set of Control Cards 4 in **<sup>a</sup>** given problem when FEMO is used, the program will repeat, at the end of the printout of the problem, **all** FEMO FCAs which had been printed earlier at the ends of the printouts for each individual set of  $CC 4$ . The reason for printing the Final FCA is to ease the comparisons between the results corresponding to the various sets of CC 4.

In genera:, aach FCA corresponding to **a** set of CC 4 will show a different significant model. It should be remembered that each set of CC 4 corresponds to a different model which includes one possible selection from the set of the confounded constants (see Appendix  $A$ ). Consequently, there are, in general, as many models, or sets of CC 4 (and, therefore, as many FEMOs in the Final FCA), as there are possible selections from the set of the confounded constants. The Final FCA then serves in finding that significant model which contains the least number of significant effects which is then called "The most probable significant model." For further discussion of the use of the Final FCA the reader is referred to Example 5 in Section 3.4.5.

The sequence of the printout of the individual FCAs in the Final FCA is as follows, assuming the most general case where several dependent variables have been analyzed and where both dropping procedures have been performed (using the actual form of the printout in the identification of the individual FCAs):

**FEMO/yl/CUMUL/SET** " *1•21* " **<sup>1</sup> \* 5 5 t S** t **I** t  $\mathbf{V}$  /Y2/  $\mathbf{V}$ FEMO/Y1/CUMUL/SET 2 Ħ <sup>t</sup>**<sup>S</sup>I** I FEI4O/Yl/CUMU/SET 2 FEMO/Y1/CUMUL/SET 3 Ħ /Y2/ **It I** FE(O/Y1/CINJLE/SET **1 "S I•** " **I"** FENO/Y1/SINGLE/SET 1<br>" /Y2/ " / "  $\bullet$ **"S II** " **I" FEMO/Y1/SINGLE/SET 2**  $\frac{1}{\sqrt{25}}$  $\gamma$  $\mathbf{H}$  $\ddot{\phantom{0}}$  $\bullet$ FEMO/Y1/SINGLE/SET 3  $\sqrt{\frac{2}{n}}$ /12/  $\mathbf{H}$  $\bullet$  $\bullet$ 

×

. -J.. . .! **~~- I..** at

Note. In the FInal ICA, only the results of steps with accepted models are given. This is the only possible deviation from the printouts of the individual FCAs.

# 3.3.3 Additional Analyses of Variance ("ANVAs")

when As mentioned earlier, in case of analyzis of covariance<br>when significant CIVs were found in COMO (cumulative dropping) and<br>accordingly were kept in the model through the FEMO ranking, the program<br>performs additional ranki provided the corresponding option (ADA > 0 in column 46 of CC No. 1) is<br>requested. Only the cumulative ranking procedure is performed in the<br>ANVAs which are actually concerned.

عالمس إمجاحه

The ANVA for an OCIV may show factorial effects to be siguificant when the OCIV is not a "fixed" variate (i.e., does not correspond to the theory of analysis of covariance) but is a random variable itself like the dependent variable, y. For example, if one "factor" in the data layout is "time of the day" (with levels 8 a.m., i2 noon, 2 p.m., cay), and if one covariate is air temperature, the factor "time of the  $d\alpha\gamma$ " 41 almost certainly appear to have an influence upon this **OCIV.**

化电动式电动力 经经营销售 医心理 医二甲基

If, in this example, the response variable y is a true function of the time of day (independent of air temperature) the factor "time of day" will appear to have a significant effect also upon y. Therefor, both the ANVAs for y and the OCIV (temperature) will show the effect "time of day" to be significant. If both variables are analyzed in combination in an analysis of covariance model, and if temperature exercises an additional effect upon the response variable, the OCIV  $^{\text{th}}$  temperature" may be significant (in COMO): and if kept in the model through the FE4O ranking, may cause the effect "time of day" to be non-significant with respect to y. In other words, in performing an analysis of covariance alone there is the possible danger of not detecting the significance of a factorial effect. Performance of the ANVAs for y and the OCIVs will prevent the indicated danger. Also, the ANVAs will givq in combination with the analysis of covariance, a much better general picture of the relationship between the variables concerned than the analysis of covariance results alone could give. See also Example 6 in Section 3.4.6.

The final comprehensive printouts of the ANVAs are complemented by listings of the admissible effects at each step of an ANVA and the associated  $I(X)$ -values and their arguments. These complementary printouts serve, as they do in the other printouts, to inform the analyst how the ranking of the factorial effects was actually performed.

# 3. 4 Enaames **of** Application

In this section, 7 examples of application of the NOVACGM program are discussed. Since it is not possible to show all features of the program in the printout of one single example, those parts of the printout of the examples are reproduced which show features not exemplified in other examples. For Example **1,** the complete printout is reproduced. For some examples, only the Final Comprehensive Analyses (FCAs) are reproduced.

Following is a list of the headings of the 7 examples:

Example **1:** Multiple Regression (Duncan, 1959)

Example 2: Half Replicate of 2x2x2x2 Factorial (Davies, 1956)

Example 5: 3x4 Factorial (Hicks, 1964, and Robscn, 1959)

I"

İ.

ł İ

- A: Restricted Admissibility, Uncoded
- B: Unrestricted Admissibility, Uncoded
- C: Unrestricted Admissibility, Coded

Example 4: 2x4x4 Factorial, 5 cells empty (Stevens, 1948)

- Example 5: 3x3x2 Factorial, 5 cells empty, 3 constants confounded
- Example  $6:$  3x3x3 Factorial, 9 cells empty, with 3 OCIVs, 2 dependent variables
- Example T: 3x3x3 Factorial (Example 6 modified) with singularity in matrix A.

The areas of application exemplified are **as** follows:

- I. Multiple (polynomial) regression: Example **1.**
- II. Analysis of variance for orthogonal data layouts: Examples 2, **3A,** 3B, **3C.**
- III. Analysis of variance foi non-orthogonal data layouts without confounding: Example 4.
- IV. Analysis of variance for non-orthogonal data layouts with confounding: Example 5.
- V. Analysis of covariance for non-orthogonal data layouts with confounding: Example 6.

The various features of the program are illustrated as follows:

- **1.** Complete printout: Example **1.**
- 2. Multiple dependent variables: Example 6.
- **3.** Model generation options (not all possibilities illustrated):

CIVs, all automatically generated: Example 1.

CIVs, automatically generated; and deleted via CC No. **5:** Example 6.

DIVs, all hand-generated via CC No. 4: Examples 6, 7.

DIVs, all automatically generated: Example **3.**

DIVs, automatically generated; and hand-generated via CC No. 4: Examples 2, 4.

DIVs, automatically generated; and deleted via CC No. 4: Example 5.

4. Types of factors:

All qualitative: Examples 2, 4, 5.

All quantitative: Example **3.**

Both qualitative and quantitative: Examples 6, *7.*

5. Coding: Examplea **3C,** 6, 7.

*6.* Admissibility for ranking:

Restricted: Examples **1, 3A,** 6, *7.*

Unrestricted/Relaxed, Examples 3B, **3C.**

7. ANVAs: Example 6.

All example problems were run with the option for both cumulative<br>and single dropping and in all examples, except No. 1 and No. 2, 3 significance levels  $\alpha$  were specified (1 only in Examples 1 and 2).

3. 4.1 Example **1**

This example is exhibited in order to show the capability of NOVACOM in multiple regression. The example also serves to illustrate the entire printout of the program for this case. The exhibit of the complete printout allows a comparison with the treatment of the problem by DA-MRCA of DA-MRCA.

two  $\alpha$ IVs (x<sub>1</sub> = Plate Thickness in inches, and  $x_2$  = Brinnell Hardness The data is taken from Duncan [1959],  $p_{i+1}e$  697. There are<br>two OCIVs ( $x_1$  = Plate Thickness in inches, and  $x_2$  = Brinnell Hardness<br>Number) and one dependent variable ( $y$  = Ballistic Limit in Feet/Sec.).<br>A model o

sheet for this example. Following the input sheet is the reproduced printout from NOVACO4 on which are written the numbers of the notes which follow below. The reader is also referred to the notes on the flowcharts in Section 2.4.2 which explain many of the features of the complete printout.

Notes on (comqlete) printout Example **1.**

*rr*

(References to "boxes" are to the comments in Section 2.4.2.)

Note 1.1. The entries on Control Card No. 1 are printed for identification purposes.

Note  $1.2$ . The 2 CCIVs ("IV 1" and "IV 2") and the  $7$  automatically generated GCIV& (P-3, CC No. 1, columns 14-15) are identified. See Section 2.2.1 for the notation used.

Note 1.3. The data input is printed  $(x_1, x_2, y)$ . See comments on Box **1.!.**

Note  $1.4$ . The maximum and minimum value for each OCIV is given plus the range and the interval size ("DEUTA") for the frequency bar charts of the CCIV values. See comments on Box 1.1.

Note **1.5.** The **"FULL** DATA MATRIX" contains the values of the 9 CIVs (2 0CIVs and 7 GCIVs) and of the dependent variable. The horizontal and vertical marginal identifications give the IV numbers and the observation numbers, respectively. See comments on Box **1.3.**

Note 1.6. The "SUMMATICN MATRIX" is the  $(M+2)x$   $(N+2)$  - matrix composed of the **(N+l)** x (N+I) matrix (A) of the coefficients of the normal equations, i.e., of the terms  $\sum_{i=1}^{n} x_{v,i} x_{v'i}$ ,  $v = 0,1,...,N$ , (N=9 here), with  $x_{0,i} = 1$ ; and of the N+2 terms (only the row vector printed)  $\sum_{i=1}^{n} x_{v,i} y_i$  and  $\sum_{i=1}^{n} y_i^2$ . The two marginal identifications give the IV numbers,  $y = 1, ..., 9$ . See comments on Box **1.3.**

Note 1.7. The averages of the values of the **N-9** CIVs and of yi are printed. (For example,  $\bar{x}_1 = \frac{1}{\sqrt{2}} \sum_{k=1}^{30} x_{k,1} = 0.249799...$ , and  $\bar{y} = \frac{1}{20} \sum_{k=1}^{30} y_{k} = 1179.15.$ 

Note 1.8. This is a printout of the IV-numbers of the admissible CIVs at the first step r **COMO.** See Note 1.2: under restricted admissibility, only  $x_1^2$ ,  $x_1^2x_2$ ,  $x_1x_2^2$ , ar  $x_2^2$  are admissible for ranking at the first step.

Note 1.2. The regression coefficients are always printed at the first step.

Note 1.10. The I(X)-value corresponding to the CIV (IV No. 6: x<sup>3</sup>) ranked least important at the first step of COMO is printed together with its arguments: **ARG 1 a**  $\frac{1}{2}$ f<sub>R</sub>=5 and ARG 2 **-**  $\frac{1}{2}$ f<sub>1</sub>=0.50. (See also formula  $(2-12)$  in Section 2.1.2.

Note 1.11. The printout identification indicates whether this is a COMO or a PENO ranking; the number of the dependent variable is given ("Y1" if there is only one dependent variable as in the present example); the rankin If there is none or one Set of  $CC$  4, or if the problem is one of multiple regression (as is the case here), "SET 1" is printed here. (See also the identification lines at previous places of the present example: "SET 1" Is printed everywhere, whereas the other 5 spaces are left blank when not applicable. **)**

Note 1.12. The inverse matrix  $A^{-1}$  is printed for the first step of CCMO where the model contains all N=9 IVs.

Note 1.13. The main diagonal elements of the computed identity matrix  $A^{n}A$  are not printed since all deviations from 1 were smaller than TOLI(2) • **0,001** which **was** used **as** input value.

Note  $\lambda$ .14. Following are the printouts assoc's ted with the Chi-square computations for the normality test of the residuations. These printouts are always given for the first (good) step.

Note 1.15. Admissible for ranking at the second step are CIVs Nos. 7, 8 and 9; that is, after dropping x from the model, no CIV became additionally admissible for ranking. Following are the ranking informations for steps

Note 1.16. At Step Number 7,  $I(X)$  reaches for the first time, the first specified  $\alpha$ -level:  $\alpha_1 = 0.05$ , see columns 26-29 of CC No. 1. The "full printout" for this step follows; see the comments on Box 7.4.

Note 1.17. The statement "DEVIATIONS OF MAIN DIAGONAL IDENTITY MATRIX ELEMENTS LESS THAN .001" is printed, however, the actual computational check, in this example, was done for the first step only. Once the model of a step has been accepted by NOVACOM, the accuracy checks are not performed anymore after that step. See also Section 2.1.3.

Note 1.18. The "RESIPAL OR ERROR **SUM OF** SQUARES", at this point of the **'"full** printeut" is defined **as** ATSS-ASSR(N'), with N'=9-(7-1)=5 in the present example. That is, should the analyst decide to use the model of this step (the "significant model" at  $\alpha = 0.05$ , containing 5 CIVs) as the prediction model, while pooling all non-significant CIVs into the error, the value printed is the pooled error sum of squares. The "CHECK ERROR

**SUM** OF **SQUARES"** is the sum of the squarea of the prediction errors given further below (see Note 1.19). It serves as an additiona1 check on the computational accuracy. The "SQUARE ROOT OF (the) RESIDUAL VARIANCE" is the estimated error standard deviation, **a,** for this step based on the Error Sum of Squares discussed above. The value **a** is used in the computations of the standard deviations of the regression coefficients given later in the full printout (see Note 1.20). See also comments on Box  $7.4$ .

Note 1.19. The "PREDICTED VALUES", the "PREDICTION ERRORS", and the subsequent Chi-square computations are based on the model of this step, that is, on the model containing the **3** significant CIVs. See Note 1.18.

Note 1.20. The "STANDARD DEVIATIONS OF THE REGRESSION COEFFICIENTS" are the values  $f(\gamma_{yy}, v = 0, 1, 2, 4$  in the present example, where s is the standard deviation of this step, see Note 1.18.

Note 1.21. The last 9 lines give the information on the  $I(X)$ -computations for COMO, single dropping.

Note 1.22. The FCA for COMO, cumulative dropping, shows that the significant model, at the  $\alpha = 0.05$  level, based on this dropping procedure contains  $x_1x_2$ ,  $x_1$ , and  $x_2$  (in their order of ranking, with  $x_2$  being the most important CIV). See also Section **5.5.1** on the interpretation of the **1CA** results. A comparison with the treatment of the same problem by DA-MRCA (Reference 2) shows the **amwe** significant model obtained by NOVACOH and by the BIVOR option of TA-MRCA.

Note 1.24. The significant model, at the  $\alpha = 0.05$  level, resulting from single dropping is the same as the one resulting from cumulative dropping.

Note  $1.24$ . The indicated problem running time is  $28$  seconds. This is approximately the same time which the problem took when analyzed by DA-MRCA.

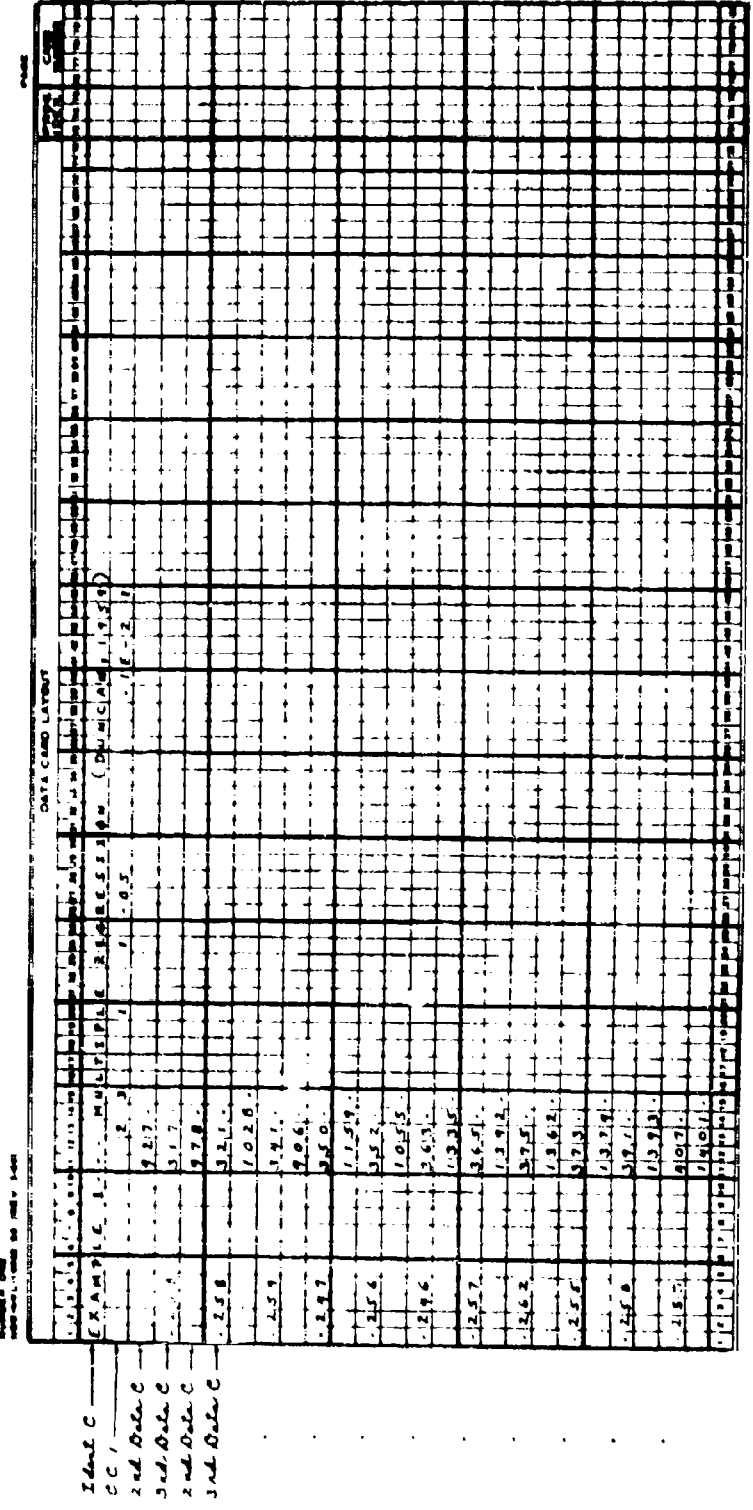

 $\overline{a}_\mu$ 

e salah satu r

**PRODUCED LESSON** 

j

 $\frac{1}{2}$ 

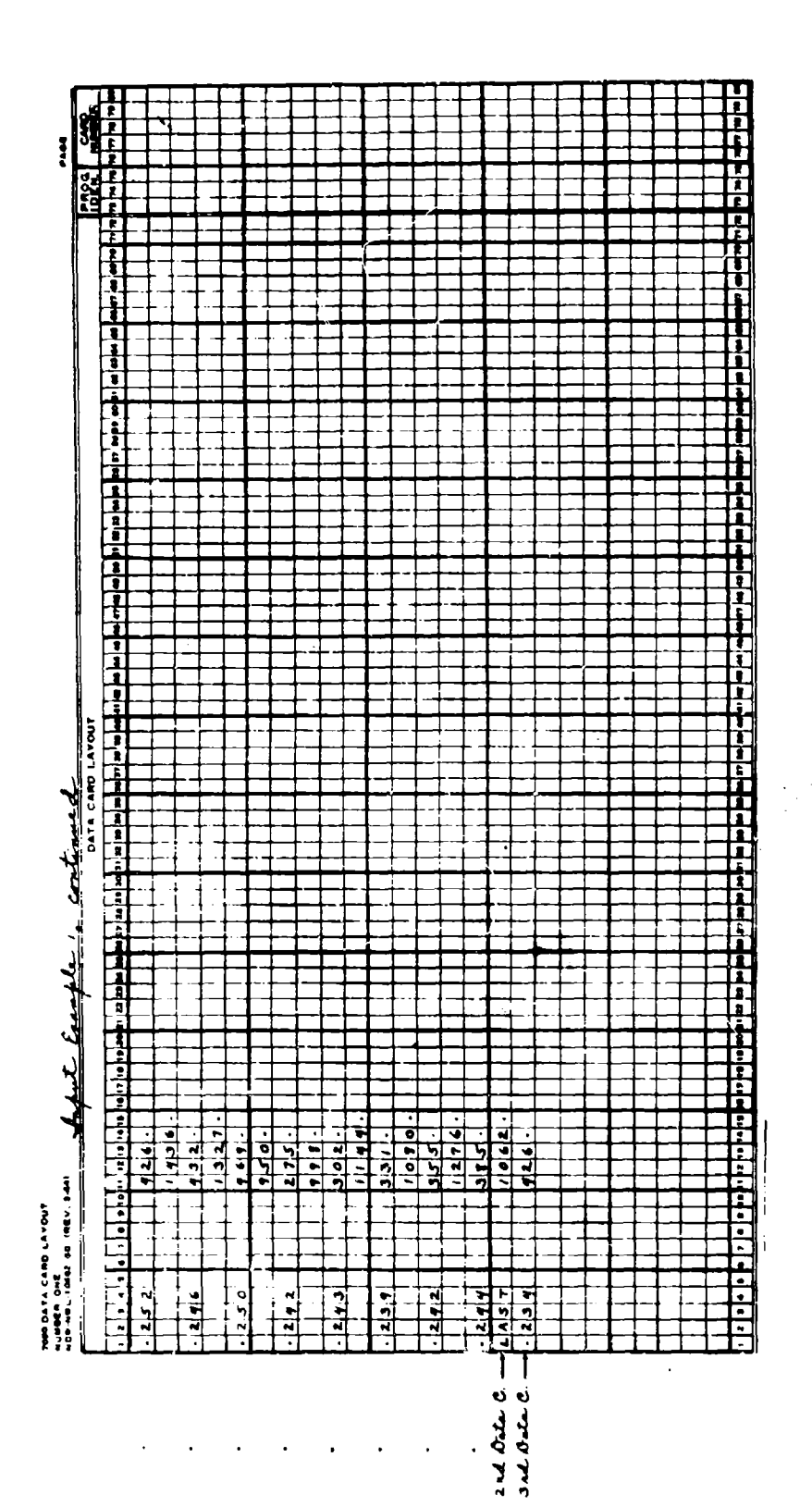

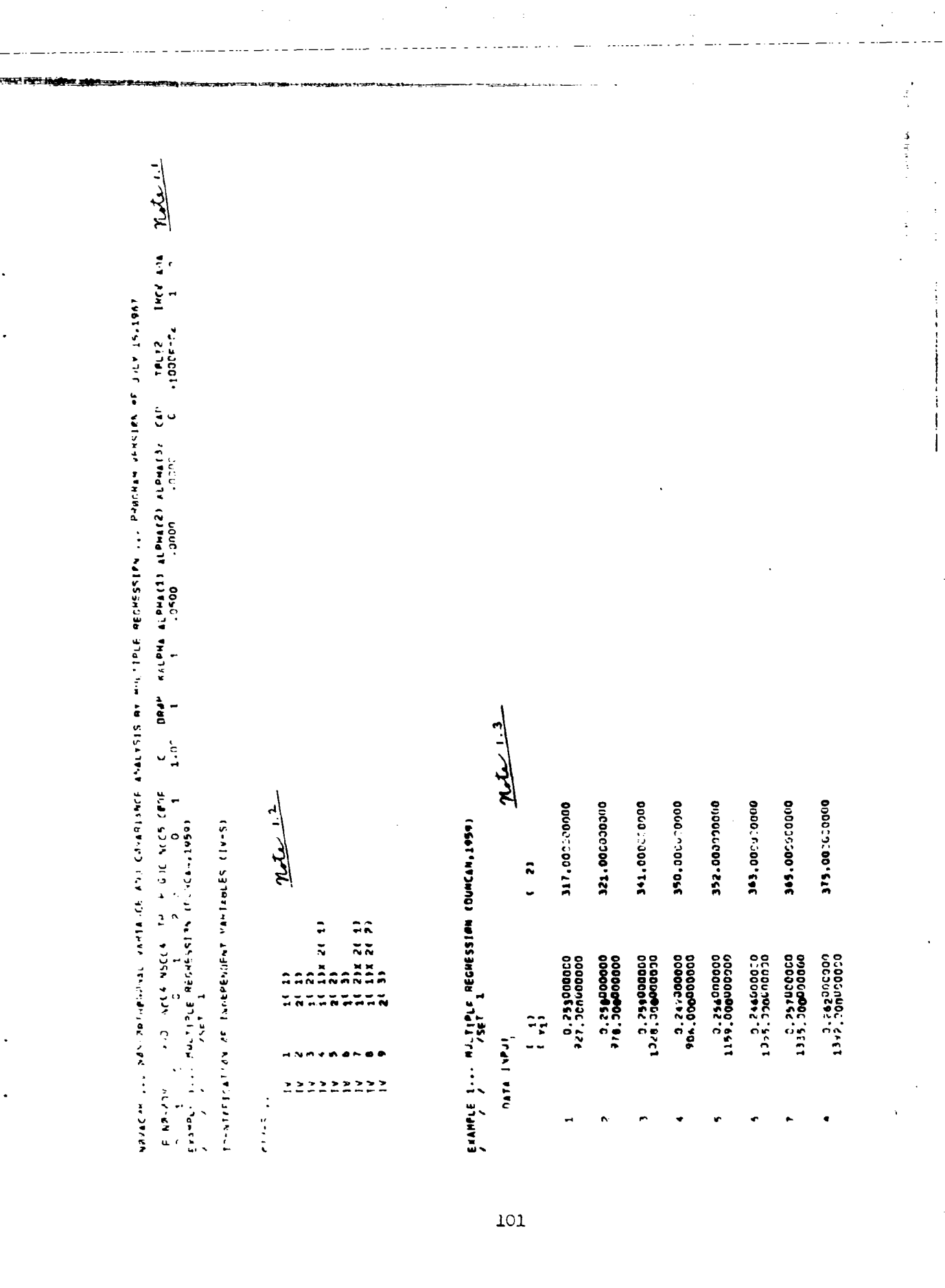

 $\langle\cdot\,\cdot\,\cdot\rangle$  ,  $\neq$ 

 $\sim$   $\sim$ 

 $\frac{1}{2}$ 

 $\bar{\beta}$ 

 $\hat{f}(\hat{f})$  , and  $\hat{f}(\hat{f})$ 

Data Infut, (Crample 1), continued:  $\begin{smallmatrix} 4 & 2 \\ 4 & 6 \\ 2 & 7 \\ 2 & 8 \\ 2 & 7 \\ 5 & 6 \\ 1000000000 \\ 19600000000 \\ 19600000000 \\ 6 & 400000000 \\ \end{smallmatrix}$ 426,000000000 432.000030000 275,000000000 331,000000000 355,000000000 385.000000000 426,00000000 373,000000000 391,000000000 107,000000000 469,000000000 302,000000000 0.239000000<br>1144.30000000 0.242000000 0.244000000<br>1276.000000000 1080.000000000 000000000211c+1<br>0000000252.0  $\bullet$ NAX<br>Nin<br>Belta<br>Delta  $\ddot{a}$  $\frac{1}{2}$  $\frac{1}{2}$  $\ddot{ }$  $\ddot{ }$  $\ddot{ }$  $\frac{1}{2}$  $\ddot{a}$ ţ, 20  $\ddot{ }$ 

I

Lidh - an an an 10 ij

 $\frac{1}{2}$ 

 $\sum_{i=1}^{n}$ 

<u>المستقباح</u>

Within a

 $\frac{1}{2}$ 

FREQUENCY BAR CHART FOR OCEY NO.

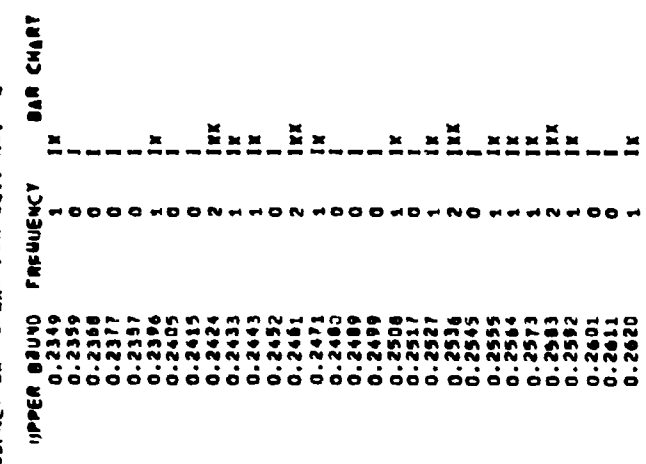

Y REPRESENTS 1.0000 DOSERVATIONS.

**Hotel contribution of the contribution of the contribution of the contribution of the contribution of the contribution of the contribution of the contribution of the contribution of the contribution of the contribution of**
BXYNDFE I''' HALILDFE BECUE22ION (DAMCVY1020)<br>National I''' HALILDFE BECUE22ION (DAMCVY1020) **IRE CHART**  $\ddot{\phantom{0}}$ PREQUENCY BAR CHART FOR RCIY NE. ISPPER BUDD FREUDENCY<br>201-4667 449.5333<br>442.5333<br>442.5333 287.9333 ooo 436.6667<br>443.1333 5  $\frac{1}{20}$ -<br>5  $11.7$  $\frac{1}{2}$ -<br>2 ī -<br>2  $\overline{2}$ .<br>גו  $\ddot{\tilde{}}$ ្ម<br>អ្ន ż ġ

**REPRESENTS 1.0000 DERVATIONS.** 

Situarie 3''' With Libre Weckerstan (Danterwiss)<br>A 1999 - An Albre Weckerstan (Danterwiss)

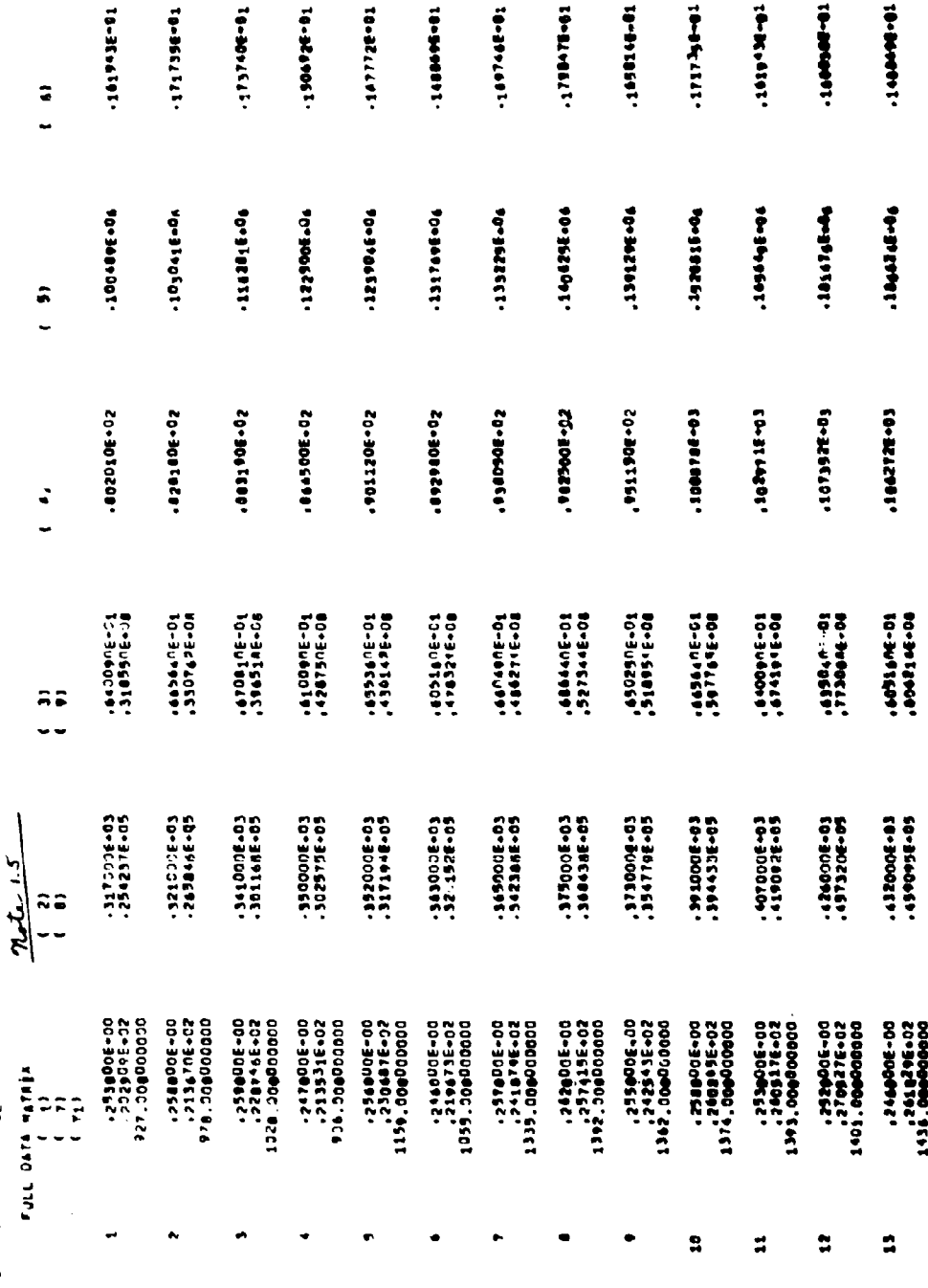

شم

ù,

ë

 $\sim$ 

ë

Ŧ

ē

١,

 $\bar{1}$ 

mpi<br>U

÷

Ŧ

Ŧ

Ę

 $\ddot{\phantom{a}}$ 

 $\overline{r}$ .

 $\sim$   $\sigma$  .

Ŧ

 $\bar{\gamma}$ 

f

ï

÷

Tail Late Meture

 $\ddot{\phantom{0}}$ 

- 「大学の世界の世界」

to percent competi-

ż,

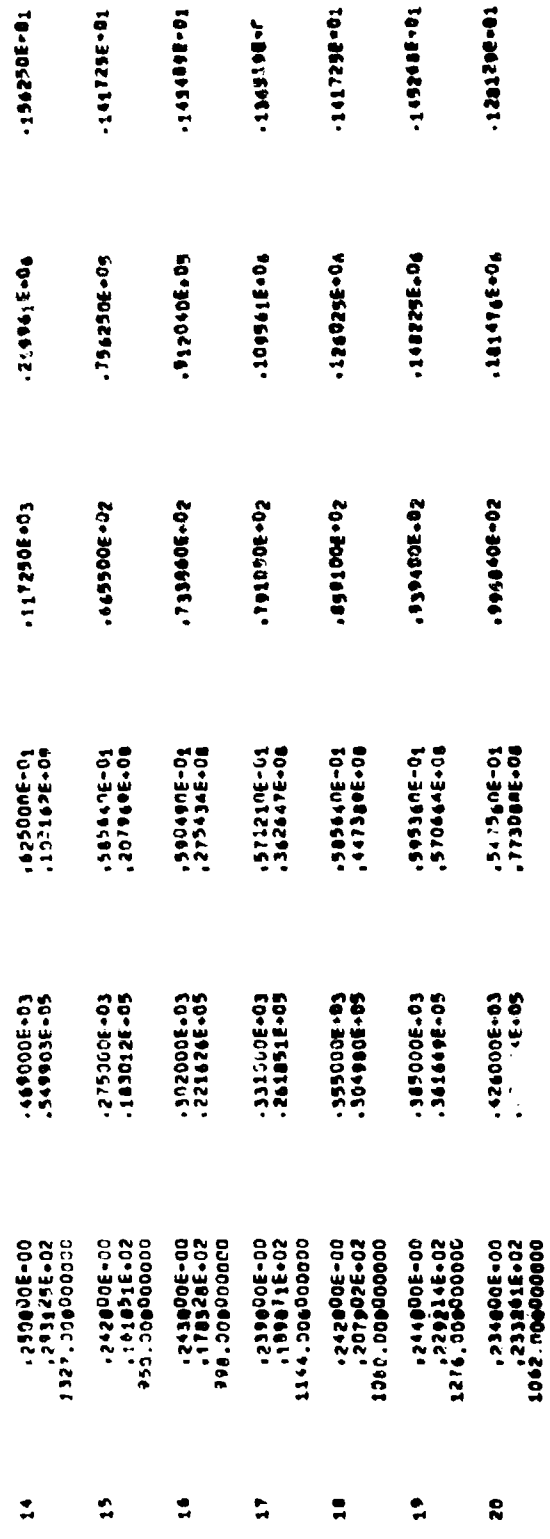

106

 $\ddotsc$ 

EXTAND'E 1' " HATLETE MECUESSION (DA 'TYN'IOS)<br>V

**CONSTITUTE VANGERY XEREN VERSIANS** 

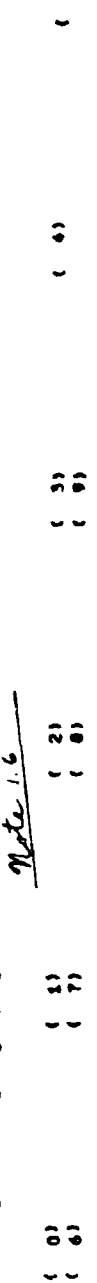

 $\ddot{\bullet}$ 

- ô
- 0,799999986-01 0.114993834800E-03 0.111111421929986-04 0.2590789789700 0.459494245999966-03 0.4888410779998848<br>0,782904419996-01 0.114993834800E-03 0.11111421929996-04 0.26075978878998-09  $\ddot{ }$
- 0-274967000000E+37 0-45549499999910-408441277999988-06 0-1044149000E6-10<br>0-26072878998E+39 0-40262394985412 2
- 0.1249110000006+01 0.3129040410999998-00 0.49949499999800906+03 0.78290094017997110-01 0.1149999006+03 0.17171<br>0.194298294996=01 0.28803545973136+02 0.429691899810996+05 0.4517227871399226+08  $\ddot{ }$
- an-adegizzatiga o go-agesteediger o zc-agesteger o<br>9. - Judaésis de Catalogico Eo-agester o to-agesteger o  $\ddot{•}$
- J-27496/0000DE=27 O-484841077999984-06 O-10411660840BCPE-10 O-1711164219300DE-06 O-2607507287899E-09 O-40299498340DE=12<br>J+42949185991899E+J5 O-45172727873992E-08 D+10050269977022E+12 O-155593423482598E+15  $\ddot{\bullet}$
- 00-34466199996415  $\ddot{\bullet}$
- 0.2950954546421 0.429495884694664 0.4551319729724488<br>0.295095898422 80-3784542628621-0 \$0-3669869986987670 TO-309565227602642<br>\$3-3662616255116 \$0-336868664617-0 \$3-348865768697  $\ddot{ }$
- ZT+PF:011660205001'D BD+32661101221159'O SD+36606016962'O 0.149103347525446400 0.25300170228010 0.9300045530105010 63-36684554054092-C 90-9666263279543-0 9C-39&4440178989-C 50+365965894101 ≎
- 0-104414888408066410 0-24075-72878896400 0-4024294206412 0-45172787387284208 0-100572898779226417 0-157551434888425<br>0-14353547535222956408 0-251093917022896411 0-39318456414 0-4252924207888817 0.40757698676577.2709  $\hat{\bullet}$
- 9.235837300000E=05 0.99002520999999999000000E=0F 0.1471473980806=04 0.2200187009E=0F 0.3331277948000E=10<br>9.370209001091899E=03 9.95112:50411498E=06 0.4330{449BE+09 0.12804960670930E=12346449308000E=08 0.333127949000  $(14)$

the confidence of contact and contact

医红斑 Ļ  $\ddot{\ddot{\epsilon}}$ 

 $\frac{1}{2}$ 

<u>من مقمله</u> AVERAGES

60-3464445702957029<br>20-3144444444458702  $\ddot{•}$  $\hat{\bullet}$ 1 20-94444424562-0<br>1 20-304444444567 1947920202000006+03<br>194792020202014 13 0.249799999999966-30 {<br>2.13748350930006-36 { \$}<br>0.92234434799006608 { \$}

 $\ddot{\bullet}$ 

0.117915000000E+04 r.

TOTAL SUY OF SQUARES ADJUSTED FOR THE MEAN

<u>استعلما</u> TA DIBOSBASSODOBLOESOR<br>THE FOLLOWING CIVES ARE ADMISSIBLE.../ A/ 7/ 8/ 9/

\$0.99986666687662.0<br>\$0.94686986665666.0  $\frac{1}{2}$  $\frac{1}{2}$   $\frac{1}{2}$  **GIT TELE DO SISTERIORIPED SOFTIES OF SECTION AND SECTION AND SECTION OF A SECTION OF SECTION AND SOFTIES.** <u>ش مقمام</u>  $\rightarrow$  $\ddot{ }$ ÷ **SURFACESTS (SECTIONS STEP)**<br>0.1202130200060527 C<br>0.1703320000000527 C<br>0.1703320000000005 CLEOS **0.50** ARS24 ë **EGRESSION** â **LIBES** ÷  $\ddot{\bullet}$ 

Bayen : 1' Hatel Letter Jerussien (Dancen'1620)<br>School (Dancent Letter Jerus)

0.0481 SECONDS INVERSION TIME. 314.21608595135 **SEPERNINAMTA**  $\ddot{ }$ **STEP NUMBER** 

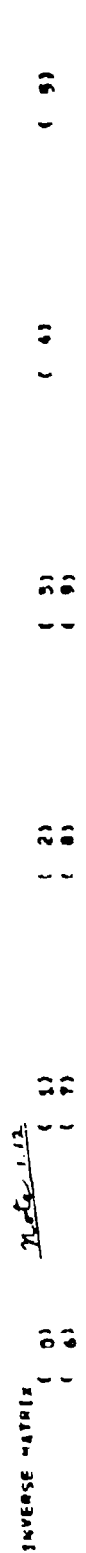

 $\ddot{ }$ 

α 123537933394482E=26 Ω-114408449484495E=C7 -12232465FF−0.22359039464FF−0.344444444444444444444444444444444444<br>D.34941231803E=27 2.2945984254294425E=C4 -2395F−12335F−20. -.343994872B9487FE=05 ្ល

6.647.05694129356642 - 121393703645412 - 1354377977977971912839224256422 6.26292940446758584467585845299458884<br>- 135947594259464044944444716-C6 - 23347564116-0-0.18198298244314 0.182956-01  $\ddot{ }$ 

\* (440181912564CP \* , 13164CP \* , 23168020662.01 . 341627922131814222226404 . . 1042940092005400 . . . . . . .<br>Production of the state of the contract of the state of the state of the state of the state of the state of th BO-39 } 12 PD464 CCFC =<br>PD439 } 12 PD4 PD6 PD6  $\ddot{ }$ 

0.2040271022125-02 -.2244420245244420245544442284644421414228483483483483483483484856.403 0.5996480097874884828<br>0.2045751955826233 -.890367133215404 -.283318-03 0.4332988548-03 0.4394998489485404 0.5908 5.4908 0.4909928989

 $\hat{\bullet}$ 

 $\mathbf{L}^{(1)}$ 

ŗ,

÷

0.15465555475966.02 ÷

<u>مسلم م</u> " DEALITING BL aTT DETALLEMALL ISLEMALL STEERING TERMINING PARTITING

のメイトのこの「ね」。「」、「」、「」の「存在のないのもありが一番も「のつきCで」。「2もな」と「ハウエン」ということつ」、/2FJ

 $\frac{4}{\pi}$ 

ı

j

STEP NUMBER 1

585304.00094113 5984.5092.6889 75284,435627900 **WELFESSING SUP BY SOLOLES ADJUSTED FOR THE MEAN & BESIDINGS SONG RANG BOND DE SOURDES** SOULERS POST OF RESIDOLL VARIANCES CHECK BREEK SUM SENIARES

04.70004128029

BRTG I " " MATLINE WEBWESSIGH (DAMCAN'T020)<br>ERWYSTER I " " MATLINE WEBWESSIGH (DAMCAN'T020)  $24 - 1.14$ 

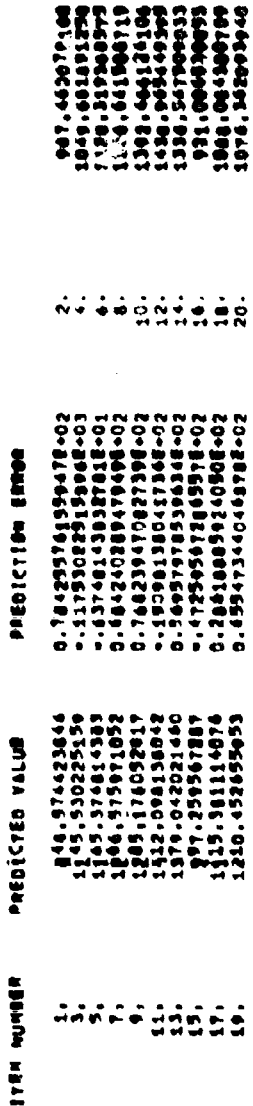

 $\overline{a}$ 

 $\overline{\mathfrak{u}}$ 

**BIER NUMBER** 

Gathe'n 1711 (260F2210)<br>Gathe'n 1711 (260F2210) (Daacynem'i 1820

 $\begin{array}{c} \frac{1}{2} \\ \frac{1}{2} \\ \frac{1}{2} \\ \frac{1}{2} \end{array}$ 

STEP NUMMER 1

25 BUSERVATIONS DREDILEN ENSSMENTENCA DISPRIBUTIEN ABB INE

ě

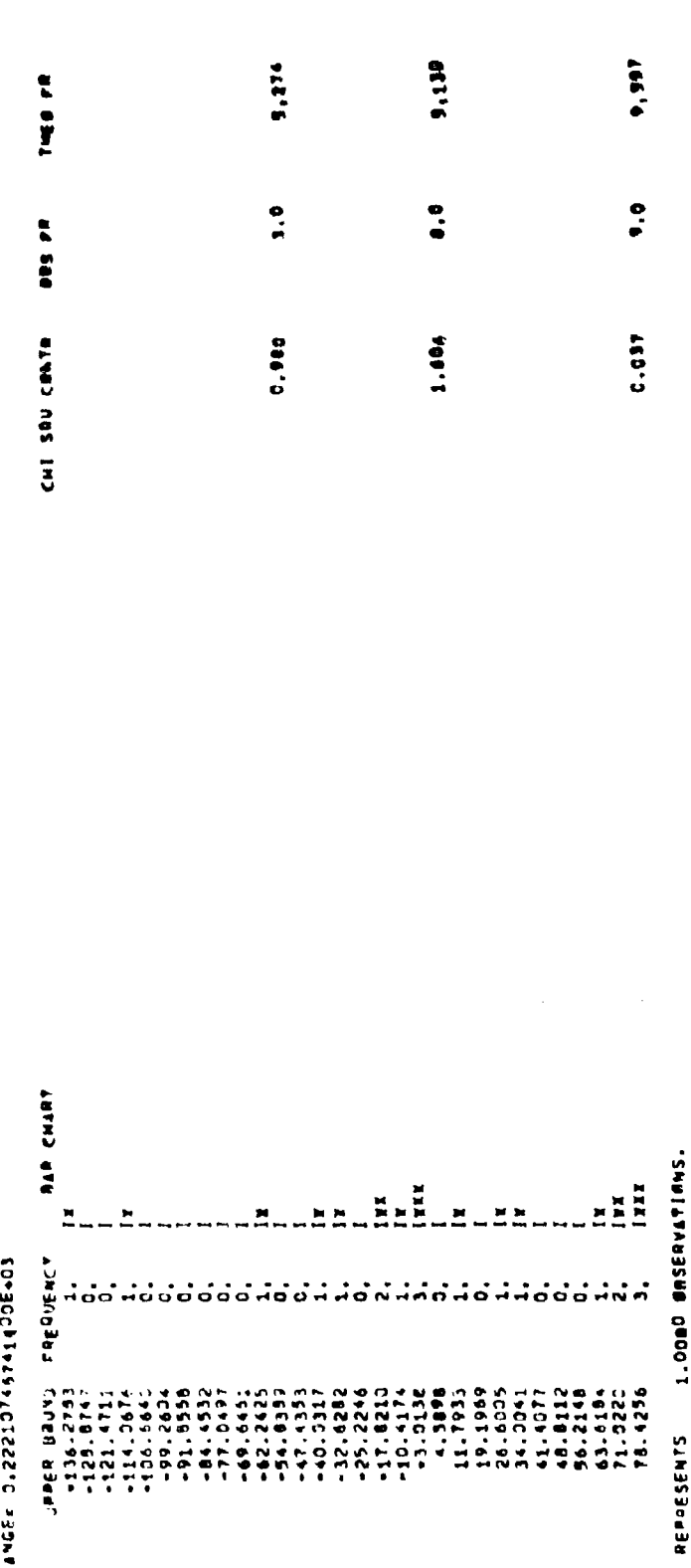

 $\frac{1}{2}$ 

 $\star$  :

 $\lambda$  . .

 $\gamma_{\rm{A}}$ 

 $\mathcal{L}=\mathcal{L}$  , where  $\mathcal{L}=\mathcal{L}=\mathcal{L$ 

 $\mathbf{i}$ 

CHISOURE COULD NOT BE COMPUTED.

東スさまり「肉(ね)。」 エコプレーダコア(MECUERRAN) へびごえればそうじんじゃくのままダントバノハンエン

**MIEP AUNOER** 

**ATANDARD UEVIATION OF REGHESSIRM COEFFICIENTS** 

800\$S\$5\$\*&\$\$\$\$\$<br>\$890\$\$\*\$\$\$\$\$\$\$\$ 918H 26EFFICIRNIS.STEP 7COMM/Y1/CUNUL /SET 1<br>D.18315831444Ee05 ( 13 -173723288796054Ee05 ( 2) -.52156787878928e-02 { 4) 0.22382982989935<br>D.183155591444Ee05 - 1791232238872981298801182293922-01 50+342454996400145.C C.59391019101947010.0<br>TO-367716901949999 SO-39641916091005.0 0, 3005368588599999 0.159080999999956.0  $\boldsymbol{\hat{a}}$  $\frac{1}{2}$  $\ddot{ }$  $\hat{ }$  $\ddot{•}$  $\hat{\bullet}$ 1296,485732990<br>56817134.002956 1 90-399425942505922  $\ddot{\phantom{0}}$ I CO-3926894802545-1 , 20°B9269404666410°. SIAN LØEFFICIENTS.STEM 3 /CR/R/Y1/CUMUL /SET 1<br>D.S6919676727222608 ( 1) C.137050136826407 ( 2) --150337130004206404 (<br>D.S69196767272726408 ( 1) C.13705013682607 ( 7) --150317501000956405 (<br>D.JOS 2640945340 X+ 734281362607 - 26072932194298E-05 ( SIAN COEFFICIENTS.STEM 4/CEMO/YI/CUNUL /SET 1<br>0.54642505213400E6J9 / 11 -12447940538562666 / 2) -15525840908066603<br>0.2454877042081TE=03 / 5:2447940538562626 / 74973998800303988623159688820330846<br>5.0: ARG2= 2.07 x= 49860616 91AN CBEFFICI&NTS,STEP 9 /C0N0/Y1/CUNUL /SFT 1<br>0,11251029309100E+05 ( 1) - T79970015146E+05 ( 2) - 1502600;<br>0,25501220300600E+00 ( 9) - 27695019373431E=03<br>5,00 ANG2¤ 2,99 X= ,52062591E+00 IKXY¤ 0.203998980A467E=00 ARCSE - 3.03 ARCSE - 1.03 XX - 99359610.00 - 11X)× 0.61923599024908400<br>PME FBLLYWING CIV-S ARE ADMISSIGLE, ,/ F/ 0/ ARC1= 2.00 ARC2= 3.00 X= 44993293E-00 I(X)= 0.123982234567E-00<br>PHE FOLLMING CIV=3 ARE ADMISSIBLE,../ 4/  $\boldsymbol{\hat{u}}$ 2 /CBKB/Y1/CUNUL /SET 1<br>11 - 54607410108027E407 (2)<br>51 0.94111150139256E400 (7) COEFFICIENTS,STEP 6 /COMO/7LUNUL /SET 1<br>0.20398205detE405 { 11 ~,B9566474295403E405 { 2)<br>=.14:0052794408E=01 U  $n$ eta  $1.5$ 12165605,127237<br>0.67794824703971 ) 24251049569742 (9)<br>SEGRESSION: 0 (9)<br>SEGRESSION: 0 (9) THE FALLOWING CIV-S ARE ADMISSIBLE.../ 3/ 4/ 9/ ANS LARTARING SHE PONTROTE ''Y 41 BY ARCIA (R. 20) ARCOR (R. 20)<br>PHE FALLWAING CIV-S ANE ADMISSIBLE, 1/ 4/ 0/  $\overline{a}$ 0.1519833605592E4C5 ( SION COSFFICIONTS.STEP<br>0,74146959076j32E406 { 1127791.2438896 9370.5989076649 THE FOLLMHING REGRESSION IECRESSIAN RECRESSIBN **NEGRESSION AEGRESSIAN MEGRESSIAN**  $\frac{1}{64}$ 51 ARG1. 4961\* sRG1.  $\frac{1}{2}$  $\ddot{•}$  $55$ ô  $\ddot{\bullet}$ ô  $\ddot{\circ}$ ô ô

SOMESTER LINE . OUS STATE SECTIONS  $\ddot{\cdot}$  $\ddot{\phantom{0}}$  $\frac{\gamma_{\ell} z_{1} \cdots z_{n}}{n_{1} \cdots n_{n}}$ ERWARTE I.I. MALINESSIAN (DUNCANISSE)<br>ERWARTE I.I. MALINESSIAN (DUNCANISSE)  $\frac{1}{2}$ **SEPERATMENTS**  $\ddot{\circ}$ **BTEP NUMMER** 7 INVERSE MATFILE

OO "PODDED TO TO TO THE TO THE TO THE TO THE TO THE TO THE TO THE TO THE TO THE TO THE TO THE TO TO THE TO THE CO-2000 CONSCIENCIA - ADI - ADI - ADI - ADI - ADI - ADI - ADI - ADI - ADI - ADI - ADI - ADI - ADI - ADI - ADI<br>CO-2000 CO-2000 CO-201 TIT TIPES NO ATTA DI COMME ISSI SERVALS ETERNAL SESS ANNI 'NADDIC ATTA DA SAETITIAN

634AWTE 3.7. HJTLLFE BECUE2210A (BMORCON 1926)<br>Kanada 17. HJTLFE BECUE2210A (BMORCON 1926)

STEP MUNIER

52967217,492697 **SERVING AND ASSESS ACTORDED FOR THE MEAN & DESIDUAL OR ERNAD SUR OF SOUNES O** 

141324, 07756594 187324.077410E7 CHECK ERRER SUM BE SOURES

BOUARE ROOT OF RESIQUAL VARIANCEN

الاعقية 142.26314444902

NENNATIONAL VELLE VECUEZZINA (DAMCVIVIGA)<br>Kennational Velle Vecuezzina (Damcviviga)

**STEP NUMBER** 

note 119 ŵ \*\*\*\*\*\*\*\*\* -. +7#11113099445E+02 -- 78014112268574 ¥-02<br>20+37785812268574 ¥-02 PREDICTION ERRER PREDICTED VALUE **ITEM NUMMER** AARAS 19965

tes us telephone en 1977.

2005年8月15日<br>2005年7月15日には1月15日に<br>2005年7月15日に1月15日に

 $\label{eq:2.1} \frac{1}{2} \sum_{i=1}^n \frac{1}{2} \sum_{j=1}^n \frac{1}{2} \sum_{j=1}^n \frac{1}{2} \sum_{j=1}^n \frac{1}{2} \sum_{j=1}^n \frac{1}{2} \sum_{j=1}^n \frac{1}{2} \sum_{j=1}^n \frac{1}{2} \sum_{j=1}^n \frac{1}{2} \sum_{j=1}^n \frac{1}{2} \sum_{j=1}^n \frac{1}{2} \sum_{j=1}^n \frac{1}{2} \sum_{j=1}^n \frac{1}{2} \sum_{j=1}^n \frac{$ 

EXTANTISTING AREL I<br>Extrement ble is beckessing (Dancuriage)

 $\frac{1}{2}$ 

 $\begin{array}{ccc}\n\frac{1}{2} & \frac{1}{2} & \frac{1}{2} & \frac{1}{2} \\
\frac{1}{2} & \frac{1}{2} & \frac{1}{2} & \frac{1}{2} & \frac{1}{2}\n\end{array}$ 

 $\frac{1}{2}$ 

 $\begin{array}{ccccccccccccc} \multicolumn{2}{c}{} & \multicolumn{2}{c}{} & \$ 

 $\bullet$ 

STEP NUNMER 7

ENBILVANDEBA 02 **PREDICTION ERRIR FREQUENCY DISTRIBUTION FOR THE** 

 $\sum_{n=1}^{\infty}$ 

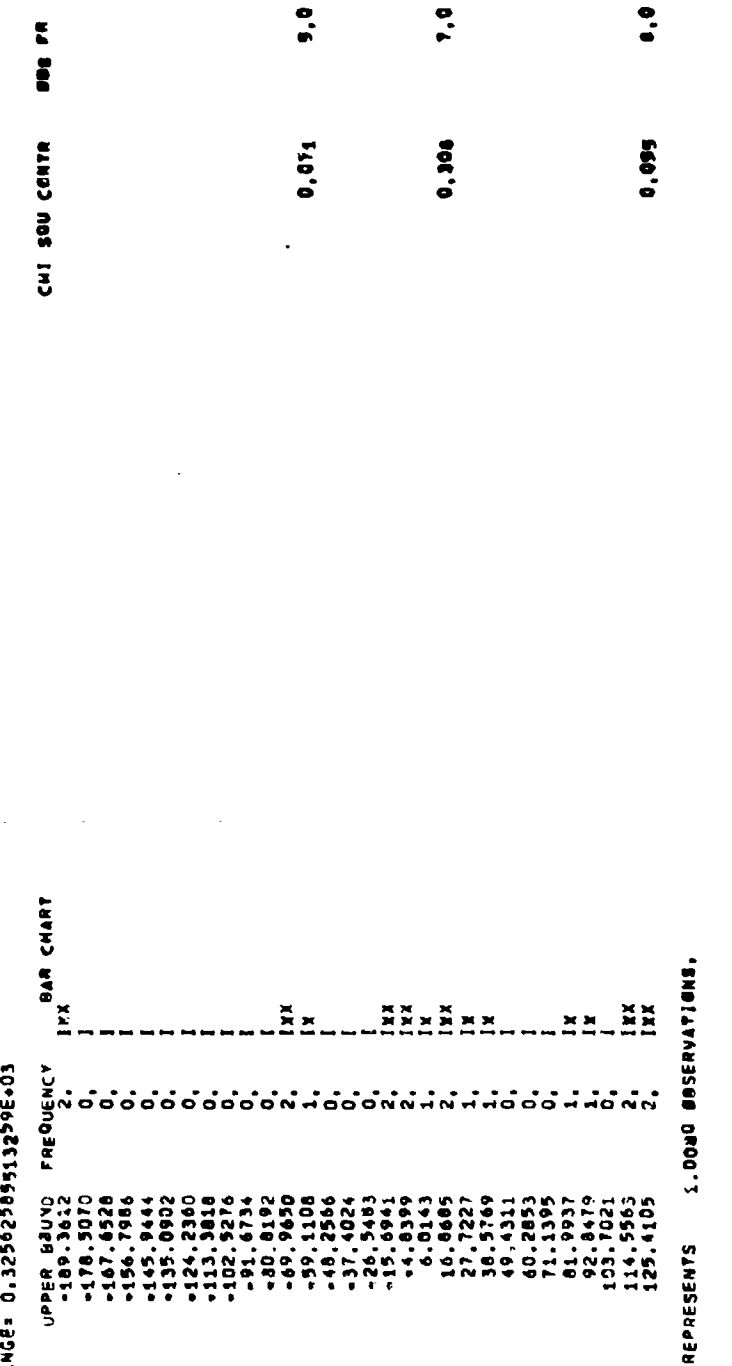

5,432

THE FR

5,678

**0.490** 

CHISQUARE COULD HOT BE COMPUTED.

×

.

 $\mathbf{L} \mathbf{L}^{\perp}$ 

のXVMを「E、1・1・」 ユコ、LISFを用のWES210M(DINCVI)2624<br>インタックストリングのMAT ということに

STEP NUMBER 1

 $\frac{m^2\omega+20}{2}$ BLAJIDI JARA BE AR SE ASTRICIO DETALITI

4 D)<br>1 D) 7038-3043792559 ( 11 2058-205203343 ( 21<br>1 D) 7038-31948 ( 11 20551866 ( 17 2/ 2

**SECTIONS** 

í

REGRESSIAN CØEFFICIENTS,STEP A /COMO/T1/CUMUL /SET 1<br>{ D} =,180647354959966+04 ( 1} 0,792053438123476+04 ( 2} 0.273810239333206+01<br>ARG1= 5.05 ARG2= 4.00 X= 232475416-00 IEX}= 0,201047088098026-01<br>THE FOLLOWENG EIV-S AME AD

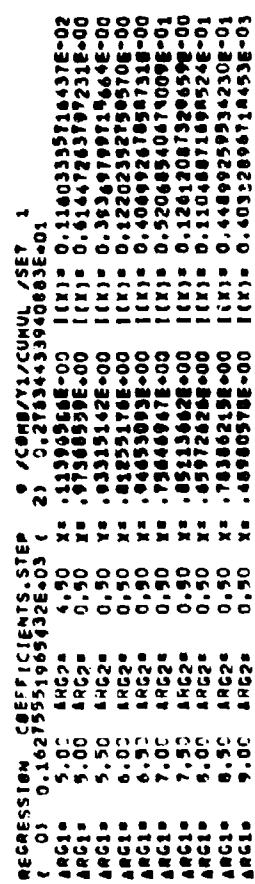

لنشئستطع

- -

(国)権は1000ほどに関して、企業体育にもある。 (正当)Edma アイバーン (Edmands)

 $\frac{a}{\pi}$ 

KENMANT I '' ' WATI'NE BEGHESSIN (ONVERTIVE)<br>VERMANT I '' ' WATI'NE BEGHESSIN (ONVERTIVE)

×

شفلسلقطة LINYT COMMUNEMENTIAE COMO-CAMATINE DANNALLE

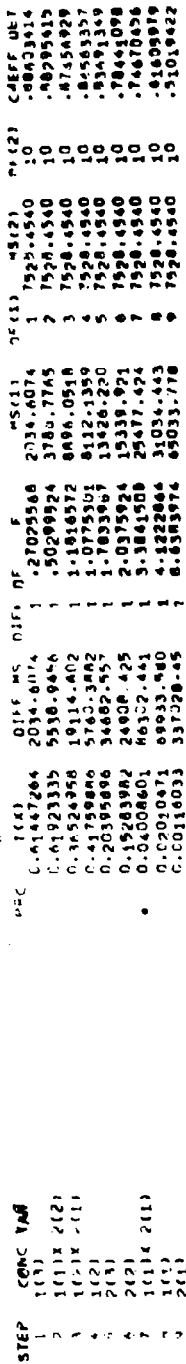

KENNAN ZIYATENSEL I<br>VGBM LATENSEL I BERWEZZIWA (DAWCYN) 7026

**CALARDIE MINTISTERS US LATALLY AREA CALARDIE** 

 $-1.3$ 

 $p(1)$  $13(1)$ DIFF OF 01FF #5<br>2034.6074<br>5538.9456 nte l (x)  $\tilde{\mathbf{r}}$  $\begin{array}{cc} \overline{20} & \overline{20} & \overline{2$ CANC VAR

 $\overline{a}$ 

sassana

 $\tilde{c}^{(2)}_{10}$ 

it?

 $\frac{1}{12}$ 

PRODUCER PURINT TIME (MIS.MIN.SEC) =000000

116

**STEP** 

# 3.4.2 Example 2

Example 2 is to show the capability of **NOVACCM** in the analysis of variance for incomplete but balanced data classifications. This capability is demonstrated with one of the simplest cases possible, namely that of a half-replicate of a  $2^4$ -factorial experiment. The data is taken from Davies [1956] p. 455. The layout of the 8 observations i given in Table 3.1. (The cell numbers are indicated in the upper left corners of the cells. ) On the reproduced input sheet for this example note that only 2 of the 3 two-factor interactions have been fitted in order to provide the minimum of 1 degree of freedom for error in the FEMO ranking. The two interaction effects fitted are  $d\theta$  and  $d\theta$ ; their respective aliases  $C\!\!\!\!D$  and  $\mathcal{R}\!\!\!D$  could have been fitted as well. The four main effects are automatically generated whereas the two interactiono are written on two CCs No. 4, that is, they have been "hand" -generated.

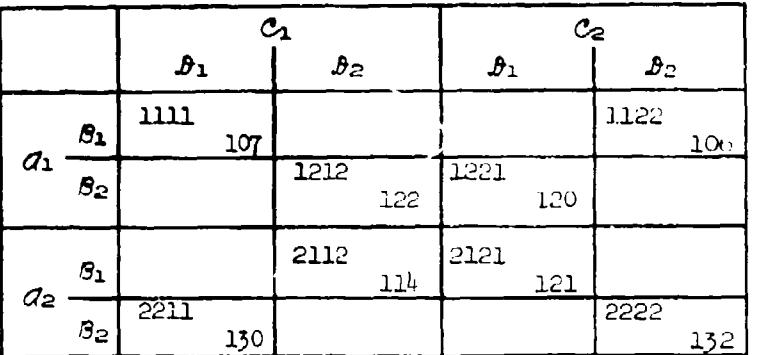

### Table **3.1**

### Data Layout Example 2

A partial reproduction of the printout of this example is given in order to show features which could not be shown with Example 1. The notes on these features follow below.

Notes on printout Example 2.

Note 2.1. The numbers printed here are programming information on the admissibility of effects; see Herring [1967].

Vote 2.2. The DIVs and the effects are identified. In the present case the number of DIVs equals the number of the el'ects since all factorial effects are one-degree-of-freedom effects.

Note 2.3. For a crossed data classification the FULL DATA MATRIX also contains the cell identifications. The numerical values of IVs No. 1 through 6 are the design point coordinates which values are either **1** or **0.**

Note 2.4. At the first step (of F2MO), effects No. 4, 5, and 6 are admissible for ranking, that is,  $\hat{B}$ ,  $\hat{C}$ , and  $\hat{C}$ .  $\hat{C}$ ,  $\hat{B}$ , and  $\hat{C}$  are sub-effects of  $\overline{a}$  and  $\overline{a}$  and, therefore, are not admissible at the first step.

Note  $2.5$ . The three  $1(X)$ -values corresponding to the three effects 4, 5, and 6 are printed. The second  $I(X)$ -value, that is, the  $I(X)$ -value corresponding to effect No. 5, is the largest one. Therefore, effect No. 5  $(a)$  is runked as the least important and deleted from the model. With  $\overline{a}$  deleted from the model, effect No. 2  $(B)$  becomes admissible for ranking in addition to effects No. **4** and 6 at the second step.

Note 2.6. The last 5 lines of the  $I(X)$ -printouts are the first five of  $\overline{FEMO}$ , single dropping. Note that the last  $I(X)$ -value is smaller than ALPHA(1) =  $0.05$ . Therefore, a full printout is given for step No. 5 of FEMO, single dropping.

Note **2.7.** The FCA for FEMO, cumulative dropping, shows that there are no significant effects. However, one must not forget that this conclusion is based on only 1 degree of freedom for error. For the orthogonal data layout of this example, the DIFF NS - column shows the mean squares as given by Davies [1956), **p.** 456.

Note  $2.8$ . The FCA of FEMO, single dropping, does show a significant model which contains the two main effects  $d$  and  $B$ , with  $\theta$  being the effect ranked most important. **By covious** reasons in the present example, w'ich is exhibited for the purpose mentioned, it does not make sense to try to close the gap between the results of the two ranking procedures.

Note 2.9. Problem running time was 24 seconds. This is relatively long; however, one must not forget that a program like NOVACOM is bound to **be** inefficient (timewise) for a small case as the present one.

π Ë ï J. ī ز سازدار در در برای با بیار در این  $\frac{1}{1}$ Ū ᆨ C اد .<br>ا ļ ŀ  $\ddagger$ ⊺ ī Ì Ī  $\blacksquare$ ÷  $\ddot{\phantom{a}}$  $\frac{1}{2}$  $\ddot{\cdot}$ ţ. 4  $\overline{1}$ j Á  $\frac{1}{4}$  $\mathfrak{f}$ Ŕ I J ]<br>|<br>| J  $\ddot{\phantom{1}}$  $\ddot{\phantom{0}}$  $\overline{\mathbf{r}}$ j Ĵ  $\frac{1}{1}$  $\frac{1}{2}$ đ  $\frac{1}{4}$  $\frac{1}{2}$  $\mathbf{I}$  $\frac{1}{2}$  $\mathbb{I}$  $\frac{1}{4}$  $\mathbf{j}$  $\begin{array}{c} 1 \\ 1 \\ 4 \end{array}$  $\frac{1}{4}$  $\cdot \cdot$ ┪  $\ddot{\phantom{0}}$  $\overline{\phantom{a}}$  $\ddot{1}$ ٠, Í </sub> l, DATA CARD LAYOUT Ť  $\vdots$  $\begin{array}{ccc}\n\bullet & \bullet & \bullet \\
\bullet & \bullet & \bullet \\
\bullet & \bullet & \bullet\n\end{array}$  $\cdot$ ÷  $\begin{array}{c} 1 \\ 1 \\ 2 \end{array}$  $\frac{1}{4}$  $\cdot$  $\frac{1}{4}$  $\mathbf{i}$  $\ddot{\phantom{0}}$ l,  $\begin{array}{c} \n\uparrow \\
\downarrow \\
\downarrow\n\end{array}$  $\frac{1}{4}$ I  $\ddot{\phantom{0}}$  $\ddot{\cdot}$  $\ddot{.}$  $\begin{array}{c} \overline{11} \\ \overline{11} \\ \overline{11} \\ \overline{11} \end{array}$ - 4-4- $\frac{1}{1}$  $\overline{1}$  $\frac{1}{2}$ ー<br>ナー Ţ  $\frac{1}{2}$  $\frac{1}{2}$  $\frac{1}{4}$  $\frac{1}{2}$ J,  $\Box$  $\frac{1}{1}$ ł ∔ .. i ∓  $\frac{1}{10}$ ÷  $\overline{\phantom{a}}$  $\ddot{\phantom{0}}$ 4  $\begin{array}{c} 1 \\ 1 \\ 1 \end{array}$  $\begin{array}{c} \n\cdot \\
\cdot \\
\cdot \\
\cdot\n\end{array}$  $\mathbf{I}$  $\frac{1}{1}$ L.  $\cdot$  $\begin{array}{c}\n\bullet \\
\bullet \\
\bullet \\
\bullet\n\end{array}$ ׀֘֝֜<br>׀ׇ֢<br>׀֪֪  $\mathbf{i}$  $\mathbf{r}$ τ ÷ ⋾ i<br>S ्यां<br>सं  $\frac{1}{2}$  $\frac{1}{2}$ <u>ار، ر</u> ह  $\frac{1}{1}$  $\frac{1}{12}$  $+1.71$  $+$  $\overline{\Gamma}$  $\frac{1}{2}$ J  $\mathbf{1}$  $\ddot{\phantom{1}}$ Ĵ E I <u>মান</u>  $\frac{1}{2}$ i  $\Box$  $\frac{1}{2}$  $\mathbf{F}$ Ę Æ 희 รุ ٦Î ≔ .T 医虫  $\frac{1}{\sqrt{\frac{1}{2}}}\frac{1}{\sqrt{\frac{1}{2}}}$  $\overline{\mathbf{z}}$ 手 医鼻炎  $\ddot{\cdot}$ 학  $\bar{\mathbf{z}}$ না 펵  $\ddot{=}$ <u>र्य</u> ┍ l.  $\mathbf I$ I J  $C C 3 (M_{\text{end}})$ 2 et dete C I at Date C A Bate 2 al Bate C J Ident C.  $c c$  $c.c.$  $C C 2 -$ 

.<br>Vale vale

I

¥.  $\mathcal{L}_{\mathcal{A}}$   $\sim$   $-$ 

-H

Ŧ 192

Ë Ÿ

电阻电

d<br>H

Ŧ

أطرط فينطوط ويطوع والمريك وتحارم إطماعتها

وجدواد صومهان كو

Ť

Ť

t

T

idas<br>Parti

FFEET<br>E

╦

 $11)$ 

 $1 - L \Delta x + c$  $-2.84$ 

MONTE ATAL AT AUTHRONAT ATALITME THO CRANTATION ON MITISTS ON MINISTRESSION ... PHOSSIGN WAS ON ON ALLINGS

 $\mathbf{I}$ 

المعلميه  $1 \t 1 \t 2 \t 1$ (PEGIVES) THE REPLICATE OF STATE PROTOFING COMPLESSION ( )<br>Frample 2., Half Replicate of State and Article ( ) & State of State and Article ( ) & State of State and Article ( )  $\frac{1}{2}$ .00  $\ddot{\phantom{0}}$  $\frac{1}{2}$  DD NCC4 NSCC4 TP P GDC NCC5 CBDE ADREAM P

**IDENTIFICATION OF INNEPENDENT VARIABLES (IV-S)** 

017-5-1-

ENLECL HINDED 7

 $\frac{1}{2}$ 

لوا  $\frac{1}{2}$  $\frac{1}{2}$  $\ddot{ }$ ELLECI WAMBEN 5 EFFECT NUMBER 3 EFFECT NUMBER  $\frac{1}{2}$  $1V$  1  $\frac{2}{3}$ 

EFFECT NUMBER !  $\frac{1}{2}$ 

 $\frac{1}{2}$  1x 2e  $\frac{1}{2}$ 

ELLECE HONDEN 4

 $1 - 10$ <br>1<br>1<br>1<br>1<br>1<br>1  $\frac{1}{2}$ 

 $\frac{1}{2}$ 

 $\overline{\Pi}$ 

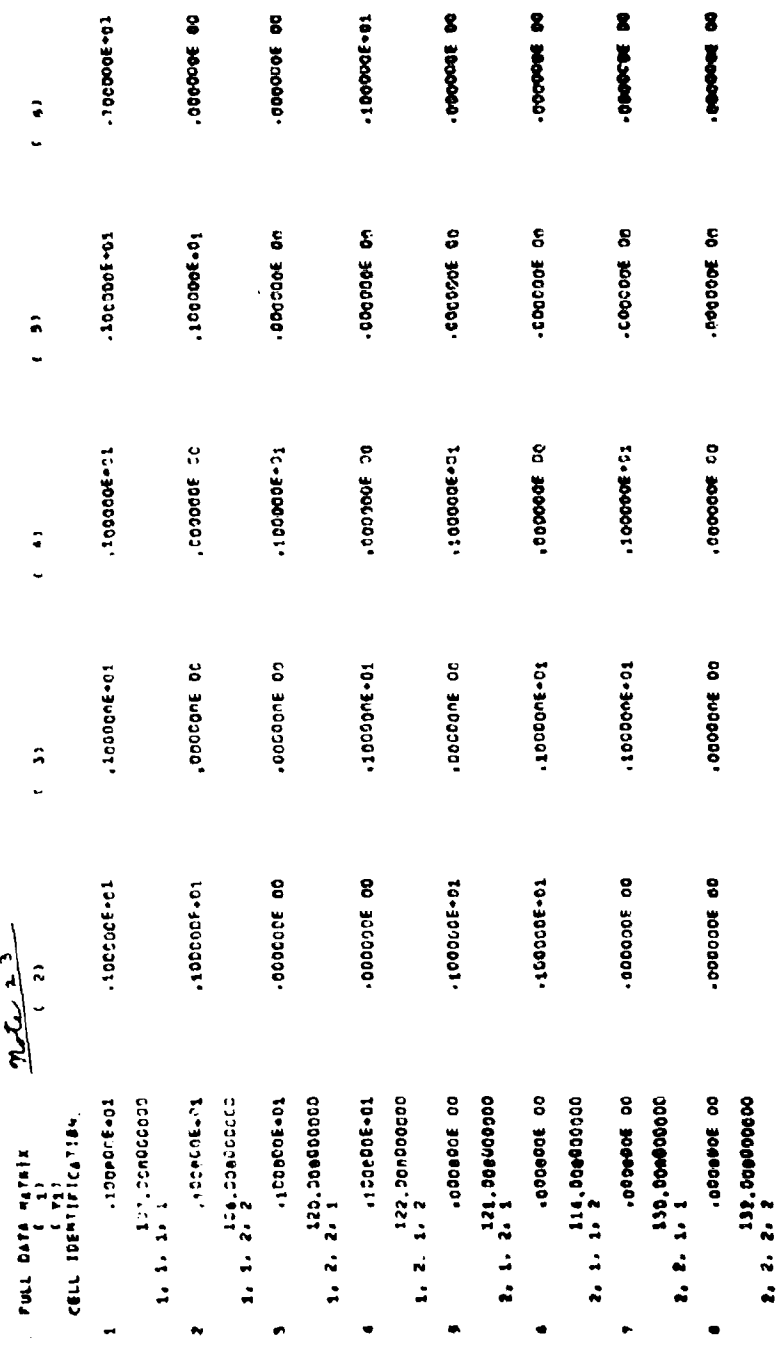

 $\overline{I}$ 

x

j

+ of Summer Total Se anye

J

t,

Ï  $\overline{1}$ 

 $\ddot{\phantom{a}}$ 

Follow: Summation matrix

 $\frac{mL+1}{L}$  $\ddot{\bullet}$  $\ddot{\phantom{0}}$  $\ddot{\phantom{0}}$ THE FOLLOWING SEFECTS ARE AUMISSIBLE.../

**Contract Hotel Hole** 

 $\frac{1}{2}$ 

-...000000000000000  $\begin{array}{cccccc} 1 & A & \text{[Fe]} & A & \text{[Fe]} & A &$ ARGARIAN CAEFFICIENTS.STEP<br>1 201 3:1327520000000515<br>1 2020000000000000001

Follows: Full Prestoct of Step Music 1. FEMO, Constation desp

 $\frac{5}{2}$  $\frac{1}{2}$ ARGE SURFERENCE AND NEW PRODUCTS OF A SAMPLE SURFERED AND RESPONSE ON A SAMPLE SURFERED AND RESPONSE AND RESPONSE ON A SAMPLE SURFERED AND RESPONSE ON A SAMPLE SURFERED ASSOCIATE SURFERED ASSOCIATE SURFERED AND RELATIONS O

-0-300000000000000000 

 $\ddot{ }$  $\ddot{\phantom{0}}$ -14000000000006402 00-121201409515E26:0 VE<br>00-121201409515E26:0 s(i)!<br>00-16+60544544100+FT'0 +(x)| ecúersiny (dificients.ten 3 /Fent/Ti/Cunul/SET 1<br>{ 6) 3,13551200000000001 13 -1230000000000002 1 2)<br>{ 6) 3,0000000000000001 13 -12300000000000000 1<br>Ancia 0.5: Afor 1.50 X= 117/A195E-01 1(X)= 0.13401001<br>The Fallmain effects

-150000000000000000 REGRESSIPN (SESSTITIENTS.STEP A /FEMA/TA/CHMUL /SET 1<br>19610 0.5: ARSP 2.00 I= 1832030200000000066.02 ( 2) -.140000000000006.02 ( 3)<br>18610 0.5: ARSP 2.00 I= 18320336F-01 1(1): 0.20184137023426-00<br>18610 0.5: ARSP 2.00 I= 183

خشنقيلا **PECRESSIP4**  $\hat{\sigma}^*_{\underline{\sigma}}$ 

ii<br>II

Tall Prestant of Step nomber 5, FEMO, Single les,  $\ddot{\phantom{0}}$ Follow

na a sheka

かえるき 「か・い・・・」 ようか 私の生いハイトで ジアのとりがしけい かついがき (りょう) だいばん (りんの)かん バルドライン ノルドビー むり

l

 $\frac{1}{2} \int d^3x \, dx \, dx$ **A're" Canuba Englapha Lengroup (Signalist Cynolysis)** 

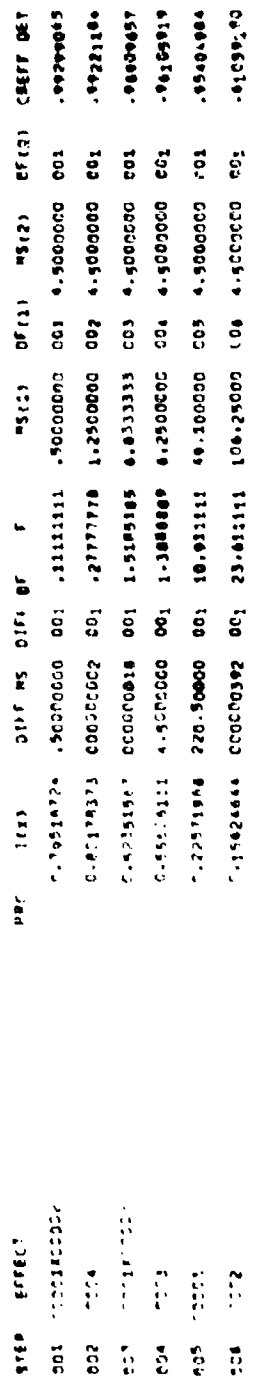

# AREAN E STYTHER SERFICEL BE SESSES EVELUATET LOTALE278201<br>AREAN ESTATENSE VT

m.

7

Ŧ,

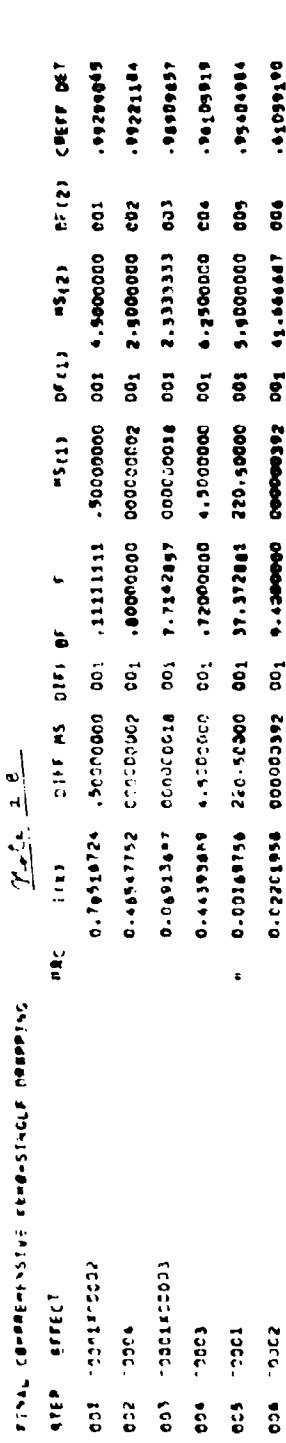

**PREDICATIVES, MESTRES IN SALAR SECTIONS** 

 $\frac{1}{2}$ 

 $\ddot{\phantom{0}}$ 

# 3.4.3 Example **3**

Example **5** is exhibited in order to illustrate the effect of coding and of the restricted admissibility rules upon the determination of a significant model when there are quantitative factors. At the same time, the example demonstrates the applicability of NOVACCM in analyzing orthogonal date layouts when the quantitative factor levels are non-equidistant.

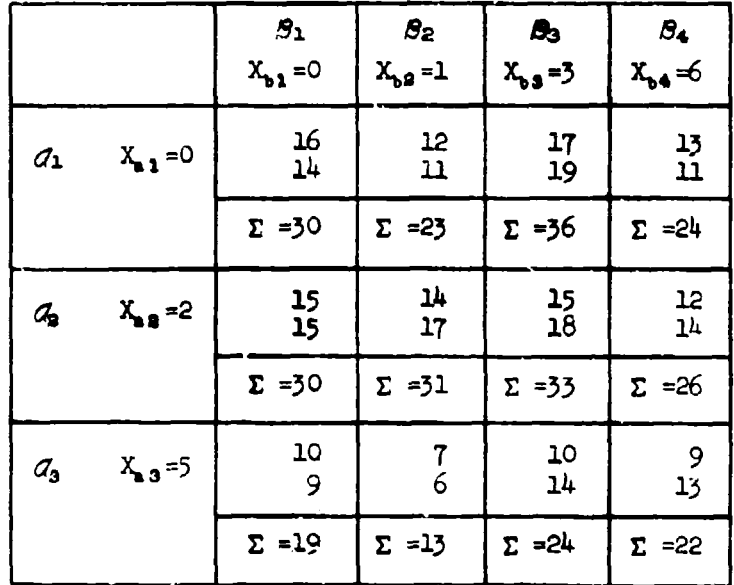

### Table **3.?**

# Data Layout Example 3

The data as exhibited in Table 3.2 is taken from two sources: the 24 values of the response variable, **y,** are from Hicks [1964), p. 129, and the quantitative factor variable values are from Robson [1959]. (The totals for each cell are given for purposes to be seen later.)

The data in the  $3x^{\frac{1}{4}}$  classification with both factors  $\mathcal{A}$ and  $\beta$  being quantitative (leading to a breakdown into 11 one-degree-offreedom components of the sum of squares between cells) is treated in three different ways:

!24

- A (Example 3A): factor levels uncoded; restricted admissibility in the ranking of factorial effects.
- B (Example 3B): factor levels vncoded; unrestricted admissibility in the ranking of factorial effects.
- C (Example 3C): factor levels coded; unrestricted admissibility in the ranking of factorial effects.

The resulting significant models are different in all three cases as will be discussed with the reproduced printout of the FCAs. Besides the FCAs again only those parts of the actual printout are reproduced which show features not exhibited in the two previous examples.

### Not-es on printout Example **3A.**

Note **3.1.** The level values (values of the auantitative factor variables) are identified.

Note **3.2.** The quantitative factorial effects (all with **1** degree of freedom) are identified.

Note 3.3. Only effect No. 11 ( $Q_{quadr}$ ,  $x B_{qubd}$ ) is admissible for ranking at the first step since all other effects are sub-effects of this effect.

Note  $3.4$ . The I(X)-value corresponding to effect No. 5 ( $\beta_{\text{c},\text{u},\text{b1c}}$ ) is the larger one among the two computed at this step so that this effect is being dright one among the two computed at this step so that this street corresponding to  $\theta_{e}$ , is also smaller than ALPHA( $z$ ) = 0.01, a full printout for this step is given.

Note  $3.5$ . Step No. 7 in "single dropping" yields an  $I(X)$ -value which is smaller than ALPHA(2) = 0.01. Since no full printout for step No. 7 had been given before, it is given here.

Note **.6.** With restricted admissibility in the FEMO ranking, the "DIFF MS" column in the FCA shows, for this orthogonal case, the breakdown of the sum **of** squares between cells into orthogonal. components as one would obtain them by application of orthogonal polynomials.

The value DIFF  $MS = 5.2457707$  for  $Q_{n+1}$ ,  $X \, B_{n+2}$ , (Step 5 of the ranking) may be checked in employing the coefficients given by Robson [1959] ir his "Table 4.'. The sum of squares (1 degree of freedom) due to the component Q<sub>a</sub> I<sub>B</sub> is computed as follows, using the totals from Table 3.2 given earlier:

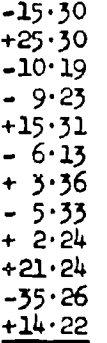

### Sum **=** 183

Sum of squared coefficients **=** 3192

Sum of squares due to " $Q_4 I_9$ "  $=$   $\frac{(183)^3}{2 \cdot 3192} = 5.2457707$ .

Note that the significant model, at the  $\alpha = 0.05$  level, contains all 11 effects.

Note 3.7. The FCA for the single dropping procedure shows the same significant model at the 0.05 level as did the FCA for cumulative dropping. For the **0.01** significance level there is a gap between the two models. This gap may be closed by dividing DIFF **MS =** 36.266447 of Step 7 in cumulative dropping by **MS(2) =** 2.875 to give a value of **F =** 12.614 which, with **1** and 12 degrees of freedom, is significant at ALPHA(2) **=** 0.01.

Note **3.8.** This is the FCA, FEMO, cumulative dropping, for Example 3B. Due to the unrestricted **admissibility in the ranking,** the ranking order is different from that obtained **in** Rample **3A.** Note the differences also in the values of **DIFF MS** in this orthogonal case: none of the DIFF MS-values is equal for Example 3A and 3B. The significant model is equal for cumulative and single dropping at both levels ALPHA $(1) = 0.05$  and ALPA(2) = 0.01. Note that at the **0.01** level of significance, the significant model as defined by the ranking now contains the effect only. However, dividing DIFF MS =  $39.272801$  for  $B_{quadr}$ . (Step 9)  $Q_{\text{max}}$ , only however, aivining when  $\frac{1}{2}$  is  $\frac{1}{2}$  in the 0.01 by MS(2) = 2.875 yields F = 13.660 which is also significant at the 0.01

Note 3.9. Example 3C differs from Example 3B only by the coding of the quantitative factor level values, For instance, the three levels of factor  $a$ , i.e.,  $X_{11} = 0$ ,  $X_{22} = 2$ , and  $X_{13} = 5$ , with Range =  $5-0 = 5$ , and with average  $= (0 + 2 + 5)/3 = 2.33$ , are in coded form:  $-0.4667$ ,  $-0.0667$ , +0.5333. The ranking is again different (from those of Examples 3B and 3A) and the significant models contain even fewer terms than in Example 3B. The gap between the significant models of cumulative and single dropping at the 0.05 level may be closed by dividing DIFF  $MS = 17.402285$  of  $B_{quadr}$ . (Step 6) by  $MS(2) = 2.875$ , leading to  $F = 6.053$ , which is significant at ALPHA(1) = 0.05.

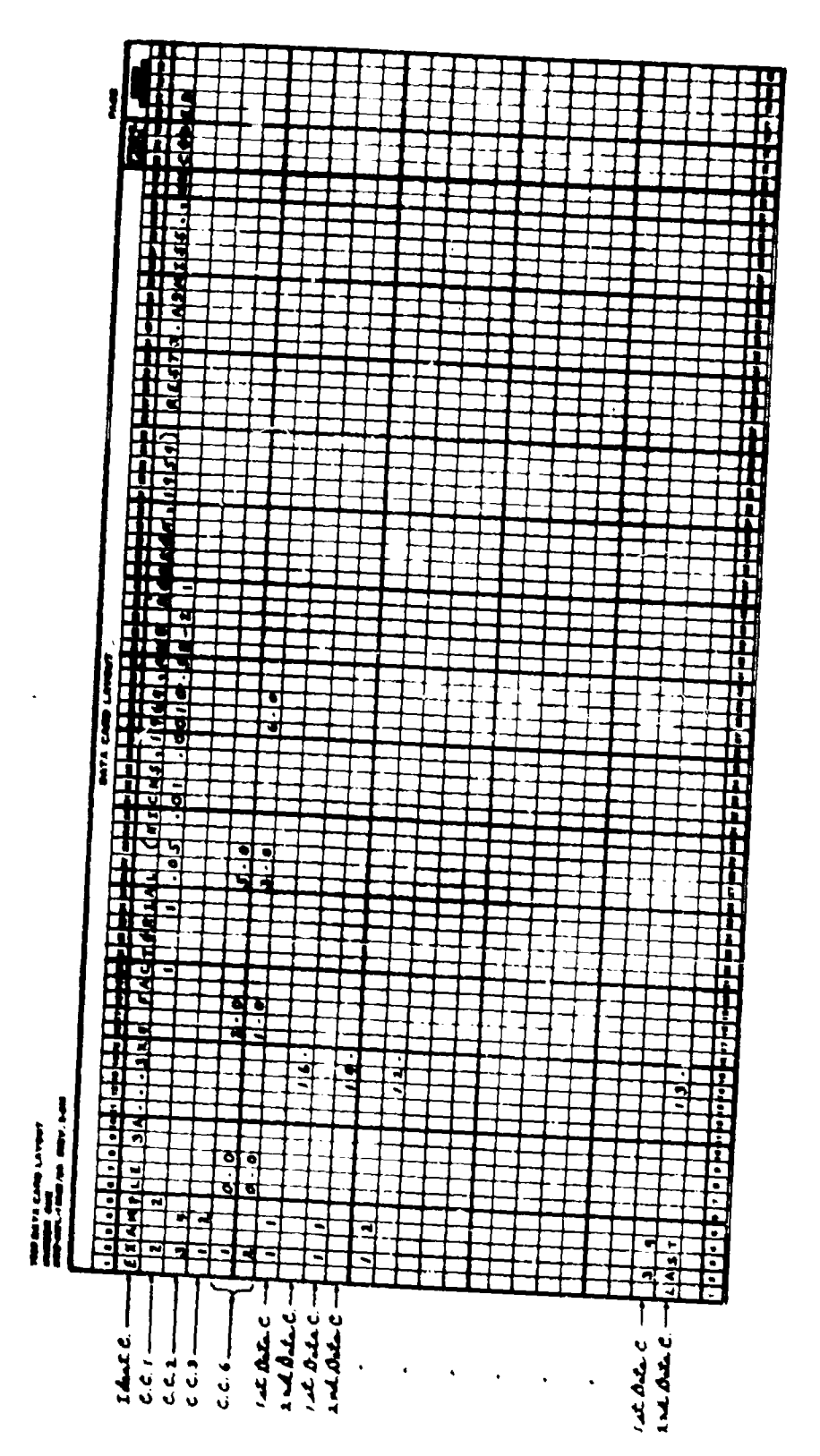

 $\frac{1}{2}$   $\frac{1}{2}$  اروسكمام  $\frac{1}{2}$  and  $\frac{1}{2}$  and  $\frac{1}{2}$  a IDENTILLING TANDEROERY VARIABLES (IV-S) شنسيعكمه むじざくという しゅいじょけい よそいちばな 『音を聞き』 あらつばんか  $1.2121$  $1.1121$ 1.202.1  $\frac{1}{2}$ , 21 2, 2  $1.112.1$ 1. 11 2. 2 EFFECT INNINGS & EFFECT MUMBER 11 EFFECT WORKER 9 EFFECT WHIMES 10  $\ddot{\cdot}$  $\ddot{\cdot}$  $\ddot{v}$  $\ddot{.}$ **ENTECT WHERE 7**  $\ddot{.}$ ELLECT Annual 1 Extern shades 5 ELLEST INNOT 3 EFFECT WOMEN 9 EFFECT NUMBER & errect number 1  $\frac{1}{2}$  $\frac{1}{2}$  $\frac{1}{2}$  $\ddot{\phantom{0}}$  $\frac{1}{2}$  $\frac{1}{2}$  $\ddot{a}$  $19<sup>-10</sup>$  $\frac{1}{2}$  $\frac{1}{2}$  $\ddot{z}$  $011 - 5...$  $\ddot{\cdot}$ 

あかり インド・コンド こうきょう

 $\begin{bmatrix} 1 \\ 1 \\ 1 \end{bmatrix}$ 

 $\frac{1}{4}$ 

128

بتوعيته

io : 3960106090226565 °C<br>FogaLeta206029006 To-Beaters 11127. **September 1220250250-1** ia-Mialaternostatio<br>To-pacaraternostation Lavgleace 011-1 Constator dropping  $\frac{32}{12}$  $\mathbb{R}^{\mathbb{Z}}$  $\tilde{\pi}$  $\ddot{a}$ ลิลิ ÷.  $\ddot{\phantom{1}}$  $\ddot{\phantom{0}}$  $\ddot{\phantom{0}}$ ifah cacrficievisier 5 /fene/hi/cumu /set 1<br>3.19929929929626-02 ( 3) 0.194904731904586-01 ( 2) --a19047419047306=00<br>3.29929929929626-02 ( 3) --342992992962216-00 ( 6) --228499047419316=00<br>4.20 4624 - 2,53 H= 492121816-02 WEGNECSIP\ {Z#IFF|ENTS.STEP 1./FEND/T1/CUMUL\_/SET ;<br>| 3. 3.14999999980E4D2 { 3) {|33333337274E4D0 { 8) {}D#A&MAA&MAA&MATO104E=00<br>| 8. 3.149999999820E4D2 { 3) {|33333337274E4D0 { 8) {}D#A&MAA&MAA&MADO4E=00<br>| 8. 0.394999997 2275346+00 { 2! -..374**79999955-00**<br>2292196-00 { 4; -..354998401966+00<br>1(1)+ 0.184370041275986+01<br>1(1)+ 0.114541315933256+00<br>1(1)+ 0.114541315933256+00 00-372457485781-1<br>00-325170859190459-1 00=31+00644500=294 --<br>00=34+1+04501+041+ for step number, FEMO, ARCLA - ALDO - ARC20 - 1.50 - XX - ABOBÁBSLE-SC - (KISA OLIBYZBOZONESPE-OD<br>ARCLA - BLDO - ARC20 - 1.50 - XX - AZOJSKTYE-SC - (KISA OLIBOZONEZBARAZSE-OD<br>THE FOLLMUING EFFECTS ARE ADMISSIBLEL../ - 5/ - 7/ - 9/ 00-31907120011202012120-01<br>100-3112-010001001200111<br>100-3112-01010120120112011 accacesinu (derricients,ster ) /rema/ricumul /set 1<br>{ di di:44/27556190756402 { 1} 0,203564771930256401 { 2}<br>{ di di:138141025562266601 { 9} 0,203564771930256401 { 2}<br>{ di di:13834404872966601 { 9} 0,7241047418966661 meGmessiaw cg#rFrCienTs.st# + /FEmg/rs/Cumul /set 1<br>c 4) 0,1425175441206602 ( 3) -,200243420414316601 ( 2)<br>c 4) 0,724193414446602 ( 5) -,34299293299226600 ( 4)<br>4863+ 4,00 4829+ 2,00 1\* J&THQ166-00 ((11+ 0,13008119)<br>4863+ ARE ADVISSIBLE... / 11/ MANUS 1184 CBEFFICIENT, STEP 4/FMB/T1/CUMU\_/EF 1<br>0.275925925902501 13 0.93244110275316400<br>0.275925925902501 53 0.312592592592592600<br>4.00 ARC20 3.00 H .3127262066-00 ILID 0.28<br>4.00 ARC20 3.00 H .475329366-00 ILID 0.111<br>4.00 ARC20  $\ddot{a}$  $\ddot{\bullet}$ provitoril annager, ATSS LOG LOTTOISE ELLECLE VAE TOWISZIOP "" 1 S1 **RATIVE ELLECLE VUE PONTAZIOTETT** Tollow: Tell FRILPATHS EFFECTS **MECHESSIEN MECHESSION** ;  $4961$ õ  $\ddot{\circ}$ ž Ï

Summanier matrix Jull date matrix

Tellen

 $\ddot{ }$ 

L

1961. 1991

 $\ddot{\bullet}$ 

 $\lambda$  $\ddot{\phantom{0}}$ THE FOLLOWING SFFECTS ARE ADMITISER.../

المستقلين المستقلة المستقلة المتشهد والمستقلة المقامة المقامة المستقلة المستقلة المستقلة المستقلة المستقلة المستقلة<br>المستقلة

 $\frac{1}{2}$ 

医支气管

 $\begin{array}{c} \bullet \\ \bullet \\ \bullet \\ \bullet \end{array}$ 

r anno

しゅうしょう エトリクトリア アルラー・ディー・マン あいまあがら

- ティエロ www.haibion.com/windows.com/windows/haibion.com/windows.com

 $\frac{1}{2}$ 

**D. 375999999999999** AECAESINA COEFFICIENTS.STEP 8 /FEN//TA/C=UL /SET 3) --A1140466662226481 { 4)<br>{ 5} =133967519459856422 { 3) --N4C78047968986400 { 3) --A1140466662226481 { 4)<br>AECAE = 6.00 AECAP 7.00 H .17321166-22 |fix: 0.140304229394136-02

Follow - Tall Prodont for Stop Number 8, FEMO, Cambitar dry

÷ THE FRIENING SF'ECTS ARE ADMISSIBLE.../ 1/

DECAESSION CORFFICIENTS.STEP 9 /FEMA/TS/COMML /SET 1<br>1 = 3 = 4.423138839993E662 f 11 = 19460TDA4T38839E-00 f 33 0-1314414141413376601 f 41 = 24421212121298E-00<br>40C1 = 4.00 = 4Rge = 4.90 fe il4233445E-00 IC130 0.7144139747

θΕGRESSIAN - «ΒΕΓΓΙΕΙΒΑΤΆ STEP -10 /ΓΕΜΒ/ΥΙ/ΟΗΜΙ /SEΥ -1<br>επίτο - διος Αλέβος διού απο -131200406-00 Ιετικ ΟιθάδηθΩΟΑ SHARES D64201256-02<br>Απίτο - διος Αλέβος -5ιού απο -131200406-00 Ιετικ ΟιθάδηθΩΟΑ SHARE-D3<br>πως Γαιιθμίας

@ECRESSIDN C@EFFICI@NTE.STEP 11 /FEHB/T1/CLWN /22T<br>f 0) 0.13101164266602 ( 1) - 0.0000000396629660<br>aBC1+ 6.00 46C2= 5.90 r= 13119006600 [[E}+ 0.03000199219600E−03

Tollow: Tall Prostoct for Stop Number 11, FEMO, Countation despirage

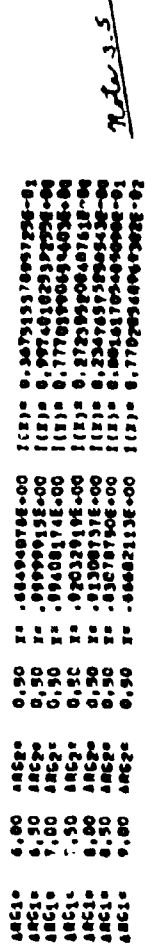

Tollow: Tall Pantout for Step Number 7, FEMO, Sugle deg martin for - (x) I for several process of I

ドルダイン・「Sir - Sar - Exception」(上にたえた。Serent Sir - Sapies)を加える)。名称のことがある。1997年の「MPCの「Sir - Sapies」というこ

سنستعقيهما しょうきょう ちょうしょう じゅんしょう しゅうしょう しゅうしょう しょうしゅ

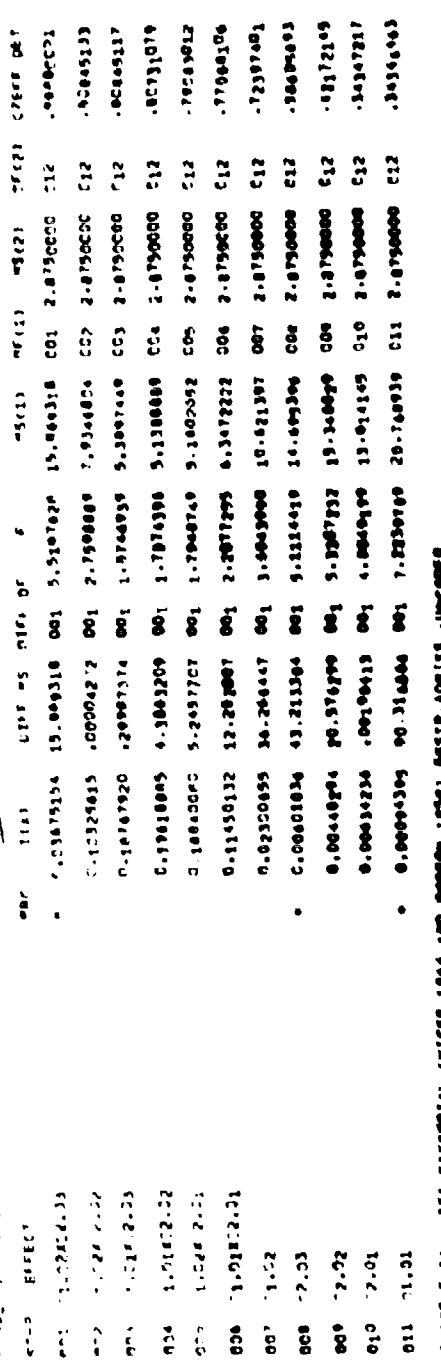

Ē FITAS III 1919 FACERADA EN ENCERADORA<br>Alemandrica en Elea

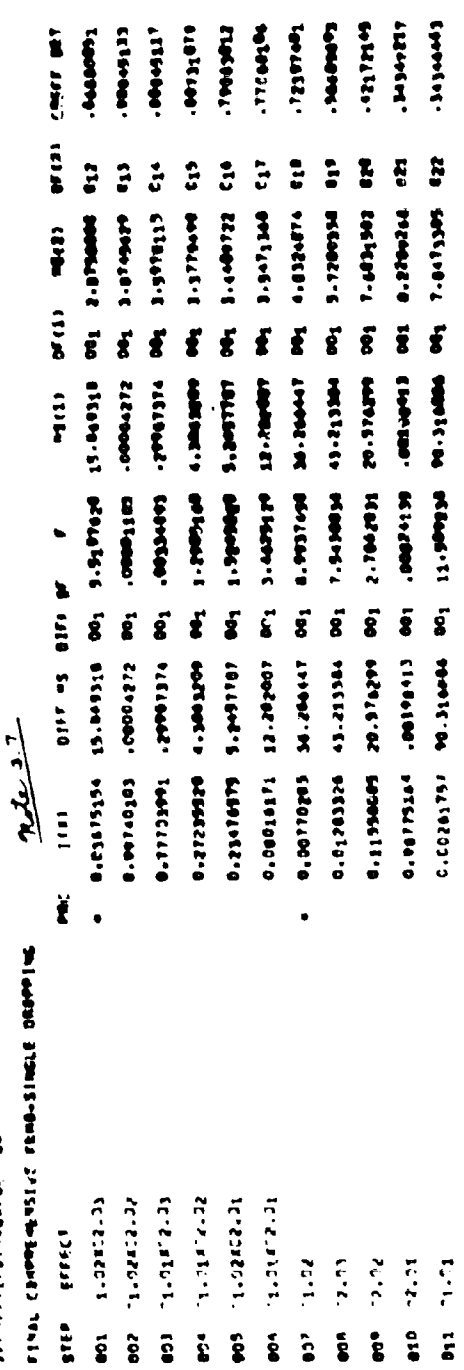

LEGENCE ANNIN 2 LE CALASTIN ANTES

Street Creative Life International Life International Life International Life International Life Internet

WARTH PERSON

 $\frac{1}{i}$ 

きょうせい にゅう おとこく くまく

<u>ا ورد د</u>ر. PING COMPRISE FORMS-CURVISITY ORDERING

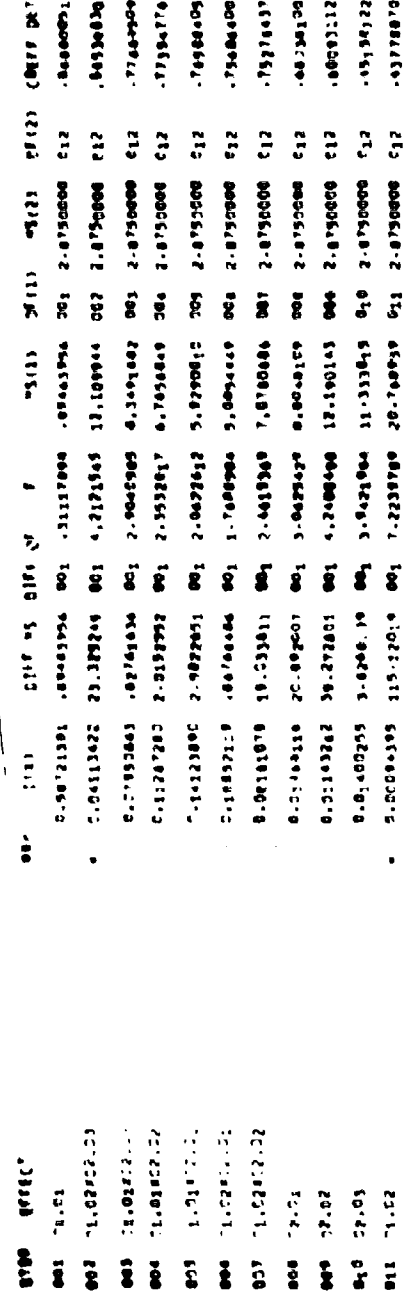

 $\ddot{\phantom{0}}$ 

estant' ist ' 'ist Letters I'm (mices' reflex)<br>Elements II 'ist Letters I'm (mices' reflex) and a subject 'ist 'ist 'amc both

# NAME COMMENSIVE LEWISINGLE DEPALE

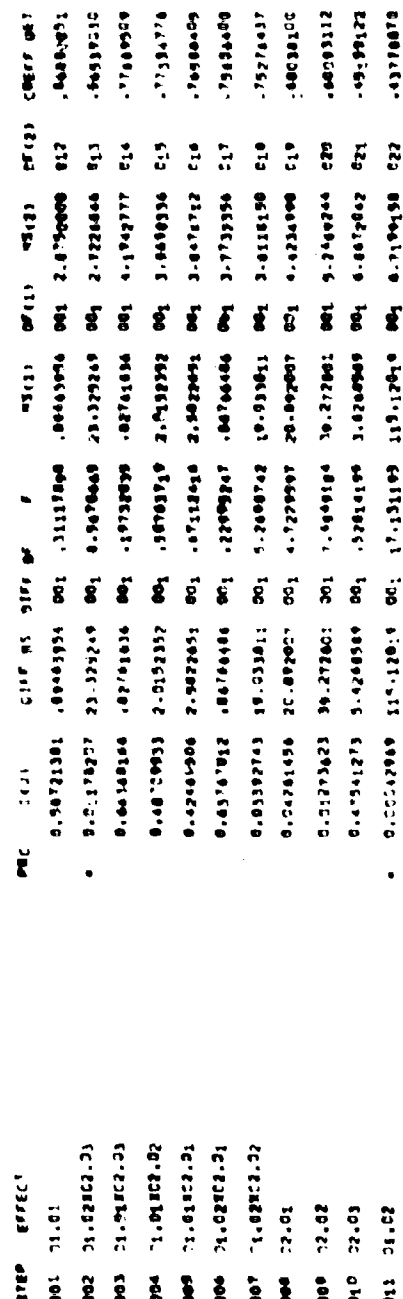

のはきます。今、人のこと、どうな、どのべいかまっかり、「そこのようなことをなる」はこの「まずねのない」の言葉である」「大切ま」になり、「人の足のの人が一つのこと」という。 人の作に ロー

سنستعقيط **STARBOL 4411FTCMG-Page at ISLE CAMPIONS** 

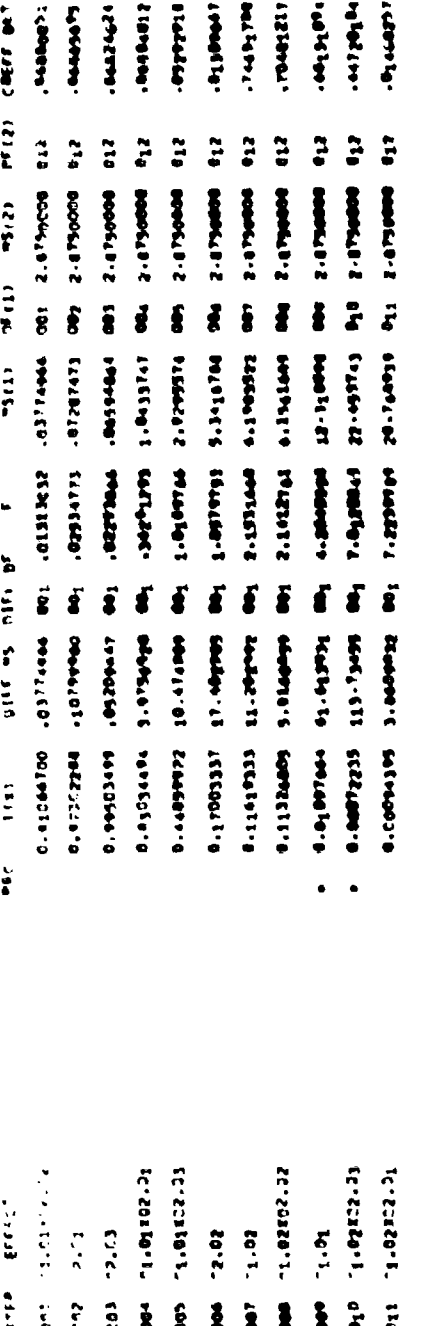

LETWEE 2C'-1314 LECENNITY (MICER'IAM'ING CHANGHA'IANGEZIA'IANGESIA'ICHANG)<br>LETWEE 2C'-1314 LECENNITY (MICER'IAM'ING CHANGHA'IANGEZIA'ICHANGES

FIRE COUNTRISING FEMPLESSIONS DOMESTIC

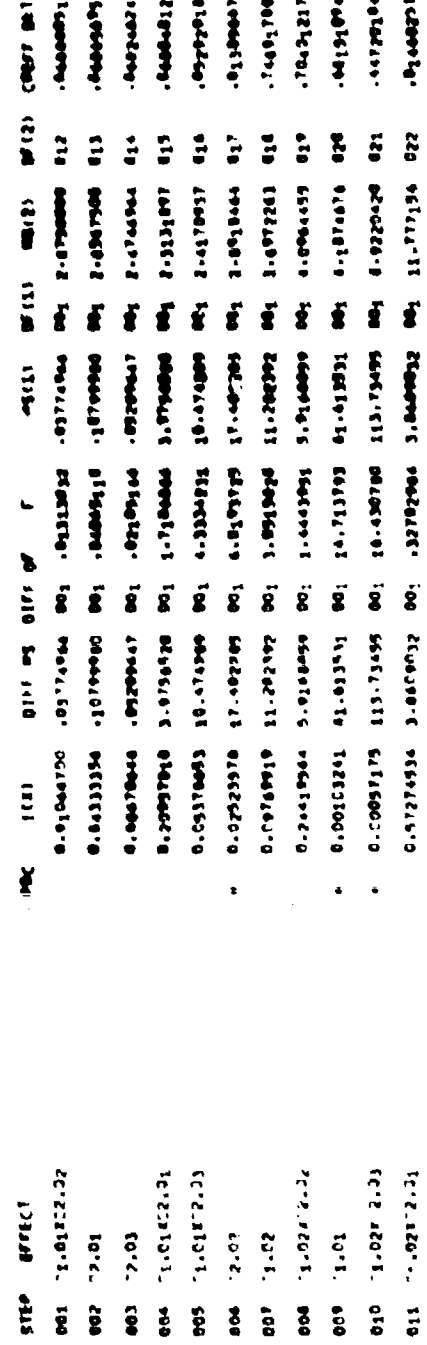

# 3.<sup>4</sup> .4 Example 4

U

Example 4 is the first in this series of examples of NOVACCM applications which deals with an incomplete and unbalanced data layout. The data is that of the example treated by Stevens [1948] and the layout of the values of the response variable  $y = "gain in weight"$ is given in Table 3.3 in slightly different arrangement than given in "Table **l"** on page 349 of the Stevens paper. The factor symbols used correspond to the 3 (qualitative) factors as follows:

Factor 
$$
q
$$
:  $Sex (q_1 = "M", q_2 = "F")$ 

Factor  $S:$  Type of wheat in diet  $(S_1 = "A", S_2 = "B", S_3 = "C"$ **84** = "D")

Factor C: Litter 
$$
(C_1 = "I", C_2 = "II", C_3 = "III", C_4 = "IV")
$$

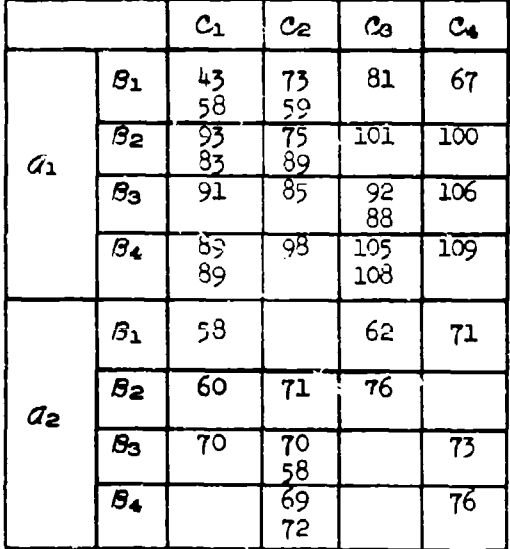

# Table **3.3**

### Data Layout Example 4

The fitting of constants follows the rules given in Appendix A. All main effects and all two-factor interactions can be fitted, however, because of the five empty cells, only 4 constants for the 2RC interaction

can be fitted. This interaction would be represented by 9 constants (9 degrees of freedom) in a "full model." There are no "identities" for this layout, that is, there is no confounding among the factorial effects. The fitting process for the  $4$  three-factor-interaction constants is illustrated in Table 3.4 where the types of checkmarks explained in Appendix A are used. The four circled "X's" indicate the four constants fitted:  $abc_{111}$ ,  $abc_{113}$ ,  $abc_{121}$ , and  $abc_{132}$ . (Other sets of 4 constants could have been chosen for the CRC interaction.

**Manufacture** 

 $\frac{1}{2}$  and  $\frac{1}{2}$  and  $\frac{1}{2}$  and  $\frac{1}{2}$ 

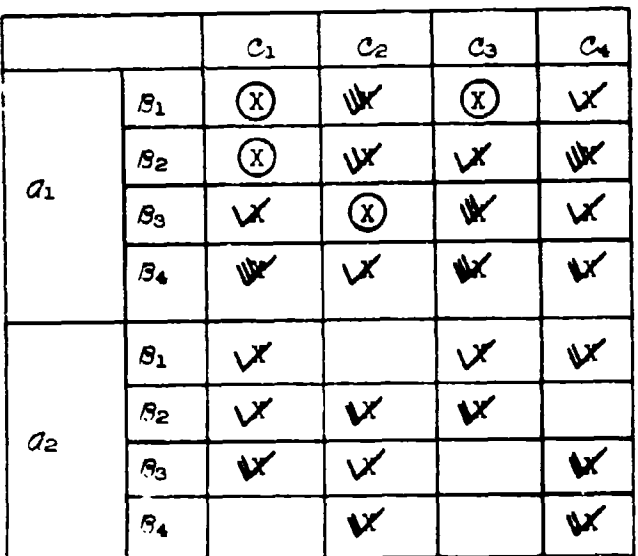

### Table 3.4

### Fitting of  $AC$  Constants in Example 4

The model containing 26 DIVs was fitted by generating automatically the full model of order D=2 (CC No. **1,** columns 4-5) and by adding the four  $\mathscr{R}\mathscr{L}$ -constants via CC No.  $4$ ; see the reproduced input sheet.

Of the NOVACGM printout for Example 4 only the two FCAs are reproduced. The cumulative dropping procedure results in a significant model (at the level ALPHA(2) **=** 0.05) containing only the main effects of *<sup>e</sup>*and **6.** The single dropping procedure results in a model, at again the 0.05 level, containing the effects  $a$ ,  $b$ ,  $c$ , and  $d\overline{b}$ . Dividing

DIFF MS = 197.28205 of  $d\theta$  in cumulative dropping (Step 4) by MS(2) = 49.722222 yields F=3.968 which with 3 and 9 degrees of freedom is significant at  $\alpha = 0.05$ . Therefore, the gap between the two significant models can be closed, and the conclusion would be that the significant model, at the  $0.05$ . level, contains the three main effects (with 7 degrees of freedom) and the **&7** x **<sup>8</sup>**interaction (with 3 degrees of freedom). The ranking order within the significant model shows that  $Q$  and  $\theta$  are of approximately equal importance, whereas C and **48** are less important with 48 being marginally significant.

The above conclusions are essentially those which are reached in the analysis by Stevens ("Table 12" on page 365 of the paper). However, Stevens separated one degree of freedom from the 29-interaction which enabled him to allocate the significance of  $\overline{a}$  to this one degree of freedom. In NOVACCM, the split-up of qualitative factorial effects into single-degree-of-freedom contrasts is not possible.

Table 12 of the Stevens paper also allows a comparison with the sums of squares obtained by NOVACOM.

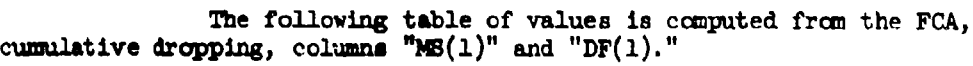

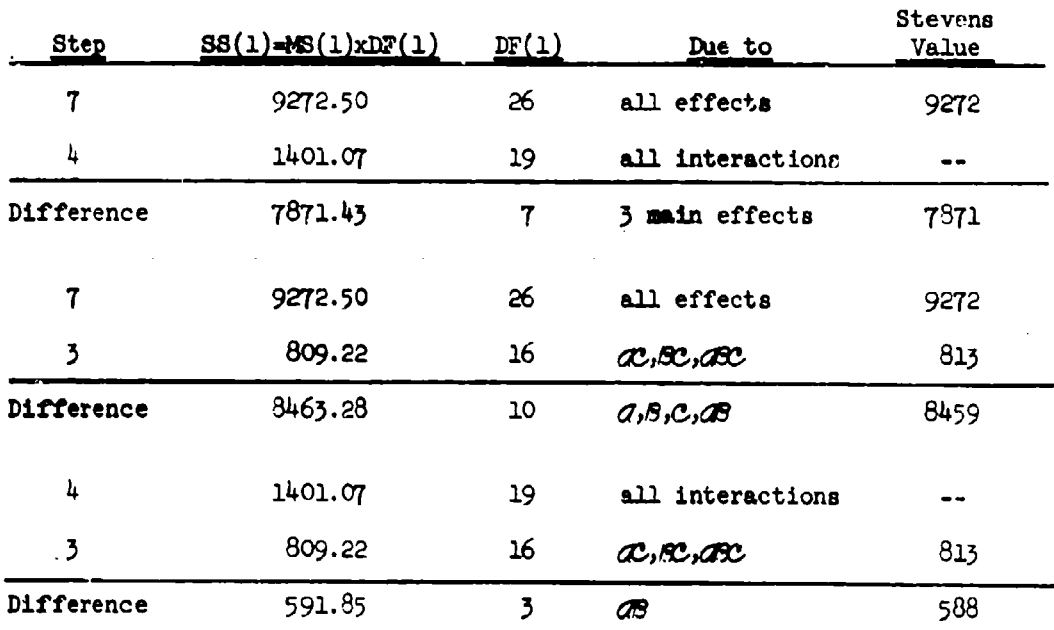

The discrepancies between the values obtained by Stevens and those by **NOVACOM** are amall and may be attributed to the lesser accuracy of the computational procedure employed by Stevens. Note that the Stevens value 538 for the sum of squares due to  $\sqrt{39}$  is the sum of the values 462 and **126** in his Table 12.

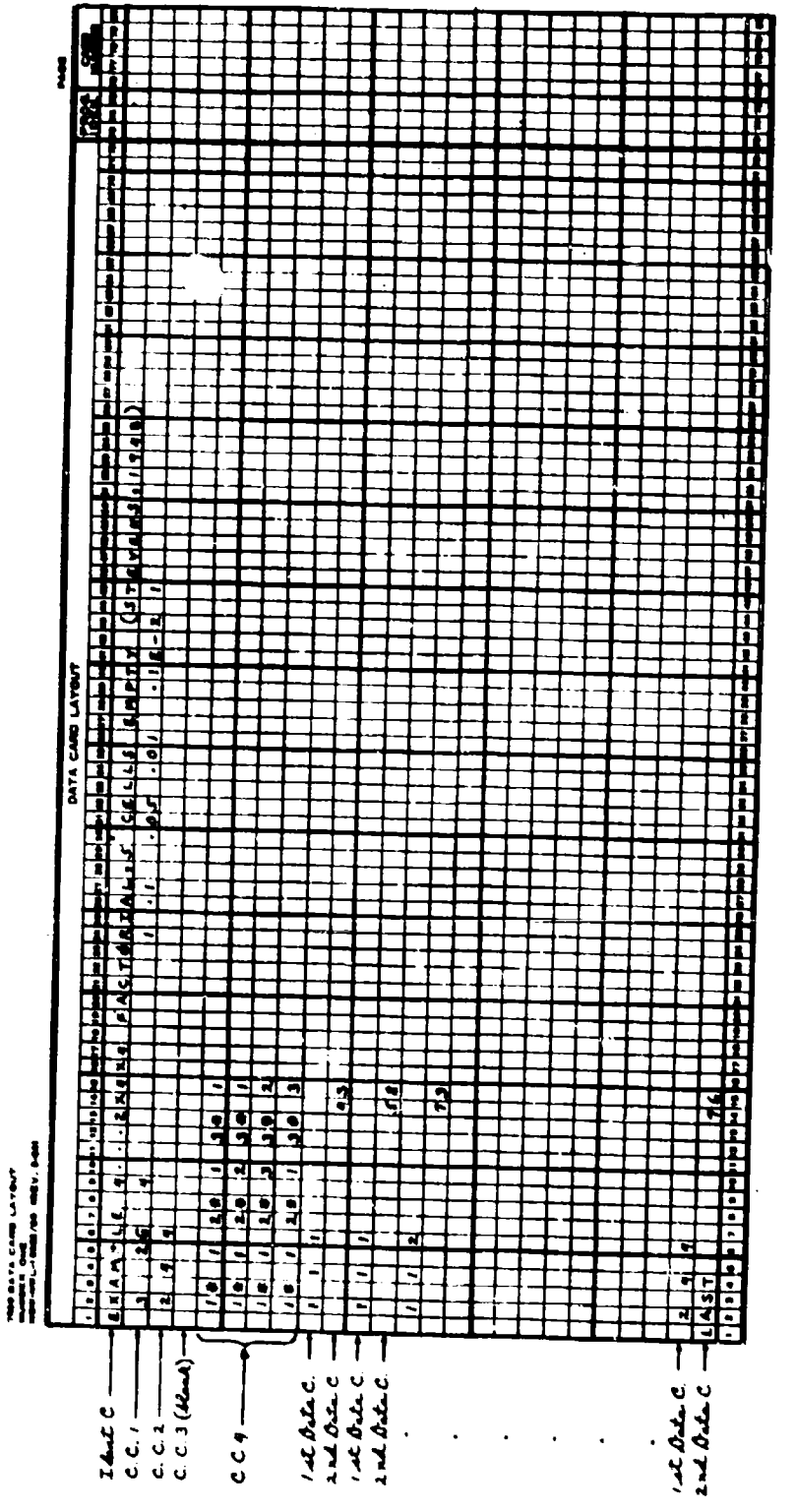

138

j. Ŧ

×

のカメーシード・・・・ Sere とはどしきにすっか とのいいん のときこと とめんのあるだいなのでしょう いんのしプレスアクション フルドレージ

**STAT COmmercially Least in Capital Commercial Control** 

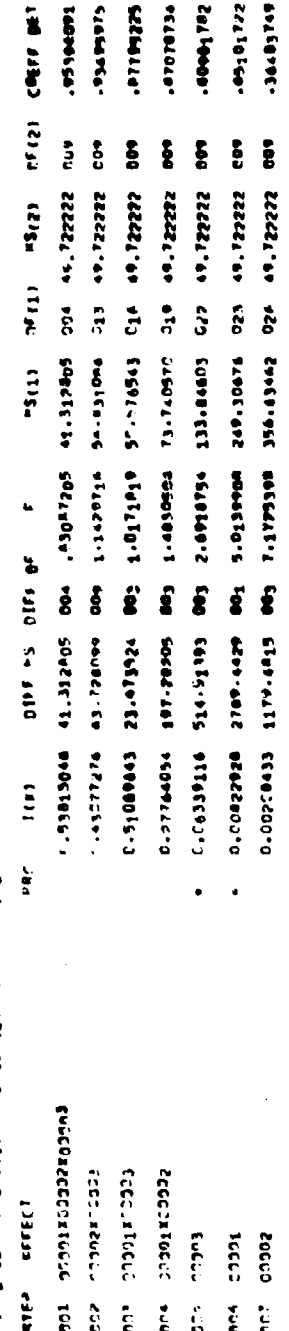

ename e villigerez pacibalarte cells empla (2156221244)<br>Anne e villigerez pacibalarte cells empla (2166221244)

**NATA CONSERVATION SATISFIERS ON A FALL** 

139

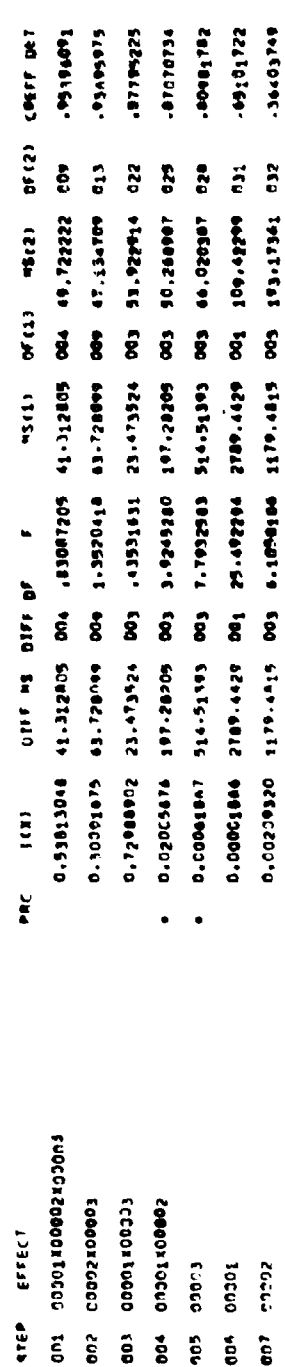

**Braggesslavers of the Secret Artists of the Secret Secret Secret Secret Secret Secret Secret Secret Secret Secret Secret Secret Secret Secret Secret Secret Secret Secret Secret Secret Secret Secret Secret Secret Secret Se** 

「最初考】 海底大学 (2) 位置通貨金属(位置) しゅうしょく 得速度 ほうしゃ ひょうかん 日本アイ ほうこう うばい ニュー

 $\frac{1}{2}$
#### 3.4.5 Example 5

Example 5 is a numerical illustration of Example E (a 3x3x2 factorial) which is treated in general terms in Appendix A. Example 5 serves to illustrate the capability of NOVACCM in shalyzing incomplete and unbalanced data classifications when there is confounding among the factorial effects.

The numerical data of the example has been generated according to the following model in which all effects involving factor **C,** are absent:

$$
y_{\alpha\beta\gamma\alpha} = Y_{\alpha\beta\gamma} + e_{\alpha\beta\gamma\alpha} = m + a_{\alpha} + b_{\beta} + a b_{\alpha\beta} + e_{\alpha\beta\gamma\alpha},
$$

where  $e_{\alpha\beta\gamma 0} \sim \text{NID}(0,1)$  and where, according to the structure of Example E,  $\alpha = 1,2,3; \beta = 1,2,3; \gamma = 1,2.$  Actually, therefore, one deals with a twofactor classification containing a dummy third factor, **C'.** Consequently, the ranking process is expected to yield a significant model containing only the constants  $a_a$ ,  $b_a$ , and  $a b_a$ .

In the construction of the data the following values were assigned to the model constants:

> m= *13*  $a_1 = 4$   $b_1 = -3$ <br>  $a_2 = 11$   $b_2 = 8$ *<sup>a</sup> <sup>2</sup>***11 b2 =** 8 ab=1 <sup>1</sup>5 **&ab2 l** -19 **abu -** 3

With these values, the following Table **3.5** of expected cell means,  $Y_{\text{new}}$ and actual "observations", y<sub>asvo</sub> = Y<sub>asvo</sub> + e<sub>nsvo</sub>, has been constructed using a table of random normal deviates with  $\sigma=1$ . (See also Figure 5a in Appendix A.) For example,  $Y_{111} = 13 + 4 - 3 + 5 = 19$ , and  $e_{1111} = 0.8$ Note also that repeated observations  $y_{\alpha\beta\gamma\rho}$  have been included in 5 cells which will provide an estimate of  $\sigma^2 = 1$  based on 5 degrees of freedom.

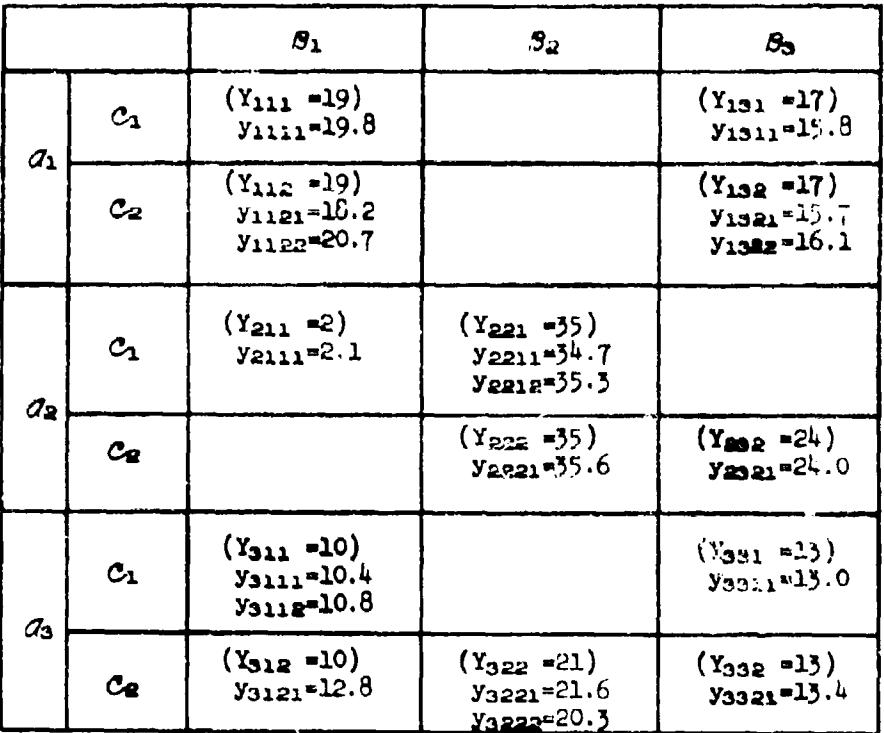

## Table 3.5

# Data Layout Example 5

Because of the confounding in the given data layout, there are three<br>possible models upon which the ranking process can be based, as is<br>described in Appendix A. All three models have in common the following part:

 $Y^{(0)} = m + a_1x_1 + a_2x_2 + b_1x_3 + b_2x_4 + c_1x_5$ 

+  $ab_{11}x_0$  +  $ab_{22}x_7$  +  $ac_{11}x_0$  +  $bc_{11}x_9$  +  $abc_{111}x_{10}$ .

Each model, in addition to  $Y^{(0)}$ , contains two more constants, namely<br>a pair from the three confounded constants ab<sub>21</sub>, ac<sub>21</sub>, and be<sub>21</sub>. Thus the three models are defined as follows:

Model I :  $Y^{(1)} = Y^{(0)} + ab_{11}x_{1}^{2} + ac_{21}x_{1}^{1}$ Model II :  $Y^{(II)} = Y^{(0)} + ab_{11}x_{11}^{(1)} + bc_{21}x_{11}^{(1)}$ Model III:  $Y^{(111)} = Y^{(0)} + ac_n X^{(11)} + bc_n X^{(11)}$ 

The three models are generated by NOVACOM as follows. A third order model (D-3, columns 4-5, CC No. 1) is generated automatically from which, in each case,  $5$  DIVs are deleted via CC No. 4. The  $5$  respective sets of CC No. 4 have in common the 4 DIVs  $ab_{12}$ ,  $abc_{121}$ ,  $abc_{211}$ , and  $abc_{221}$ . In addition, CC 4 Set No. 1 contains the constant bogs, Set No. 2 contains ac<sub>21</sub>, and Set No. 3 contains ab<sub>21</sub>, corresponding to the three models defined before.

Since Model III contains two constants ( $ac_{21}$  and  $bc_{21}$ ) representing interactions with the dummy factor C, this model must be expected to yield improbable results because the effect appropriately measured by the constant ab<sub>21</sub> is assigned to degrees of freedom associated with at and EC. Models I and II, however, should yield the proper significant model since both contain the constant about

The assumptions are verified by the results of the ranking processes as shown in the PCAs.

In this example, only the "Final FCA" is reproduced which combines the individual FCAs given for the three sets of CC 4, that is, for the three models.

In practice, the user of NOVACOM does not know which CC 4 Set will yield the proper significant model. However, as was discussed in Section 3.3.2, he may conclude that the significant model containing the smallest mumber of effects is the proper one. This model has been called "the most probable significant model."

Looking at the rankings as established for the three models<br>(the FCAs for "SET 1", "SET 2", and "SET 3"), one can see that the first two significant models contain only the effects  $B$ ,  $C$ , and  $C$  at all three significance levels  $\alpha$  used as input. Model III (Set 3), however, leads to a significant model (at  $\alpha = 0.05$  in cumulative dropping and  $\alpha = 0.01$  in single dropping) containing all cifects except  $AC$ . Therefore, the user would conclude that either Model 1 or Model II was the right one to use since both led to the same "most probable significant model."

Although the problems of estimation are not discussed in the present report, it is interesting to see how close to their true values the constants are estimated in the significant model which reads as follows for both Models I and II (the printout of the regression coefficients of Step 5 for "Set 1" and "Set 2" is not reproduced):

 $\hat{Y} = 13.2 + 2.7x_1 + 10.8x_2 - 1.9x_3 + 7.8x_4 + 5.6x_6 + 3.4x_7 - 20.0x_{11}$ 

That is, one has:

$$
\hat{p}_1 = 13.2
$$
\n
$$
\hat{p}_2 = 2.7
$$
\n
$$
\hat{p}_3 = -1.9
$$
\n
$$
\hat{p}_2 = 7.8
$$
\n
$$
\hat{p}_{21} = 5.6
$$
\n
$$
\hat{p}_{22} = 3.4
$$

None of these estimates is significantly different from the true values (which were listed earlier) when testing at the 0.05 significance level.

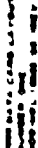

li<br>H

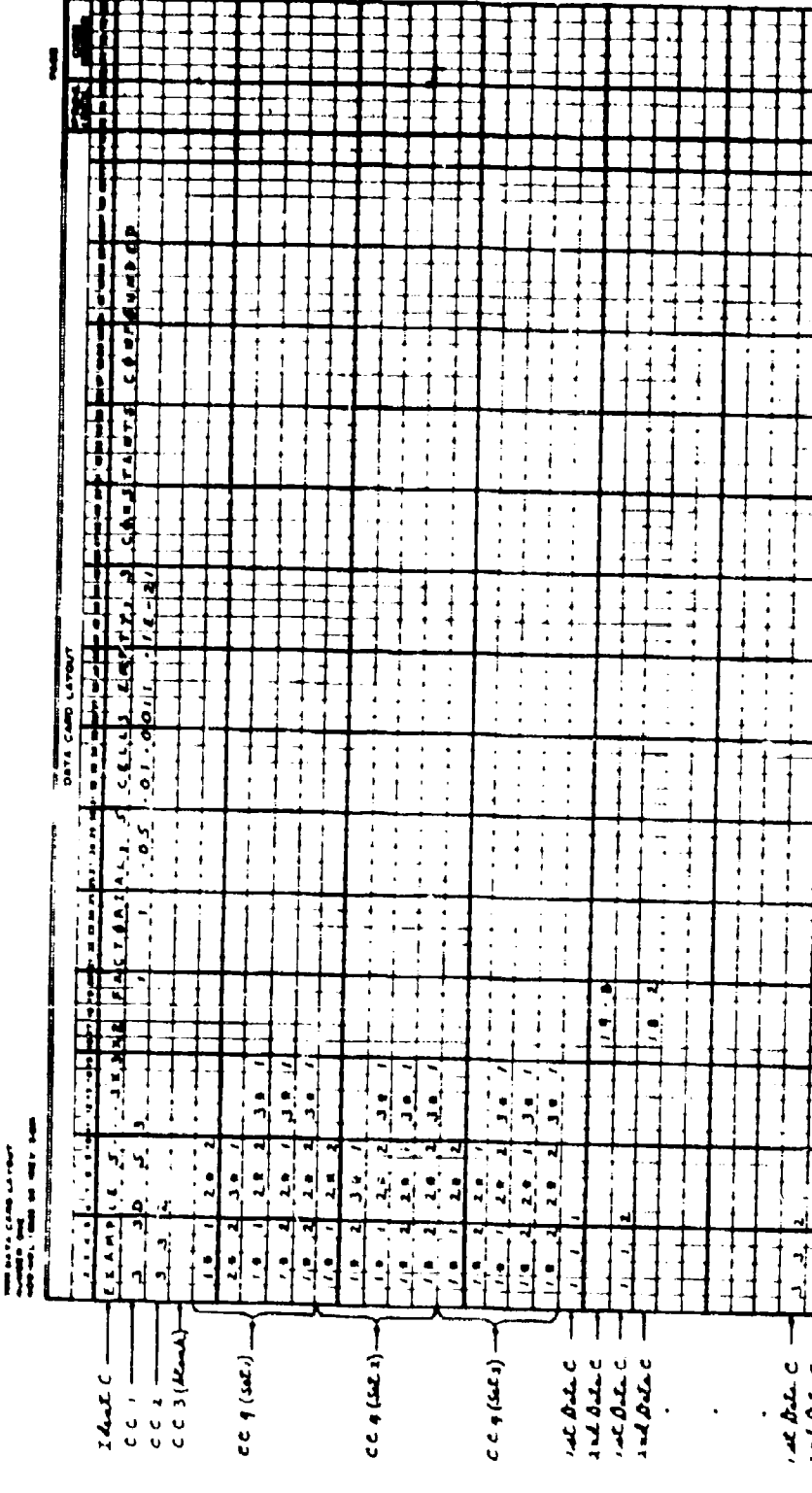

かみらき ループ・ションドレール かいじょういせい いんしょう ハードリー こうじょう

**HISPARY** EETALLAS. 11000125 -73191764 **INTERNATION MATIN HALLETT ISPORT**  $.73191744$ 137823058 ches del **TATESPAC** Contesti **SANGE CREFF DET PERGODER** 14115694 **MALLA BAPTIONS** CORFF DRT KCHOOL. m<sub>6</sub>23197 TELPOSE **GECASHAR**  $\ddot{\bm{v}}$  (2) erres a<br>E Î Ś Ê -84700000 1020000 -44200000 -Nazodoco opocod Pe-2000028 00000211 1880000 -84200000 - 84200000 14200000 00000219  $-0.200000$ 14200000 16200000 00000219 -86700000 -11200000 106700000 14200000 000002199 a<br>Start  $222$  $\frac{1}{2}$  $\ddot{\vec{a}}$  $\sum_{i=1}^{n}$  $\sum_{i=1}^{n}$  $\vec{g}$  $\overline{5}$ 100 010<br>010  $\ddot{s}$  $\frac{1}{2}$  $\frac{2}{3}$  $\frac{1}{2}$ នី 013  $512$ **COS**  $\frac{3}{5}$  $\frac{6}{3}$  $\epsilon$  $\vec{g}$ Š Ş Š **COL** š  $.77944415$ **CITTERS** 1810111 91-701190 19489-11 125.25329 **CIPPOLIT** 46-107813 162015457 £1016969.9 57-441991 14-107013 -12100000 **BOCES-NS** 115-25129 142375000 172700000 890280-85 117-25-211 149660714 142375000  $m_{(1)}$  $\frac{1}{2}$  $\frac{1}{2}$ Saccecoe. 23665504- 100 5149414-ZBESSSO. FOO STUNBELL. 141336747 **Basic 14-1** 46-661047 27446145 .57611C37 **.84338747** 002 133-70451 **P.S.P.FORDS** 48409524 23-289-28 **SSORN-14** 133.70051 **946010-01 PT-300C-19** 133-70451 172340789 **SSCARP-SE** 47-380944 **.**  $\overline{a}$  $\overline{a}$ other was diffinity **DIF1 DF** DELLE -- S. DELL DE  $5<sup>o</sup>$  $\ddot{\mathbf{s}}$  $\frac{5}{6}$  $\mathbf{e}$  $5<sup>o</sup>$ **So3 000 Coo**  $100$  51444877 **SoS**  $\mathbf{e}_1$ 505  $\ddot{\mathbf{g}}$  $\mathbf{\hat{s}}$ **S**  $\tilde{s}$  $\overline{\mathbf{e}}$ oo? 98464.51  $122 - 74250$ **CARDS**  $1.222233$ 121-74750 105-97899  $75 - 12 - 12$ 37.579427 101-32-101 -21434 "13 1-1400' 0C 105-514-414 11.11351-11 1-1400-00 2422564-4 133-8090 105-0101 5645645.9  $51157 - 55$ 0-100201-0 **BEDAAE20.0** 0.00014193 1912884 0-57185593 0.36546652 C-20019923 C-3854952 0.59544991 14575870 1.00000022 0-01184494 1990100010 0-38548692 0.100201-0 0-000001900 10102002-0 0.1910001972 0-102030-0 0-00310697 21830000-0  $\frac{1}{2}$ Text.  $1(x)$ **Des**  $\tilde{\mathbf{r}}$  $\tilde{\mathbf{r}}$ BOODSCRAPEDERDOO **Description Roter** FUSEFECTORESCOP ブラ かいじょう アイディア アルカル どうきょく コワックロード 0000240000 contraction Paper Races 00000000003 20002340002 Vcaca\* foaca 00011400033 Eccapricced ccccox 20000 errect ELLECT **ELLECT**  $5323$  $\begin{bmatrix} 1 \\ 0 \\ 0 \end{bmatrix}$ 5352 3302 **CCCCO** 00001 **DC732** 00001 80000  $\ddot{r}$ **SYEP** gree  $\frac{1}{2}$  $\frac{1}{2}$  $\sum_{i=1}^{n}$  $\frac{1}{2}$  $\frac{1}{2}$  $55$ **SO** čs ្តុ  $\frac{2}{5}$  $\overline{c}$ ង្គ  $\ddot{\ddot{\Omega}}$ င့ ត្តិ to<br>C ទួ  $\ddot{c}$  $\frac{1}{2}$  $\frac{6}{5}$ ă

145

A、福音好些一次是, 经经通货金属金 (max

 $\label{eq:2} \mathcal{F}_{\text{infinite}}(x) = \mathbb{E}\left[\mathbb{E}_{\mathbf{t}}\left[\mathbb{E}_{\mathbf{t}}\left(\mathbf{t}\right)\right]\right] \leq \mathbb{E}\left[\mathbb{E}_{\mathbf{t}}\left[\mathbb{E}_{\mathbf{t}}\left(\mathbf{t}\right)\right]\right] \leq \mathbb{E}\left[\mathbb{E}_{\mathbf{t}}\left[\mathbb{E}_{\mathbf{t}}\left(\mathbf{t}\right)\right]\right] \leq \mathbb{E}\left[\mathbb{E}_{\mathbf{t}}\left[\mathbb{E}_{\mathbf{t}}\left(\mathbf{t}\right)\right]\right]$ 

141889441 cctod Fee Editorial L Collects 13101744 **PROVIL-**3595754 ches bes **ICENTING** 1110011 **HELENE** eaters. COEFF DRY nssadas. 14555944 **LES DE ÉGAD :** 14140644 62652996 polity fer. **DESCRIPT PCC60044** Le<sup>TCCP64</sub>-</sup> 69443949 cderr of?  $\mathbf{F}^{(2)}$  $55.19$  $0<sub>i</sub>(1)$ 28.109517 015 55 BOTODO'65  $\ddot{\mathbf{e}}$  $613$ **SP-000000 015** Š  $\ddot{\bullet}$  $\ddot{\rm s}$ š oio å  $\ddot{\mathbf{s}}$  $\ddot{\circ}$ å 800  $\frac{3}{2}$  $\frac{9}{10}$  $\ddot{\bullet}$  $\ddot{c}$  $\ddot{a}$ 11,191.62 constants. 1116600-2 30.504031 14651-02 200 00300298. 180 10141034 009919777 001000269. Too 11805649 .75611111 179411111 00000299. 109 10111079 175760204 10006+41 116604'02 20 39.000698 DF (1) HS(2)  $0<sub>1</sub>(1)$  **H**<sub>5</sub>(2)  $15154$  $0<sup>r</sup>$ (1) å<br>S š ă  $\frac{1}{2}$ **CO<sub>2</sub> 200** Ĩ  $\boldsymbol{\xi}$ **600** ទឹ ្លឹ 800 eq. ខ្លី 4244812, 50° 100 1144817. **SEERAS'S** 101110948 105191849 EQEEDIZ.1 EREQIST-1 100 15512-121 06552'557 2422569-4  $133 - 001979$  $37.579487$ 105.07809 11119262. 1.1400000 **HV**(1) 1-1400000 1931-1994 177884615 12456013 005 153.23999 121.74250 105.4184 -77864615 PeZeBas4. **ABILI**  $\frac{1}{2}$ 1199802-1 200 002 11.149198 596242.01 200 01001-101 11196100.0 4.104.19 2964399.5 002 44.004594 001 .10921220 2056169-5 200 zaccscae. 24110042. 20526208, IOD STYPBRIT, ZEBBPSBCTU 001 1.007140 696292-01 15064262 206634016 019951664 offer ws only off if other was able and a . DIFF MS DIFF OF oos. **Sab** S<br>S Ion 51-10844- ZS981-586-0  $5<sub>0</sub>$  $\ddot{\mathbf{s}}$ **CDD** š ê, 00000011 01269062.0 120015'15 60964415.0 0.4595610 4.3949955 0.0537385 1205-07999 EQUEOTZ.I 91621922.0 0.05373651 105-97899 0.00004987 133-80900 2422667.4 11556450.0 44, 19262-0.00000001 121.74750 1.1400.00 101-10916 ct<sub>w</sub>96412 18469251. 121.14750 105-8749 0.75262611 0.3894852  $0.43306124$ 1000000010  $0.05373657$  $0.00154171$ 125063215 0181811711  $\frac{1}{2}$  $\lim_{\longrightarrow}$  $\frac{1}{2}$ ř ž ă 807 00002<br>///#a//11/11/6LE/5ET n3 coonx20000x10000 100 001 0000140002100001 001 0005<br>//EMA/Y:/S:\GLE/SE? 54 **THE SECTION CONTROLS** succomacoco.1.000 Fco 2<sub>CDDD</sub>x<sup>1000</sup> 200 ECOODX TODOO ECODOXZ0000 POO 66502×50500 0000110203 2cccoxTood gebrokenes ont units. ETEP EFFECT SAED ELLECA STEP STELLT 005 00073 07003 004 00001 10000 00051  $0.00$  $\frac{1}{2}$ **000**  $\frac{1}{2}$  $rac{2}{5}$ å  $\hat{a}$  $\ddot{\mathbf{S}}$  $\frac{1}{2}$ ê  $\frac{1}{2}$  $\frac{5}{2}$ 

ý **English I Mine 25** ļ Parklim

**2000 400** 

 $\tilde{\mathbf{g}}$ 

101.101.1

695292.01 200 01601.101 11795709.0

## 3.4.6 Example 6

Among all examples exhibited in the present report, Example 6 shows the largest number of NOVACOM features in combination. Example 6 is one of analysis of covariance for an unbalanced and incomplete 3x3x3 data classification with 2 dependent variables and 3 OCIVs. The data is synthetic.

Of the 27 cells of the layout 9 were randomly selected to<br>be empty. Factors  $d$  and  $C$  are quantitative, and factor  $B$  is qualitative. The quantitative factor level values are unequally spaced and their values are coded as are those of the 3 OCIVs.

Two different models were used in the construction of the data for the two dependent variables: For  $Y_1$  a model was used in which  $C$  is a dummy factor, whereas for Y<sub>2</sub> a model was used where  $Q$  is a dummy factor. The constants of the two models are **at** follows:

For  $Y_1$ :

*m=* 13  $a_1 = 5$   $b_1 = -6$  $a_2 = 9$   $b_2 = 3$  $ab_{11} = 2$   $ab_{12} = 40$  $ab_{21} = -10$ 

For **Yp;**

 $m = 13$  $b_1 = 20$  $b_1 = 20$   $c_1 = 5$ <br>  $b_2 = 10$   $c_2 = 25$  $bc_{11} = 1$   $bc_{12} = 30$ <br> $bc_{21} = -16$   $bc_{22} = 60$  $bc_{21} = -16$ 

(Note. The constant  $a_{22}$  was not needed in the model for  $Y_1$ ; see further below.)

Table 3.6 shows the data layout of the values of  $Y_1$  and  $Y_2$ , i.e., of the expected values of the response variables. Also shown are the numbers of repected values of the response variables. Also shown are<br>the numbers of repeated observations in the cells, R<sub>A, and</sub> the values  $(factor levels)$  of the quantitative factor variables X and X.

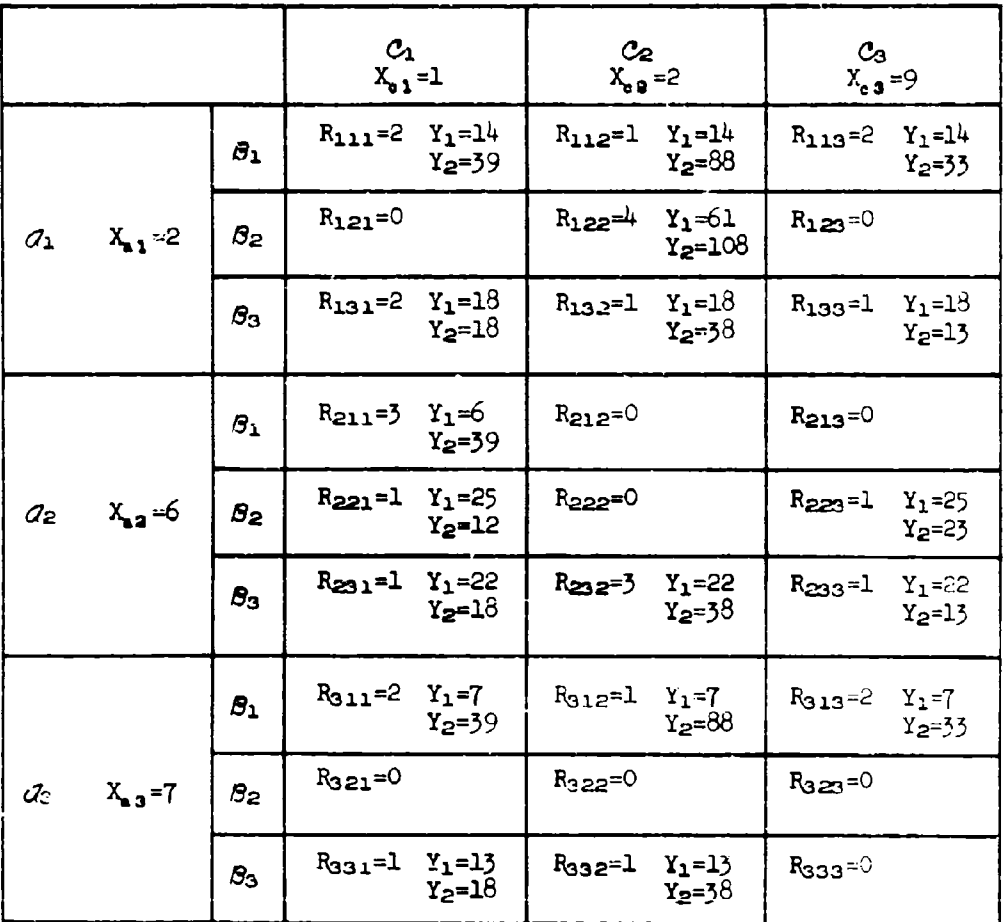

 $\label{eq:3.1} \begin{array}{ll} \mathcal{A} \in \mathcal{A}(\mathbb{R}) \text{ and } \mathcal{A} \in \mathcal{A}(\mathbb{R}) \text{ and } \mathcal{A} \in \mathcal{A}(\mathbb{R}) \text{ and } \mathcal{A} \in \mathcal{A}(\mathbb{R}) \text{ and } \mathcal{A} \in \mathcal{A}(\mathbb{R}) \text{ and } \mathcal{A} \in \mathcal{A}(\mathbb{R}) \text{ and } \mathcal{A} \in \mathcal{A}(\mathbb{R}) \text{ and } \mathcal{A} \in \mathcal{A}(\mathbb{R}) \text{ and } \mathcal{$ 

# Table 3.6

## Data Layout Example 6

Considering, for the moment, all three factors as being<br>qualitative, Table 3.7 shows the fitting of  $\partial X$ -constants using the method<br>explained in Appendix A. Only one  $\partial X$ -constant may be fitted; abc<sub>111</sub> was<br>selected fr

ويقطع والمستنقذ المنافة

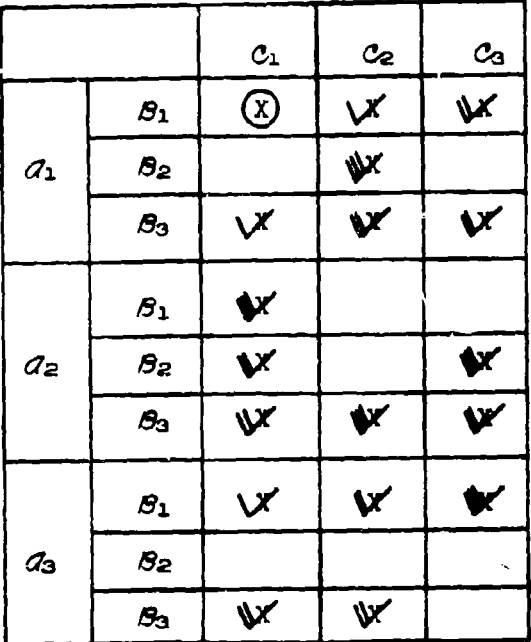

**The Contract of the Contract of the Contract of the Contract of the Contract of the Contract of the Contract of the Contract of the Contract of the Contract of the Contract of the Contract of the Contract of the Contract** 

#### Table 3.7

#### Fitting of  $AC$ -Constants in Example  $6$

Since factors  $q$  and  $c$  are, in reality, quantitative factors, the fitted constant  $abc_{111}$  must be interpreted accordingly. One can easily see that  $abc_{111}$  can represent the interaction between the component  $\mathcal{U}_{1,n}$  x  $\mathcal{C}_{1,n}$  and factor  $\mathcal{B}$ . Therefore, abc<sub>111</sub> is equivalent to  $X_n b_1 X_c$  with 1 degree of freedom. In the terms of the NOVACCM notation this is the DIV 1.1 x 2\*1 x 3.1. Since this is the only DIV representing the interaction **6W** (containing both qualitative and quantitative factors), this DIV is also a PFFE.

Tables **3.8** a-c show the fitting of two-factor interaction constants. Again, all three factors are considered to be qualitative for the moment. As can be seen,  $3$  of the  $4$   $d$ S-constants can be fitted, and all  $4$   $\alpha$  and all  $4$   $\alpha$  constants can be fitted. Since all  $6$  main effect constants can be fitted, one has  $6 + 11 + 1=18$  constants which appear as if they can be fitted. However, there are only  $27 - 9 - 1 = 17$ degrees of freedom "between cells." Consequently, there must be one identity in the duta. Looking at Table 3.7, one notes at once that eliminating all observations from cell  $q_1q_2$  also eliminates all observations from cell  $\beta_2\mathcal{C}_2$ . Therefore, the identity is:

> $q_1q_2 = q_2q_2$ 149

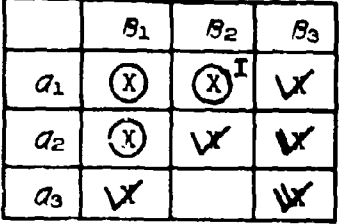

į

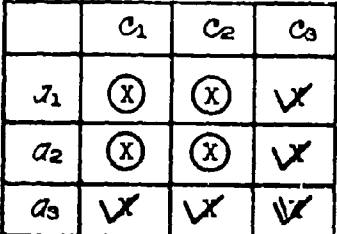

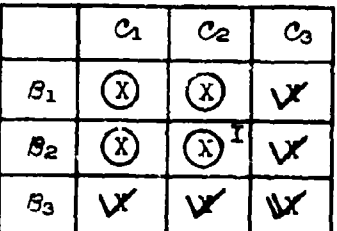

## Tables 3.8 a-c

# Fitting of the Two-Factor Interaction Constants in Example **<sup>6</sup>**

One can fit either  $ab_{12}$  or  $bc_{22}$ , but not buth at the same time.

In order not to add unnecessarily to the amount of printout<br>to be reproduced, it was decided to have only one CC 4 set and to fit bc<sub>22</sub>.<br>(The fitting of bc<sub>22</sub> leaves the interaction  $\sigma$ , which is represented by (The fitting of  $bc_{22}$  leaves The interaction of the interaction  $\sigma$ , which is represented by  $\sigma$  constants, to be the only other PFFE in addition to  $\sigma$ .) Since  $\sigma$  is a dummy cummum of  $\sigma$ aummy 17<br>B. false factor for  $Y_1$ , the fitting of  $b_{C22}$  (instead of ab<sub>l2</sub>) should lead to a false significant model containing factorial effects which involve factor  $C$ . For *Y<sub>2</sub>*,  $C$  is a dummy factor, and the fitting of box (inst a false significant model containing factorial effects which involve factor  $C$ . For  $Y_2$ ,  $C$  is a dummy factor, and the fitting of bc<sub>22</sub> (instead of ab<sub>12</sub>) should lead to a realistic significant model. These assumpti

The interpretation of the 17 fitted constants for the real situation of factors  $a$  and  $c$  being quantitative is not difficult. The relations for all 17 constants fitted are as follows:

틢 ų.  $\begin{aligned} \frac{1}{2} \mathbf{E} &\mathbf{E} \cdot \mathbf{E} \cdot \mathbf{E} \end{aligned}$ 

i<br>Statistik

Fit  $X$ , and  $X^2$  instead of  $a_1$  and  $a_2$ . Fit  $X_n$  and  $X_n^2$  instead of  $c_1$  and  $c_2$ . Fit  $X$ <sub>b</sub> and  $X^2$ b<sub>1</sub> instead of ab<sub>11</sub> and  $ab_{21}$ . Fit  $X_n X_n$ ,  $X_n X_n^2$ ,  $X_n^2 X_n$ ,  $X_n^2 X_n^2$  instead of  $a c_{11}$ ,  $a c_{12}$ ,  $a c_{21}$ ,  $a c_{22}$ . Fit  $b_1 X_n$  and  $b_1 X_n^2$  instead of  $bc_{11}$  and  $bc_{12}$ . Fit  $b_2 X$ , and  $b_2 X$  instead of  $bc_{21}$  and  $bc_{22}$ .

Fit  $X_n b_n X_n$  instead of abc<sub>111</sub>.

The 17 DIVs were "hand"-generated via CC No.  $4$ ; see the reproduced input sheet. A third order model in the three **OCIVs** was automatically generated from which 9 **GCIVs** were deleted via CC No. 5, leading to a total of **10** coveriates (CIVs) in this analysis of covariance example.

The residual terms, e, in the observed values,  $y = Y+e$ , of the two dependent variables were taken from a table of normal random deviates with  $\sigma=1$ . The 30 values each of  $y_1$  and  $y_2$  and the 30 values each of the three OCIVs are given on the reproduced input sheet.

The significant CIVs, if any, to be kept in the model for the FEMO ranking are determined by the choice of KALPHA  $=$  1 and ALPHA $(1)$  = 0.05. ALPHA $(2) = 0.01$  may be considered as the principal significance level in this example. See also the discussion in Section 3.1.3. All rankings in the present example are performed under restricted admissibility rules (CAD **= <sup>0</sup>** in column **58** or CC No. *I).*

The printout exhibited for Example 6 consists of the identification of the IVs, all FCAs, and the ranking information for the ANVA of OCIV 1. Following are the notes referring to the printout.

#### Notes on printout Example 6.

Note 6.1. The coded factor levels (values **Qf** the quantitative factor variables) are printed. For example,  $X_{12} = \frac{X_{12} - X_{2}}{2} = \frac{7 - 5}{2} = 0.4$ . R **5**

Note  $6.2$ . The identification of the 17 IVs and the 14 effects is reproduced since an example of the identification for which the number of IVs is differcnt from the number of effects was not shown previously.

(Also, the numbering of the effects is necessary information if the reader wants to follow the ranking process in the **ANVA** for OCIV No. **1;** see Note 6.11 further below.) Note that effects Nos. 6 and 7 represent the PFFE  $q$ 9 with 2 degrees of freedom and that effect No. 14 represents the FFFE **c**EC with 1 degree of freedom.

Note 6.3. For  $y_1$ , only OCIV No. 1 is significant at the 0.05 level. Note that due to the fact of having fitted 10 CIVs there are only 2 degrees of freedom for error:  $DF(2) = 2$ .

With **OCIV** No. **I** being significant at ALPHA(l) **a** 0.05, this OCIV will be kept in FEMO and, therefore, the program will per'form the ANVAs for y. and OCIV No. **1.**

Note 6.4. COMO, single dropping, yields a significant model (at  $\alpha = 0.05$ ) containing 4 CIVs. However, with only 2 degrees of freedom for error in CGIO, cumulative dropping, it does not make sense to try to close the gap between the two models. (In practice, one would not fit such a large covariate-model as was done here for demonstration purposes.)

Note 6.5. The significant model for  $y_1$  resulting from FEMO, cumulative dropping, contains four factorial effects involving the dummy factor C, as was predicted. DF(2) equals 11 after one degree of freedom for OCIV No. **I** was subtracted from the degrees of freedom "within cells."

Note 6.6. The single dropping procedure of **FEMO** for y<sub>1</sub> results in the **z-:.c** significant model as was obtained with the cumulative procedure.

Note 6.7. For the second dependent variable, y<sub>2</sub>, COMO, cumulative dropping, does not show any significant **CIVs.** Therefore, no ANVA will be performed for **y2** or any cther OCIV than No. **1.**

Note 6.8. The single dropping procedure of COMO for y<sub>2</sub> does show significant CIVs, however, again because of only 2 degrees of freedom for error in the cumulative dropping procedure, closing the gap between the two models is not worthwhile trying.

Note 6.9. FEMO, cumulative dropping, yields a significant model for  $y_2$  which contains effects involving factors  $\beta$  and  $\beta$  only, as was predicted.<br>That is, there are no factorial effects in the significant model involving<br>factor  $\beta$ , which is a dummy factor for  $y_2$ . The significa ration *a*, which is a dummy induct for y<sub>2</sub>. The significant model is reached<br>rather abruptly at Step 10: the <sup>++</sup>-procedure had to be applied in order to continue the ranking. The ranking order within the significant model shows factor C to be by far the more important of the two factors.

Note 6.10. The single dropping procedure of FEMO results in a significant model for  $y_2$  which contains, at the 0.05 level, also the two degrees of freedom representing the main effect of the dummy factor  $\sigma$ . Indeed, dividing DIFF MS = 4.0072434 of Step 8 ia FEMO, cumulative dropping, by MS(2) = .68833353 yields F **-** 5.•321 which, with 1 and 12 degrees of freedom, is marginally significant at **the 0.05** level. However, because of this margina] significance (which actually is random, **as** is known from the construction of the data!) and because ALPHA( $2$ ) = 0.01 was decided upon in advance to be used as the principal significance level, one may say that both dropping procedures show the same significant model (containing effects involving  $\beta$  and  $\beta$  only).

Note 6.11. This. is the printout of the ranking information for the ANVA of OCIV No. 1. (This and the FCA is the only information ever given for any ANVA. **)**

Note 6.12. In the last step of the FEMO-type ranking for OUIV No. 1, the \*\*-procedure had to be applied. (For practical purposes, this has no influence upon the ranking here since effect No. **3** is the only one left not yet ranked and, thereby, is the most important effect by definition. The last three  $I(X)$ -values are those of "Step  $14''$ , "Step  $14^{++}$ ", and "Step  $14^{++}$ ."

Note  $6.13$ . In the identification of the ANVA printout the cardinal number of the CCIV or the symbol of the dependent variable, Y, is given. Since the present ANVA is that for OCIV No. 1, the identification " $\oint$ 01" is printed.

Note  $v.14$ . The FCA, ANVA (cumulative dropping) for OCIV No. 1 shows that the factors and their interactions, in the present example, had significant effects upon this concomitant independent variable. Except for the interaction  $\overline{d}$ , all factorial effects contained in the significant model for **yj** in the analysis of covariance (see Note 6.5) are also contained in the significant model (at  $\alpha = 0.01$ ) for OCIV No. J. This happens because the numerical values of OCIV No. **I** were constructed such that they are highly corrclated with the values *of Yl.*

Note 6.15. This is the FCA, ANVA, for y<sub>1</sub>. (The preceding ranking information is not exhibited here.) In other words, the FCA shown is that which would have been obtained for y<sub>1</sub> if no OCIVs had been included in the FEMO ranking. (See the degrees of freedom for error:  $DF(2) = 12$  which is the number of degrees of freedom for "within cells.")

The ranking order within the significant model for  $y_1$  alone is slightly different from that obtained in the analysis of covariance (see Note  $(0, \frac{1}{2})$ , but both significant models contain the same set of cffects. It is obvious that the significance of the factorial effects is much higher when CCIV No. 1 is excluded from the model. That is, the present example shows how the use of covariates can cause a decrease in the power of the F-test although the residual variance is considerably reduced (from MS(0)= 1.0<sup>4555</sup>ou with 12 degrees of freedom to  $MS(2) = .11673482$  with 11 degrees

of freed. in the present came). Without having the **ANVAs** available the analyst would not know whether thw factors **had** effects upon the covariate(s) nor whether the sensitivity of the analysis was decreased by performing an analysis of covariance ranking rather than an **analysis** of variance ranking..

I

Note 6.16. The "Problem Running Time" of 4 minutes and **11** seconds in that for both dependent variables and includes the time for the 2 ANVAs.

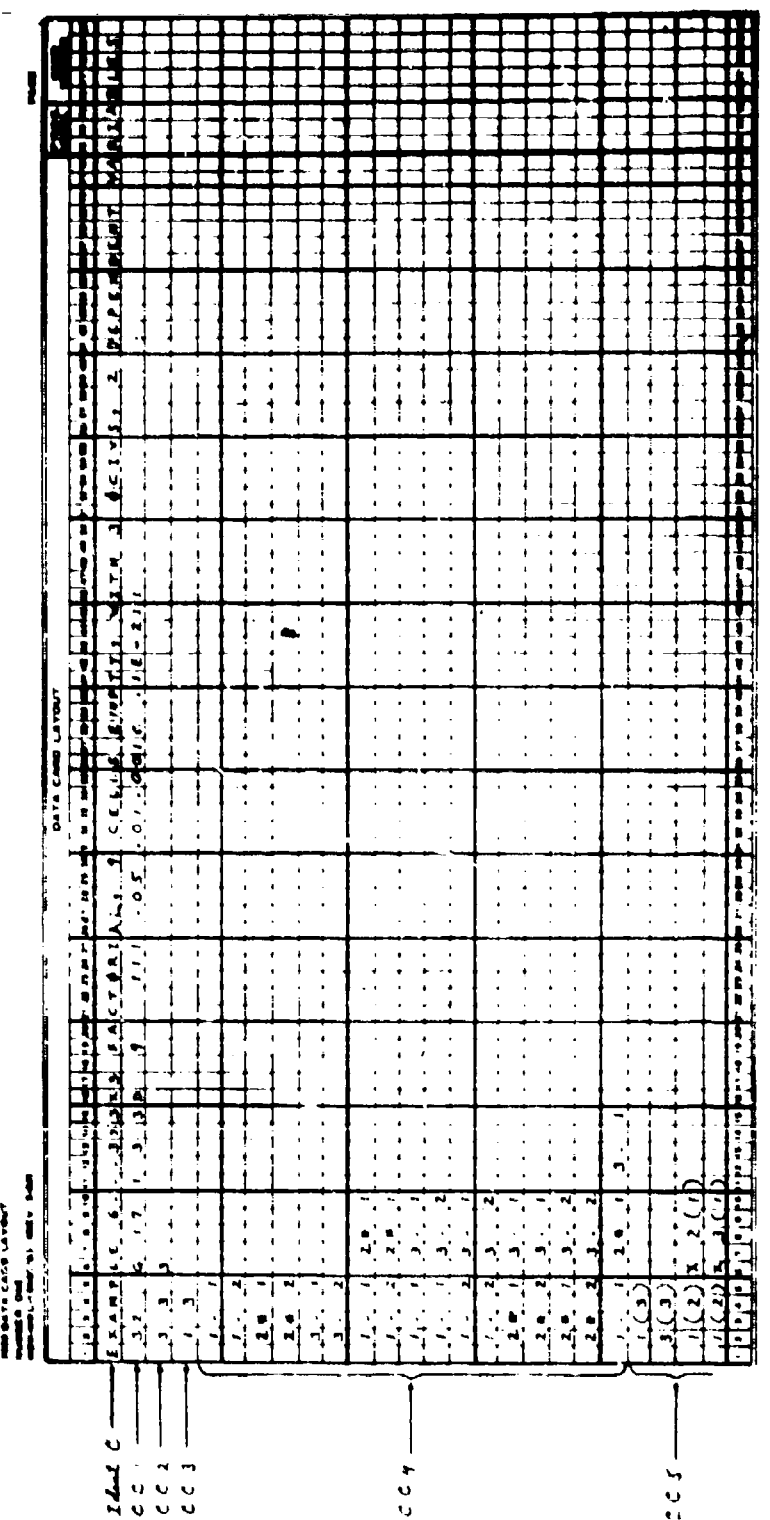

- Hother started for the first form of the first control of the started to the first started to the first started to the first started to the first started to the first started to the first started to the first started t j

 $1/5$ 

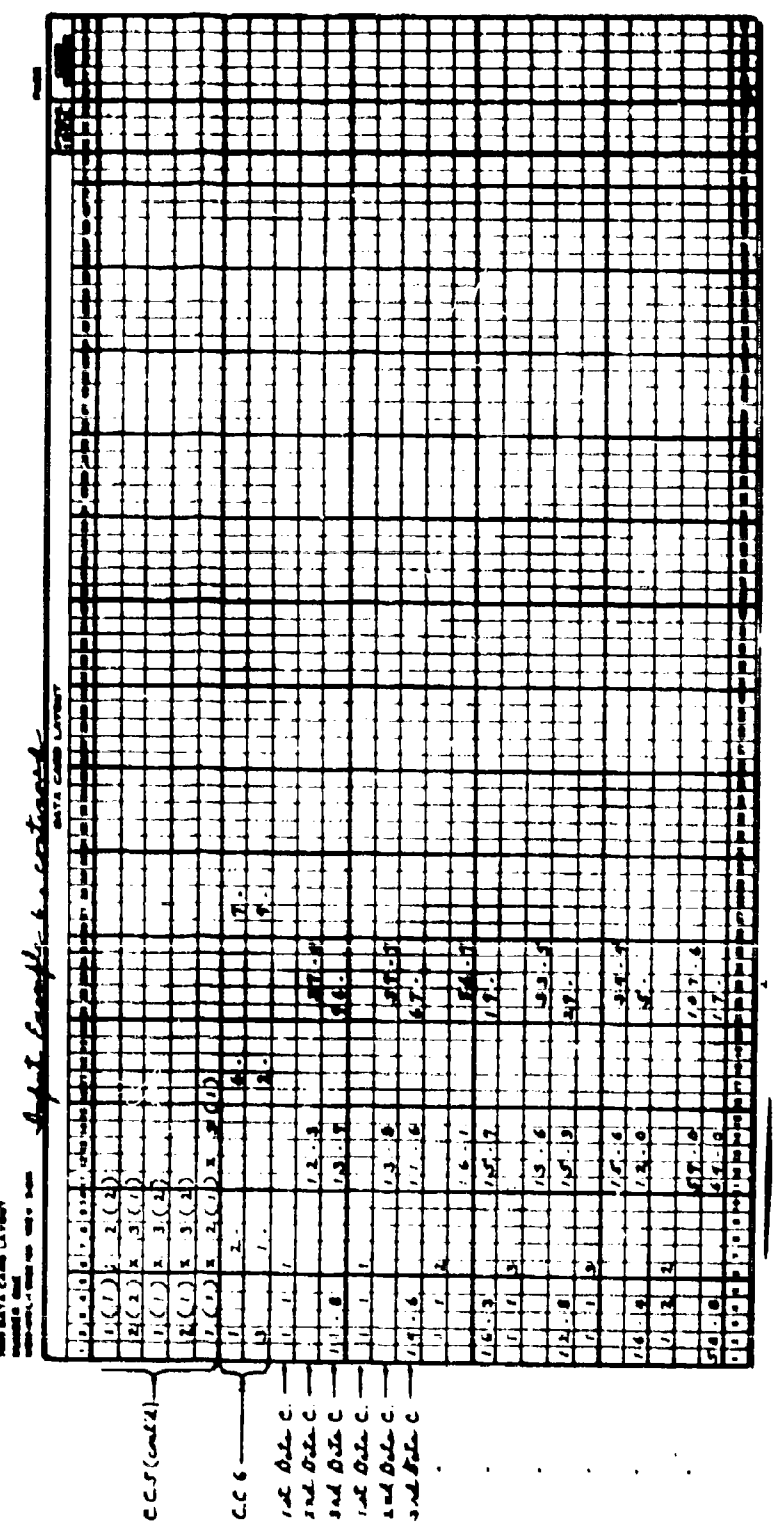

on the Suddhist and

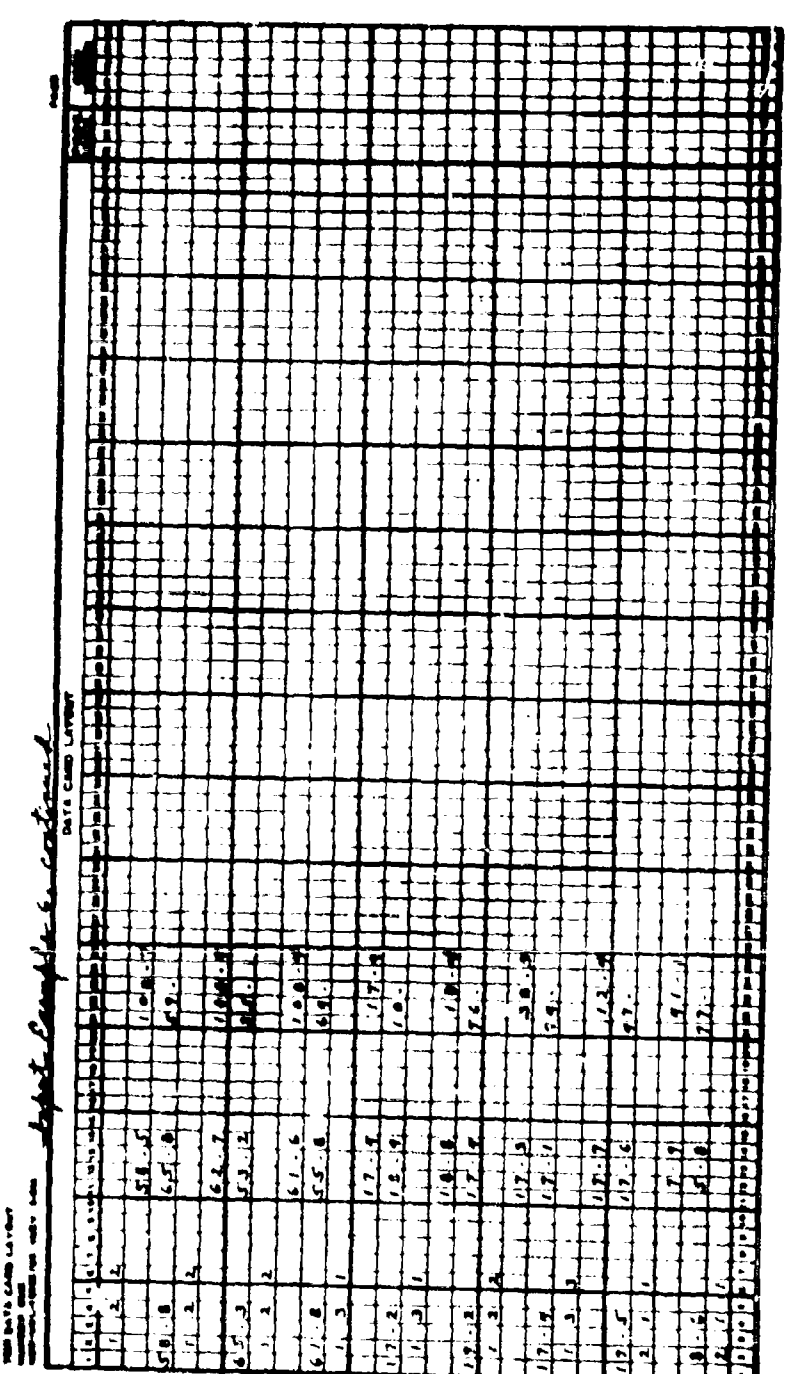

 $\sim$   $\sim$   $\sim$ 

an that Sp

ł

![](_page_162_Figure_0.jpeg)

 $15<sup>3</sup>$ 

 $\label{eq:2.1} \begin{array}{ll} \mathcal{L}_{\mathcal{A}}(\mathbf{r},\mathbf{r})=0 \end{array}$ 

![](_page_163_Figure_0.jpeg)

 $\omega \rightarrow \tau$ 

a.

全体の(年)が進みます。 きょう

 $\alpha = \frac{1}{2} \sin \theta$  .

 $\ddot{a}$ 

ä,

rency valous "", "Absert "Baley": "Absert and Cantalling at with alterations of the second second investion in the second interfer

10004-02 1904<br>10004-02 1904 and the subsequence of the problem of the state of the state of the state of the state of the state of the state of the state of the state of the state of the state of the state of the state of the state of the state of t

**むこういい しゅんせき かんじかせる 一切みやっ えきつぶかい**<br>からくてつ トライ

 $\begin{array}{lll} \texttt{if} & \texttt{if} & \text$ 

 $\ddot{\phantom{1}}$  **00+30000000+10** Extra E <"" Strand Lighterland & "Friendlag" CE" " CETE" -33000.00006-00-300000000-14  $135<sup>2</sup>$  $\ddot{\phantom{0}}$ Avraace o.<br>Avraace o.  $\frac{1}{2}$ ີ ເ<br>∽∙  $\ddot{\cdot}$ t,

**INFARILATION OF INDEPENDENT VARIABLES ILV-51** 

114-5.11

شنع معضجة

 $1.113.1$  $1.112201$  $1 + 2x + 7 = 1$ EFFECT YUNGER ? EFFICT VUNNER 0  $\frac{2}{\pi}$  $\frac{1}{2}$  $\ddot{ }$   $\ddot{ }$  $\frac{1}{2}$  $\frac{2}{3}$ **ENLECT ADMORE 3** ELLESL ANNOLE 5 ERRECT VONTER 5 ELLER'S ANNUN E ROMANA ISTAS EFFECT VINNER  $\frac{1}{2}$  $\frac{1}{2}$  $\bullet$  $\frac{2}{2}$  $\ddot{v}$  $\ddot{ }$  $\begin{array}{c} \bullet \\ \bullet \\ \bullet \end{array}$  $\ddot{ }$  $\overline{z}$ 

"I dentification of independent maiables", (example 6), cont i. 1x 20 1X 3, 1  $24 + 2$ <br>  $25 + 2$ <br>  $25 + 2$  $\frac{1}{2}$ , 1X 3, 2 1<br>1 'C XI + 1<br>1 'C XI + 1  $\frac{1}{2}$ , 2x 3. 1  $\overline{1}$ , 2x 3. 2 EFFECT NUMBER 13  $22$ EFFECT NUMBER 10 EFFECT NUMBER 12 ELLECL ANNOEN 17 EFFECT VUNBER 9 ELLECI WANNEN 14 uu uu u<br>mmbaa  $14 10$  $1V$  11  $1V$  12  $\begin{array}{c} 11 \\ 12 \\ 22 \end{array}$  $\frac{17}{2}$  $\frac{19}{11}$  11 **22 Bunu 1042** 22 22 22 22 22  $c11 - 8 - 1$ 

 $161$ 

【PETAINTENTANTA PETAIN STATE STATE TANGENT RATE TANGENT AND STATE PARTIES.

 $\downarrow$  or  $\uparrow$  -it has

EXTAN'E (° 1923) LYCIBRIAT' À CEFTZ ENNAN' MILM 3 BCIA2' S DENEMDENT AVBIVBFES<br>Externé l'asti

Ē

 $mL\rightarrow -$ **E LAT CROSS CHARGE AND LINES AND INTERFERIER COMPANY AND LATER** 

![](_page_166_Picture_38.jpeg)

EXTRAIN ( 9''' )XJXJ LVELOWINT' & CELT2 ENNAN' MILH 3 OCIAZ'S DEDEMDENL AVAIT**R**ee<br>Acomonicative ( 1 )<br>Externative ( 1

سلنع معقهه

![](_page_166_Picture_39.jpeg)

![](_page_166_Picture_40.jpeg)

BXVNAICE 9'1'3X3X3 LVCLQU!VT' & CEFT2 EMblA' AILH 3 OCIA2' S DELEMDENL AVAITOFER<br>\CENO\LI\CRNAT \2EL @T

 $\boldsymbol{u}$ FINAL CAMPRENENSIVE FEMALCUNINATIVE DRAPPIC

![](_page_167_Picture_31.jpeg)

(松本松)、1、「先世の武神道を経て観音」という。「清朝時代のことに「江水の下風を引きました。通り日本の三十年にはずくた者」に、「松本松」、「松本松」、「松本松本道」を通り、

 $\cdot$ 

 $\frac{1}{2}$ 

 $\frac{1}{\pi}$ 

 $\ddot{\phantom{1}}$ 

 $\ddot{\cdot}$ 

Example 6.,,,3x3x3 Factorial, 9 Cells Empty, With 3 Ocivs, 2 Dependent Variables<br>/Femo/ti/singLe/set R1

t  $\ddot{.}$ 

 $\ddot{i}$ 

1

 $\frac{1}{2}$ 

![](_page_168_Picture_24.jpeg)

 $164$ 

İ

Batunie o''' sysis uficentry & Cerrs Emble' Allia d Acias' S debeachl Aubitypee<br>Neglandsschung (251, 7

<u>سند مدتم ال</u> **AINT CONNEURALE LANG-COMOFILAR DEGNATIA** 

![](_page_169_Picture_34.jpeg)

L.

RXANDLE 6-, .3X3X3 FACTORIAL, 9 CELLS EMPTY, WITH 3 OCLV3, 2 DEPENDENT VARIADLES<br>/comp/t2/single/set 1

<u>ه، م</u>لم PINEL CONPREMENSIVE FOND-SINGLE DROPPING

![](_page_169_Picture_35.jpeg)

『Philip Papiers Property Controlled Designation of Papiers Property Property Controlled Articles Controlled Articles Controlled Articles Controlled Articles Controlled Articles Controlled Articles Controlled Articles Con

 $\frac{1}{2}$  $\overline{1}$ 

 $\frac{16}{5}$ 

EXTANDIE 9.,,3K3X3 FACTORTAL, 9 CELLS EMPTY, WITH 3 BCIVS, 2 DEPENDENT VARIABLES<br>/fema/p2/cumul /set m1

**THROUGH THE THEFT OF THE STATE** 

 $\frac{m\Delta L+1}{2}$ PINAL COMPREMENSIVE FEMO-CUMULATIVE DROPPING

![](_page_170_Picture_34.jpeg)

 $\mathbb{Z}$ 

 $\mathbb{R}^2$  $\pm$   $\pm$  $\overline{\phantom{a}}$ 

÷.  $\sim$  Bxtabre v\*\*\*\*3733 LVLLOUI47\* & CEFT2 EMblA\* Alla 3 BCIA2\* S Dewepocal AubityPeres<br>/EE#01.52221272226 B7

**SINTE CONDUENEAZIAE DENG-21ACTE DEGNAIAE** 

CREFT DET -19969712 10124044 25639644 16114441 19964142 oet hear. **STANDARY** ica Maaa . 11141111 14919644 **HEREA TEAMLE** atentics. **BALLAST**  $0f(2)$ 812  $\ddot{\bullet}$  $\ddot{\bm{x}}$  $\frac{8}{3}$ ë 178879740 **CEECERDIA** -74155649 228272694 192012544 42134004 66046976 -78800419  $179.92927$ 347.74034 9112124 1414119 19722109 174.7957  $m_{(2)}$  $pF(1)$ **001**  $\ddot{s}$  $\ddot{s}$  $\tilde{g}$  $\tilde{g}$  $\ddot{s}$ č,  $\ddot{\mathbf{e}}$ S<br>S **Sal Sec** f  $\ddot{\mathbf{g}}$  $\ddot{\mathbf{g}}$ C9425000-ZPPDC4'T 9929912 100 299864-1 12794748 41498719 109171964 12745149 18864996 4,0072434 14170184 227.47916 23.232734 11801.310 +12+1541 +105+24-1 1867-2002 1419.4262  $15(1)$ 16221398 -00017476 01619904 .01472555 5409641-1 4.4782318 -127982374 1-3029445 2644-1157 18470920-25.00.236  $\ddot{\phantom{0}}$ DIEF NS OIF+ OF 12794748 001 **S2**  $\overline{\mathbf{e}}_{1}$  $\boldsymbol{\varepsilon}$  $\tilde{\mathbf{s}}$  $\tilde{\mathbf{g}}$  $\tilde{\mathbf{g}}$ Sos å  $\boldsymbol{s}$ 100 09625000  $\ddot{\mathbf{e}}$  $\boldsymbol{\check{g}}$ 105171966 .0149419. 11001.310 413745149 95419-122 510671429 098417588 4.0072434  $-14170106$ 4419-6362 2002-1981 1795.4274  $7226.10$ 0.69367116 0.1145056+ 0.78830443 0.07379904 0.20007491 2010232545  $0.000000003$ 0.1901979 0.98696910 0.0127740 0.67605098 0.000000000 0-00004910  $\frac{1}{2}$ ž 19-E0x2copoxTo-10 **01.651207.5** 01.01103.02 **SO'SORZA'SO CODDAZO-10** 20000210-10 01.01101.01 CO02203.02 00002X03.01 EFFECT  $0.101$ **20100** 03.02 00002  $03.01$ inter  $\frac{1}{2}$ **SO3** 600  $\frac{1}{2}$ 800  $\frac{1}{2}$  $\ddot{\rm s}$  $\tilde{c}$ å **C11**  $\ddot{\mathbf{c}}$ **012**  $\frac{1}{2}$  $\ddot{\bullet}$ 

---÷

「今回是我们在日本市区区内,日本市区,日本地区,上班区区区区区,1995年(1995年) 1999年(1998年) 1999年(1998年)

 $\frac{1}{2}$  ,  $\frac{1}{2}$  ,  $\frac{1}{2}$ 

I

OL-SOVPROPPELE'D OLEJI<br>OO-SOGEPOZZPPEDGE'S UCEJI<br>OO-SOGEPOZZPPEDGE'S UCEJI 01-302109780978092509-07<br>Po-302678772797878989999<br>Po-3026787787878999999999 CO-3001d950101210 =(x)1<br>CO-34201d95004701211 TST<br>Se-Bees (102702703118945-82) 90-3410000000022-0 = <III<br>01-36291602256640-0 = <III 0-107022532217202-0<br>0-151142252525707-0<br>0-30151122525257170 0-470029417099466-00 PodeblessPetherer (K) |<br>| Kilo | Colorado | Kilo | Kilo<br>| Kilo | Kilo | Kilo | Kilo | Kilo |<br>| Kilo | Kilo | Kilo | Kilo | Kilo | Kilo | Kilo | Kilo | Kilo | Kilo | K Vo-avsfeedenens 22111-0<br>100-austrians 1004-0<br>100-austrians 1004-004-011 SO-DESDOOSTST&GASTO =(x)!<br>TO-DESDOOLEDPOLE"0 =(x)! 50-301175959091052'0 =(1)|<br>|0-36214640652661'0 =(1)| 64-244922295229556'0 =(x)]<br>Se-328566400254514'0 =(x)] No-Menostaciones (A) **Mo-2001-1000665612-2**<br>Mo-21120066060016-21212 07 107 137  $\frac{1}{2}$  $1(1)$  $1(1)$  $\sum_{i=1}^{n}$  $13J$  $13/$  $\ddot{c}$  $\begin{array}{ll} \textbf{1.50} & \textbf{2.52} \\ \textbf{1.61} & \textbf{3.63} \\ \textbf{1.70} & \textbf{1.73} \\ \textbf{1.81} & \textbf{2.83} \\ \textbf{2.82} & \textbf{3.84} \\ \textbf{3.83} & \textbf{3.85} \\ \textbf{4.86} & \textbf{1.83} \\ \textbf{5.85} & \textbf{1.83} \\ \textbf{6.87} & \textbf{1.83} \\ \textbf{7.88} & \textbf{1.83} \\ \textbf{8.89} & \textbf$ 10-1419-141<br>00-1419-1414<br>10-1419-1414 **ARTICULAR AND ARTICULAR AND INCORPORA**<br>BELLEVIAL ASSAULT AND ARTICULAR AND ARTICULAR AND ARTICULAR AREA AND ARTICULAR AND ARTICULAR AND ARTICULAR AND<br>BELLEVIAL AND ARTICULAR AND ARTICULAR AND ARTICULAR AND ARTICULAR AND A €+00  $\ddot{\phantom{0}}$ OO-BESTAR IS ON THE STATE OF THE STATE OF THE STATE OF THE STATE OF THE STATE OF THE STATE OF THE STATE OF THE<br>THE STATE OF THE STATE OF THE STATE OF THE STATE OF THE STATE OF THE STATE OF THE STATE OF THE STATE OF THE ST<br> š  $\frac{35}{10}$ 10741995-00<br>11441925-01  $\ddot{ }$  $\ddot{\cdot}$ OO+371112911216 ş so.<br>K 0010012-00 S-39064010172 - az - 00°1.<br>20084012791 - az - 00°1. 11816745-01 11010101 ALE<sub>111</sub>/ **P.CO.000-00-**2615297 Ì **ASTOLE ...** KE.I  $1111$  $\ddot{\cdot}$ Ë Œ **EFFECTS AND APPER**<br>ANSE 5.50 SPM<br>EFFECTS AND ADDIT<br>ANSE 4.50 XP<br>ANSE 4.50 XP EFFECT AND ADMITTER AND THE ARCHITECTURE OF A SALE AND THE ARCHITECTURE OF A SALE OF THE ARCHITECTURE OF A SALE ii 1<br>8.2 **ELLECAR THE TOW** ្តុ ុខ្លួ Frieria<br>Literia FFECTS **EFFECTA** EFFECTE **IFFECTS** inter inger<br>1492 ing. **MINE**  $\frac{35}{25}$  $\frac{88}{16}$ Ē Į Ē FALL Ĕ **HAS**  $\ddot{\cdot}$  $\overline{\phantom{a}}$ 1134 ֧֢֘׆<br>׆֛֢֪֦֦  $\bullet$ **SERVE ARCIC** inti Ë

Delegio Sally Tomos TAN Computer Dealer

![](_page_173_Picture_26.jpeg)

化苯甲基苯基甲基苯基苯基苯基苯基苯甲

 $\frac{1}{2}$ 

 $\frac{1}{2} \left( \frac{1}{2} \right) \left( \frac{1}{2} \right)$ 

 $\frac{1}{2}$ 

 $\frac{1}{1}$  $\mathbf{l}$  BRYMANTE 4'''3X3X3 LVLIGBIAT' & CEFTS ENGLA' MILH 3 &CIAR' S DESENDENL AULIGOTE<br>Aymanticomant (201

PINAL COMPRENENSIVE ANVA CUNULATIVE DROPPING

![](_page_174_Picture_16.jpeg)

 $\frac{m\hbar\omega\omega^{16}}{2}$ PROBLEM RUNNING TIMEINIS, MIN.SEC. 100000411

### 3.4.7 Example 7

The purpose of exhibiting Example 7 is to show the capability of UOVACCM in dealing with unaoceptable inverses of the matrices (A) of the normal equations. In order to show this, Example 6 was modified such that a singularity is introduced into the matrix A of rank N+1. This was achieved by fitting both confounded constants  $ab_{12}$  and  $bc_{22}$  while  $abc_{111}$  was not fitted, which again makes 17 constants fitted as in Example 6. (In the proper interpretation considering that factors  $\alpha$  and  $\alpha$  are quantitative and in the NOVACCM notation, the two confounded constants are 1.1 x  $2*2$  and  $2*2 \times 3.2$ ; see also the reproduced input sheet.)

Because of the purpose mentioned, the problem was executed for  $y_1$  only, and as covariates only the 3 OCIVs were used, i.e., no CIVs were generated for Example 7.

The numerical values for **Y,** and the **3** OCIVs used in the present case are the same as in Example 6. Again only the FCAs are shown in the reproduced printout.

#### Notes on printout Example 7.

Note 7.1. The inverses,  $A^{-1}$ , for all three steps in COMO were rejected<br>because the determinants were found to be negative. The 3 OCIVs were<br>deleted "from the right": in the order of input, OCIV No. 3 was the<br>"rightmost the first step. See also Flowchart No. **4** in Section 2.4.1.

Note 7.2. The FCA for CQMO, single dropping, shows the appropriate statement for this case.

Note 7.3. The first 6 steps in FEMO led to rejections of the inverses because only at Step 6 of the ranking was the constant  $2*2 \times 3.2$  delated from the model whereby the singularity in the matrix of the normal equations was eliminated. Because of the rather arbitrary deletion of effects which are "rightmost" among the effects admissible for ranking at a given step, the program is not very efficient in eliminating the singularity at the earliest possible step. If the effect 2 x *3.2* (which was admissible at the first step!) had been deleted at the first step, the remaining 12 steps would have represented a genuine FEMO ranking. However, the analyst who meets a similar situation will, no doubt, execute the problem a second time after correcting for the cause of the rejections. The results of the first trial will usually be of considerable help to the analyst for the indicatc **<sup>i</sup>** correction. In the present example, the analyst would rightfully suspect that effect  $2 \times 3.2$  caused the previous model rejections and he would take the appropriate corrective action. (The cause for the rejections could be other than in the present exanple where it was assumed that the analyst made a mistake in fitting the constants. For example, the eause may be the

insufficient accuracy of the inversion process. One may also consider using the corrective capability of NOVACCM for the detection of confounding if it cannot be detected otherwise.) Note that  $DF(2) = 19$  at Step 7 are the 12 degrees of freedom "within cells" pooled with the 7 degrees of freedom due to the 6 deleted effects.

Note 7.4. The **FCA** of FDMO, single droppirg, shows only the "good" steps, i.e., the steps at which the inverses were accepted

![](_page_177_Figure_0.jpeg)

 $\overline{r}$ 

 $\mathbb{R}$  ,  $\mathbb{R}$  ,  $\mathbb{R}$ 

 $\sim$  4 shaked  $\sim$ 

 $\frac{1}{2}$  $\frac{1}{2}$ 

÷,  $\frac{1}{\pi}$ 

 $\frac{1}{2}$ 

 $\frac{1}{2}$  and  $\frac{1}{2}$ 

 $\ddot{\phantom{0}}$ 

 $\overline{a}$ 

173

 $\pm$  )  $\bar{z}$ 

 $\frac{1}{2}$ 

12611984 **POLITION** 1001124 143944271 **POTTPOIT** 11178456 **LOND** (2190 1291 12190 1213m **POTOTOL CALLS CARL DEL** DE 1531 COREA DEL **M2 5-3113072 019**  $\ddot{z}$ t,  $\ddot{a}$ 58.414190 629 58. 26670-482  $\ddot{ }$ SISTIS'S LINE 5-3119472 56.414190 24.414190  $12.21$   $12.11$   $12.12$   $12.12$ 1275m (1) 60 (1)  $\dot{\mathbf{g}}$  $\ddot{\mathbf{e}}$  $\ddot{\bm{s}}$ 385-32834-002 3451.6312 002 154794799 4.9219784 **Thermal** 4.1216976 149869-1 **BELISHING** 11-37401 9.4122946 EPOLO'DE 200 2167'ESIS 90TEZ000'U esseron : 12289747 1.2145309 " TELFAMED BEEN SERVED AND SHOTE ME AND DESCRIPTIONS OF MARKER AND STANGED. one as one of the  $\blacksquare$  $\ddot{\phantom{0}}$ A REALISE EN PERMANDISTRE STILL CONTROLL A MARINER PARAGE LIVER (1978), L'ALLANDISTRE EN PERMANDISTR Requent al Maria Research (Example e unditates) Mila de la Maria e<br>Requent la la la la contrata de la magnetica Mila di Mila de la la la la DIET MS DIET DE DILL WS DILL ON 802 200 10469955° 2642666-1 oo1  $\overline{\mathbf{5}}$ 0.01114283 603.73460 001 4.9218706 001 11.438449 13.447902 0.00030666 641.81751  $\frac{1}{2}$  $\frac{1}{2}$  $\frac{1}{2}$ 1,464785,42 0.33739619 0.72904170 FRITTING MOTOR CONDITION USERIE COULD NOT DE INVERTED MATRIX COULD NOT BE INVERTED FAC ICES NATRIE COULD NET DE INVERTED NATRIX COULD NOT DE INVERTED MELETIN CONTO MAL DE INMERLES  $\ddot{c}$  $\frac{1}{2}$ PINAL COMPREMENSIVE PEMPACUMULATIVE DROPPING **CALLIS COULD NO. DE INVENIED<br>TAPITY COULD NO. DE INVENIED<br>TAPITY COULD NO. DE INVENIED**  $\ddot{\cdot}$  $\ddot{\phantom{a}}$ **Sides Details include particular and Service** SNIGGOD BTSNIS-GADE BRAND-2-4-17 TV:1 **CARL SALE** 101 01.02×03.02 01.02103.01 50.00110.20 C1.01103.01 01.02100002 cooszcc3,02 0000220161 COBON10'10 Tek 2462  $\mathbf{B}$  and  $\mathbf{B}$ ied<br>A  $0.02$ 03.01 01.02 **D1.C1** 50000  $\ddot{=}$ į  $\ddot{\phantom{a}}$  $\ddot{a}$  $\ddot{a}$  $\tilde{\mathbf{S}}$  $\ddot{ }$  $\frac{6}{5}$  $\frac{3}{2}$  $\ddot{2}$  $\ddot{a}$  $\frac{1}{2}$  $\ddot{\mathbf{z}}$ å  $\ddot{s}$ 

 $\frac{1}{2}$ 

 $\begin{array}{c} 1 \\ 1 \\ 2 \\ 3 \end{array}$ 

 $\frac{1}{2}$ 

anua e c'riseau - cei i galer (esemble V nedieled) Milim Binenfylla in myland<br>Anua e c'riseau - cei i galer (esemble V nedieled) Milim Binenfylla in myland

![](_page_179_Picture_13.jpeg)

かんゆうのう いっといいい "ネッス "いなて」出すード ハスースエフネ ていいのみずる

「幽霊の聖堂神経学の文件で、2010年の神経の「聖治の神経」という。文字を学びたい、「こうあた漢語は聖堂皇皇皇皇皇(1910年第1271年)には、『スペントン』、「八十里」と『聖堂』と呼ばれてき、「2
## **4. GLOSSARY OF TERMS USED IN THE REPORT**

The page numbers in the following alphabetical glossary give the pages where the main definitions are introduced (page number underlined) or where additional pertinent information concerning a term is given (page member not underlined). The glossary is not a complete reference to **&U pcs** where a term is discussed or mentioned. Rather, the glossary is Intenided zs **a** guide to the page where a given term is introduced.

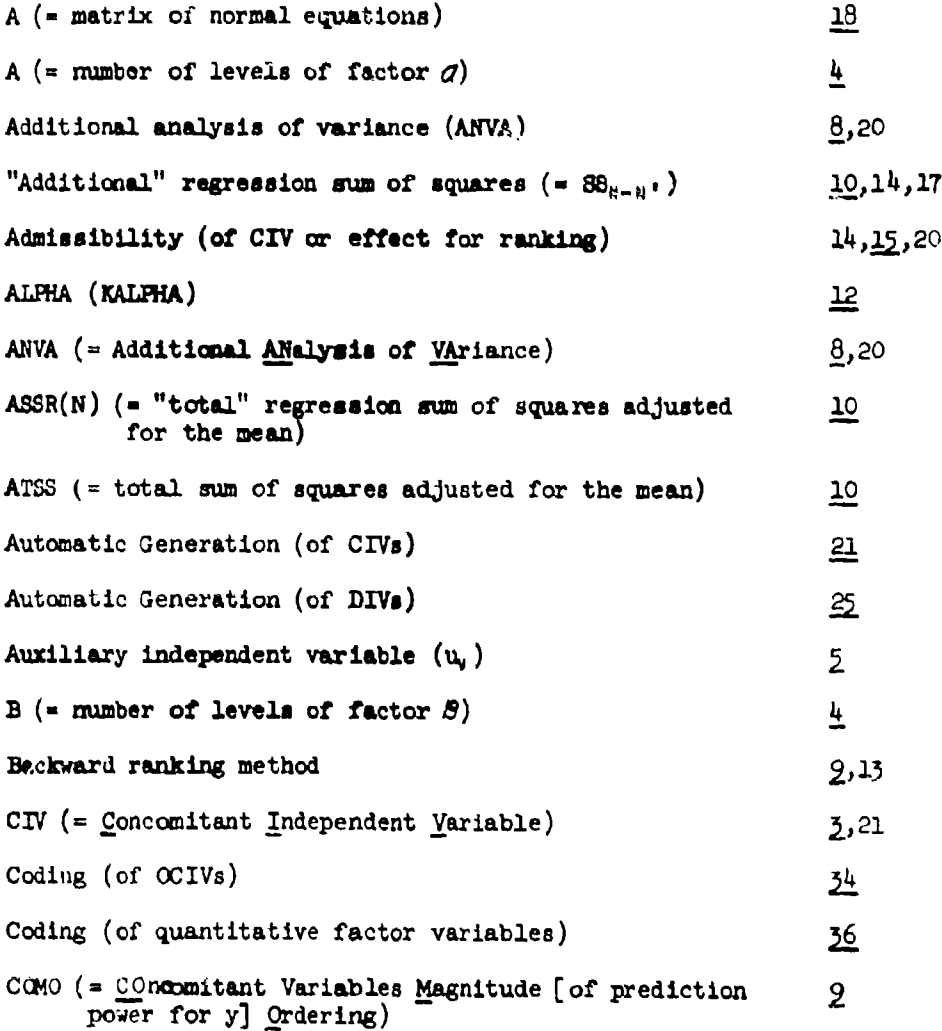

Complete printout 88  $\overline{12}$ Compound Control Card 4 Set  $\frac{8}{3}$ ,80,91 Cumulative dropping (in **CCMO)**  $\overline{\mathbf{27}}$ Cumulative dropping (in **FEMO) 4i1** Cumulative ranking 2,15 **D** (= order of DIV-model) *2*  $\overline{13}$ Data input Data matrix  $\overline{\mathbf{27}}$ Deletion (of CIVS)  $23$ Deletion (of DIVs) 26 Design Independent Variable (DIV) **2,7** Design matrix  $\frac{34}{4}$ DIV (= <u>D</u>esign Independent Variable) **1998**,7 Effect (= factorial effect)  $\frac{1}{2}$ ,26 Factorial effect  $\frac{1}{4}$ ,26 Factor number  $\frac{25}{25}$ , 26 Factor pair 25,27  $F_{\bullet}$  **10 FCA (=** Final Comprehensive Analysis) 20 FEMO (= Factorial Effects Magnitude [of prediction  $\overline{2}$ power for  $y$ <sup>- $\alpha$ </sup>dering) Final Comprehensive Analysis (FCA) 20 Final FCA 20 First good step 19

(1777年に日本語)にはは国家の理由を取得する「国家」、「田家人の社会を推って現」とはなくまとしているところです。 カライ

 $\sim 1$  . As shown as

Full data matrix 66 Pull effect 28 Full model  $81$ Pall printout (at significant step **of** ranking) 18,12 GCIV (= Generated CIV)  $\sum_{i=1}^{n}$ Generated CIV (GCIV) 1,21 Generation (of CIVs) 21 Generation (of DIVs)  $\mathbf{z}$ Good model <u> 19</u> Good step 19 Hand-generation (of CIVs) **23**,83 Hand-generation (of DIVs)  $81$  $I_n$  (=  $A^{-1}A$  = computed identity matrix) 18  $\blacksquare$ ISUbX $\blacksquare$ IV (= <u>Independent Variable)</u> 3  $I(X)$  (= Non-Significance) 12, 20 KALPHA 12 Level number **25** Main Theorem (of multiple regression) **10** Matrix of normal equations  $(A)$  18 "Most probable" significant  $\pi \circ \mathbf{d} = 2$  (8.91) **<sup>N</sup>**(- total number of independent variables)  $\overline{2}$ n (= total number of obscrved y-values) 10

**FALL OF REAL PROPERTY** 

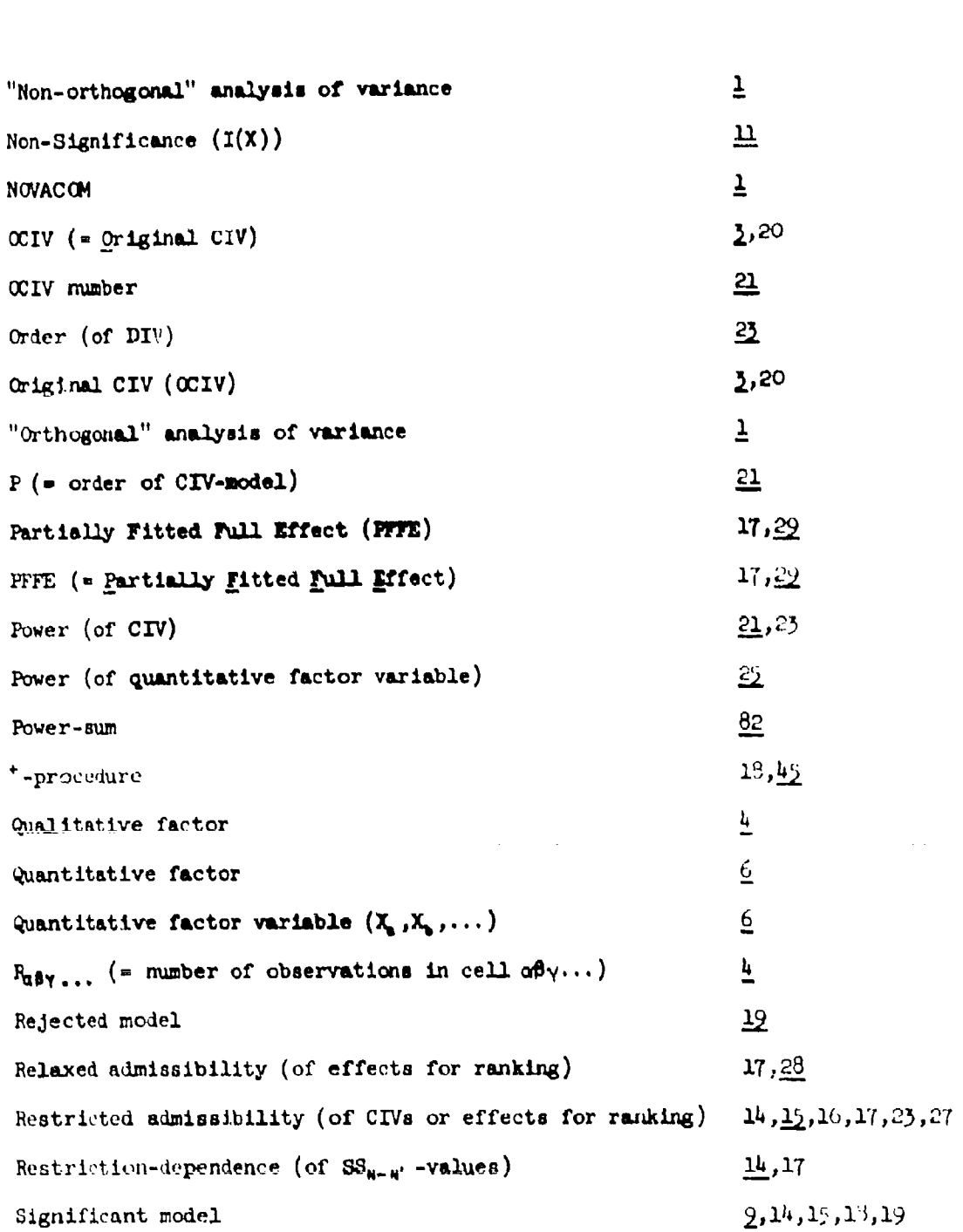

حناهم

 $\cdot$  $\mathbb{Z}_2$ ċ

**Middle Control Control in the Control of Section Advertising** 

 $\epsilon = \epsilon$  of two and (

 $\frac{1}{2}$ 

t

 $\mathbb{R} \mathbb{Z} \mathbb{Z}$ 

 $\mathbb{R}^3$  .

 $\mathcal{L}_{\mathcal{A}}$ 

 $\overline{\mathbf{2}}$ Single dropping Single dropping (in  $COMO$ )  $40$ Single dropping (in FEMO) ý SS<sub>N=N</sub>. (= "additional" regression sum of squares) lo,14,17  $\mathbf{Sub}\text{-}\mathbf{CIV}$  16, 23 Sub-DIV **16,2T**  $Sub\text{-}effect$   $14, q$ Summation matrix **19,37**  $T$  (= total number of covariates)  $T$   $($ TOLL2 18 "Total" regression mm of squares  $( = ABBR(N) )$  10 TF **(-** total number of OCIVi) *21*  $u_v$  ( $\approx$   $v^{th}$  auxiliary independent variable) **2,7** Unrestricted admissibility (of CIVs or effects for ranking) 17 W (= number of dependent variables in a problem)  $66$  $X_n$  (= quantitative factor variable for factor *a*)  $6$  $X_{s}$  (= quantitative factor vr $x'$ Able for factor  $\beta$ ) 6 Zero error perfect fit 68

#### REFERENCES  $5.$

- Abt, K. [1960]. Analyse de Covariance et Analyse par Différences.  $\mathbf{1}$ . Metrika 3, 26-45, 95-116, 177-211.
- Abt., K., Gemmill, G., Herring, T., and Shade, R. [1966]. DA-MRCA: A  $\mathcal{D}_{\mathbf{r}}$ FORTRAN IV Program for Multiple Linear Regression. U. S. Naval Weapons Laboratory Technical Report No. 2035.
- Abt, K. [1967]. On the Identification of the Significant Independent 3. Variables in Linear Models. Metrika 12, 1-15.
- Anderson, R. L. and Bancroft, T. A. [1952]. Statistical Theory in Ш. Research. McGraw-Hill Book Co., Inc., New York.
- Brownlee, K. A. [1960]. Statistical Theory and Methodology in Science  $5.$ and Engineering. John Wiley and Sons, Inc., New York.
- Davies, O. L. (Ed.) [1996]. The Design and Analysis of Industrial 6. Experiments. Hafner Publ. Co., New York.
- DiDonato, A. R. and Jarnagin, M. P. [1960]. A Method for Computing the Incomplete Beta Function Ratio. U. S. Naval Weapons Laboratory 7. Technical Report No. 1949, revised.
- Duncan, A. J. [1959]. Quality Control and Industrial Statistics. 8. Richard D. Irwin, Inc., Homewood, Illinois.
- Gosslee D. G. and Lucas, H. L. [1905]. Analysis of Variance of Ω. Disproportionate Data when Interaction is Present. Biometrica 21, 115-133.
- Graybill, F. A. [1961]. An Introduction to Linear Statistical Models,  $10.$ Volume I. McGraw-Hill Book Co., Inc., New York.
- Greenwood, J. A. and Hartley, H. C. [1989]. Guide to Tables in 11. Mathematical Statistics. Princeten University Press, Princeton, New Jersey.
- Hader, R. J. and Grandage, A. H. E. [1958]. Simple and Multiple  $12.$ Regression Analyses. In: Experimental Designs in Industry. (Chew, V., Ed.) John Wiley and Sons, Inc., New York.
- Herring, T. [1968]. A Programming Guide to NOVACOM, A ST. ETC. Computer 13. Program for "Hon-crthogonal" Analysis of Wariance and Covariance. U. S. Naval Weapons Laboratory Technical Report No. 78-2157.
- Hicks, C. R. [1964]. Fundamental Concepts in the Design of Experiments. 14. Holt, Rinehart and Winston, New York.

 $1/7$ 

- 15. Robson, D. S. [1959]. A Simple Method for Constructing Orthogona Polynomials when the Independent Variable is Unequally Spaced. Biometrics 15, 187-191.
- 16. Scheffe, H. [1959]. The Analysis of Varience. John Wiley and Sons Inc., New York.
- 17. Stevens, W. L. [1948]. Statistical Analysis of a Non-Orthogona Tri-Factorial Experiment. Biometrika **35,** 346-367.

lt

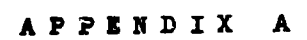

 $\hat{\mathcal{L}}$  , and  $\hat{\mathcal{L}}$  , and

 $\hat{z} = \hat{z}^{\dagger} \hat{z}$  .

 $\mathcal{L}_{\mathcal{A}}$ 

 $\mathbb{Z}_p$  .

 $\ddot{\phantom{a}}$ 

 $\frac{1}{2}$ 

 $\ddot{\cdot}$ 

17

 $\frac{1}{2}$ 

ċ

 $\frac{1}{2}$ 

İ

 $\mathbf{I}$ 

1998年には、1999年には、1999年1月に、1999年には、1999年には、1999年には、1999年には1999年には、1999年には、1999年には、1999年には、1999年には、1999

 $\ddot{\phantom{a}}$ 

# BLANK PAGE

#### Appendix A:

计时图片

#### METHOD OF FITTING CONSTANTS FOR NON-ORTHOGONAL

# IAYOUTS WITH INTERACTIONS AND EMPTY CELLS

The method proposed in this Appendix is developed for the case of only qualitative factors in a given data layout. However, an extension to cases with quantitative factors is easily possible. The method of fitting constants is treated strictly from the viewpoint of hypothesis testing. Therefore, emphasis is put on the proofs that the mull hypotheses are testable when the backward ranking technique of the factorial effects is applied.

In order to introduce some of the concepts of the proposed method, the two-way crossed classification example from Section 2.1.1 of the present report is used (Example A below) together with two modifications (Examples B and C). Then, a three-way crossed classification example (Example D) where all cells are occupied is treated. Finally, all the essential features of the method are exemplified, in a combined manner, with a three-way crossed classification where some cells are empty (Example E).

#### Example A

In Figure **I** the layout of Example A is given together with the two marginal one-way classifications for factors **7** and 8. The following are some of the concepts and symbols which are used for the various features of the fitting process: A cell is identified by the sequence of the factor level symbols (in alphabetical order of the factors) which uniquely define the cell. For example, the cell identification for the cell defined by the first level of  $\alpha$  and the second level of  $\beta$  is given by  $\alpha_1\beta_2$ . A distinction is made between "basic cells" and "marginal cells": basic cells are those of the basic (original) classification, whereas marginal cells are those of the marginal classifications which result from summing over all levels of at least one factor. For example, cell  $q_1q_2$  in Figure 1 is a basic cell, and cell *a,* is a marginal cell (resulting fran summing over the  $\frac{1}{3}$  levels of factor  $\beta$ ). A "row" of cells is defined as the group of cells (basic or marginal) which is formed by keeping constant the levels of all but one factor in the layout of the basic or marginal cells. For example, by keeping  $\beta = 1$  constant in Figure 1, the three cells  $q_1q_1$ ,  $q_2q_1$ , and  $a_0$  $g_1$  form a row of basic cells. An  $\overline{r}X''$  in a cell (basic or marginal) means that the cell is occupied, i.e., that there are observations in this cell. A circle around the "X" means that a constant (parameter) has been fitted based on the observation(s) in this cell; and a checkmark (of one of three types to be defined) through an "X" means that a constant either has not been fitted or can not be fitted based on the observations in the checkmarked cell.

In Figure 1 the two marginal one-way classifications ("rows of marginal cells" by structure) will be used to demonstrate the fitting of main effect constents, and the two-way classification (of the basic cells) will be used to demonstrate the fitting of the interaction constants.

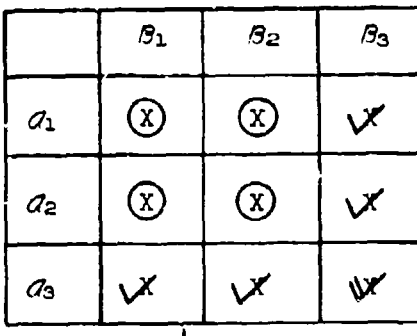

. **.. .....**

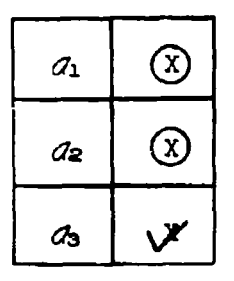

| $S_1$ | 82 | В3 |
|-------|----|----|
|       |    |    |

Figure **1:** Layout of Example A.

$$
\underline{\texttt{Legend}} \colon
$$

$$
\begin{array}{cc}\n\bigvee & : & \texttt{Type I-Checkmark} \\
& (See Rule I)\n\end{array}
$$

**:** Type II-Checknark (See Rule IIa)

Since a linear restriction has to be imposed on each set of main effect constants (i.e., for  $q$  and  $\beta$ ), a constant based on the observations in one of the  $(A=3)$  and  $B=3$ ) marginal cells is linearly dependent upon the constants based on the observations in the other (two) cells. Generally, the two constants do not have to be based on the first two cells (as done for both factors  $q$  and  $\beta$  in Figure 1). However, if the linear restrictions of the Graybill type,  $a_n = b_0 = 0$ , are chosen as suggested in Section 2.1.1 of the present report, the last cell can not be used as a basis for fitting a constant since this constant is eliminated a priori from the model.

Under the corresponding restrictions fcr the interaction constants,  $(ab_{\alpha} = ab_{\alpha} = 0$  for  $\alpha = 1, \ldots, A$ ;  $\beta = 1, \ldots, B$ ) the same argument applies to each row and each column of the two.way classification: only the interaction constants  $ab_{11}$ ,  $ab_{12}$ ,  $ab_{21}$ , and  $ab_{22}$  can be fitted. This completes the full set of AB-1=8 constants contained in the model as given in equation (2-5) of Section 2.1.1.

The argumentation just used is the basis for the fitting of mein effect and interaction constants by visual inspection, according to which the fitting will be performed from here on: circles are used (Figure **1)** in the four cells  $q_1$ ,  $q_2$ ,  $\beta_1$ , and  $\beta_2$  to indicate that main effect constants have been based on the observations in these cells. **As** a consequetice of this choice, the last cells in both rows of marginal cells have to be checkmarked. "Checknarking" is used here as a synonym for equating to zero the constant which would have been based on the cell if it had been possible. The first rule for checkmArking **a** cell **is** thus stated:

Rule I. If, in a row of basic or marginal cells, all but one occupied cell have been circled (where the cboice of cells to be circled is up to the analyst), the one occupied cell left will receive a "Type I - checkmark": see legend in Figure 1.

Note that, as indicated before, it would inave been possible to choose, for example, the marginal cells  $d_1$  and  $d_3$  *i* or circling, which would have left cell  $d_2$  to receive a Type I-checkmark. (This would have implied a set of linear restrictions different from the Graybill type.)

In fitting the four interaction constants in the two-way layout of basic cells as shown in Figure 1, the last cells in the 4 rows defined by  $\alpha=1$ ,  $\alpha=2$ ,  $\beta=1$ , and  $\beta=2$  also receive Type I-checkmarks according to Rule I. Then, the only occupied cell not yet considered in the fitting process by visual inspection is  $\partial_2\mathfrak{H}_3$ . The reasoning for not being able, in the visual process, to base an interaction constant on this cell, given the four interaction constants have been fitted as indicated in Figure **1,** is as follows. Each interaction effect (of any order), to be represented by a fitted constant, must be interpretable as a contrast of contrasts and, therefore, requires two occupied cells in the rows of (basic or marginal) cells with which the effect is to be associated. Further, if two occupied cells in a row are available, a choice must obviously exist to actually base the constant on the one or the other occupied cell. This feature of having the choice to base the constant on either one of the cells in the row will be called "reversibility."

Inspecting, in Figure 1, the row of basic cells defined by  $\beta = 3$ , one can see that once the cells  $\partial_1 \mathcal{B}_3$  and  $\partial_3 \mathcal{B}_3$  are checkmarked (by Rule I), there are no cells left (in the row  $\beta=5$ ) for which reversibility exists. Therefure, no interaction constant can be based on cell  $d_3S_3$ , and it is checkmarked according to "Rule IIa":

Rule IIa. If, in a row of basic or marginal cells, all but one cell have been checkmarked according to Rule I such that no reversibility (as defined above) exists for the one cell left, the **cell** will receive a "Type II-checkmark": bee legend in Figure 1.

(Note: A "Rule IIb" and a "Rule I1c" according to which the Type IIcheckmark will again be applied, are given in the discussions of Examples B and D, respectively, after the definition of a "Rule III.")

Notice that, with respect to cell  $q_3q_3$ , the necessity of applying the Type II-checkmark is also evidenced by the two Type I-checkmarks in the row defined by  $\alpha=3$ .

This completes the fitting process by visual inspection, following the established Rules I and IIa, for Example A.

Performing, in Example A, the analysis of variance corresponding to the backward ranking process under reatricted admissibility (see Section 2.1.2), the only admissible null hypothesis at the first step is the null hypothesis concerning the interaction effect  $\overline{a}$ 9, i.e., Ho $\{ab_{11}=ab_{12}=ab_{21}=ab_{22}=0\}$ . This Joint hypothesis is testable since for each of the four ab-constants there is a linear function of the observations having the particular ab-constant (parameter) as expectation under the given model. For example,  $\mathbf{E}[y_1z_2 - y_{13}y_2 - y_{3}z_0 + y_{33}y_1] = ab_1z$ . At the second step, provided the null hypothesis about **09** was not rejected and the ab-constants were deleted from the model, the null hypotheses about the main effects of both factors  $\alpha$  and  $\beta$  are admissible. Both hypotheses  $H_0[a_1=a_2=0]$  and  $H_0[b_1=b_2=0]$  are testable since there are linear functions of the observations which have al, az, b2 , or **b2 ,** whichever is Applieable, a. expectation under the given model.

Considering only degrees of freedom, the AB-l-8 degrees of freedom "between cells" are assigned to the three factorial effects as follows, as would be expected for a laycat in which all cells are occupied:

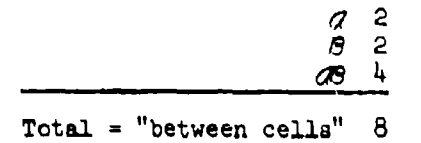

A-4

# Example B

Example B is a modification of the previous Example A: the (basic) cells  $G_1S_2$ ,  $G_2S_3$ , and  $G_3S_3$  are now empty, whereas the other six cells are occupied as before; see Figure 2. By employing the fitting process by visual inspection, the main effect constants are fitted as before which consumes 4 of the now 5 available degrees of freedom "between cells." Obviously, this time only 1 interaction constant can be fitted.

Inspection of the two-way layout in Figure 2 shows that cell  $d_1S_3$ is the only occupied cell in the row of basic cells defined by **0=3.** As stated before, any fitted constant requires the availability of two occupied cells in the row of cells with which the effect **(=** contrast), represented by the fitted constant, is to be associated. Therefore, certainly no constant can be based on a single occupied cell in a row such as  $\mathcal{A}_1\mathcal{B}_3$  in Example B. This leads to the simple "Rule III":

Rule III. If, in a row of basic or marginal cells, there is only one cell occupied, this cell will receive a "Type III-checkmark": see legend in Figure 2.

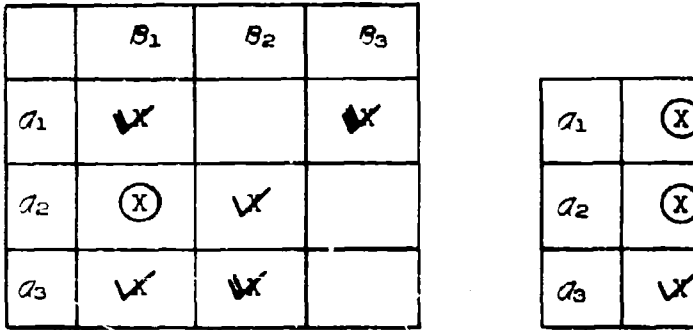

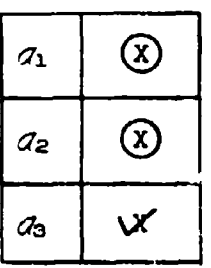

| $\boldsymbol{\beta_1}$ | Be | Ŗз |
|------------------------|----|----|
|                        |    |    |

Figure 2: Layout of Example B.

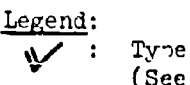

Tyne II-Checkmark (See Rules lla and lib)

Type III-Checkmark (See Rule III)

Once cell  $q_1q_3$  in Figure 2 is checkmarked, cell  $q_1q_1$  remains the only occupied cell not checkmarked in row  $q=1$ . Therefore, no reversibility exists for the two occupied cells in that row, and it is not possible to base an interaction constant on cell  $q_1q_1$  either. However, unlike in Example **A,** this time the checlwmarking of a cell, which is the only cell not yet checkmarked in a row of cells, is not a consequence of fitting constants **by** choice (i.e., of circling cells in other rows), but a consequence of checkmarking a cell when no alternative exists. This leads to the definition of "Rule IIb":

Rule **Ilb. If,** in a rowl of basic or marginal cells, all but **one** cell have been checkmarked according to Rule III, the one cell left will receive a "Type II-checkmark." (See legend in Figure 2.)

The fitting process **by** visual inspection in Example B is completed by choosing to base the one interaction constant on cell  $q_{2}q_{1}$ , for example. This is done in Figure 2, and cell  $\mathcal{A}_2\mathcal{B}_1$  is circled accordingly. As a consequence, cells  $d_2g_2$  and  $d_3g_1$  are checkmarked following Rule I and cell  $G_3G_2$  is checkmarked following **Rule IIa.** 

At the first step of the ranking process, the only admissible null hypothesis is again that on the interaction,  $H_0[ab_{21}=O]$ . This hypothesis is testable since  $E[y_{21_0}-y_{22_0}-y_{31_0}+y_{32_0}] =$  ab<sub>21</sub> under the given model

Example **C** 

The layout of Example **C,** as given in Figure **3,** results from Example A by deleting the observations in the four cells  $q_1q_2$ ,  $q_2q_1$ ,  $q_2F_3$ , and  $q_3q_2$ , as indicated.

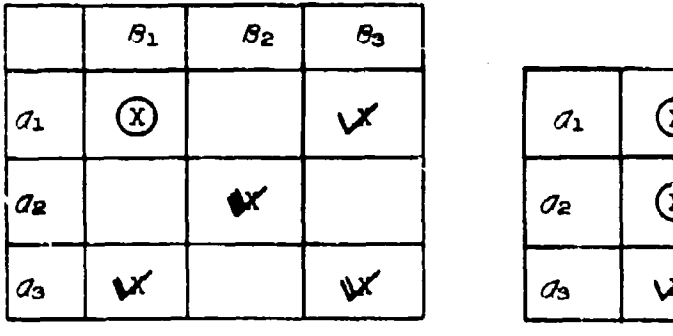

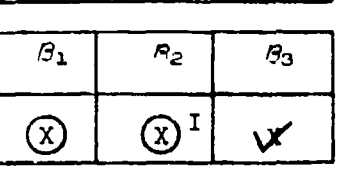

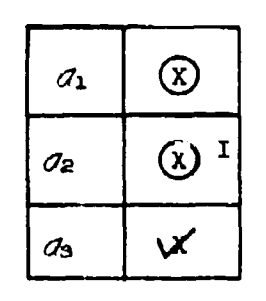

Figure **3:** Layout of Example **C.**

*A-6*

Now five basic cells are occupied and it appears, from applying Rules III, I, and IIa, (see the checkmarks in Figure 3), that five constants can **be** fitted as is indicated **by** the circles. (The two 'T's in the marginal cells  $q_2$  and  $R_2$  will be explained later.) However, actually only  $4$  degrees of freedom "between cells" are available to be assigned to factorial effects. The reason for the discrepancy is simple: The deletion of the observation(s) in cell  $\sigma_{\mathbf{a}}\mathbf{P}_2$  would lead not only to the loss of one degree of freedom "between cells", but also to the loss of *one* degree of freedom~ for each of the main effects of factors **67** and R. In other words, the observation(s) occupying the basic cell  $G_2R_2$  cause both marginal cells  $q_2$  and  $q_2$  to be occupied; that is , deleting all observations from cell  $q_2$  also deletes all observations from cell  $g_2$ . The type of relation among non-empty cells (basic or marginal) thus exemplified will **bu** expressed in an algebraic identity containing the symbols (identifications) of the cells involved in the relation, that is, in the present example

ś  $\frac{1}{2}$ 

### $a_2 = a_2$ .

Each such identity represents one confounded degree of freedon. That is, one **degree** of freedom of all those factorial effects, whose constants are based on the cells represented by their cell symbols in the identity, is confounded. In Example **C,** therefore, one degree **of** freedom of each of the main effects is confounded since the constants **a<sub>2</sub>** and **b<sub>2</sub>** are based on the (marginal) cells  $\mathcal{J}_2$  and  $\mathcal{J}_2$ , respectively. For this reason, cells  $q_2$  and  $q_2$  are marked with an  $\tilde{r}$ i" (for Identity in Figure 3. Clearly in this case, either a<sub>2</sub> or b<sub>2</sub> can be fitted, but not both simultaneously. Therefore, at the first step of ranking in this example,  $H_0$ [ab<sub>11</sub>=0] will be tested with the model containing either the constants **E<sub>1</sub>**, **a**<sub>2</sub>, **b<sub>1</sub>**, **or <b>a**<sub>1</sub>, **b**<sub>1</sub>, **b**<sub>2</sub>. At this first step it makes no difference whether  $\mathbf{a}_2$  or  $\mathbf{b}_2$  is fitted in addition to  $\mathbf{a}_1$  and  $\mathbf{b}_1$ .

Once the interaction constant  $ab_{11}$  is deleted from the model (assuming that  $H_0$ { $ab_{11}$  $= 0$ } was not rejected) the fitting of  $a_2$  or  $b_2$ depends upon which null hypothesis is to be tested. For example, in order to test  $H_0\{b_1=0\}$ , i.e., to test the hypothesis that there is no main effect due to factor  $\theta$  in addition to the main cffect of factor  $d$ , the reduced model must contain the constants  $a_1$  and  $a_2$ . The corresponding argument holds for the testing of  $H_0\{n_1 = 0\}$ , in which case  $b_1$  and  $b_2$  must be contained in the reduced model. Both null hypotheses about a<sub>l</sub> and b<sub>l</sub> are testable, since, for example,  $\text{E}[y_{110} - y_{130}] = b_1$  and  $\text{E}[y_{110} - y_{310}] = a_1$  under the models containing a<sub>1</sub>,  $x_1, x_2, y_1,$  and  $a_1, b_1, b_2,$  respectively. Naturally, not rejecting the hypothesis ile $\{b_1=0\}$ , for example, does not imply that the overall main effect **0f 3** is not significant, but it does 'mply, given the pattern of empty cells, that the .iii'rerences among the 5 cell means can sufficiently be explained by the main effect of factor  $q$  alone. In this case, once the constant  $b_1$  has

been deleted from the model, the hypothesis  $H_0{a_1=a_2=0}$  is testable. A similar argument holds for the case of not rejecting the hypothosis  $H_0[a_1=0]$ . Rejecting  $H_0[a_1=0]$  or  $H_0[b_1=0]$  means that the corresponding main effect is significant, at least based on the one unconfounded degree of freedom.

The concept of identities will be further discussed in Example E below.

#### Example D

Example D is the basis for Example E which will be used to demonstrate all features of the fitting process in a combined manner. Example D results from Example A by introduction of a third factor, C, with C=2 levels. All AxBxC =  $3x3x2$  cells are assumed occupied, and the layout is given in Figure 4.

|                                   |                            | B <sub>1</sub> | $\mathcal{B}_2$ | $\mathcal{B}_3$ |
|-----------------------------------|----------------------------|----------------|-----------------|-----------------|
|                                   | $c_{1}$                    | $\odot$        | $\circledR$     | X               |
| a <sub>1</sub>                    | $c_{2}$                    | VΧ             | X               | v               |
|                                   | $\overline{\mathcal{C}}_1$ | $\circledR$    | $\circledR$     | $\mathbf{x}$    |
| $\overline{a_2}$                  | $c_{2}$                    | $\mathsf{x}$   | $\mathbf{x}$    | V               |
|                                   | $\mathcal{C}_1$            | $\mathbf{x}$   | $\mathbf{v}$    | V               |
| $\sigma_{\!\scriptscriptstyle 3}$ | $c_{\rm c}$                | W              | ىلا             | v               |

Figure  $k$ : Layout of Example D.

The three marginal one-way classifications and the three marginal two-way classifications are not shown since the fitting of constants and testing of null hypotheses for main effects and first order interactions correspond to those shown in Example A.

 $A - B$ 

The fitting of second-order interaction constants (abc-terms) by visual inspection follows the rules established before. For example, in the row of basic cells defined by  $\beta=2$  and  $\gamma=1$  only two abe-constants can be fitted. Circling the cells  $a_1b_2c_1$  and  $a_2b_2c_1$  (i.e., fitting the constants abc<sub>121</sub> and abc<sub>221</sub>) leads to the checkmarks in cells  $d_1$  $d_2$ ,  $dz^2dz_0$  and  $dz^2dz_1$  according to Rule I. The other two constants fitted are abc<sub>111</sub> and abc<sub>211</sub>, and the checkmarks in the remaining cells except  $\mathcal{A}_3\mathcal{B}_3\mathcal{C}_2$ are applied in an obvious manner following Rules I and Ha. The checkmark (of Type II) in cell  $\sigma_3$ P<sub>3</sub>C<sub>2</sub> is applied following a similar reasoning as that used for Rule IIa: Cell  $q_3q_3q_2$  is the only occupied cell left unmarked in all three rows of basic cells to which it belongs. In these three rows (defined by  $\alpha=3$ ,  $\beta=3$ ;  $\alpha=3$ ,  $\gamma=2$ ; and  $\beta=3$ ,  $\gamma=2$ ) all other cells have been checkmarked according to Rule IIa as a consequence of previous checkmarking according to Rule I which was done as a consequence of fitting the four abc-constants as indicated. Therefore, no reversibility exists for the remaining cells once the 4 cells as indicated are circled, and cell  $G_3$ *B*<sub>3</sub> $C_2$ accordingly is also checkmarked. This argumentation can also be generalized to higher-way layouts and thus leads to the last rule to be defined for the fitting process by visual inspection:

Rule IIc. If, in a row of basic or marginal cells, all but one cell have been checkmarked according to Rule IIa, or, as a consequence of Rule IIa, according to the present Rule IIc, such that no reversibility (as defined before) exists for the occupied cells of the row concerned, the one cell will receive a "Type II-checkmark."

Rote. Rules IIa, IIb, and IIe could be combined into one "Rule II" which would ntatc the following: Any cell will receive **a** Type II-checknark which is left as the only unmarked occupied cell in a row of basic or marginal cells where all other cells have been checkmarked according to Rule I or III or, as a consequence of Rule I or II1, according to "Rule II."

After finishing the fitting process for Example D, the choice of the four abc-constants fitted can be seen to correspond to the choice of the linear restrictions of the Graybill type. The restrictions read, for the three-factor interaction constants:  $abc_{\alpha\beta\beta} = 0$  for all  $(\alpha,\beta)$ ;  $abc_{\alpha\beta\gamma} = 0$ for all  $(\alpha, \gamma)$ ; and  $abc_{AB\gamma} = 0$  for all  $(\beta, \gamma)$ .

At the first step of the ranking process, the only null hypothesis admissible is that concerning the three-factor interaction  $\partial\mathcal{L}$ , and obviously, this hypothesis is testable.

#### Example **E**

This example results from Example **D** by deletion of the observations in prechls as indicated in Figure 5a. The example contains all the essential features of the method as they were successively introduced in Exanples A through D. Example E, therefore, will be used to demonstrate all the essential aspects of the proposed method.

i 'I

In addition to the layout of the three-way classification given in Figure 5a (in which factor **C** is treated as a "subclassification"), Figures 5b and 5c show the same classification arranged such that factors  $\beta$  and  $\alpha$ , respectively, are treated as the "subclassification." These three possible arrangements are convenient for the demonstration as will be seen. Figures 5d, 5e, and 5f show the three marginal two-way classifications for fitting OR-, **&-,** r,-interaction constants, respectively.

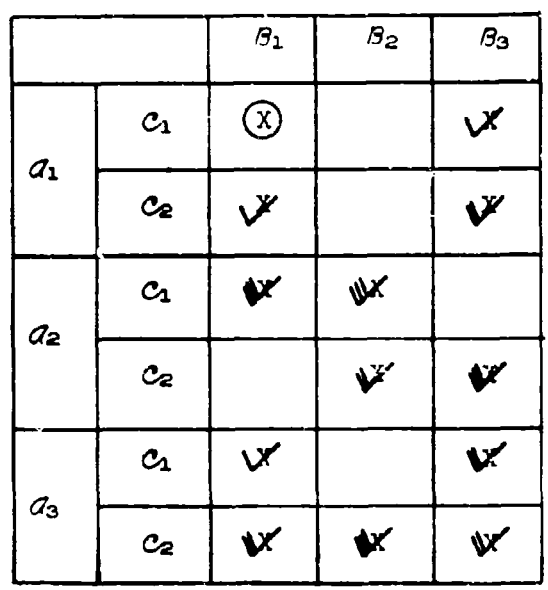

Figure **5&:** LAYOut of Example **E. (C** as "subclassification")

### **A-10**

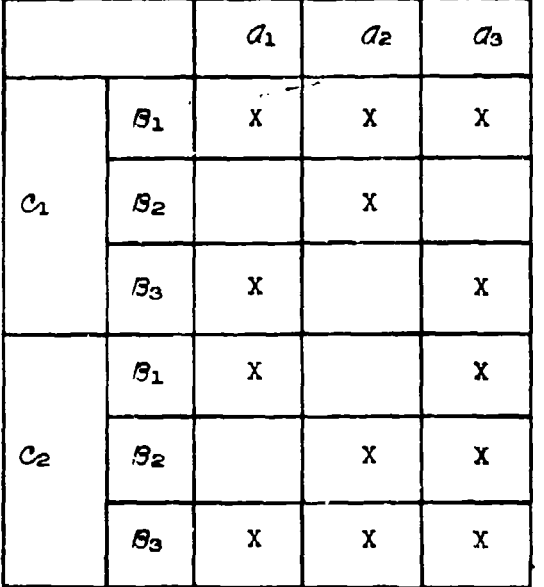

 $\sim$ 

Ξ.

. . . . . <u>. .</u>  $\ddot{ }$ 

the contraction of the first contract of the first contract of the con-

in and a

 $\bar{z}$  $\frac{1}{2}$ 

Ť,

 $\overline{\phantom{a}}$ 

 $\hat{H}^{\pm}$  and

Figure 5b: Example E. ( $\beta$  as "subclassification")

|                 |                 | $c_{1}$      | $c_{\mathbf{z}}$ |
|-----------------|-----------------|--------------|------------------|
|                 | $a_{1}$         | X            | X                |
| $\mathcal{B}_1$ | $\mathcal{Q}_2$ | X            |                  |
|                 | $a_{3}$         | X            | $\pmb{\chi}$     |
|                 | $a_{1}$         |              | ł.               |
| $\mathcal{B}_2$ | $q_{2}$         | X            | $\mathbf X$      |
|                 | a <sub>3</sub>  |              | $\mathbf x$      |
| ${\cal B}_3$    | $a_{1}$         | $\pmb{\chi}$ | $\mathbf x$      |
|                 | a <sub>z</sub>  |              | $\mathbf x$      |
|                 | $a_{3}$         | χ            | X                |

Figure 5c: Example E.  $(a \text{ as "subclassification")}$ 

 $A - 11$ 

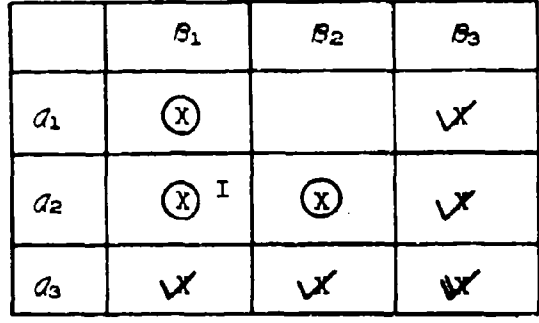

create the contribution of the creation of the contribution of the contribution of the contribution of the contribution of the contribution of the contribution of the contribution of the contribution of the contribution of

 $\frac{1}{2} \sum_{i=1}^{n} \frac{1}{2} \sum_{i=1}^{n} \frac{1}{2} \sum_{i=1}^{n} \frac{1}{2} \sum_{i=1}^{n} \frac{1}{2} \sum_{i=1}^{n} \frac{1}{2} \sum_{i=1}^{n} \frac{1}{2} \sum_{i=1}^{n} \frac{1}{2} \sum_{i=1}^{n} \frac{1}{2} \sum_{i=1}^{n} \frac{1}{2} \sum_{i=1}^{n} \frac{1}{2} \sum_{i=1}^{n} \frac{1}{2} \sum_{i=1}^{n} \frac{1}{2} \sum_{i=1}^{n$ 

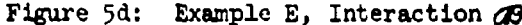

|                | $c_{1}$                 | $c_{2}$      |
|----------------|-------------------------|--------------|
| $a_{1}$        | $\odot$                 | νX           |
| a <sub>2</sub> | $\bigcirc$ <sup>I</sup> | び            |
| a <sub>3</sub> | х                       | $\mathbf{v}$ |

Figure 5e: Example E, Interaction  $\alpha$ 

|                | $c_{1}$                 | Ce  |
|----------------|-------------------------|-----|
| $S_1$          | $\circledR$             | V   |
| S <sub>2</sub> | $\bigcirc$ <sup>1</sup> | メ   |
| $\beta_3$      |                         | ΔY. |

Figure 5f: Example E, Interaction 80

 $A-12$ 

A convenient first approach is to fit, by the process of visual inspection, all constants which appear as if they can be fitted, according to the rules previously established, in all marginal classifications and in the basic (three-way) classification. If, in this way, k move constants result than there are degrees of freedom "between cel2.s", then exactly k identities must exist for the given data. Naturally, if the number of constants uhus fitted is equal to the number of degrees of freedom "between cells", identities do not exist for the given data. In the present example, the fitting of main effect constants (the three marginal one-way classifications not shown for this example) and first-order interaction constants (see Figures  $5d-5f$ ) yields 2, 2, and 1 constants for  $a$ ,  $b$ , and  $c$ , respectively; and 3, 2, and 2 constants for  $\mathscr{A}$ ,  $\mathscr{X}$ , and  $\mathscr{X}$ , respectively. In order to evaluate the possibilities of fitting abc-constants, consider Figure  $5a$ . Four cells, as indicated, are checkmarked according to Rule III. For example, cell  $q_2q_2$  is the only occupied cell in the row of basic cells defined by  $\beta = 2$  and  $\gamma = 1$ . Cell  $\alpha = \beta \alpha \alpha$  is checkmarked following Rule IIb (as a consequence of the Type III-checkmark in cell  $d_2P_2C_1$ ). Without fitting an abc-constant first, the remaining **3** occupied cells can not be checkmarked. If cell  $d_1s_1c_1$  is chosen as the basis for a constant fitted (i.e., for abc<sub>111</sub>), the remaining 7 cells can be checkmarked following Rules I, IIa, and IIc. Summarizing the results from the fitting process, the following degrees of freedom are preliminarily assigned to the 7 factorial effects:

管理管理系统 医嗜血性

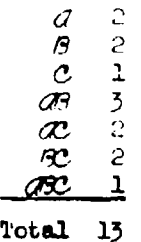

However, only 13 basic cells are occupied (Figure 5a), consequently, there are only 12 degrees of freedom "between cells." Accordingly, 13-12-1 identity must be present in the given layout.

The search for the identities, if these are not obvious as in Example C, can be done either systematically or by trial and error. For example, the analyst can systematically delete the observations of each basic and marginal cell, cell by  $vell$ , and examine the numbers of constants whioh can **be!** fitted in each situation. In general, this exwaination should which can be fitted in each situation. In general, this examination chould<br>give sufficient hints as to the "locaticn" of the identities. On the other give surritions hines as to the "focation" of the **identities.** On the oth<br>hand, some experience with the peculiarities of identities will construct hand, some experience with the peculiarities of identities will enable the analyst to find the identities of a given layout much faster by trial and error. In the present example, for instance, it is not difficult to find that deleting the observations from the marginal cells  $\mathcal{A} \mathcal{B}_1$  and  $\mathcal{P}_2 \mathcal{C}_1$  auses the marginal cell  $q_2 c_1$  to be empty too. Algebraically, this relationship is expressed by the identity

 $(229_1 + 82)$ **c**  $(22)$ 

Thin identity implies the following (aee Figurer **5d-5f** in which the **3** affected cells are marked with an "I"): One degree of freedom is confounded in each of the three two-factor interactions, i.e., in  $\mathscr{B}$ ,  $\mathscr{R}$ , and  $\mathscr{R}$ . The three constants afforted are those based on the observations in the three marginal cells whose symbols are contained in the identity, i.e., abg1, ac<sub>21</sub>, and bc<sub>21</sub>. Any pair of these three constants can be fitted; the simultaneous fitting of all three constants is not possible since it would lead to a singular matrix of the normal equations.

The above identity happens to contain only cell symbols for which no factor is at its last level, i.e., at  $\alpha = A=3$ ,  $\beta = B=3$ , or  $\gamma = C=2$ . This absence of last levels is very desirable since cell symbols at the last level of any factor can not be associated with constants to be fitted because these constants are deleted a priori from the model if one uses the suggested linear restrictions of the Graybill type. Whenever applicable and possible, therefore, the levels of the factors should be interchanged such that the identities contain only cell symbols in which none of the factors is at its last level. The interchanging is feasible when the method being discussed is applied to cases with only qualitative factors or (quantitative) factors which are treated as qualitative factors. Should it be impossible to free the identities from cell symbols at last factor levels, it will still be possible to find, for each identity, a set of constants which can not be fitted simultaneousl (Note that, for the proper testing of null hypoth (Note that, for the proper testing of null hypothcses, a set of constants wiiich can not be fitted simultaneously must be found. **)** The search for this set **of** constants **again may have** to be done by trial and error, i.e., by observing whether or not the matrix of the normal equations is non-singular while trying various possibilities of fitting.

There may be more than one identity for a given set of data. However, all identities must be linearly independent from each other in order to account for one confounded degree of freedom each. (The latter implies that, in a system of identities, the cell symbols can be added to and subtracted from each other, which is stated without proof.) For instance, two or more identities are linearly dependent when they can be **added** to yield a "trivial" identity. A trivial identity is one which does not account for a confounded degree of freedom. In the present Example E one such trivial identity is (see Figure 5a):

$$
a_2B_2 + a_3B_2 = B_2C_1 + B_2C_2
$$

A-I4

As can be seen, with cell  $q_1q_2$  being empty, both sides of the identity are equal to  $\mathcal{B}_2$ .

ŧ ÷

After finding the identities (if present) and finding, for each identity, one set of confounded constants which can not be fitted simultaneously, the appropriate mull hypotheses can be tested.

In the present example, at the first step of the ranking process, only  $H_0[abc_{111}=0]$  is admissible for testing (assuming there is a possibility for testing, i.e., there exists a valid estimate of the experimental error). This hypothesis is testable since there is a linear function of the observations which has  $abc_{111}$  as expectation, under the model containing the constants abc<sub>111</sub>, ab<sub>11</sub>, ab<sub>22</sub>, ac<sub>11</sub>, bc<sub>11</sub>, a<sub>1</sub>, a<sub>2</sub>, b<sub>1</sub>, b<sub>2</sub>, c<sub>1</sub>, plus any two of the three confounded interaction constants, ab<sub>21</sub>, ac<sub>21</sub>, be<sub>21</sub>:

## $E[(y_{1110}-y_{1310}-y_{1120}+y_{1320}) - (y_{3110}-y_{3310}-y_{3120}+y_{3320})] =$ abe<sub>111</sub>.

Assuming abouting to be true (and, concequently, assuming about to have been deleted from the model), at the second step of the ranking process for this example, the mill hypotheses about the interaction effects as, at, se are admissible for testing. In order to see how the confounding will affect the possibilities of testing, a list of the expected values of the functions indicated below is advantagement. For the present investigation only, the model is assumed to contain all seven interaction constants (besides the five main effect constants), that is ab<sub>11</sub>, ab<sub>21</sub>, ab<sub>22</sub>, ac<sub>11</sub>,  $ac_{21}$ ,  $bc_{11}$ , and  $bc_{21}$ .

The construction of the functions D, (of individual observations,  $y_{a\beta\gamma\rho}$ ), having the desired expected values, was facilitated by inspection of Figures 5a, 5b, and 5c:

 $E[D_1] = E[y_{1110}-y_{3110}-y_{1310}+y_{3310}] = a b_{11}$ 

 $E[D_2] = E[y_{222_0} - y_{322_0} - y_{232_0} + y_{334_0}]$  $\mathbf{a} \mathbf{b}_{1,2}$ 

 $E[D_3] = E[y_{1110}-y_{1120}-y_{3110}+y_{3120}] - w_{11}$ 

 $E[D_4] = E[y_{1110}-y_{1310}-y_{1120}+y_{1320}] - U_{11}$ 

 $E[D_3] = E[y_{2210} - y_{2220} - y_{3310} + y_{3320}] = \alpha \cdot \ln(\ln(\log(1)))$ 

 $E[D_0] = E[y_{1110} - y_{2110} - y_{1320} + y_{2300}] - ab_{11} + ac_{11} - ab_{21} + ac_{11}$ 

 $E[D_1] = E[y_{2210} - y_{2110} - y_{3220} + y_{3120}] + ab_{212}b_{11} + ab_{21} + b_{121}$ 

 $A-1$ 

The last two functions will be replaced by linear combinations with other functions such that the expected values of the new functions contain only conformded effects:

$$
E[D_0^1] = E[D_1 + D_3 - D_0] = ab_{21} + ac_{21}
$$
  

$$
E[D_7^1] = E[D_2 - D_4 - D_7] = ab_{21} - bc_{21}
$$

When equating to zero one of the three confounded constants, i.e.,  $ab_{21}$ , **AC21,** or **bc2 <sup>1</sup> ,** one can see that the null hypotheses on all three interaction effects,  $\overline{d}$ ,  $\overline{d}$ , and  $\overline{d}$ , are testable. For example, if ab<sub>21</sub> is set equal to zero (i.e., if  $ab_{21}$  is deleted from the model), the mull hypotheses  $H_O[ab_{11}=ab_{22}=0]$ ,  $H_O[ac_{11}=ac_{21}=0]$ , and  $H_O[bc_{11}=bc_{21}=0]$  are testable since the functions  $D_1$ ,  $D_2$ ,  $D_3$ ,  $D_4$ ,  $D_4$ , and  $(-D_7^+)$  have the respective constants **as expectations.** However, if according to the test result,  $H_0[ab_{11} \cdot ab_{22} \cdot 0]$ does not have to be rejected and is assumed to be valid, one does not have evidence that the interaction  $\mathcal{L}$  is not significant. The only valid conclusion is, given the pattern of empty cells, that all two-factor interaction effects (if present) can sufficiently be explained by the interactions **M and f. Corresponding** arguments **aply** when **ac2 <sup>1</sup>**or **bc <sup>2</sup> <sup>1</sup>**are deleted from the model and  $H_0$ [ac<sub>11</sub>=0] or  $H_0$ [bc<sub>11</sub>=0], respectively, are assumed to be valid on grounds of the test results.

If each of the null hypotheses on the three interaction effects  $d\theta$ , C, and **W** has to be rejected, regardless of' which one of the three confounded constants is deleted from the model, the conclusion is clearly that **&ll** two-factor interactions are significant and that the ranking process has reached the significent model. Naturally, there are many more possible results, all of which can not be discussed here, when testing the interaction effects under the condition of the confounding as contained in Example E. For example, the deleted constant may be a $c_{21}$ , and  $H_0(bc_{11}abc_{21}=0]$  may be the only one of the three mal **hypotheses** on interaction effects which does not have to be rejected. **This also** wuld mean that the significant model is reached in the ranking **process.**

Once the main effects in Example E become admissible for testing (i.e., once all interaction constants have been deleted from the model), their **testing Is** straightforward since they are not affected by identities.

(Note. For a numerical illustration of Example E see Example **5** in Section 3.4-5.)

 $\sim$ 

 $\sim 10^{11}$  km s  $^{-1}$ 

 $\bar{z}$ ÷.

 $\frac{1}{2}$ 

 $\frac{1}{2}$ 

#### APPENDIX  $\pmb{B}$

 $\Omega_{\rm{max}}$  and  $\Omega_{\rm{max}}$ 

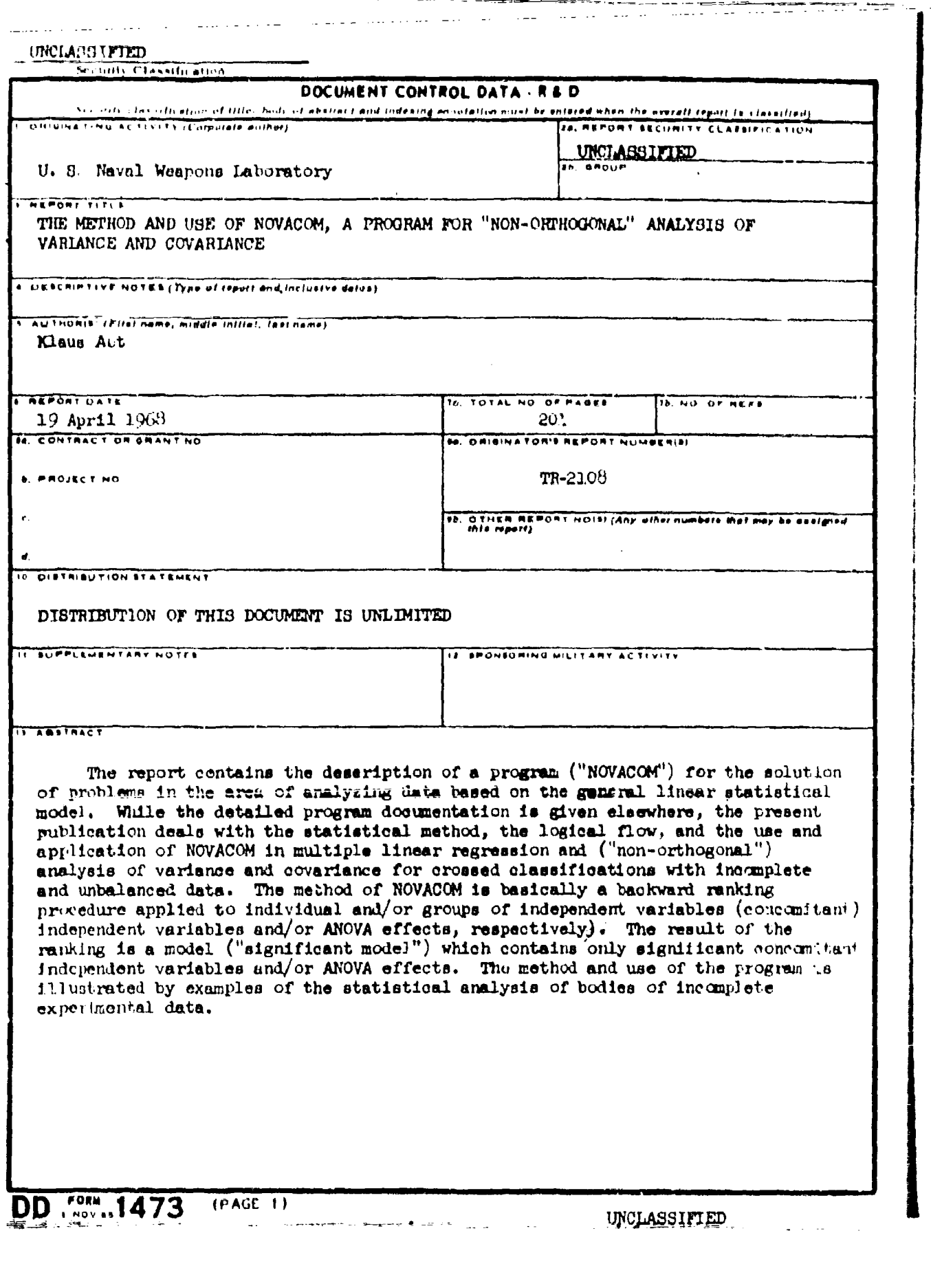